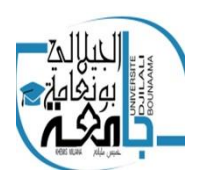

**REPUBLIQUE ALGERIENNE DEMOCRATIQUE ET POPULAIRE**

ministère de l'enseignement supérieur et de la recherche scientifique

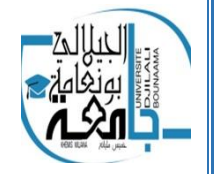

Université Djilali Bounaama khemis miliana

# **Mémoire de Fin d'Etudes**

Pour l'obtention du diplôme

# **Master En Génie civil** Option : «*Structure*»

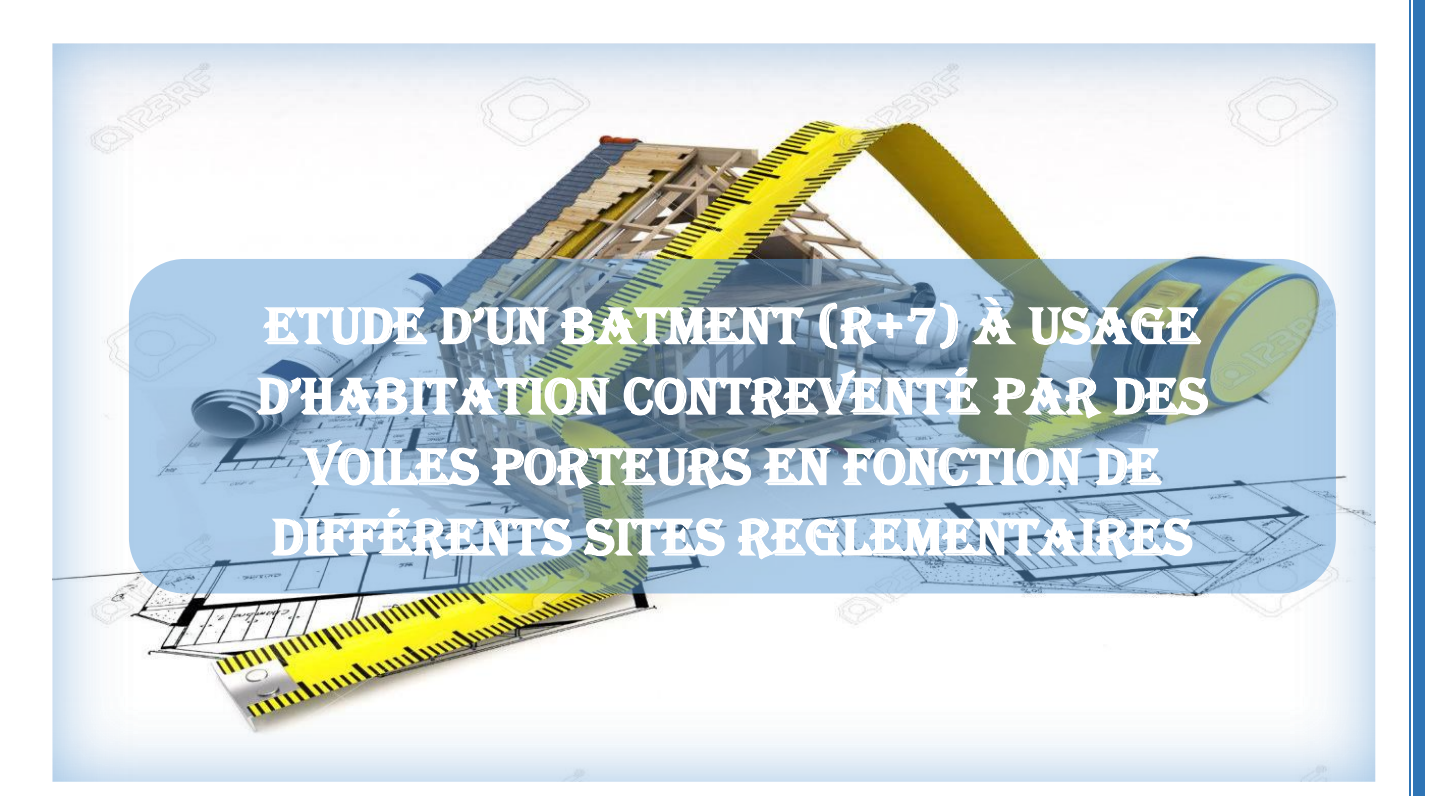

# **Réalisé par :**

- **Boudahri Saadoune**
- **Guendouzi Mohammed**

**Encadré par :** 

**Mr : BENYAMINA Smain**

**Promotion 2019-2020**

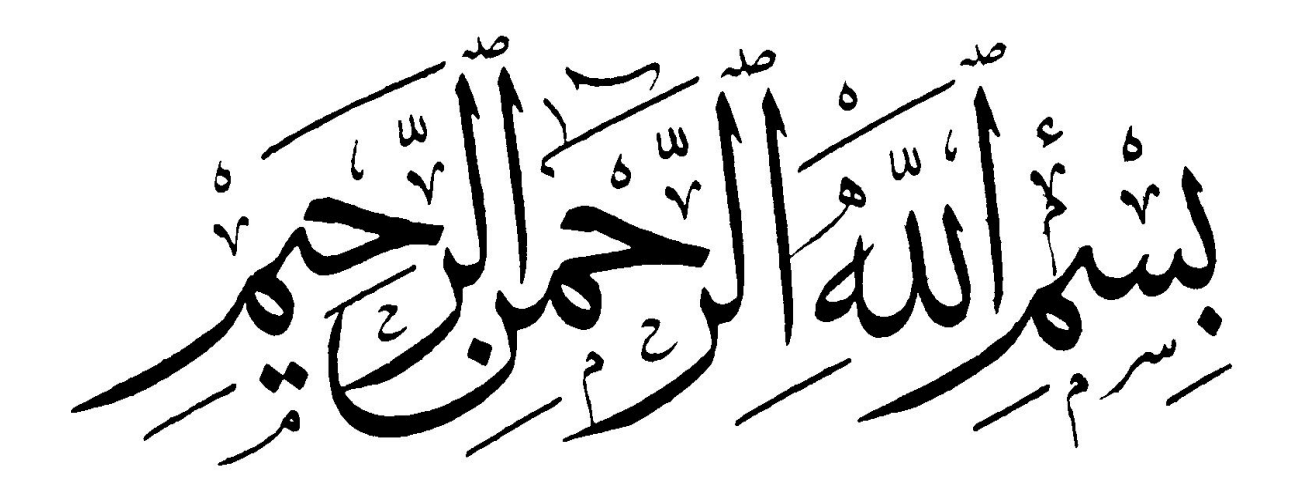

# *Remerciements*

 *Au terme de cemodeste travail, nous tenons à exprimernotreprofondegratitudeetnosvifs remerciements :* 

Avant tous, nous remercions ALL A H le tout *puissant pour nous avoir donné la force, la patience, le courage et la volonté pour mener à terme ce travail.*

 *A nos familles : qui nous ont toujours encouragés et soutenus durant toutes nos études.*

*Mr BENYAMINA SMAIN* : *notre promoteur, pour avoir accepté de nous guider sur le bon chemin du travail.*

 *Aux membres de jury : pour avoir accepté de juger notre travail.*

> *A tous ceux qui ont contribué de près ou de loin à la réalisation de ce mémoire.*

> > pngtree.com

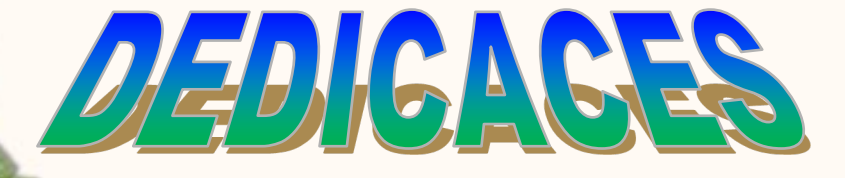

 *Louange à Allah le puissant, prière et salut sur le prophète Mohamed que le salut sur lui.*

 *Je remercie Allah et grâce à lui que je vous arrivée à ce niveau. Je dédie mon travail à mes chères parentes qu'ils sont sacrifiers de votre vie pour nous complétons notre étude*

*Comme je la dédie à mes frères : Billel, Amine, Mohamed et Hicham. Et a touts ma famille BOUDAHRI sens exception*

*Et à tous mes amis : yassine, mohammed, billel, abdelkadir, Sidahmed, abdallah, hakim.*

*A mes enseignants et mes enseignantes et spécialement a mon promoteur*

*Mon binôme GUENDOUZI MOHAMMED et sa famille*

 *A tous les étudaints et les étudaines M2 GC Tous ceux qui me connaissent … À toute la promotion 2019 - 2020 DE Génie civil*

*SAADOUNE*

# *Dédicace*

*Je remercie ALLAH de m'avoir donnée santé, courage et la patience pendant toute ma longue durée de mes études. Avec beaucoup de bonheur et d'amour*

*Je dédie mon travail à mes très chers parents qui m'ont soutenu durant les moments les plus pénibles depuis mes premiers pats l'école.*

*Comme je la dédie à mon petit frère Abd elkader*

*Même je dédie ce mémoire aussi à ma famille et à mon frère et mon binôme « BOUDAHRI Saadoune » et sa famille et à tous mes amis surtout : Abd raouf , Mohammed, Abd elkadir , Abdellah, Ali, Abdellatif , Hamza , Fateh, Mhamed, Bilal ,Ahmed ,Abderrezzak*

*Et à mes enseignants et spécialement a mon encadreur*

 $\overline{e}$ 

*Mr.BENYAMINA Smain*

*Et à toute la promotion de 2019/2020*

 *Mohammed.*

#### **ملخص**

يهدف المشروع أساسا الى دراسة تقنية لانجاز عمارة سكنية غير منتظمة القياسات (طابق أرضـي + 7 طوابق) الواقعة في مدينة العطاف والية عين الدفلى المصنفة ضمن المنطقة الزلزالية رقم III حسب القواعد الجزائرية المضادة للزالزل 99 .نسخة معدلة سنة 2003 . هذا المشروع محقق بواسطة العارضات الأعمدة و الجدران من الخرسانة المسلحة لضمان استقرار البناية و مقاومتها لكل الحموالت العمودية و األفقية .قياس و تسليح العناصر المقاومة للبنية صمم طبقا للمعايير المعمول بها في الجزائر حسب مقياس هندسة الزلازل الجزائر 99نسخة معدلة سنة 2003 ومقياس الخرسانة المسلحة1BAEL1991 . قمنا بالدراسة الديناميكية ذات ثلاثة أبعاد والتحليل و حساب القوى الداخلية لعناصر البناية قد أنجز بواسطة برنامج 9-7-0 ETABS . تم تصميم أرضية طوابق العمارة بأرضية غير مشوهةالقياسات*.*

تسليح العناصر المقاومة ( الأعمدة و العارضات ) تم بواسطة نظام SOCOTEC. أما الجدران الخراسانية المسلحة و العناصر الثانوية تم يدويا.

#### *RESUME*

 Le présent mémoire, porte sur l'étude d'un bâtiment à usage habitation de forme irrégulière en plan (RDC+7) et qui est implantée dans la commune de El ATTAF dans la wilaya de Ain-Defla classée en zone III selon le règlement parasismique Algérien (RPA 99 version 2003). Ce projet contreventé par des poteaux et poutres et des voiles en béton armé pour assurer la stabilité de la structure vis-à-vis les charges verticales et les actions horizontales. Le pré dimensionnement des éléments porteurs de la structure a été effectué conformément au *RPA99 version2003* et *BAEL91 Modifié 99*. L'analyse sismique de la structure et le calcul les efforts internes des éléments a été réalisée automatique par le logiciel de calcul *ETABS 9-7-0*. Les planchers du bâtiment ont été modélisés par des diaphragmes (indéformables dans leur plan).

 Le ferraillage des éléments porteurs (poteaux, poutres) a été mené par le logiciel de ferraillage *SOCOTEC*, cependant, les voiles et des éléments secondaires ont été calculés manuellement.

#### *BSTRACT*

This thesis deals with the study of an irregularly shaped building in plan (ground floor  $+ 7$  floors) and is located in the municipality of El ATTAF is located in Ain-Defla classified as zone III according to the Algerian seismic regulation (RPA 99 version 2003). sizing of the load-bearing members of the structure was done in accordance with BAEL91 Modified 99 and RPA99 version2003.The seismic analysis of the structure was performed manually by a discrete and automatic system by the calculation software ETABS 9-7-0. The floors of the building were modeled by diaphragms (indeformable in their plan). The reinforcement of the structure by the addition of bracing webs was necessary since the interstage lateral displacements of the pre-dimensioned structure exceed the admissible values.

 The reinforcement of the load-bearing elements (columns, beams) was carried out by the SOCOTEC reinforcement software, while that of the sails and the secondary elements was done manually.

## **Sommaire**

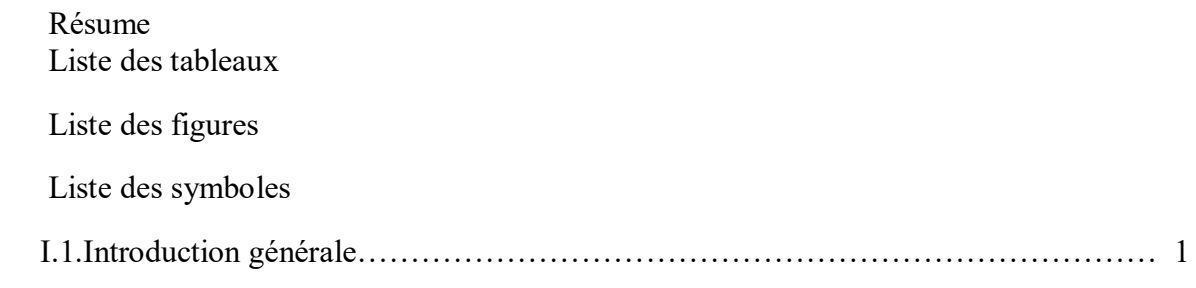

## **Chapitre I : Présentation de l'ouvrage**

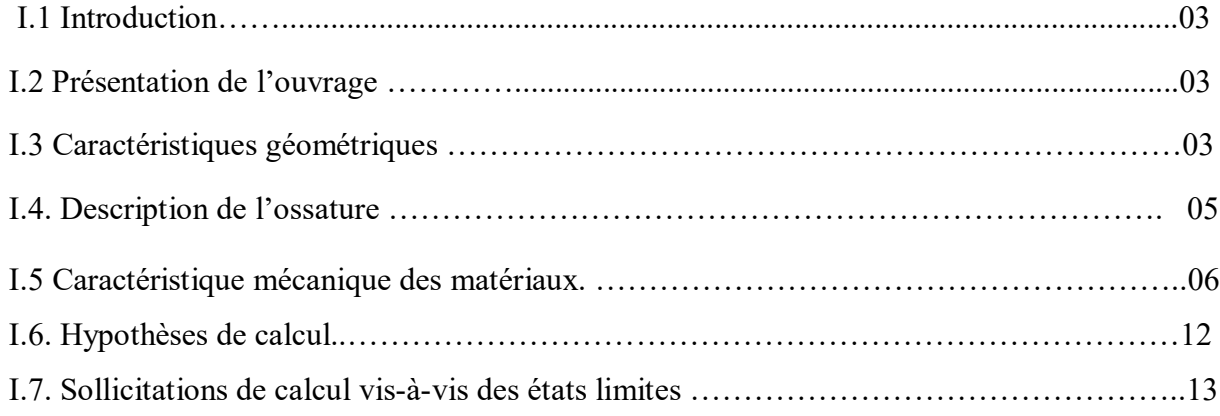

# **Chapitre II : Pré dimensionnement**

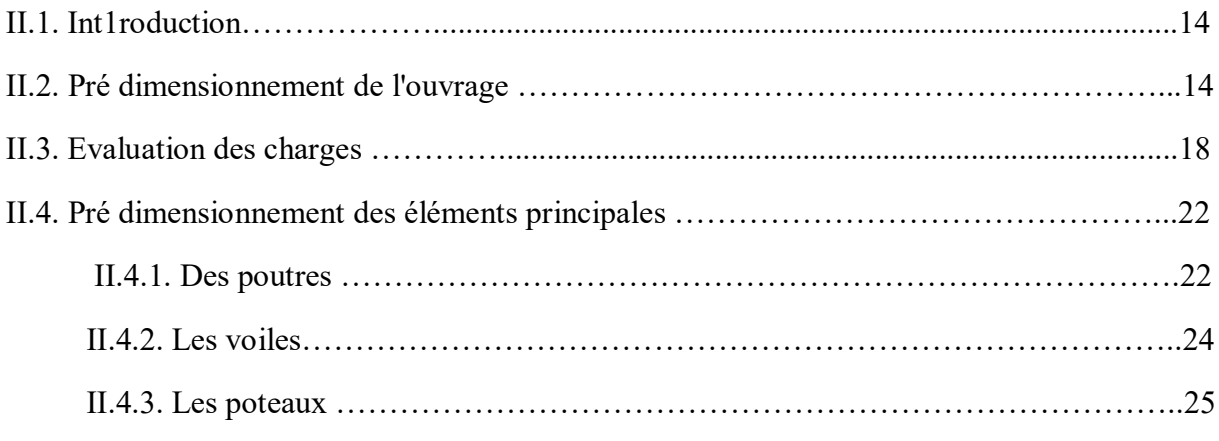

## **Chapitre III : Calcul des éléments secondaires**

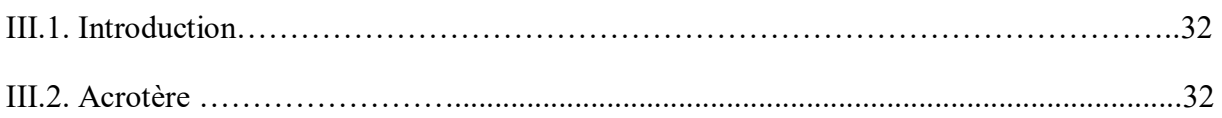

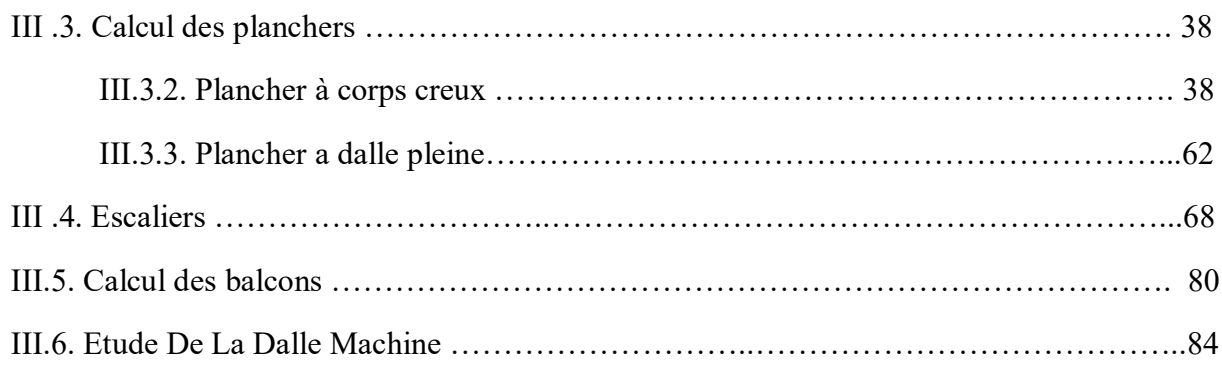

# **Chapitre IV. Etude dynamique**

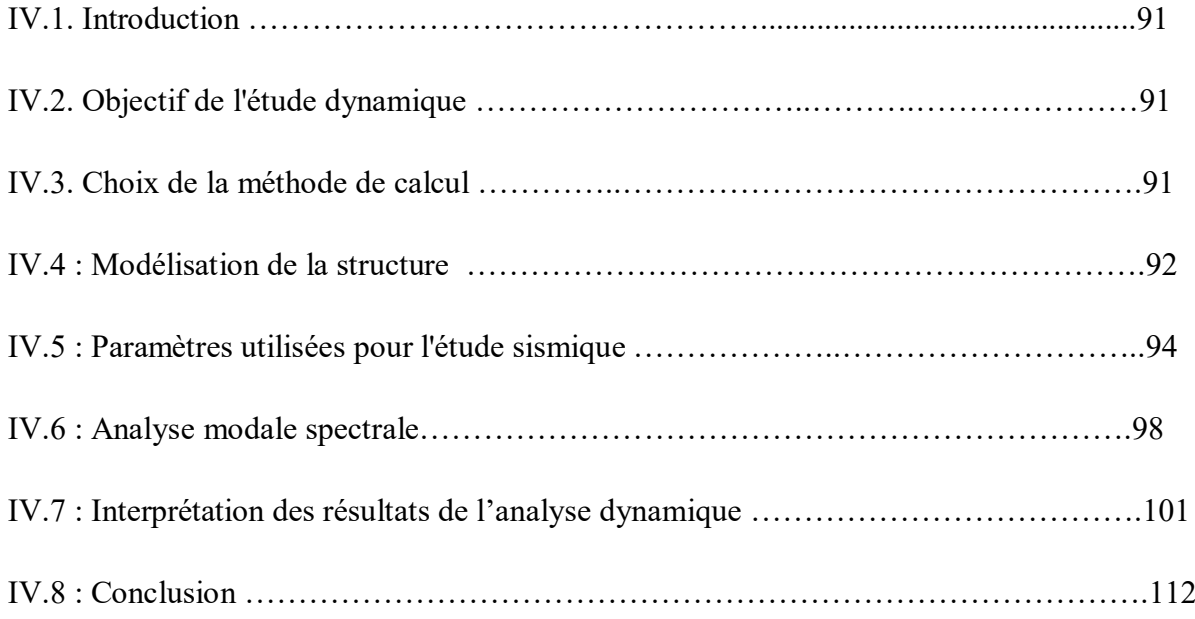

# **Chapitre V. Ferraillage des éléments résistants**

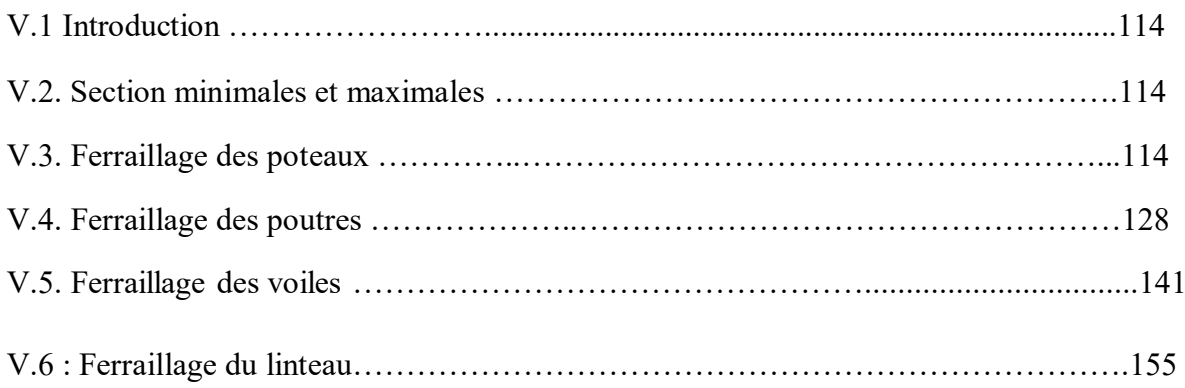

# **Chapitre VI**. **Etude de fondation**

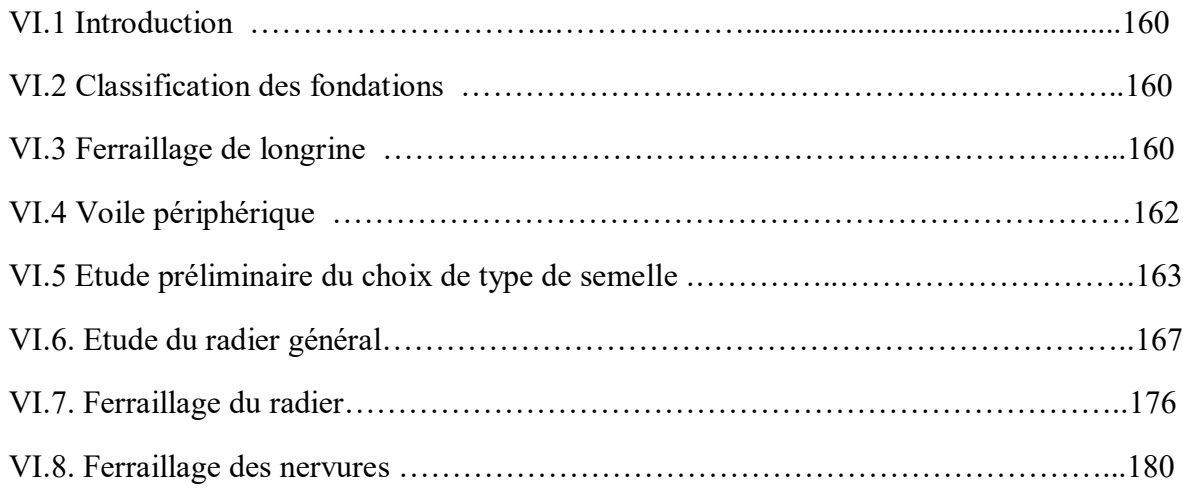

# **Chapitre VII**. **Etude comparative de site**

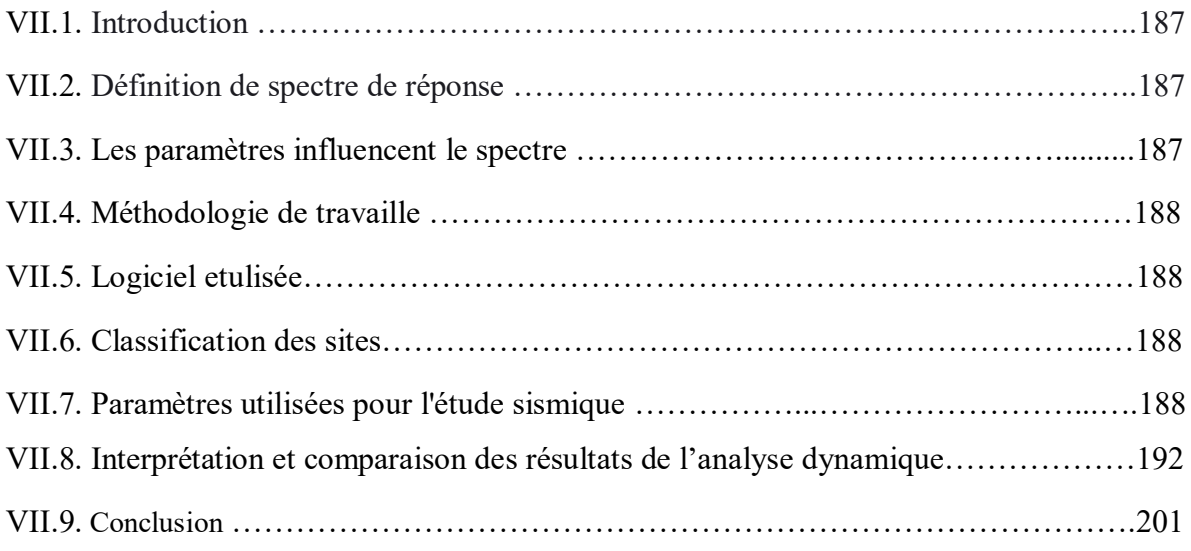

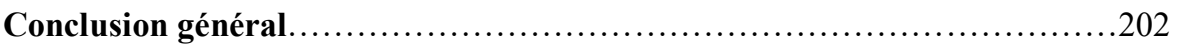

## **Références**

## **Bibliographique**

## **LISTE DES FIGURES**

# **Chapitre I : présentation de l'ouvrage**

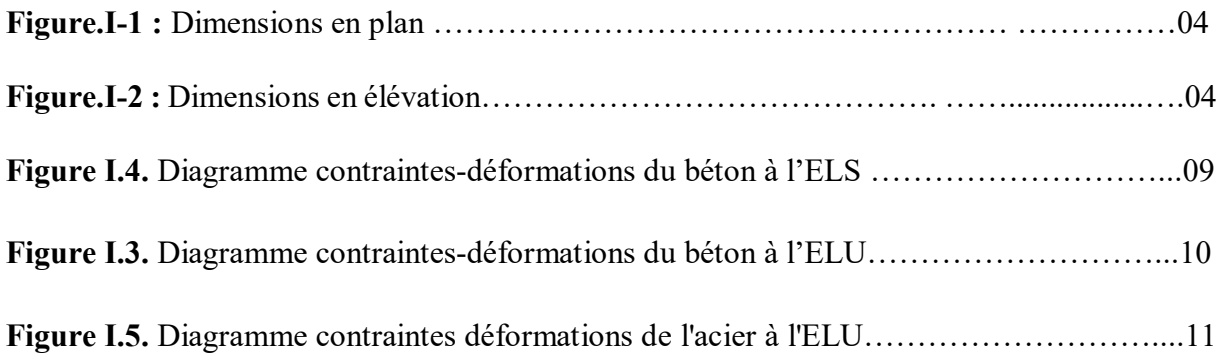

# **Chapitre II : Pré dimensionnement**

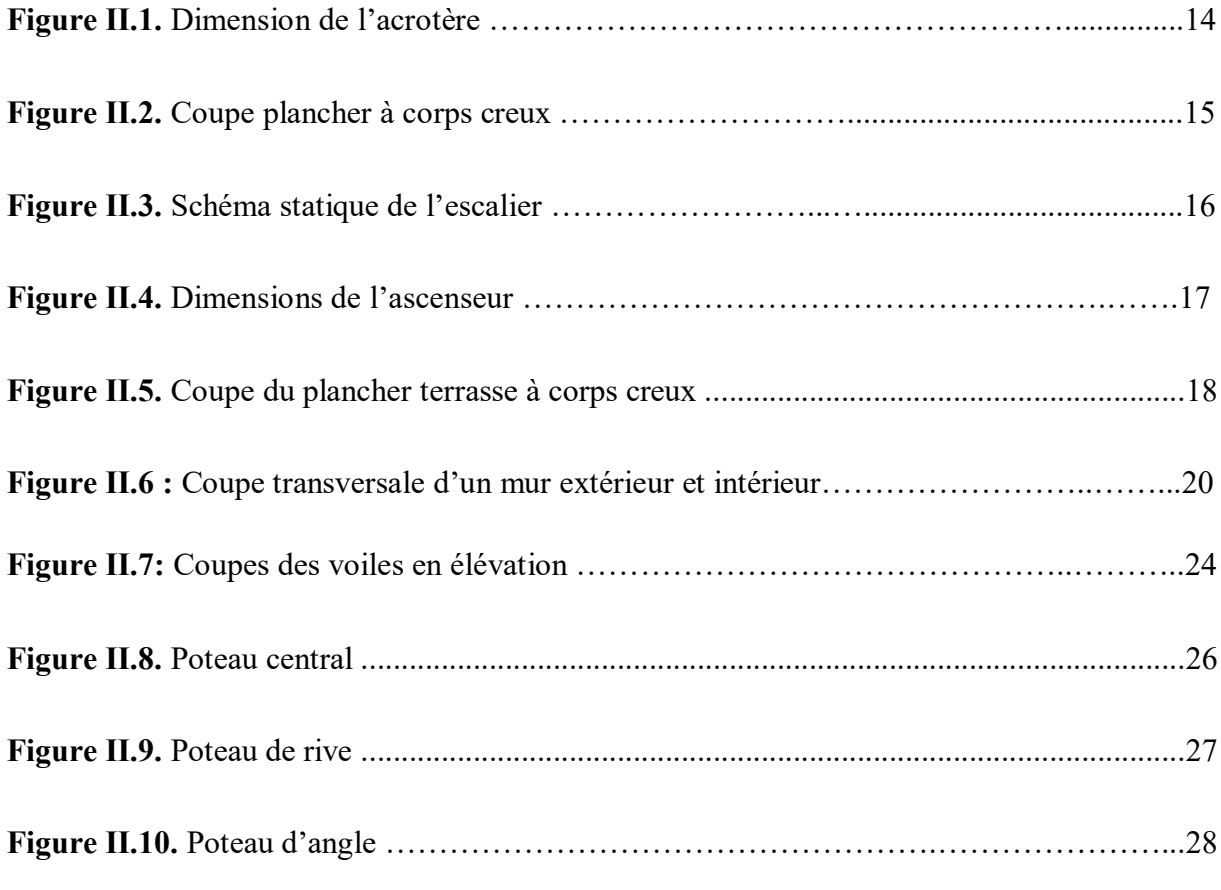

## **Chapitre III : Calcul des éléments secondaires**

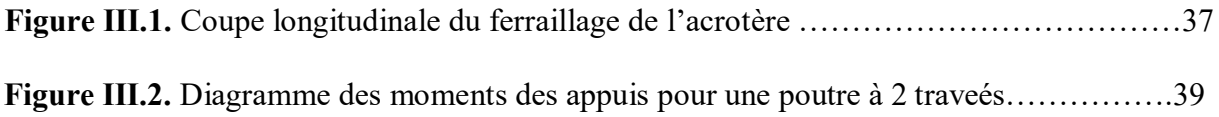

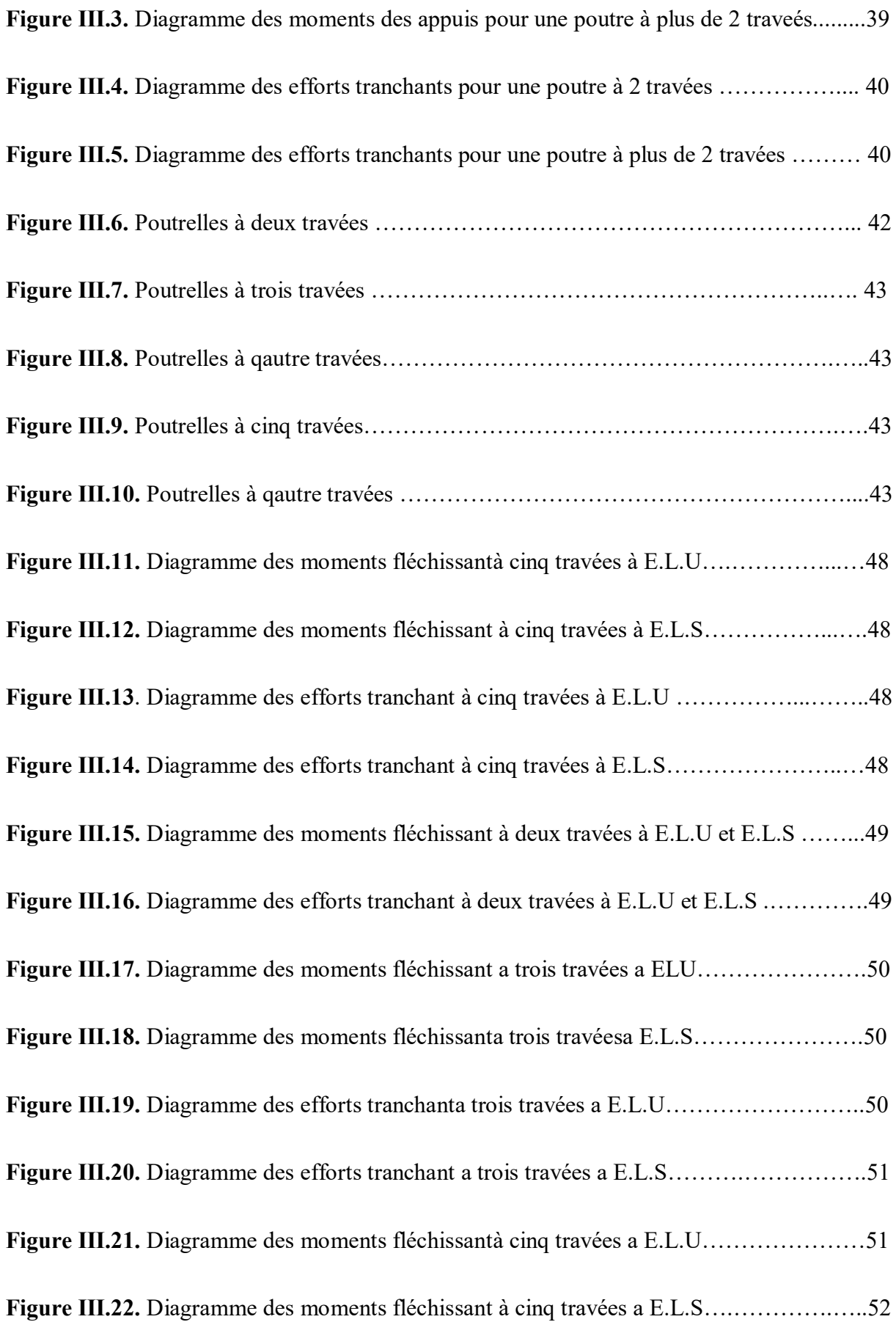

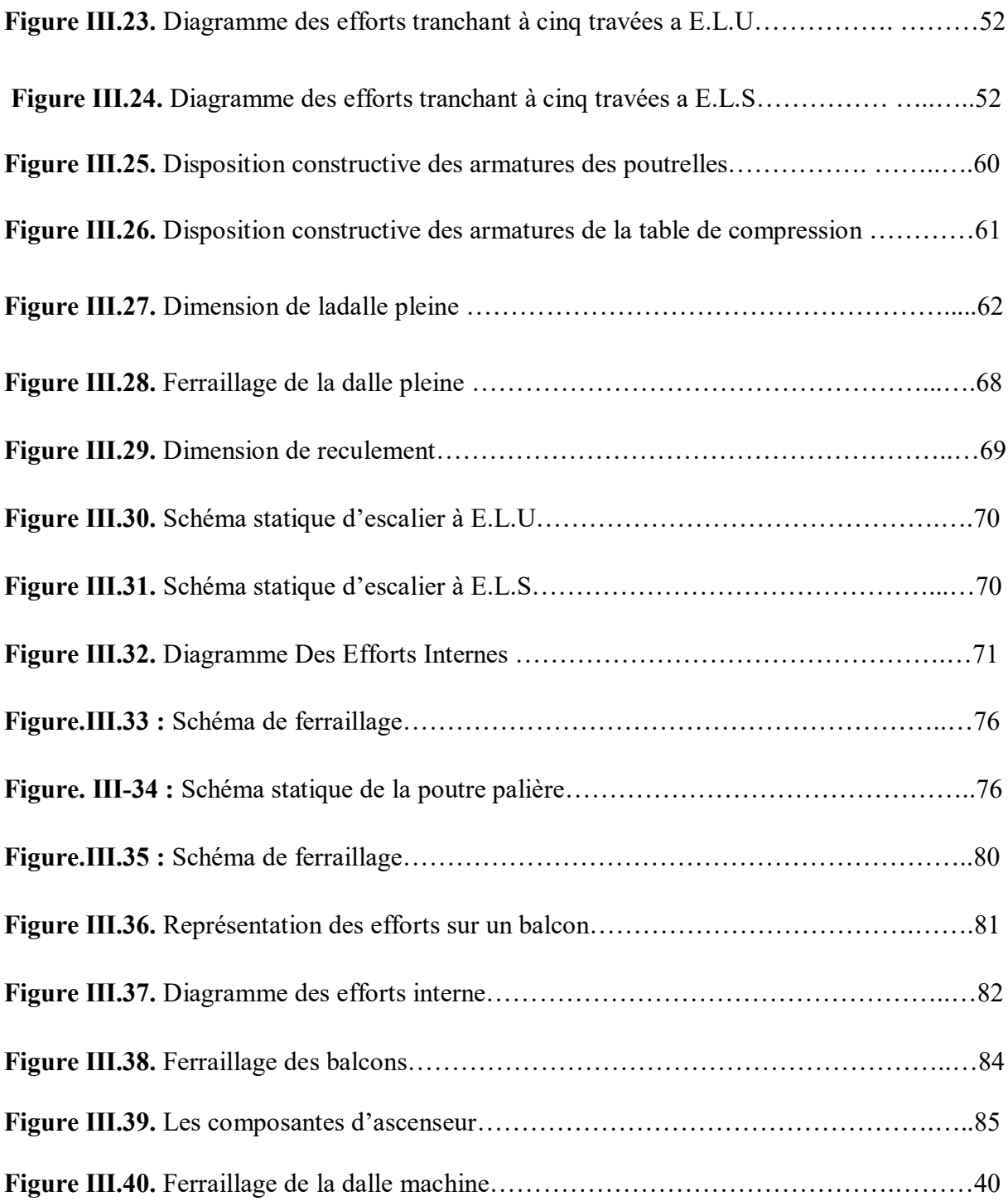

# **Chapitre ІV. Etude dynamique et sismique**

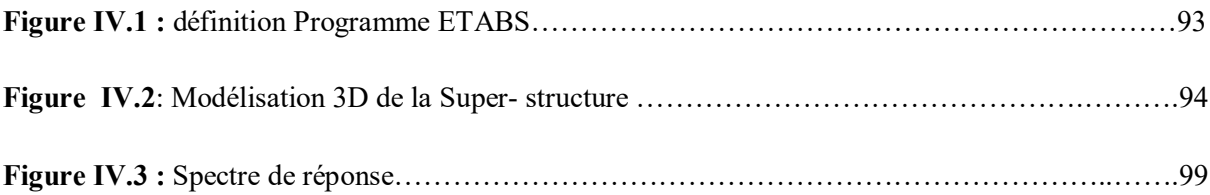

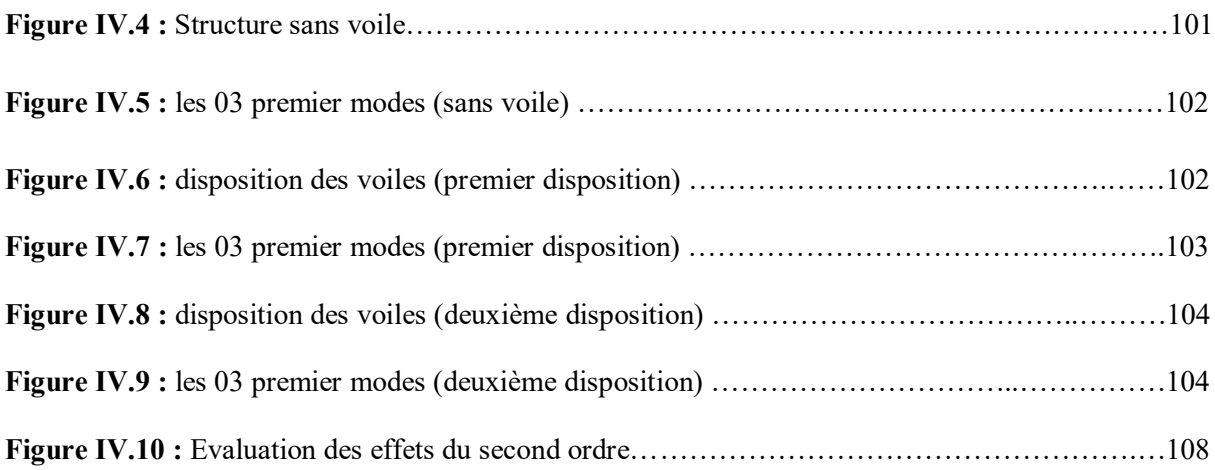

# **V. Ferraillage des éléments résistants**

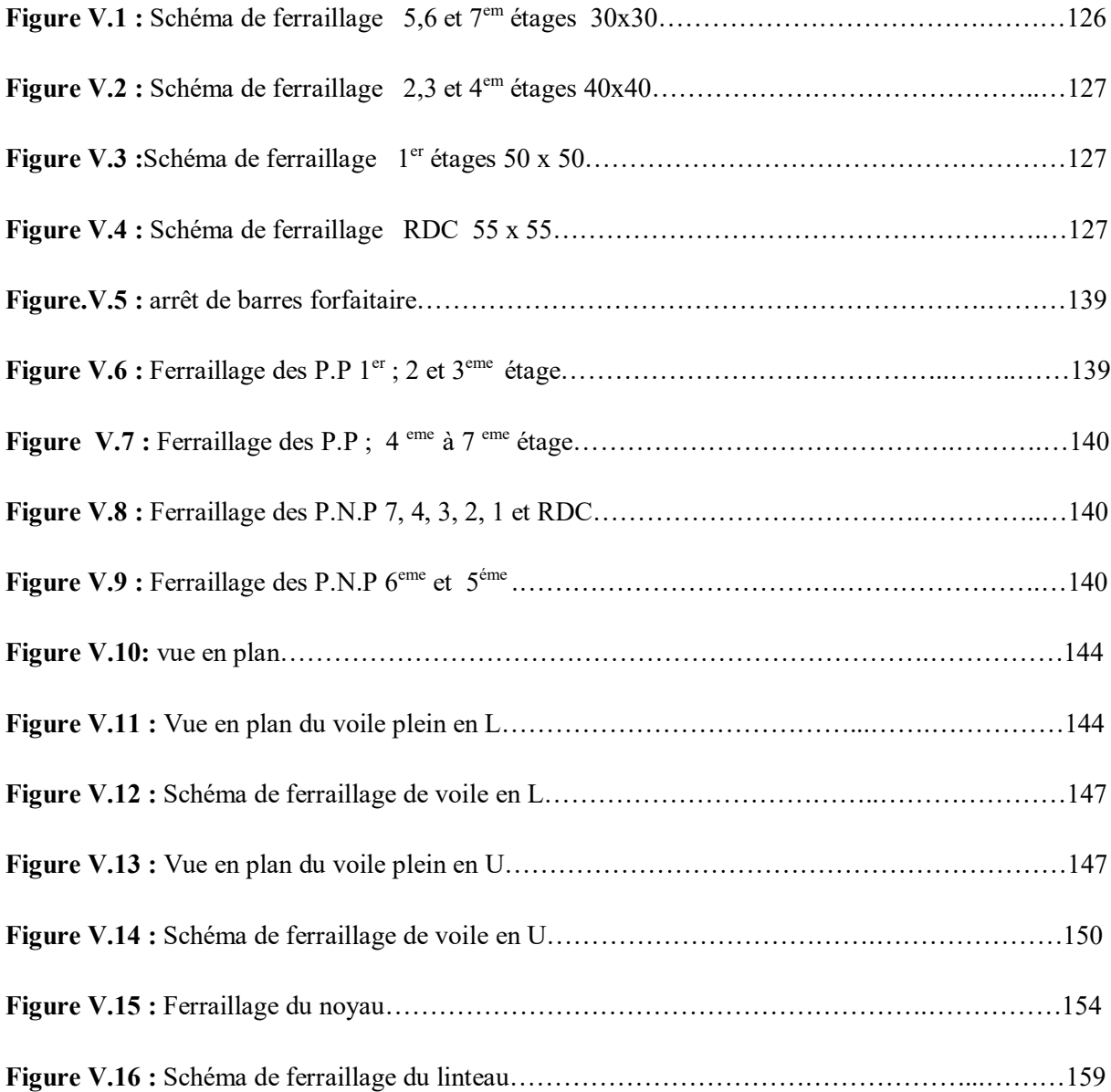

## **VI**. **Etude de fondation**

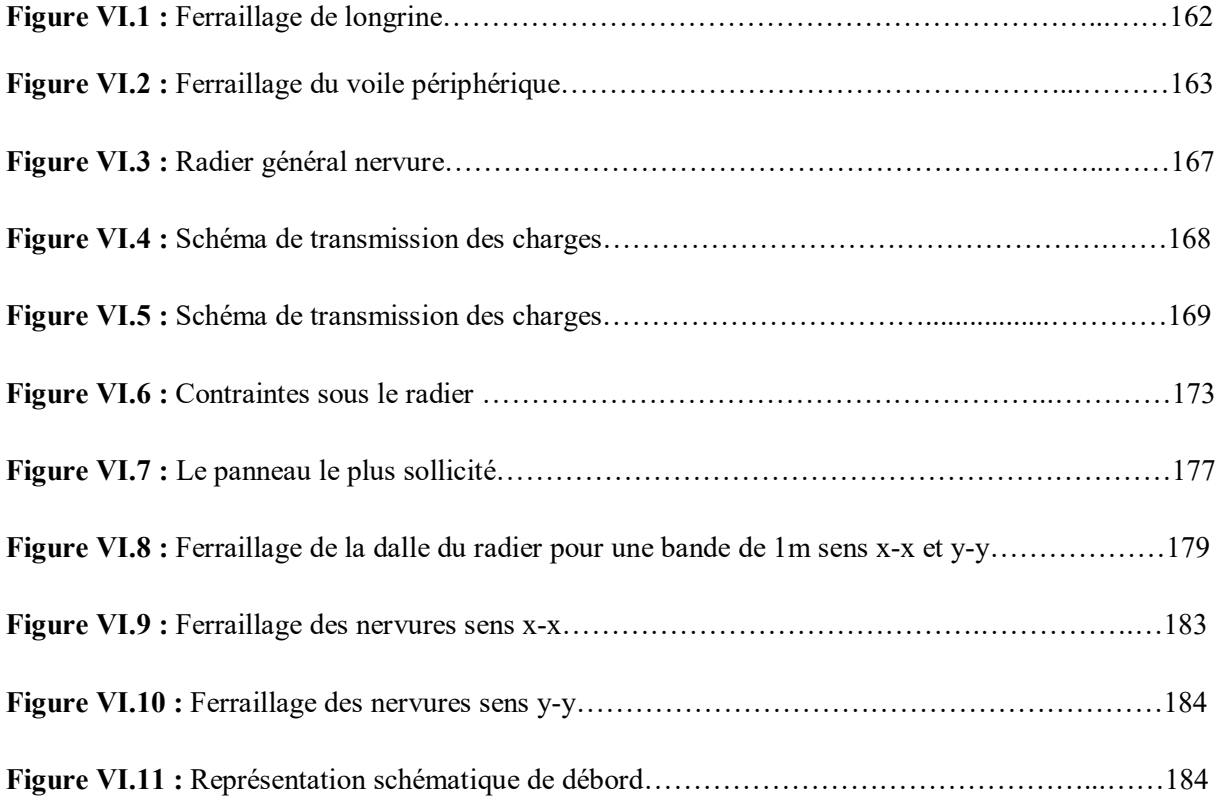

## **Chapitre VII. Etude comparative de site**

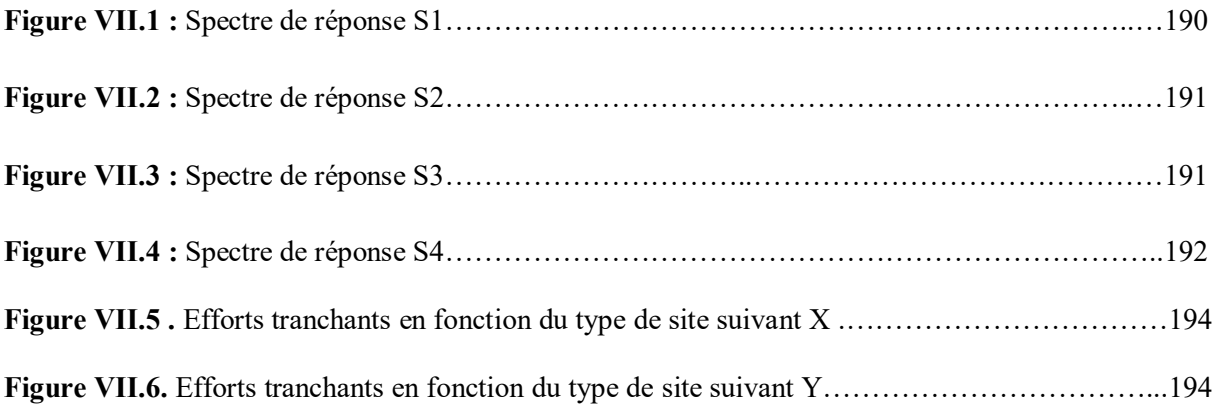

#### **LISYE DES TABLEAUX**

## **Chapitre I : Présentation de l'ouvrage**

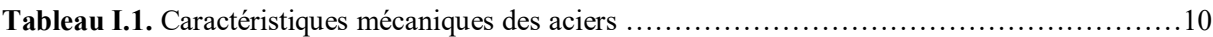

#### **Chapitre II : Pré dimensionnement des éléments.**

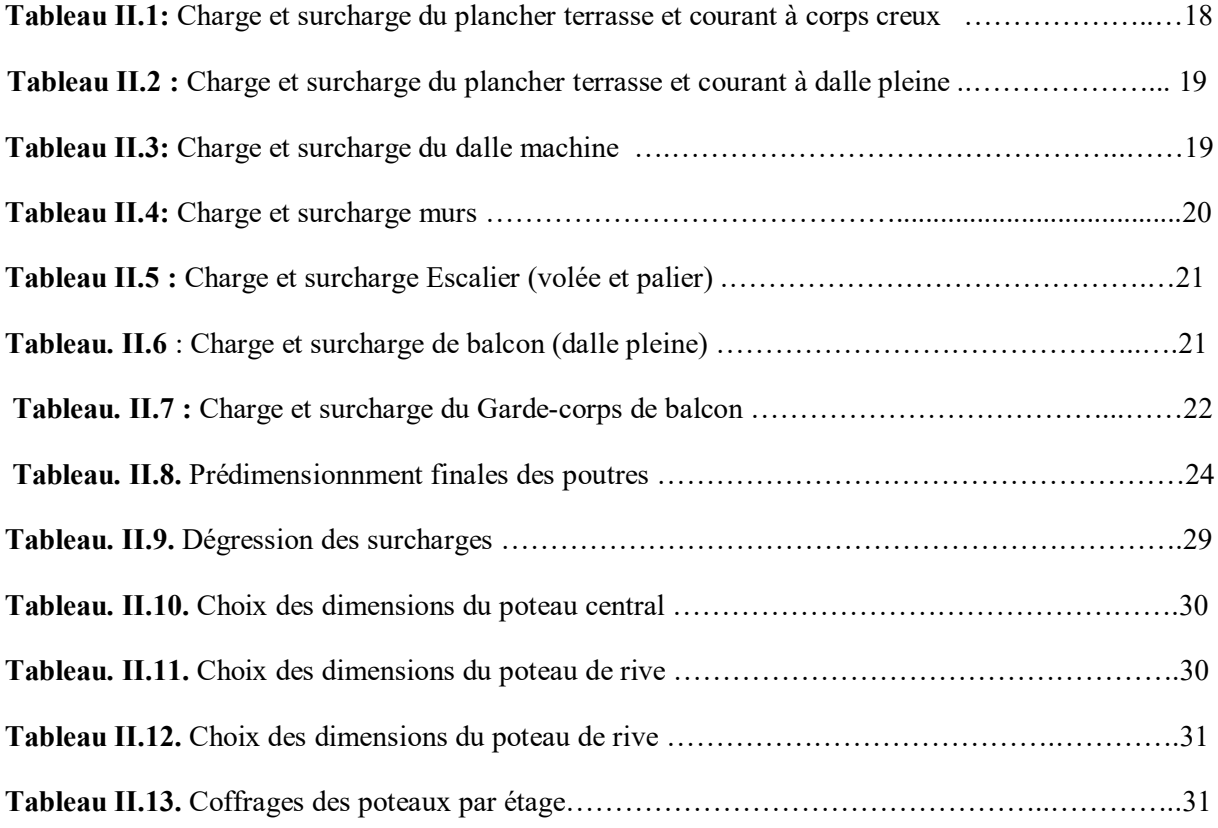

## **Chapitre III : Calcul des éléments secondaires**

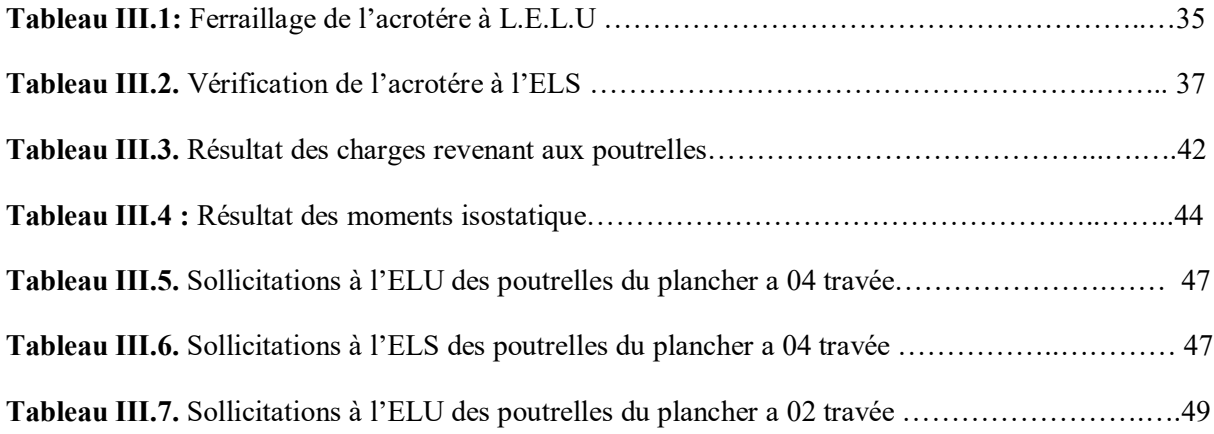

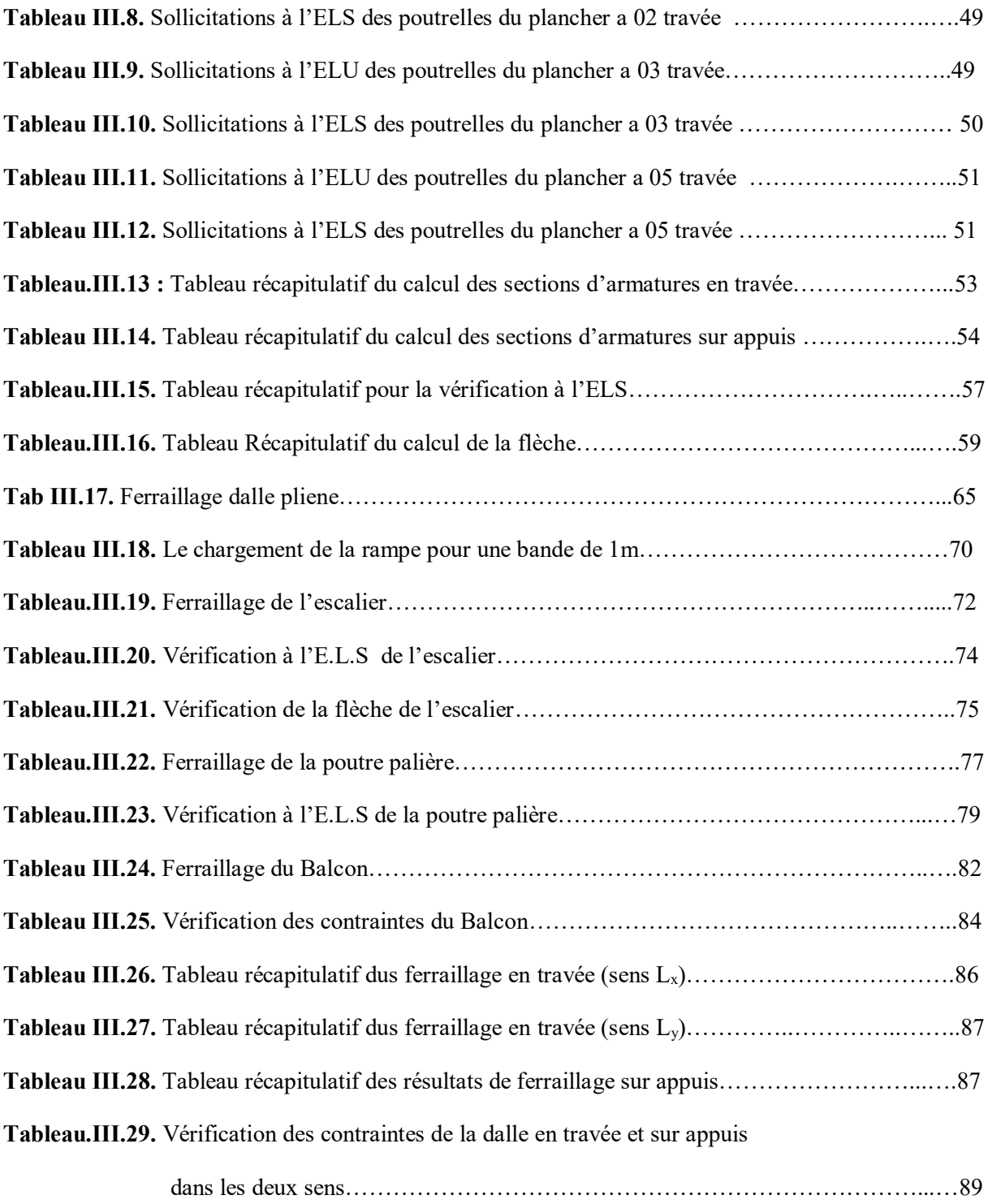

## **IV. Etude dynamique et sismique**

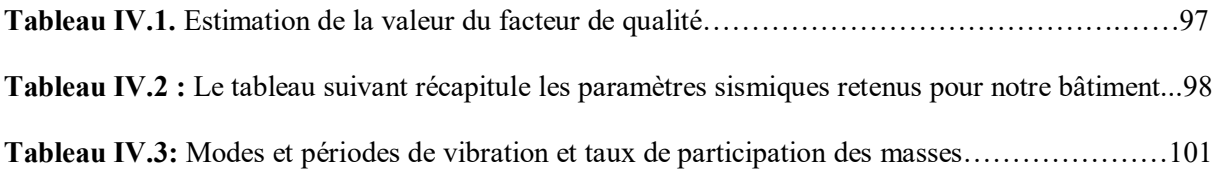

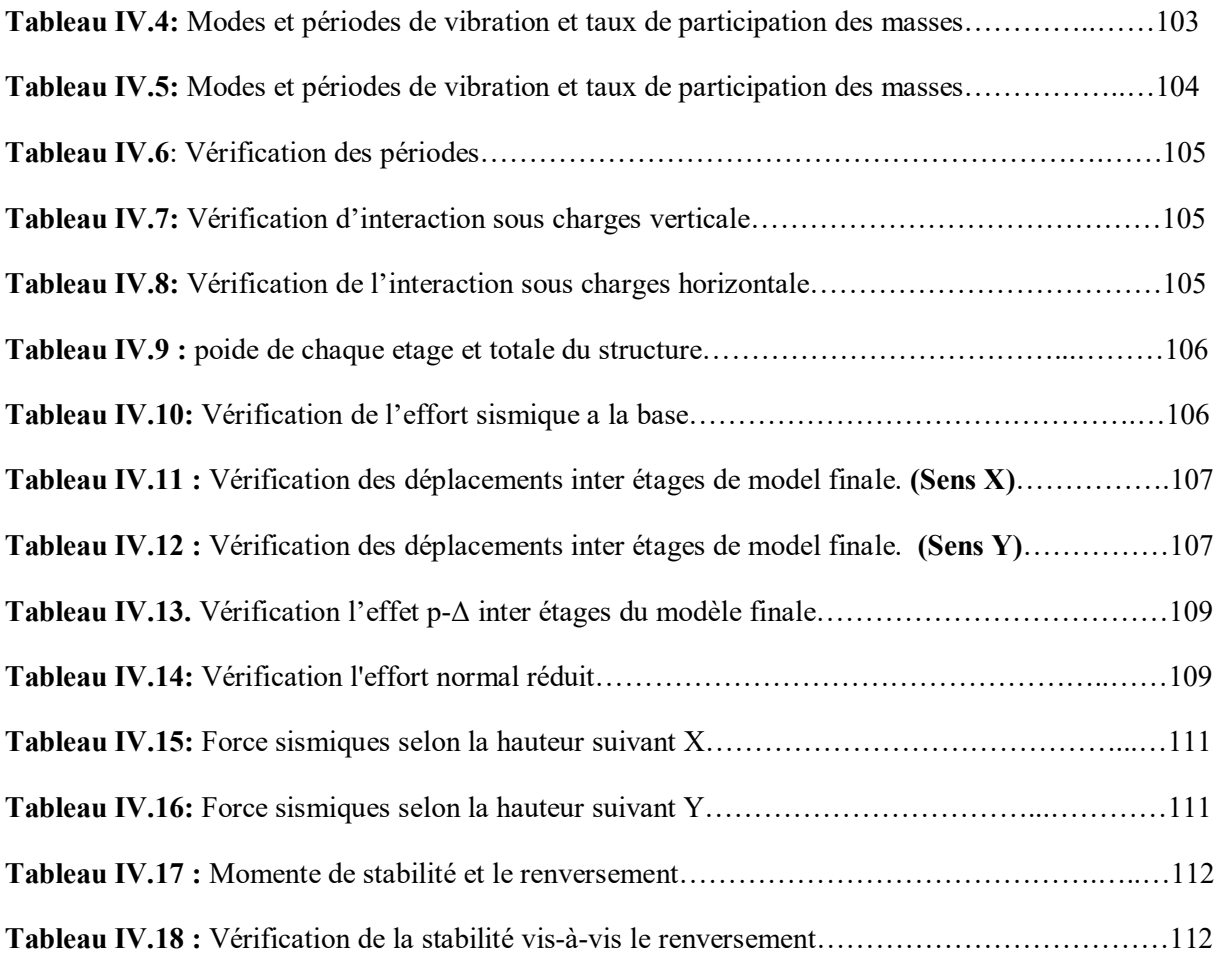

## **Chapitre V. Ferraillage des éléments résistants**

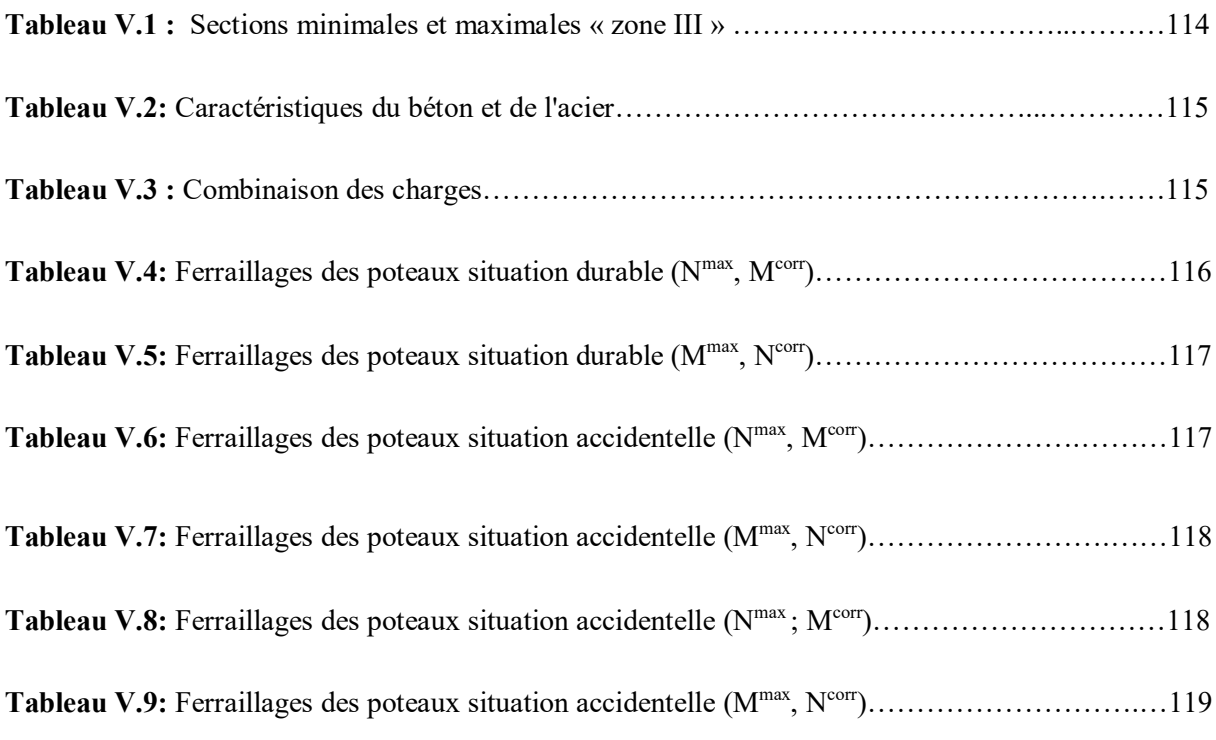

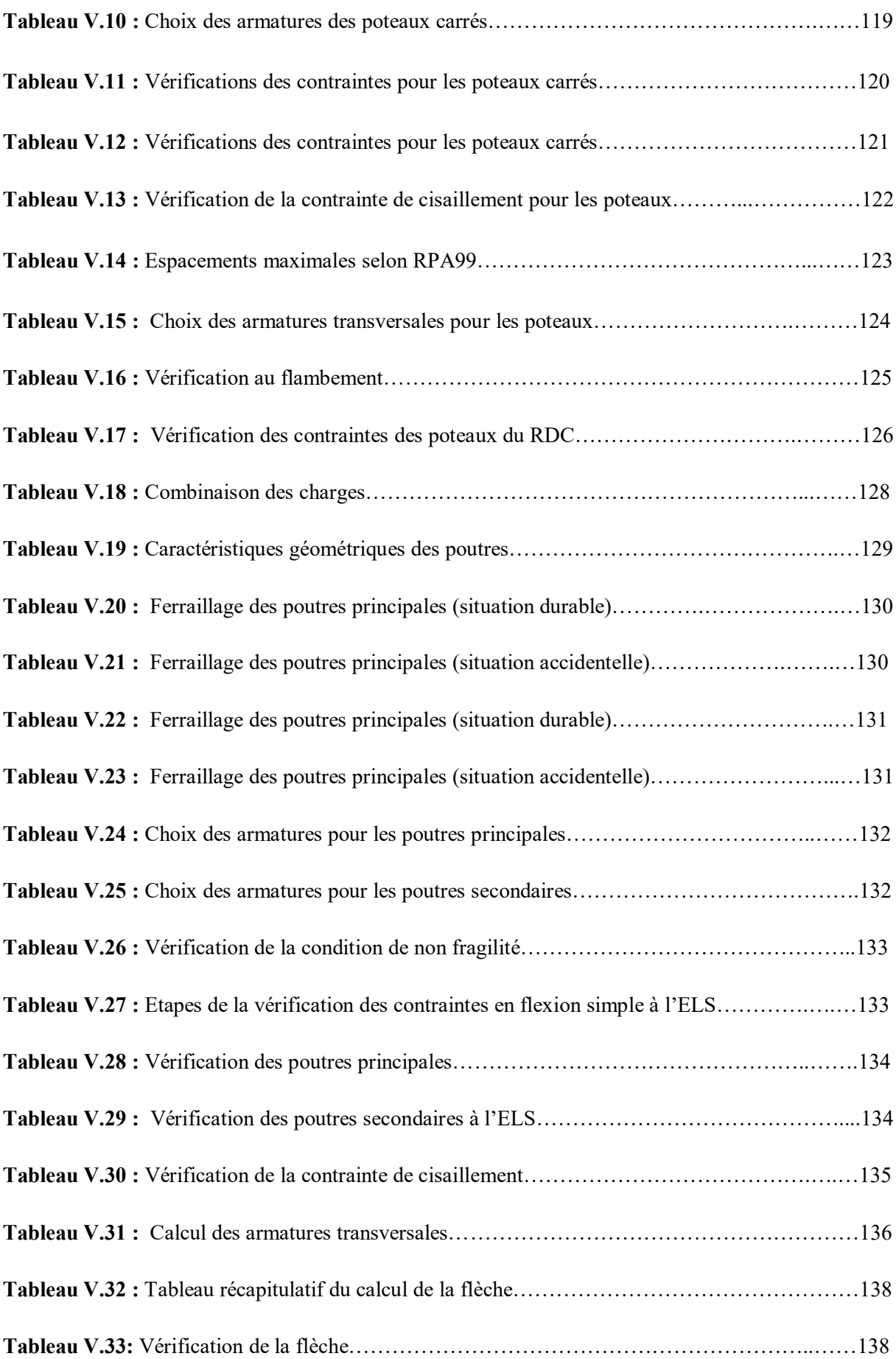

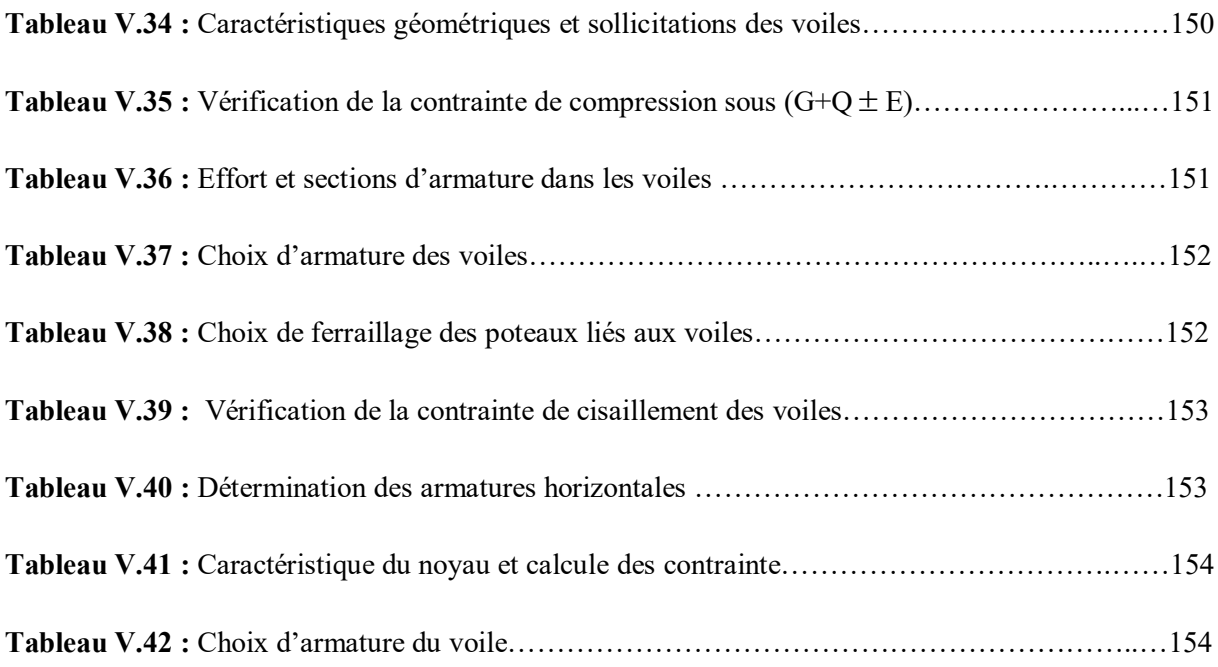

## **Chapitre VI. Etude de fondation**

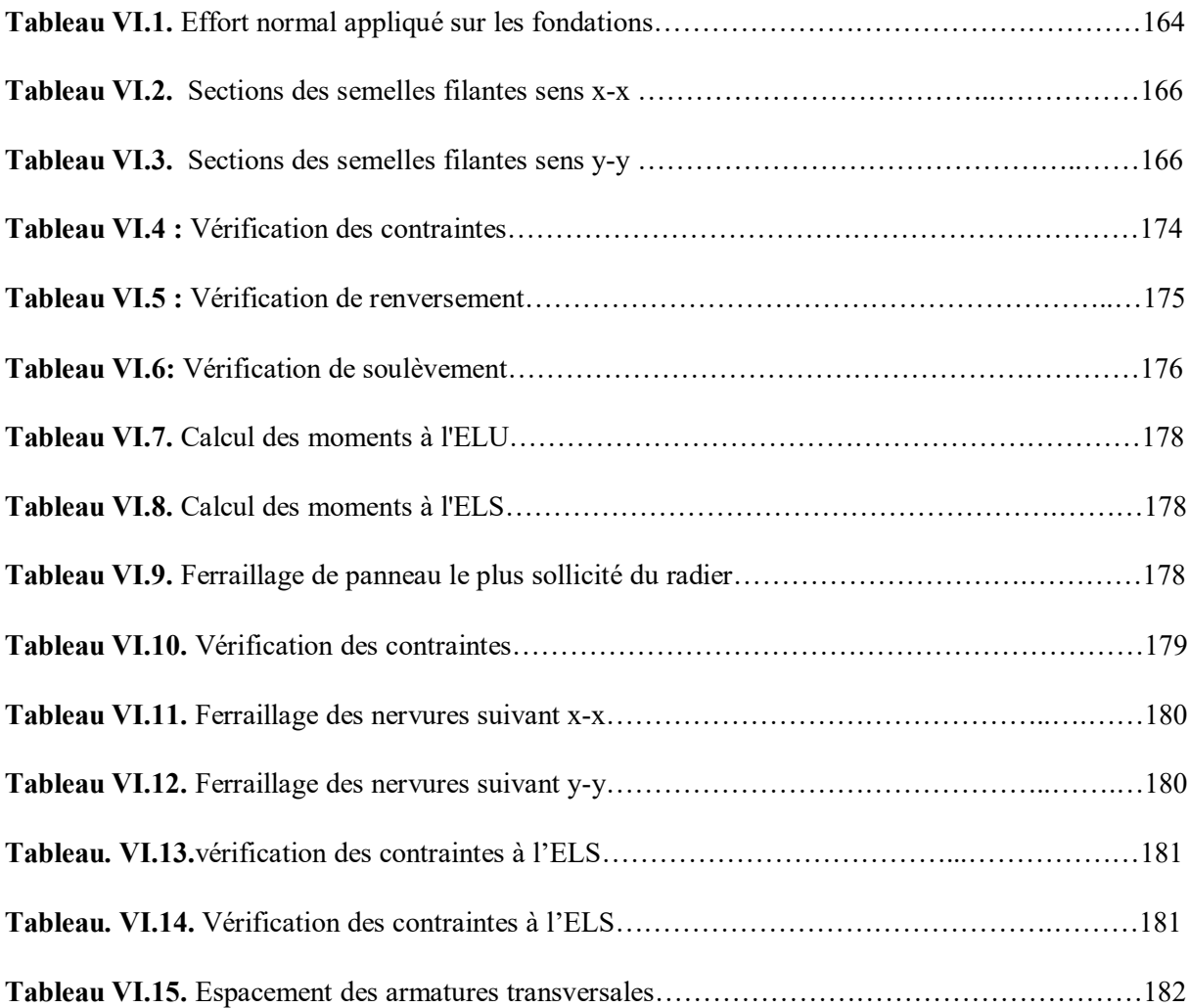

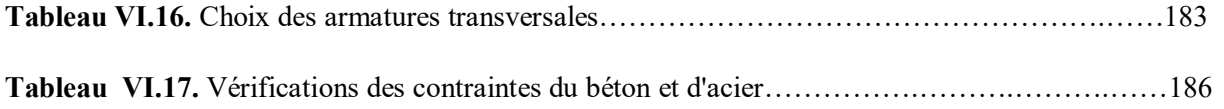

## **Chapitre VII. Etude comparative de site**

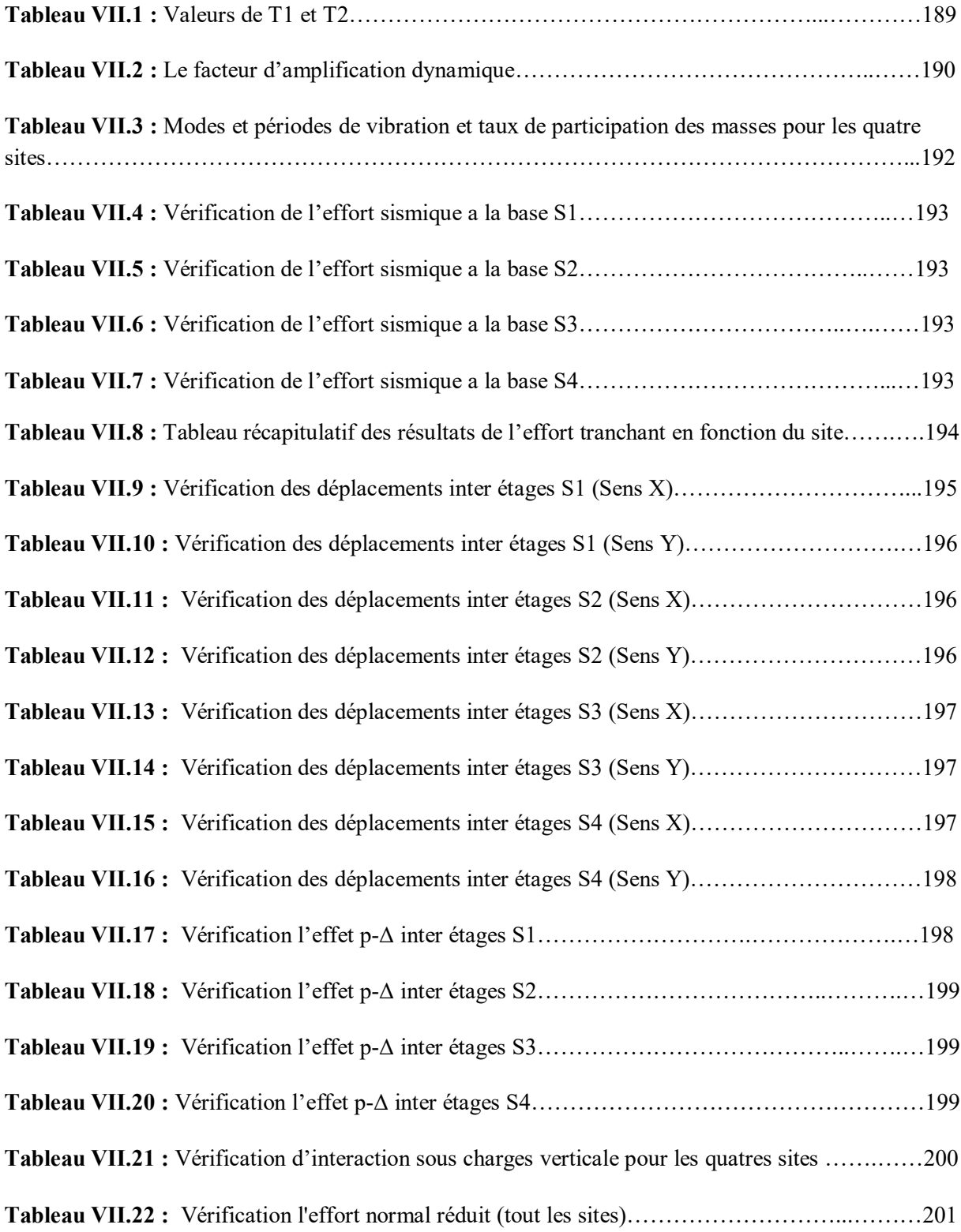

## **Liste des Symboles**

- *A* : Coefficient d'accélération de zone,.
- *A<sub>s</sub>*: Aire d'une section d'acier.
- *A<sub>t</sub>*: Section d'armatures transversales.
- *B* : Aire d'une section de béton.
- *ø* : Diamètre des armatures, mode propre.
- ϕ : Angle de frottement.
- $\bullet$   $\overline{q}$  : Capacité portante admissible.
- *Q* : Charge d'exploitation.
- $\bullet$   $\gamma_s$ : Coefficient de sécurité dans l'acier.
- $\bullet$   $\gamma_h$ : Coefficient de sécurité dans le béton.
- $\bullet$   $\sigma_s$ : Contrainte de traction de l'acier.
- $\bullet$   $\sigma_{bc}$ : Contrainte de compression du béton.
- $\overline{\sigma}_s$ : Contrainte de traction admissible de l'acier.
- $\bullet$   $\overline{\sigma}_{bc}$ : Contrainte de compression admissible du béton.
- $\tau_u$  : Contrainte ultime de cisaillement.
- $\bullet$   $\tau$  : Contrainte tangentielle.
- $\bullet$  *β* : Coefficient de pondération.
- $\bullet$   $\sigma_{sol}$ : Contrainte du sol.
- $\bullet$   $\sigma_m$  : Contrainte moyenne.
- *G* : Charge permanente.
- ξ : Déformation relative.
- *V0* : Effort tranchant a la base.
- *E*.*L*.*U* : Etat limite ultime.
- *E*.*L*.*S* : Etat limite service.
- *Nser* : Effort normal pondéré aux états limites de service.
- *Nu* : Effort normal pondéré aux états limites ultime.
- $\bullet$   $T_u$ : Effort tranchant ultime.
- *T* : Effort tranchant
- $S_t$ : Espacement.
- $\lambda$  : Elancement.
- *e* : Epaisseur
- *D* : Fiche d'ancrage.
- *L* : Longueur ou portée.
- *L<sub>f</sub>*: Longueur de flambement.
- *d* : Hauteur utile.
- *Fe* : Limite d'élasticité de l'acier.
- *Mu* : Moment à l'état limite ultime.
- *Mser* : Moment à l'état limite de service.
- $\bullet$  *M<sub>t</sub>*: Moment en travée.
- $M_a$ : Moment sur appuis.
- *M<sub>0</sub>*: Moment en travée d'une poutre reposant sur deux appuis libres, Moment a la base.
- *I* : Moment d'inertie.
- *Ifi* : Moment d'inertie fictif pour les déformations instantanées.
- *Ifv* : Moment d'inertie fictif pour les déformations différées.
- *M* : Moment, Masse.
- *Eij* : Module d'élasticité instantané.
- *Evj* : Module d'élasticité différé.
- *Es* : Module d'élasticité de l'acier.
- *fc28* : Résistance caractéristique à la compression du béton à 28 jours d'age.
- *ft28* : Résistance caractéristique à la traction du béton à 28 jours d'age.
- *Fcj* : Résistance caractéristique à la compression du béton à j jours d'age.
- $\bullet$   $\delta$ : Rapport de l'aire d'acier à l'aire de béton.
- *Y* : Position de l'axe neutre.
- *I0* : Moment d'inertie de la section totale homogène

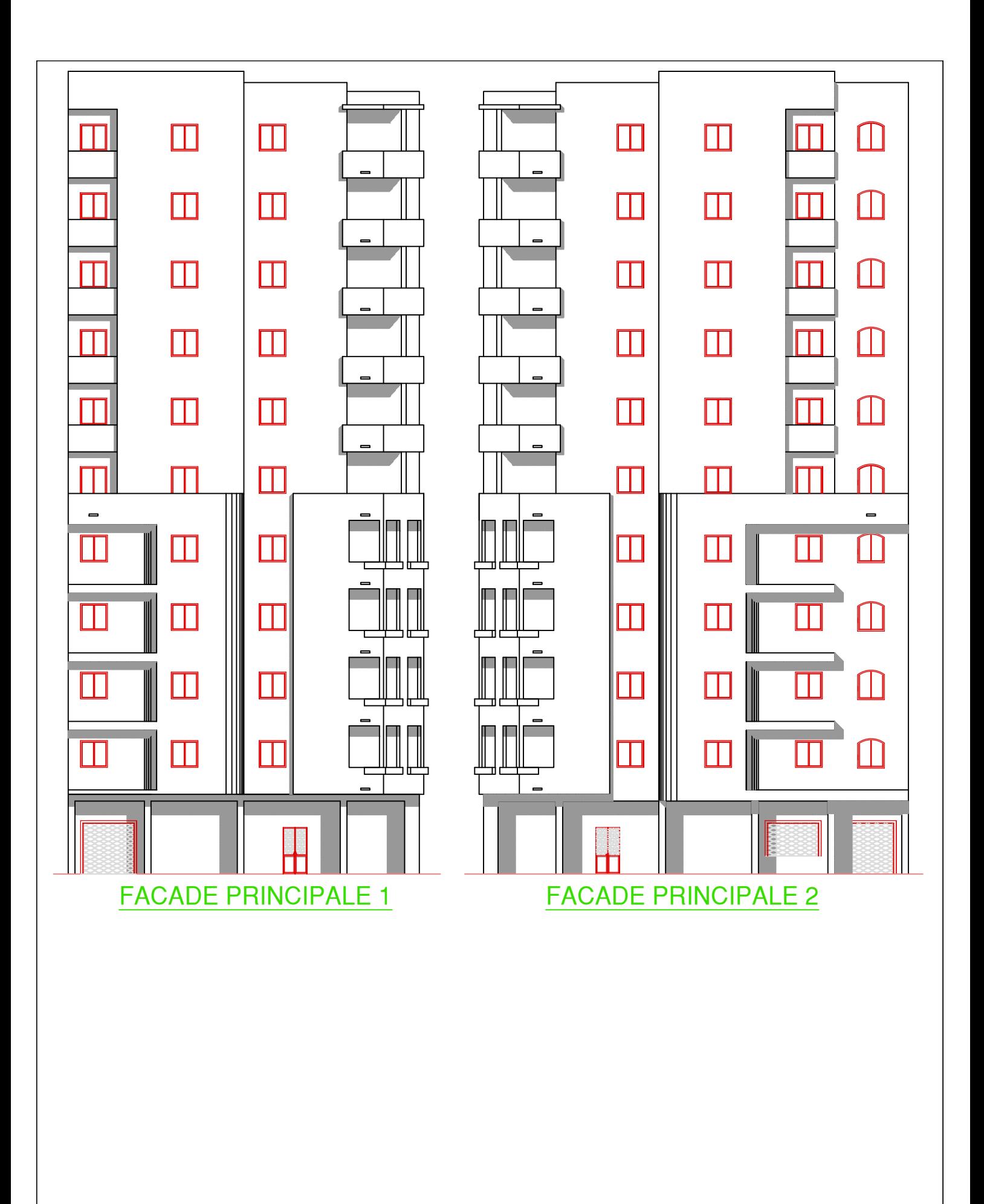

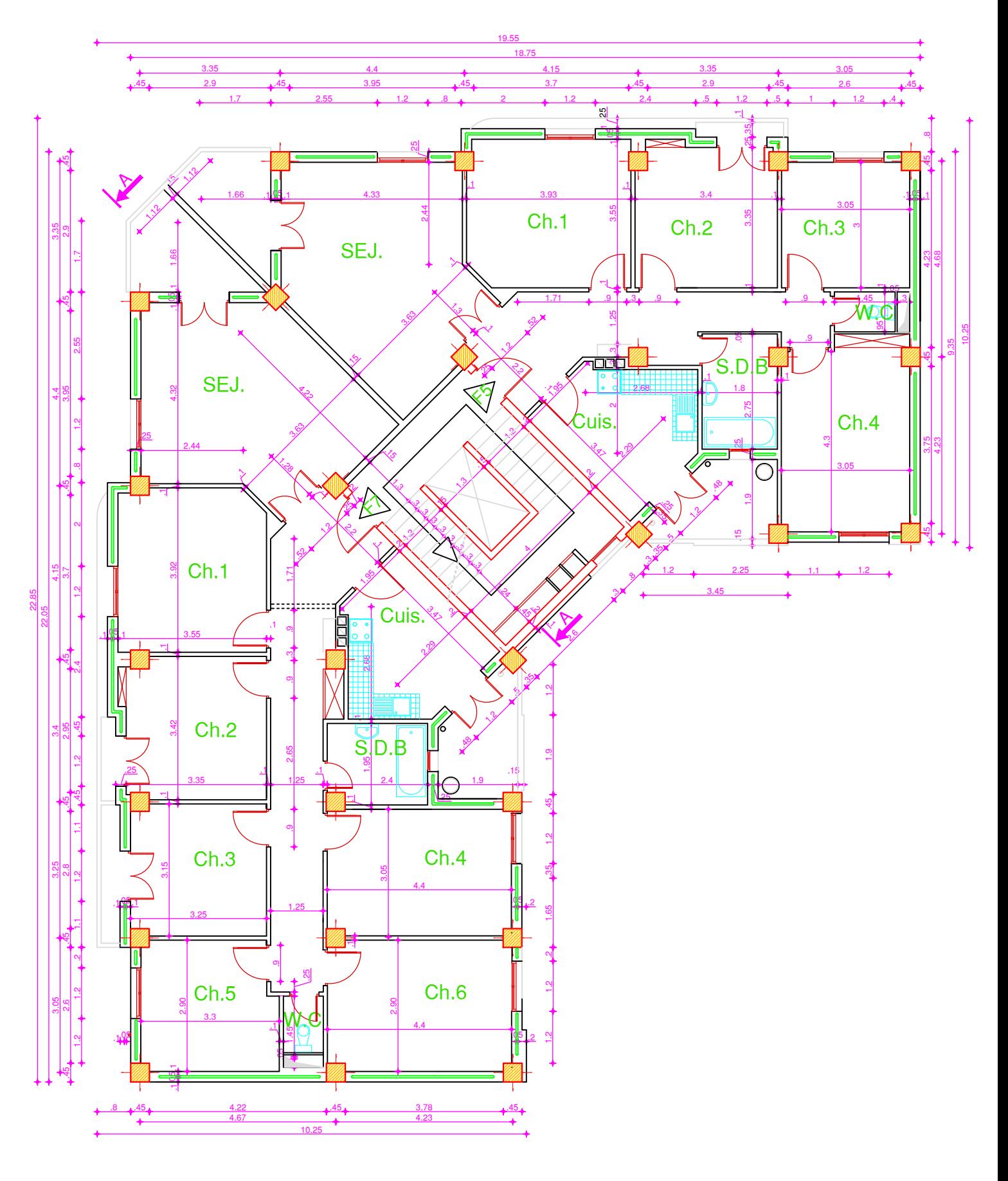

VUE EN PLAN : RDC -2ème ETAGE

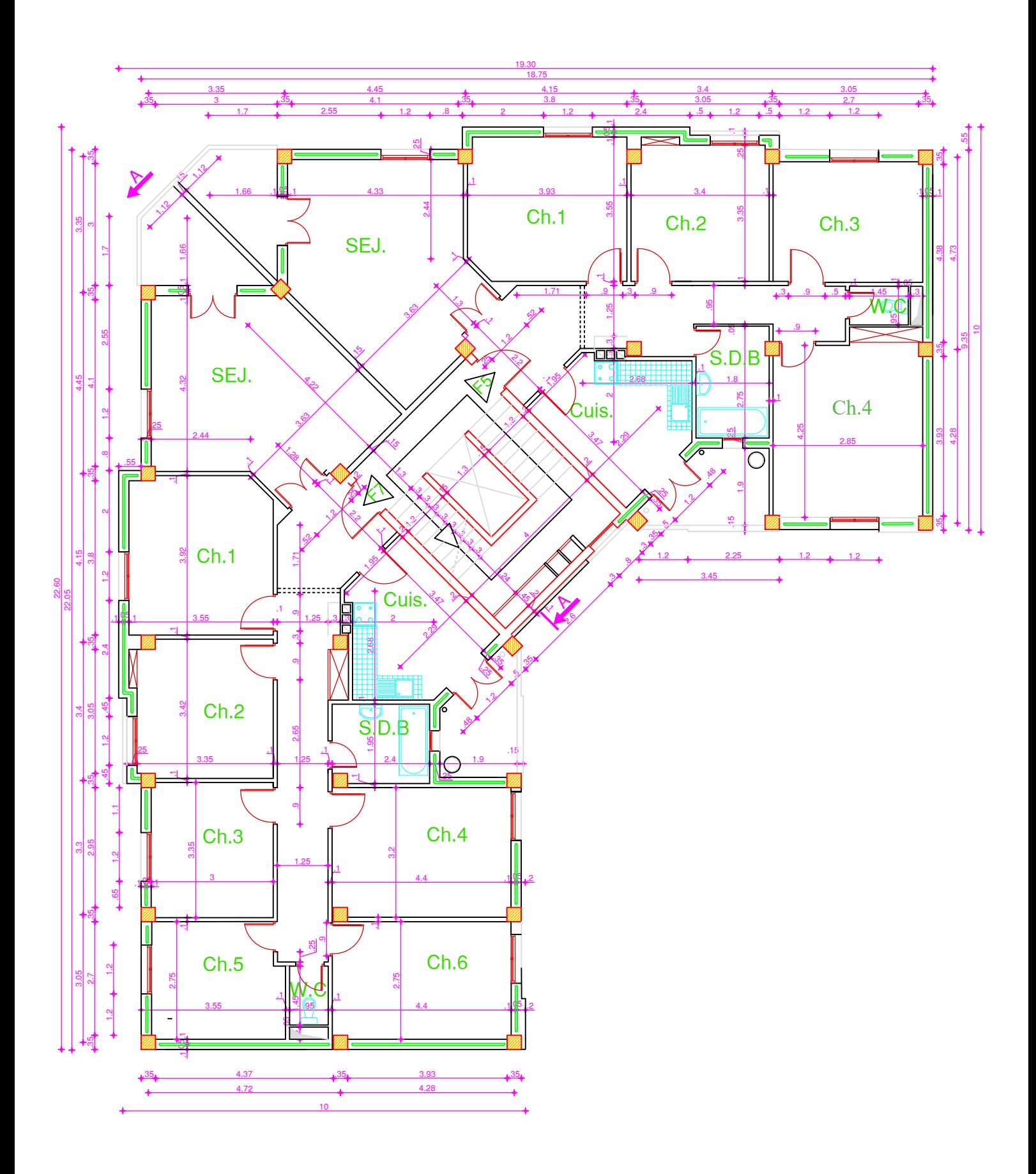

VUE EN PLAN : 3ème-7ème ETAGE

# Introduction Générale

#### **Introduction Générale**

 Pour mieux se protéger contre d'éventuels événements sismiques, il est nécessaire de comprendre le phénomène des tremblements de terre, qui est à l'origine de forts mouvements de sols.

 Le mouvement sismique a pour effets d'induire dans le sol et les ouvrages des forces d'inerties importantes et rapidement variables, Son action s'exerce donc d'une manière fondamentalement dynamique.

 L'amélioration de la réglementation technique de la construction se base donc sur une connaissance approfondie du mouvement du sol.

 A cet effet l'ingénieur en génie civil est censé de concevoir des édifices de manière à faire face à ce phénomène (construction parasismique), il doit en outre tenir compte de différents facteurs tels que l'économie, l'esthétique, la résistance et surtout la sécurité.

 Dans l'analyse et le dimensionnement des structures, l'ingénieur doit appliquer le règlement afin d'assurer le bon fonctionnement de l'ouvrage, son choix du système de contreventement dépend de certaines considérations à savoir la catégorie du site, la hauteur et l'usage de la construction ainsi que les contraintes architecturales.

L'étude des structures est une étape essentielle et une étape obligatoire du processus de construction. Dans ce contexte, ce travail nous a été confié. Notre objectif est d'appliquer les connaissances acquises au cours de cinq années de formation MASTER en étudiant une structure en béton armé.

Notre projet, porte sur l'étude d'un bâtiment (R+7) contreventé par des voiles porteurs à usage d'habitation.

Après une introduction générale, ce travail a été divisé en trois parties principales :

- a) Etude de la superstructure, comporte cinq chapitres suivants :
	- Présentation de l'ouvrage ;
	- Pré dimensionnement de la structure ;
	- Calcul des éléments non structuraux ;
	- Etude dynamique ;
	- Calcul des éléments résistants.
- b) Etude de l'infrastructure
	- Calcul des fondations.
- c) Partie recherche, consacré à l'étude de l'influence du site sur la réponse sismique de notre bâtiment.
- Et on finalise par une conclusion générale.

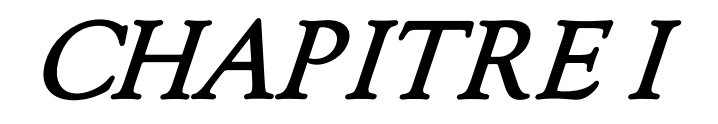

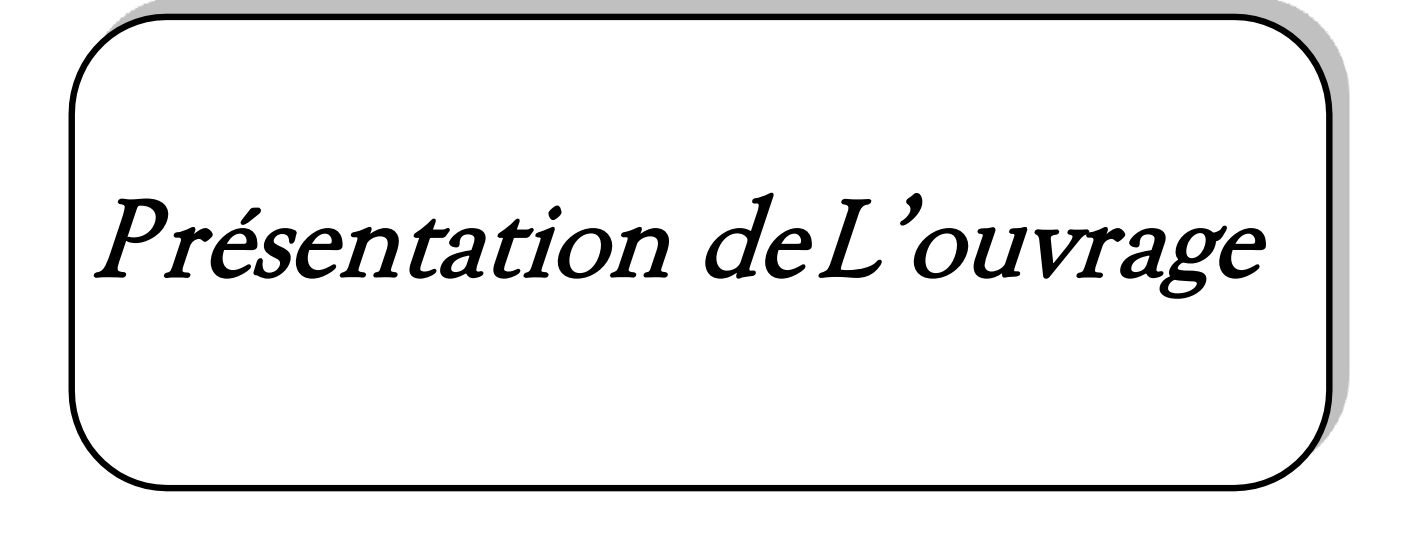

#### **I .1 Introduction**

 L'étude d'un bâtiment en béton armé nécessite des connaissances de base sur lesquelles l'ingénieur prend appuis, et cela pour obtenir une structure à la fois sécuritaire et économique. A cet effet, on consacre ce chapitre pour la description du projet et l'étude des caractéristiques des matériaux utilisés.

#### **I.2. Présentation de l'ouvrage :**

Le travail proposé dans le cadre de notre projet de fin d'étude consiste à l'étude d'un bâtiment en béton armé à usage habitation composé d'un RDC+ 7 étages, la configuration de bâtiment présente une irrégularité en plan et en élévation (forme V).

Cet ouvrage sera implanté dans la wilaya de **Ain defla « El ATTAF »** qui est classé en zone de forte sismicité **(zone III)** d'après le règlement parasismique Algérien **RPA 99(modifié en 2003),** Chaque étage courant comprend deux appartements (F5 et F7)

Notre ouvrage est un ouvrage courant ou d'importance moyenne et sa hauteur est inférieur à 48m, donc cet ouvrage est classé selon le RPA dans le groupe 2.

#### **I.3 Caractéristiques géométriques** :

#### **I.3.2 Dimension en plan**

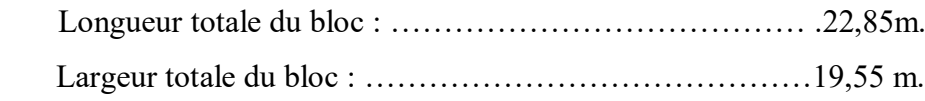

#### **I.3.1 Dimension en élévation**

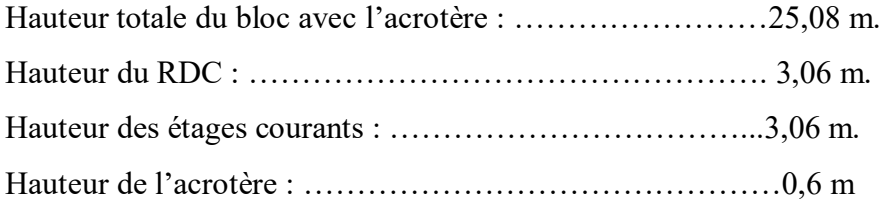

## CHAPITRE I : **Présentation de l'ouvrage**

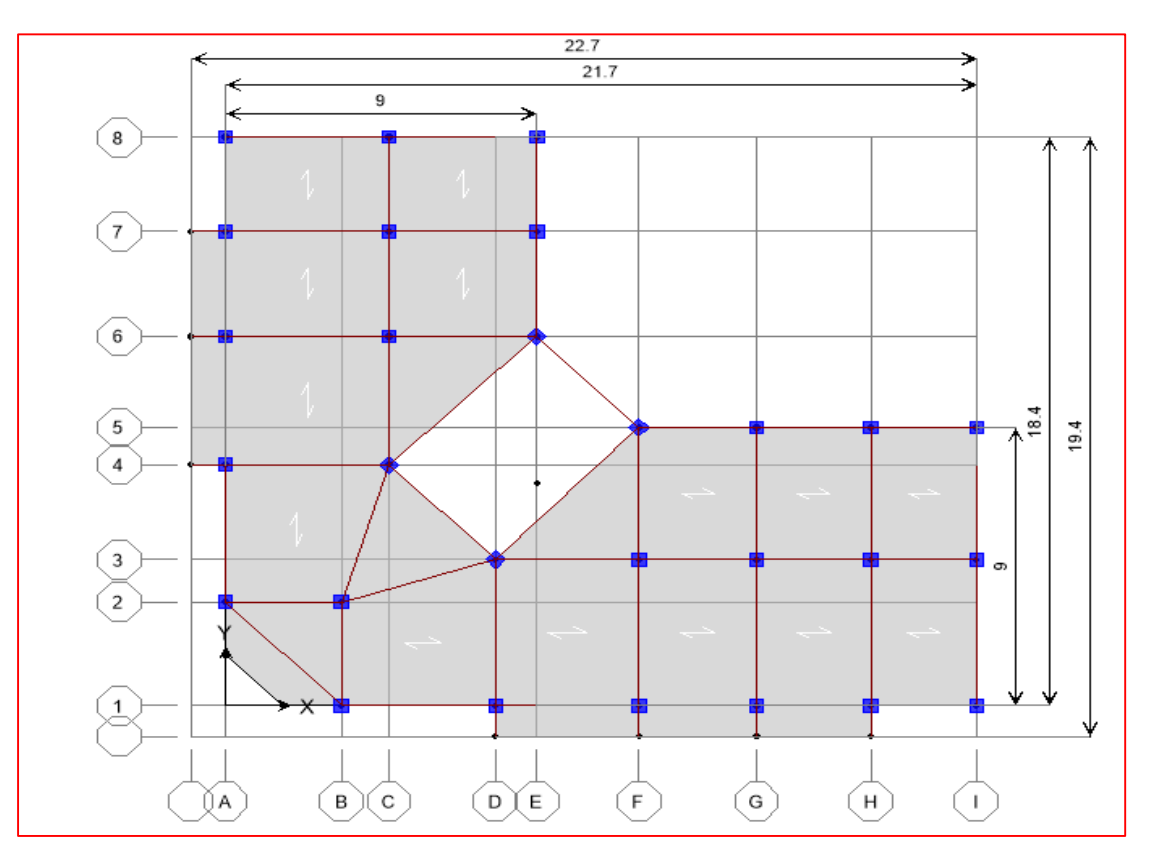

**Figure.I-1 :** Dimensions en plan.

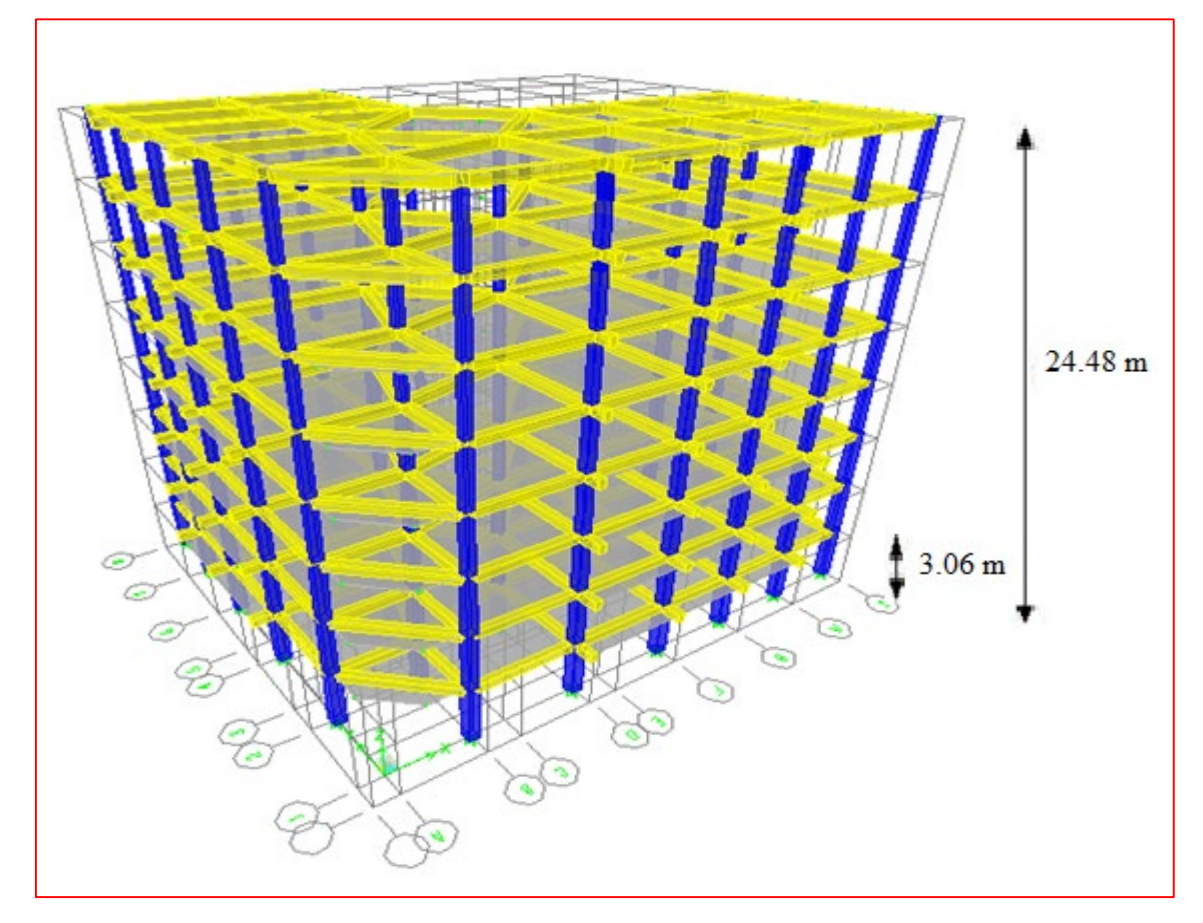

**Figure.I-2 :** Dimensions en élévation.

#### **I.4. Description de l'ossature**

#### **a. Choix du système de contreventement.**

Le bâtiment étudié dépasse trois niveaux (11 mètres) et est situé en zone III. Le contreventement par portique est donc écarté **(article.1.b du RPA99/version 2003)** et le choix va se porter à un contreventement par voile porteur (voiles et portiques).

Pour un système de contreventement par voile porteur , il y a lieu de vérifier ce qui suit :

- Les voiles de contreventement reprennent plus de 20% des sollicitations dues aux charges verticales
- La sollicitation horizontale est reprise uniquement par les voiles.

#### **b. Plancher :**

Les planchers étant considérés comme des diaphragmes rigides d'épaisseur relativement faible par rapport aux autres dimensions de la structure, dont le rôle est de résister aux charges verticales et les transmettre aux éléments porteurs, ils ont également un rôle d'isolation thermique et phonique.

Ce bâtiment comporte deux types de planchers :

#### **Planchers à corps creux**

 Ce type de plancher est constitué par des poutrelles en béton armé espacées de 65cm, de corps creux en béton expansé (hourdis) et d'une table de compression de faible épaisseur en béton armé par un treillis soudé.

Nous avons opté pour des dalles en corps creux, pour les raisons suivantes :

- Facilité de réalisation.
- Les portées de notre projet ne sont pas importantes.
- Réduire le poids du plancher et par conséquent l'effet sismique.
- Raison économique

#### **Planchers à dalle pleine**

On a opté ce type de planchers dans les zones dont les formes sont irrégulières (triangles ou trapèzes), afin de faciliter les taches.

#### **c. Conception structurale**

L'ouvrage considéré est en ossature à voile porteur constituée de portiques auto-stables en béton armé et de voiles de contreventement dans les deux directions.

#### **d. Escaliers**

Les escaliers servent à relier les niveaux successifs et à faciliter les déplacements inter étages, réalisé en béton armé coulé sur place. Notre structure comporte un seul type d'escalier :

Escalier à deux volées et deux palier intermédiaire

#### **e. Maçonneries**

La maçonnerie du bâtiment est réalisée en briques creuses :

- Les murs extérieurs sont constitués en double parois de briques (10cm et 15cm d'épaisseur) séparés par une l'âme d'air de 5cm d'épaisseur.
- Les murs intérieurs sont constitués d'une seule paroi de briques d'épaisseur 10cm.

#### **f. L'acrotère**

Au niveau de terrasse**,** le bâtiment est entouré d'un acrotère conçu en béton armé de 60 cm d'auteur et de 10 cm d'épaisseur.

#### **g. Terrasse**

La terrasse du bâtiment est inaccessible.

#### **h. Ascenseur**

L'ascenseur est un appareil élévateur permettant le déplacement vertical et l'accès aux différents niveaux du bâtiment, il est composé essentiellement de la cabine et de dalle machinerie.

#### **i. Revêtement**

- \* En carrelage pour les planchers courants.
- \* En mortier de ciment pour les murs extérieurs
- \* En plâtre pour les plafonds et les murs intérieurs.

#### **j. Balcons**

Le bâtiment comporte des balcons en dalle pleine.

#### **I.5. Caractéristiques mécaniques des matériaux**

 Le béton armé est composé de béton et d'armatures, le béton représente une bonne résistance à la compression et une faible résistance à la traction, l'acier offre une bonne résistance à la traction.

L'association de ses deux matériaux en résulte un matériau composite dans lequel chacun répond au mieux aux sollicitations auxquelles il est soumis.

#### **I.5.1 Le béton :**

 Le béton est un mélange d'agrégats (graviers, sable), de liant (ciment), d'eau et éventuellement des produits d'addition (les adjuvants) dans des proportions bien définies, pour avoir une résistance convenable et une bonne qualité après le durcissement.

#### **I.5.1.1. Composition du béton** :

**a. Le ciment** : c'est un matériau se présentant sous forme de poudre très fine, qui durcit au contact avec l'eau, et ainsi utilisé comme liant. Le ciment est également appelé liant hydraulique.

**b. Les agrégats :** c'est une agglomération de sable et de gravier, liée pour faire du béton ou du mortier, en respectant certaines propriétés

- **Les graviers :** matériaux inertes, constitués de fragments de roches ou de minéraux, qui sont classés comme suit :
	- **3/8** pour les chapes en béton.
	- **8/15** pour béton armé de section moyenne.
	- **15/25** pour béton de grande section.
- **Les sables :** sont issus roche sédimentaire meuble, constituée principalement de quartz, provenant de la désagrégation de roches, sous l'action de divers agents d'érosion, le sable est l'un des principaux composent du béton.

 **c. Eaux de gâchage :** elles doivent répondre à des qualités chimiques assurant l'intégrité du mélange, dont l'analyse au laboratoire est recommandée.

#### **I.5.1.2. Le dosage du béton :**

 Le dosage des différents constituants du béton dépond du type de matériau recherché, dont il doit assurer une bonne résistance et ouvrabilité.

Un dosage de 350kg/m<sup>3</sup> d'un m<sup>3</sup> de béton armé doit être composé de :

- $\geq$  350 kg/m<sup>3</sup> de ciment de classe CPJ 42.5 CEM II.
- **400 litres** de sable de diamètre (0 ,08mm<DS< 5mm).
- **800 litres** de gravier de diamètre (5mm<DG< 25mm).
- $\geq 175$  litres d'eau.

### **I.5.1.3. Caractéristiques mécaniques du béton :**

#### **a. Résistances caractéristiques du béton :**

 Un béton est défini par sa valeur de résistance à la compression à l'âge de 28 jours, dite valeur caractéristiques requise (spécifiée) notée f<sub>c28</sub> elle est mesurée par compression axiale de cylindres droits de révolution de diamètre 16 cm (section 200 cm²) et de hauteur 32cm, dans BAEL 91 / Modifier 99.

$$
f_{c_j} = \frac{J}{4,76 + 0,83.j} \cdot f_{c28}
$$
 pour :  $f_{c_{28}} \le 40MPa$   

$$
f_{c_j} = \frac{j}{1,4 + 0,95.j} \cdot f_{c28}
$$
 pour :  $f_{c_{28}} \ge 40MPa$   

$$
j \gg 28 \text{ jours } f_{cj} = 1,1 \times f_{c28}
$$

Dans notre projet :  $f<sub>c28</sub> = 25 Mpa$ 

#### **b. Résistance à la traction :**

 La résistance caractéristique à la traction du béton à **j** jours notée par ftj est Conventionnellement définie par la relation suivante :

 $f_{128} = 0.6 + 0.06 f_{228} = 2.1 MPa$ . Cette formule est valable pour les valeurs ou  $f_{c28} < 60$ 

Mpa

 $\epsilon$ 

#### **c. Module de déformation longitudinale du béton :**

Ils existent deux modules de déformation déterminés d'après le CBA93 articleA.2.1.2[2]

1. Le module de déformation instantanée : Pour des charges d'une durée d'application inférieur à 24 heurs on a :

$$
E_{ij} = 11000 \times \sqrt[3]{f_{cj}}
$$
 d'ou:  $E_{i28} = 32164, 2MPa$ 

2. Le module de déformation différée : Pour des charges de longue durée d'application on a :  $E_{\nu j} = 3700 \times \sqrt[3]{f_{c_j}}$  d'ou :  $E_{\nu 28} = 10721, 4MPa$ 

#### **d. Coefficient de Poisson**

 Ce coefficient étant le rapport des déformations transversales et des déformations longitudinales noté "ν". Conformément au règlement **CBA93 articleA.2.1.3 [2]**

à l'ELU :  $v=0 \Rightarrow$  calcul des sollicitations (béton fissuré).

à l'ELS : ν=0,2 ⇒calcul des déformations (béton non fissuré).

#### **e. Les contraintes limites de calcul**

En se référant au règlement du (BAEL 1991) ; on distingue deux états limites.

#### **Etat limite ultime « E.L.U »**

C'est un état au de la duquel le bâtiment n'est plus exploitable et dont le déplacement

Entraîne la ruine de l'ouvrage ; notée fbu est donnée par :  $f_{bu} = \frac{0.85}{\theta \cdot \gamma_b} f_{c28}$ *c*  $f_{bu} = \frac{\theta, \theta, \theta}{\theta, \gamma_b} f$ 

Avec :  $\gamma_b=1,15$  en cas de situation accidentelle.

 $γ<sub>b</sub>=1,50$  en cas de situation durable ou transitoire.

Le coefficient de minoration 0,85 a pour objet de couvrir l'erreur faite en négligeant le fluage du béton.

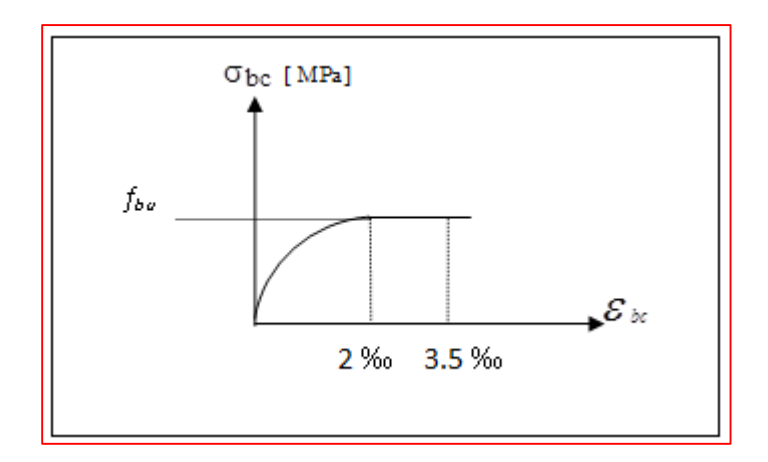

**Figure I.3. Diagramme contraintes-déformations du béton à l'ELU.**

#### **États Limites de Service (ELS)**

L'état limite de service est un état de chargement au-delà duquel la construction ne peut plus assurer le confort et la durabilité pour lesquels elle a été conçue ; on distingue :

- L'état limite de service vis-à-vis de la compression de béton
- L'état limite de service d'ouverture des fissures.
- L'état limite de service de déformation

La contrainte limite de service est donnée par : **σbc** = **0,6fc**<sub>28</sub> (MPa)

Pour  $f_{c28} = 25MPa$  on trouve  $\sigma_{bc} = 15MPa$
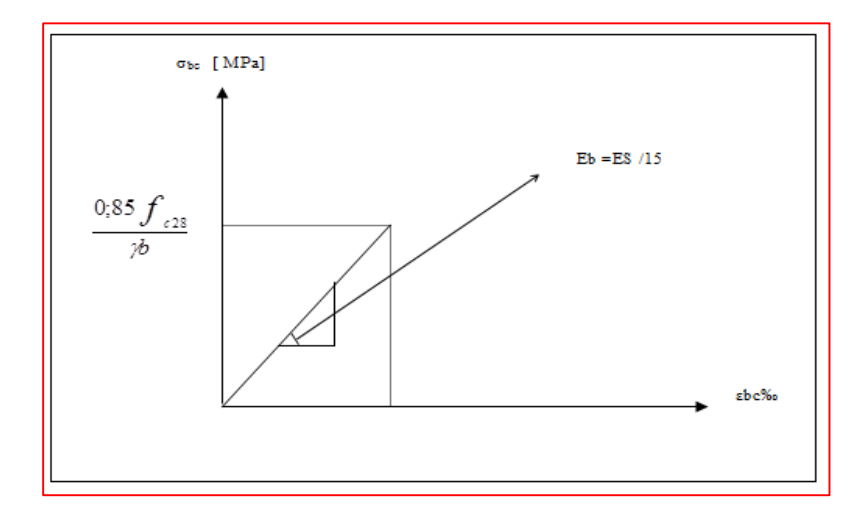

 **Figure I.4. Diagramme contraintes-déformations du béton à l'ELS**

#### **I.5.2 Acier :**

 L'acier est un alliage fer carbone en faible pourcentage, son rôle est d'absorber les efforts de traction, de cisaillement et de torsion, On distingue deux types d'aciers :

- Aciers doux ou mi-durs pour 0.15 à 0.25% de carbone.
- Aciers durs pour 0.25 à 0.40 % de carbone.

Le module d'élasticité longitudinale de l'acier est pris égale à : E<sub>s</sub>=200 000 MPa.

La caractéristique mécanique la plus importante des aciers est la limite élastique **fe**. Le tableau suivant nous donne quelques exemples d'aciers.

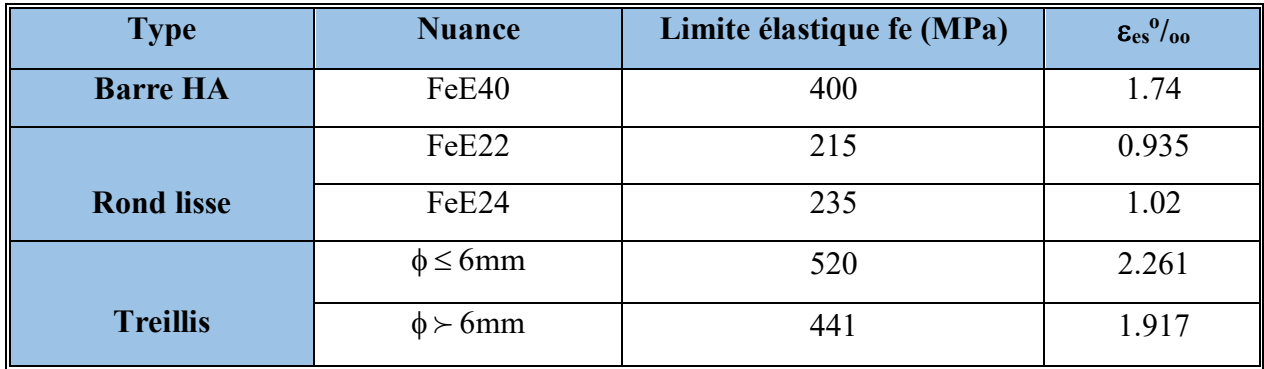

 **Tableau I.1.** Caractéristiques mécaniques des aciers.

#### **Contrainte limite de l'acier**

#### **Contrainte à ELU**

On adopte le diagramme contrainte-déformation suivant, avec :

fe : contrainte limite élastique.

ε<sup>s</sup> : déformation (allongement) relative de l'acier.

$$
\varepsilon_{\rm es} = \left(\frac{\text{fe}}{\gamma_{\rm s} E_{\rm s}}\right)
$$

σ<sup>s</sup> : contrainte de l'acier.

γ<sup>s</sup> : coefficient de sécurité de l'acier.

 $\gamma_s = 1.15$  en cas de situations durables ou transitoires.

 $\gamma_s$ =1.00 en cas de situations accidentelles.

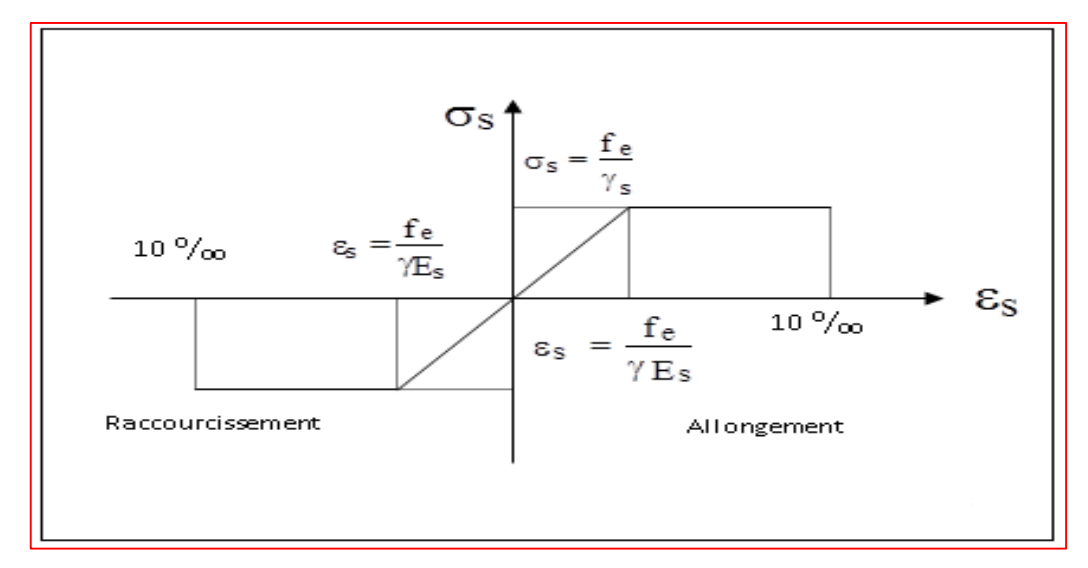

**Figure I.5. Diagramme contraintes déformations de l'acier à l'ELU** 

#### **Contrainte à ELS** selon **CBA93 (articleA.4.5.3)**

Cette contrainte dépend de la nature des fissures dans le béton, on détermine :

- 1. Fissuration peu nuisible : pas de vérification.
- 2. Fissuration préjudiciable :  $\overline{\sigma}_{s}$ =Min (2/3fe ; 150η) (MPa)
- 3. Fissuration très préjudiciable :  $\overline{\sigma}_{s}$ =Min (1/2fe ; 110η) (MPa)

Avec η : coefficient de fissuration.

η=1 pour les aciers ronds lisses.

η=1,6 pour les aciers à haute adhérence (HA).

#### **Coefficient d'équivalence**

Le coefficient d'équivalence noté η est le rapport suivant :  $n = \frac{L_s}{R} = 15$ *b s E E n*

Avec :

*n* : coefficient d'équivalence.

Es : module de déformation de l'acier.

Eb : module de déformation du béton.

#### **I.6. Hypothèses de calcul**

Le calcul en béton armé est basé sur les hypothèses suivantes

### **I.2.1 Les règlements CBA93… [2]et BAEL91 [1] :**

#### **a. Etats limites ultimes (ELU) :**

Correspondent à la valeur maximale de la capacité portante de la construction, soit :

- Equilibre statique.
- Résistance de l'un des matériaux de la structure.
- Stabilité de forme.

#### **Hypothèses :**

- $\checkmark$  Les sections droites et planes avant déformation, restent droites et planes aprèsdéformation.
- $\checkmark$  Pas de glissement relatif entre le béton et l'acier.
- $\checkmark$  Le béton tendu est négligé dans les calculs.

L'allongement unitaire de l'acier est limité à **10 o/oo** et le raccourcissement unitaire du béton est limité à **3.5 o/oo** dans le cas de la flexion simple ou composée et à **2 o/oo** dans le cas de la compression simple, par conséquent, le diagramme des déformations passe par l'un des trois pivots (A, B, C). **(Règle des trois pivots\_ B.A.E.L91modifié99)**

#### **b. Etats limites de service (ELS) :**

Constituent les frontières aux de là desquelles les conditions normales d'exploitation et de durabilité de la construction ou de ses éléments ne sont plus satisfaites soient :

- Ouverture des fissures.
- Déformation des éléments porteurs.
- Compression dans le béton.

#### **Hypothèses :**

- $\checkmark$  Les sections droites et planes avant déformation, restent droites et planes après déformation.
	- $\checkmark$  Pas de glissement relatif entre le béton et l'acier
	- $\checkmark$  Le béton tendu est négligé dans les calculs.
	- $\checkmark$  Le béton et l'acier sont considérés comme des matériaux linéaires élastiques et il est fait abstraction du retrait et du fluage du béton.
	- Le module d'élasticité longitudinal de l'acier est par convention **15** fois plus grand que celui du béton **(ES=15Eb ; n =15).**

#### **I.7. Sollicitations de calcul vis-à-vis des états limites :**

#### **Etat limite ultime :**

Les sollicitations de calcul sont déterminées à partir de la combinaison d'action suivante :

 $1.35G + 1.5Q$ .

#### **Etat limite de service :**

Les sollicitations de calcul sont déterminées à partir de la combinaison d'action suivante :

 $G + Q$ .

 S'il y a intervention des efforts horizontaux due au séisme, les règles parasismiques algériennes (p53) ont prévu des combinaisons d'actions suivantes :

$$
G + Q + E.
$$
  
0,8G  $\pm$  E.

Avec : G : charge permanente

Q : charge d'exploitation

E : effort de séisme

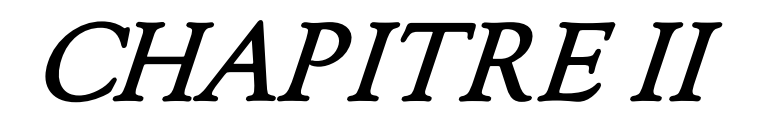

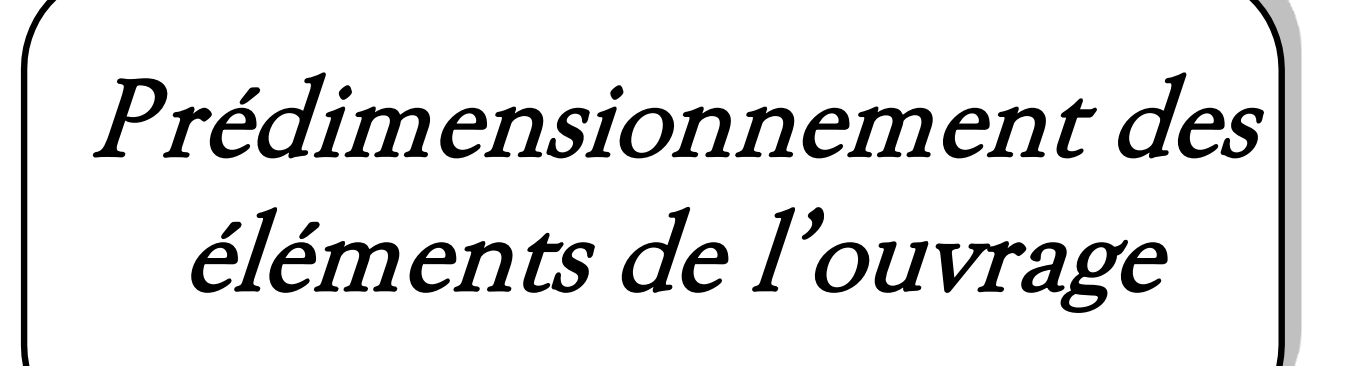

#### **II.1 : Introduction**

Au stade de l'avant-projet chaque élément de la structure doit être dimensionné, vis-à-vis des conditions de résistance et de déformation en se référant aux règlements de la construction. Le but principal de ce pré dimensionnement est donc d'optimiser les sections des différents éléments de la structure afin de réduire le cout.

#### **II.2 : Pré dimensionnement de l'ouvrage**

Notre pré dimensionnement est réalisé conformément aux règlements dictés par le RPA 99 version 2003, le BAEL 91 et le CBA 93.

#### **II.2.1. L'acrotère :**

 L'Acrotère est un élément complémentaire du plancher terrasse destiné à protéger les personnes (Garde-corps) et d'éviter le ruissellement d'eau sur la façade (Etanchéité).

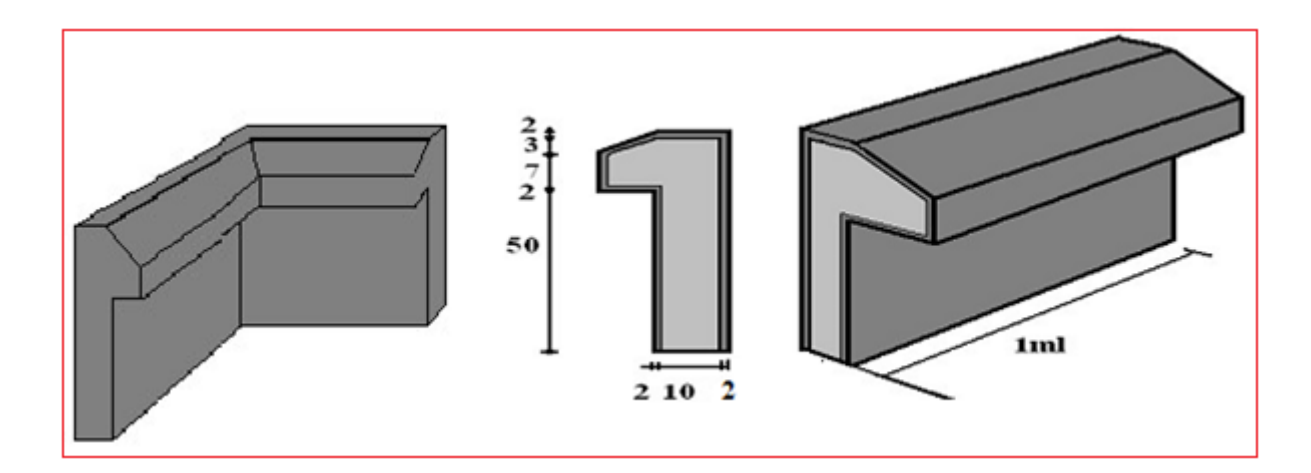

**Figure II.1.** Dimension de l'acrotère

#### **II.2.2. Balcon**

Le bâtiment étudié comporte un seul type de balcon, il est en porte à faux, et se calcule comme une console en dalle pleine.

$$
e_p \ge \frac{l}{10} = \frac{120}{10} = 12 \text{ cm}
$$
 on prend  $ep = 15 \text{ cm}$ 

#### **II.2.3 : Pré-dimensionnement des planchers**

Notre projet est conçu par des plancher à corps creux et plancher à dalles pleine pour des raisons économiques et sécuritaires.

#### **a) Plancher en corps creux**

Les planchers sont constitués des poutrelles préfabriquées associées aux corps creux avec dalle de compression mince en béton armé.

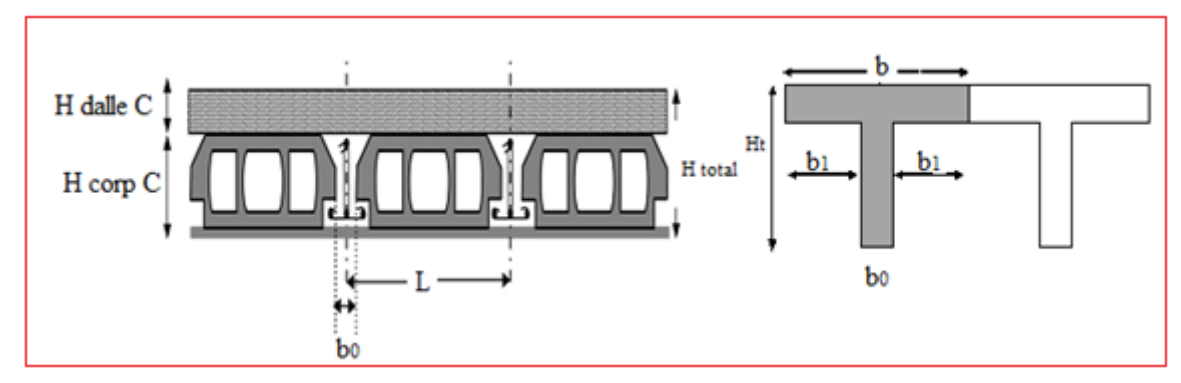

Figure II.2. Coupe plancher à corps creux

La hauteur du plancher est conditionnée par le critère de déformation **(B.6.8.4.2.4/CBA 93)**

$$
\frac{Lmax}{25} \leq h_t \leq \frac{Lmax}{20} \qquad \qquad \text{et} \qquad h_t = d + e
$$

Avec :

*L* max: Travée maximale de la poutrelle mesurée entre nus d'appuis (figure 3.3)

: Hauteur totale du plancher.

d: Hauteur du corps creux.

e: Hauteur de la dalle de compression.

#### **On a :**

L= 4,37m  
\n
$$
\frac{410}{25} \le h_t \le \frac{410}{20}
$$
 done : 16,4cm  $\le h_t \le 20,5$  cm

On prend :

$$
ht = 20cm
$$

- On adopte un plancher d'une épaisseur
- d=16 cm (hauteur de corps creux),
- e=04 cm (épaisseur de dalle de compression)

#### **b) plancher à Dalle pleine :**

Une dalle pleine est un élément à contour généralement rectangulaire dont les appuis peuvent être continus (poutres, murs maçonnés) ou ponctuels (poteaux). Le pré dimensionnement des dalles dépend souvent des conditions d'utilisation que des conditions de résistance. Ainsi, il est d'usage de prendre en compte les valeurs suivantes :

$$
h \ge \frac{l_x}{20}
$$
 Pour les dalles sur appuis simples avec  $\frac{l_x}{l_y} > 0, 4$   
 $\frac{l_x}{30} \ge h \ge \frac{l_x}{35}$  Pour les dalles continues avec  $\frac{l_x}{l_y} \le 0, 4$   
 $\frac{l_x}{40} \ge h \ge \frac{l_x}{45}$  Pour les dalles continues avec  $0, 4 < \frac{l_x}{l_y} < 1$ 

Avec :

h : l'épaisseur de la dalle.

Lx :la petite portée de la dalle

Ly : la grande portée de la dalle

Les dalles pleines existant dans notre structure sont des balcons et des dalles

$$
\rho = \frac{lx}{ly} = \frac{415}{428} = 0.96 > 0.4 \qquad ; \qquad \text{donc} \frac{lx}{40} \ge h \ge \frac{lx}{45}
$$

$$
10,35 \text{ cm} \le h \le 9,22 \text{ cm}
$$

$$
\text{Soit : 15 cm}
$$

#### **II.2.4 L'Escalier**

L'escalier est un ouvrage constitué d'une série de marches horizontale et d'un palier permettant de passer à pied d'un niveau à un autre, il présente une issue de secoure en cas d'urgence.

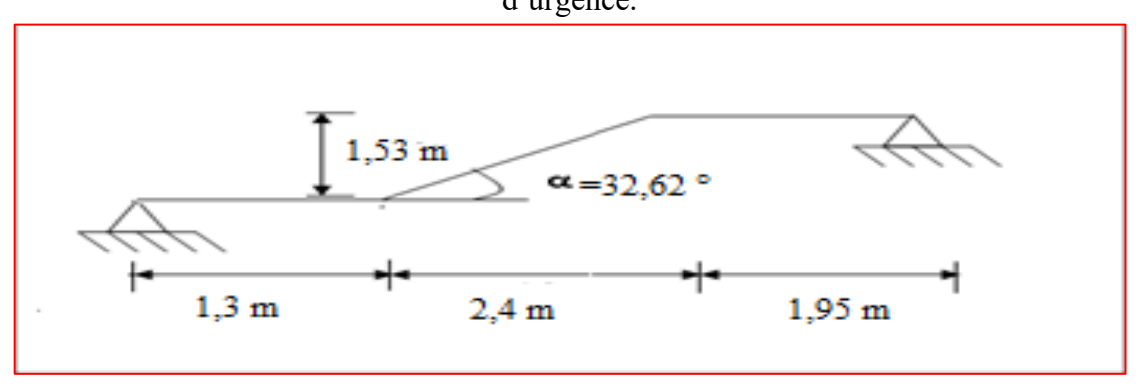

**Figure II.3.** Schéma statique de l'escalier

L'épaisseur de la paillasse est comprise entre :

$$
L/30 <
$$
ep  $< L/20$  On a :  $l = \sqrt{L^2 + H^2 + 3.25} = \sqrt{(2.40)^2 + (1.53)^2 + 3.25} = 6.10$ m

 $\Rightarrow$  610/30 < ep <610/20

20.33  $< e_p < 30.5$  On prend  $e_p = 22$ cm

# **II 2.5. L'Ascenseur II.2.5.1. Dalle machine**

#### **a) Introduction**

 La dalle machine est une dalle pleine, qui reprend un chargement important par rapport à celle des dalles de l'étage courant ou terrasse, cela est due au mouvement de l'ascenseur ainsi qu'à son poids, en tenant compte de la variation des efforts de la machine par rapport à la dalle.

#### **b) Prédimensionnement**

La dalle d'ascenseur doit avoir une certaine rigidité vu le poids de la machine.

Capacité : petit ascenseur

500 Kg (5 personnes)

Nous avons deux conditions à vérifier :

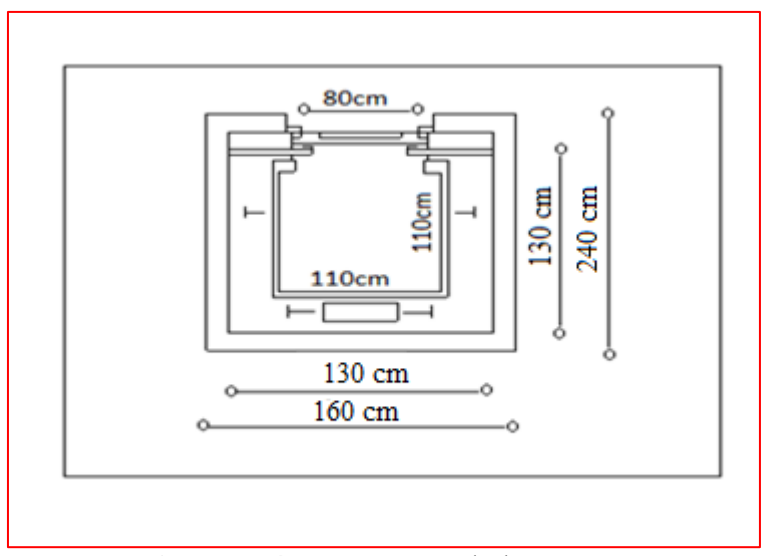

 **Figure II.4.** Dimensions de l'ascenseur

#### c) **Résistance à la flexion :**

$$
\frac{L_x}{50} \le e \le \frac{L_x}{40} \Rightarrow \frac{145}{50} \le e \le \frac{145}{40}
$$
  
2.9 cm \le e \le 3.63 cm

#### **d) Condition de l'E.N.A :**

L'entreprise nationale des ascenseurs **(E.N.A)** préconise que l'épaisseur de la dalle machine

```
est e \geq 25cm
                                    e  25cm On prend : e=25cm
```
# **II.3 Evaluation Des Charges :**

Cette étape consiste a évaluer et à déterminer les charges et les surcharges qui influent directement sur la résistance et la stabilité de notre ouvrage

### **II.3.1. Plancher à corps creux :**

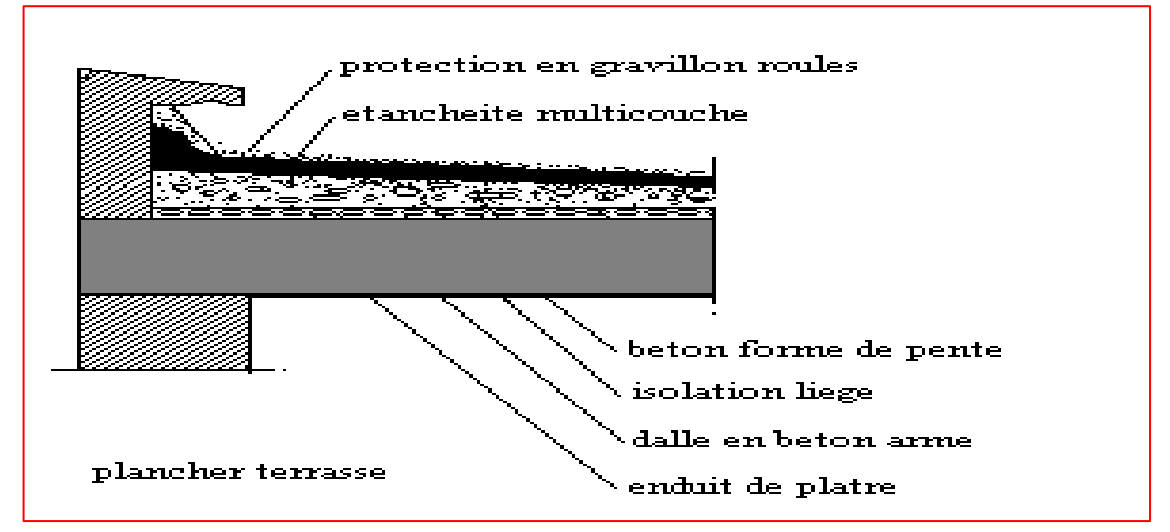

**Figure II.5.** Coupe du plancher terrasse à corps creux

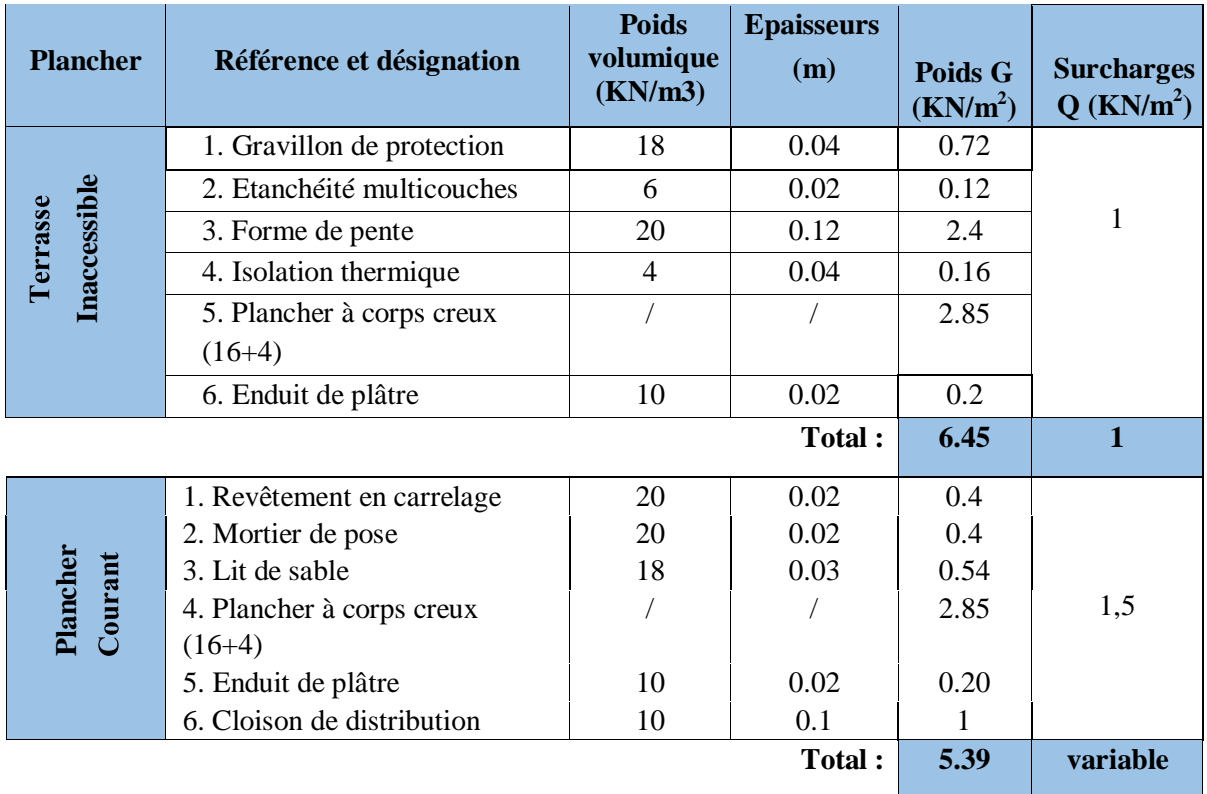

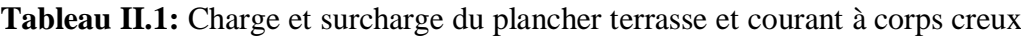

# **II.3.2. Plancher à dalle pleine :**

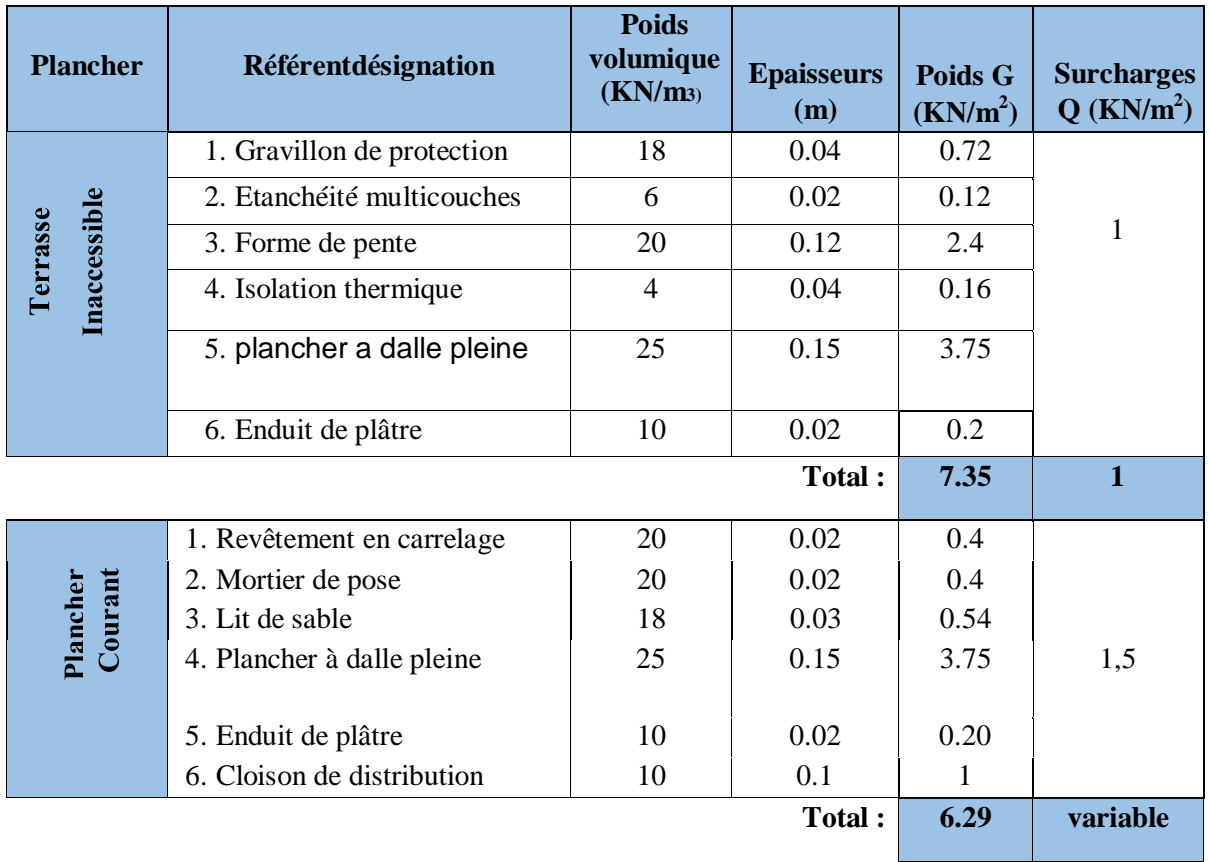

**Tableau II.2 :** Charge et surcharge du plancher terrasse et courant à dalle pleine

# **II.3.3. Plancher à dalle pleine (Dalle machine) :**

**Tableau II.3:** Charge et surcharge du dalle machine

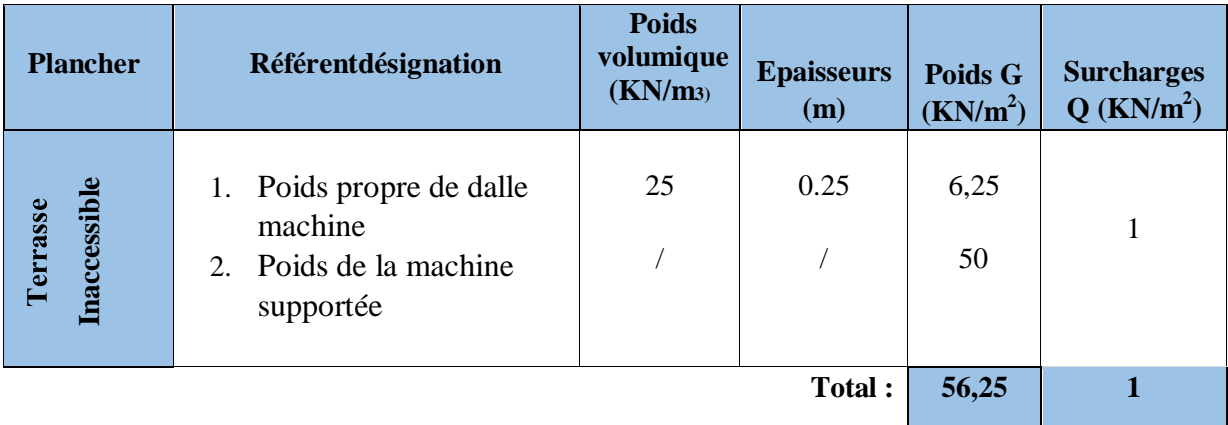

#### **II 3.4. La maçonnerie**

Ils jouent un rôle important dans la séparation ainsi l'isolation thermique et phonique du bâtiment.

# **a. Maçonnerie extérieurs (**double cloison)

- Brique creuse de 15 cm
- L'âme d'air de 5cm d'épaisseur
- Brique creuse de 10cm

#### **b. Maçonnerie intérieurs**

**(**simple cloison) - Brique creuse de 10 cm

# **c. Charges et surcharge (DTR.BC.2.2)**

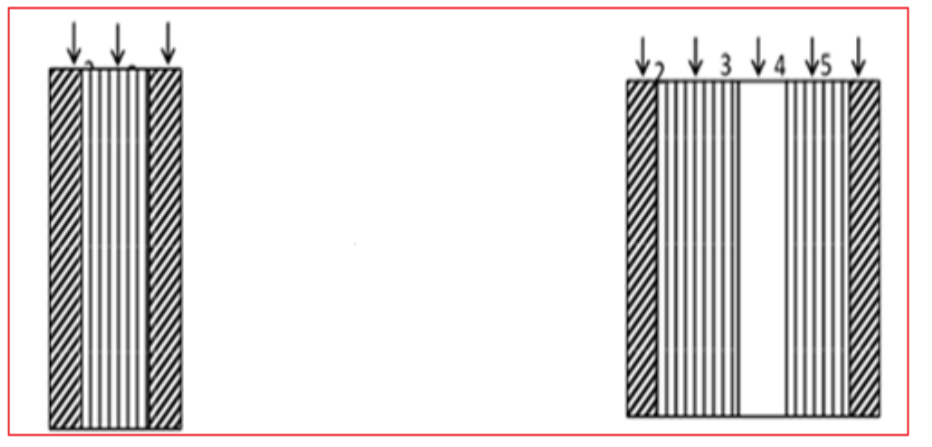

 **Figure II.6 : Coupe transversale d'un mur extérieur et intérieur**

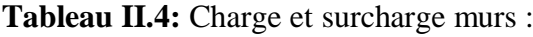

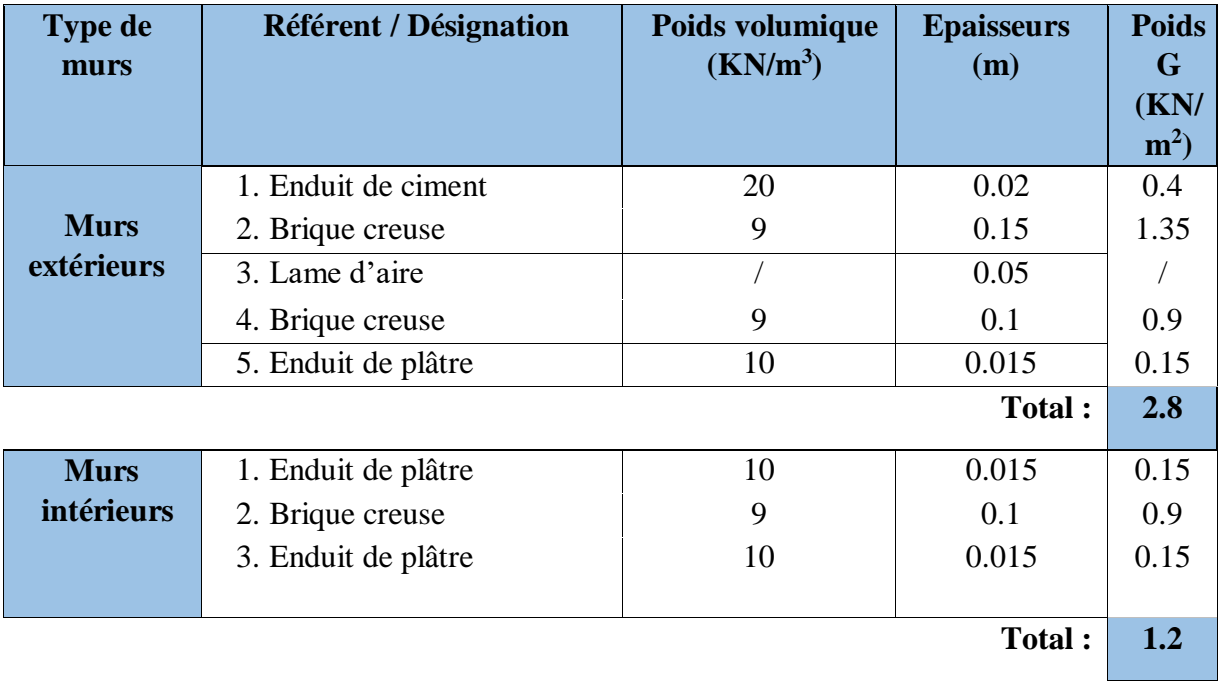

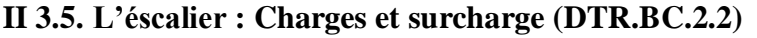

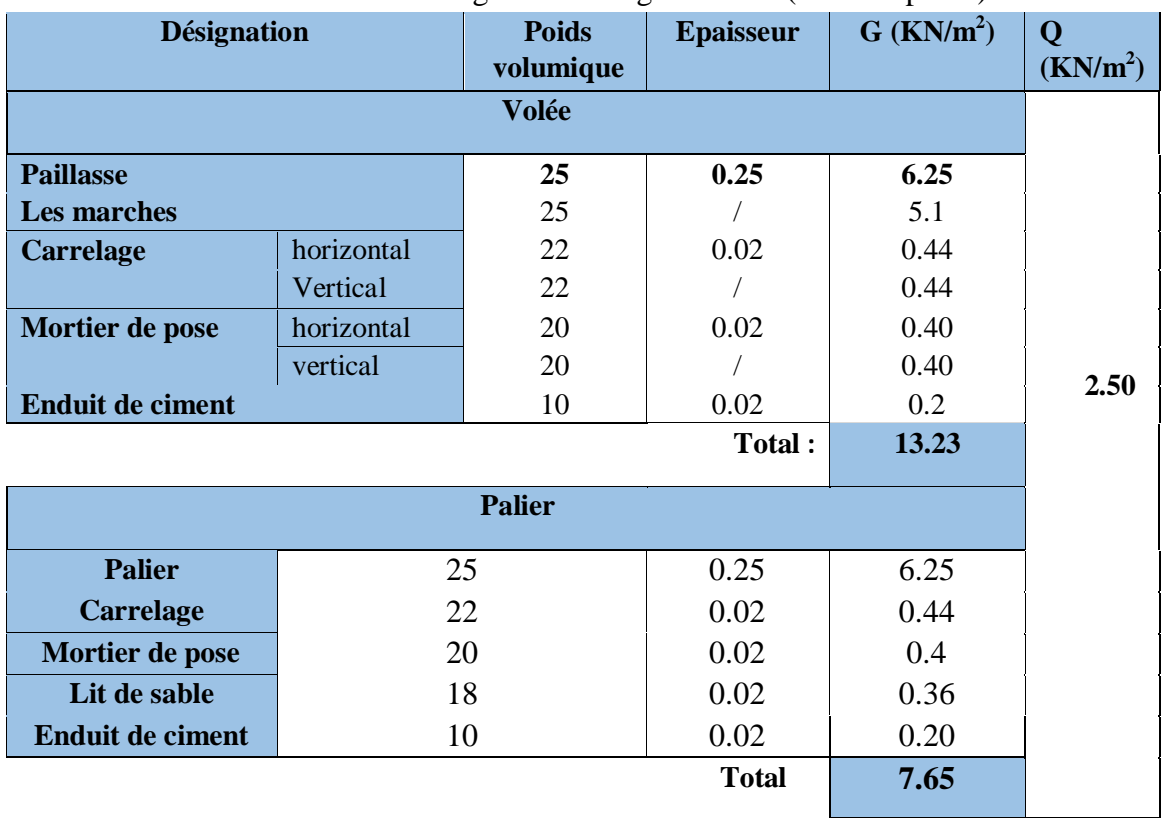

#### Tableau II.5 : Charge et surcharge Escalier (volée et palier) :

# **II.3.6 : Balcon à dalle pleine :**

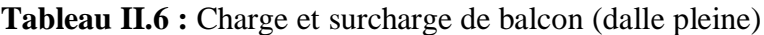

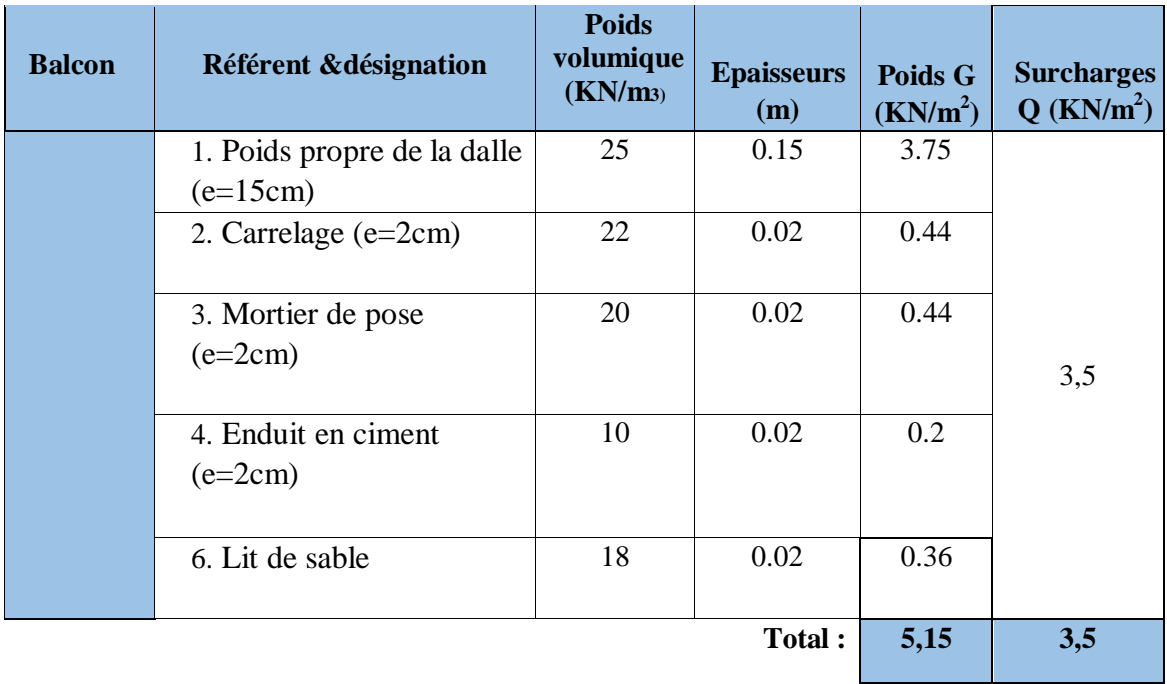

#### **Garde-corps**

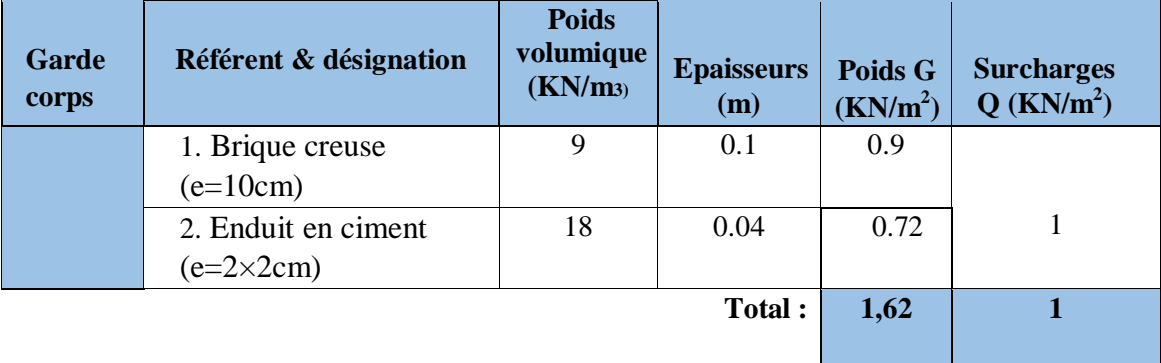

**Tableau II.7.** Charge et surcharge du Garde-corps de balcon

#### **II.4. Pré dimensionnement des éléments principales :**

#### **II.4.1. Des poutres :**

 Les poutres sont des éléments porteurs horizontaux en béton armé, leurs rôles est de transmettre aux poteaux les efforts dus aux charges transmises par les planchers.

 Leurs pré dimensionnement s'effectue par des formules données par les **BAEL91(modifié 99)**, les sections trouvées doivent vérifier les conditions imposées par le règlement parasismique Algérien **(RPA99V2003).**

Les deux étapes précédentes sont résumées dans ce qui suit :

#### **A. Selon le formulaire de béton armé :**

- La hauteur h de la poutre doit être :  $\frac{L_{\text{max}}}{15} \le h \le \frac{L_{\text{max}}}{10}$ max 15  $\frac{L \max}{L \cdot L} \leq h \leq \frac{L \max}{L \cdot h}$
- La largeur b de la poutre doit être :  $0,3h \leq b \leq 0,7h$

Avec :

*LMAX* : La plus grande portée entre nus d'appuis.

- h : hauteur de la poutre.
- b : largeur de la poutre

#### **A. Selon le RPA 99 (version2003) :**

- *i* La hauteur *h* de la poutre doit être :  $h$  ≥ 30 *cm*
- *F* La largeur *b* de la poutre doit être :  $b ≥ 20 cm$

**-** Le rapport hauteur largueur doit être :  $\frac{h}{b} \le 4$  $\frac{a}{b} \le$ 

#### **II.4.1.1. Poutres principales (Porteuses) : Lmax= 5.65m**

#### **Vérification selon le BAEL91 modifié 99 :**

 $13,5cm \le b \le 31,5cm \Rightarrow b = 30cm$  $37{,}67cm \leq h \leq 56{,}5cm \Rightarrow h=45cm$ 

On choisit une poutre de b x  $h = (30x 45)$  cm<sup>2</sup>.

#### **Vérification selon le RPA :**

 $b = 30cm \ge 20cm$  $h = 45$  cm  $\geq$  $\frac{h}{b} = 1,5$  $\frac{h}{1} = 1.5 \leq 4$ 

les trois conditions dictées par le **RPA99** sont vérifiées.

### **II.4.1.2. Poutres secondaires : Lmax =4.10m**

**Vérification selon le BAEL91 modifié 99 :**

 $27,33 cm \leq h \leq 41 cm \Rightarrow h = 40 cm$ 

 $12cm \le b \le 28cm \Rightarrow b = 30cm$ 

On choisit une poutre de b x  $h = (30 \text{ x}40) \text{ cm}^2$ .

**Vérification selon le RPA :**

```
b = 30cm \ge 20cm\frac{h}{1} = 1,33
        b
        \frac{h}{1} = 1,33 \leq 4
```
h = 45 cm  $\geq$  30cm  $\uparrow$  les trois conditions dictées par le **RPA99** sont vérifiées.

**II.4.1.3. Poutres palières : Lmax =3.80m**

**Vérification selon le BAEL91 modifié 99 :**

 $10.5 cm \le b \le 24,5 cm \Rightarrow b = 30 cm$  $25,33 cm \leq h \leq 38 cm \Rightarrow h = 35 cm$ 

On choisit une poutre de b x  $h = (30 \times 35)$  cm<sup>2</sup>.

#### **Vérification selon le RPA :**

 $b = 30cm \ge 20cm$ h =35 cm  $\ge$ les trois conditions dictées par le RPA99 sont vérifiées.  $\frac{h}{b} = 1,16$  $\frac{h}{1}$  = 1,16  $\leq$  4

#### **Le choix final :**

| Les poutres         | Le choix |
|---------------------|----------|
| Poutres principales | (30x45)  |
| Poutres secondaires | (30x 40) |
| poutres palières    | (30x35)  |

**Tableau. II.8. Prédimensionnment finales des poutres**

#### **II.4.2. Les voiles**

 L'épaisseur du voile doit être déterminée en fonction de la hauteur libre d'étage et des conditions de rigidité aux extrémités. Les dimensions des voiles doivent satisfaire les conditions suivantes (A 7.7.1/R.P.A 99/03) :

- e≥15cm ……………...……. (1).
- e >he / 20…………………... (2).
- L > 4 e…………………....... (3).

he : Hauteur libre d'étage. Dans notre projet la hauteur libre de l'étage est la même dans tous les étages donc :

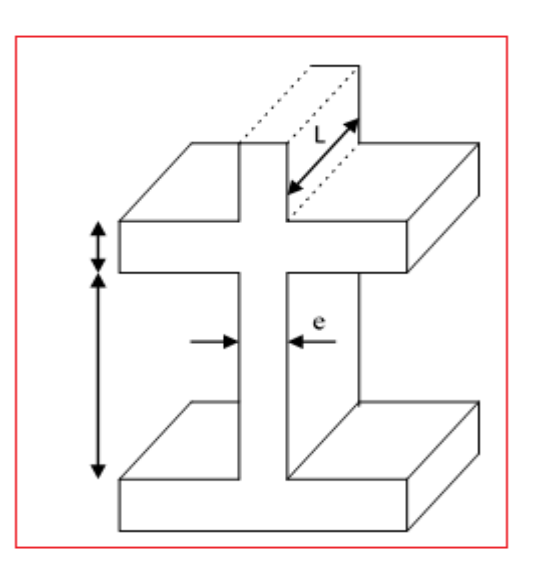

he= $306-45=261$ cm

e : Epaisseur du voile. **Figure II.7:** Coupes des voiles en élévation

 $L:$  Longueur du voile.  $h^p$ 

 $e > 15$ cm

h<sup>e</sup> On adopte pour tous les voiles une épaisseur de : **e =15 cm**

#### **II.4.3. Les poteaux :**

 D'après **l'article B.8.4.1 du CBA93** , l'effort normal agissant ultime Nu d'un poteau doit être au plus égal à la valeur suivante :

 $Nu \leq \alpha \times ((B_r \times (f_{c28} / 0.9 \times \gamma_b) + (A \times f_e / \gamma_s)) \dots (1))$ 

Avec :

 $\gamma_{b}$ : Coefficient de sécurité du béton tel que :

 $\gamma_b = 1.5$  situation durable ou transitoire.

 $\gamma_b$  =1,15 situation accidentelle.

 $\gamma_{\rm s}$ : Coefficient de sécurité de l'acier tel que.

 $\gamma_s = 1.15$  situation durable ou transitoire.

 $\gamma_s$  =1 situation accidentelle.

 $N_u = 1,35$  G + 1,5 Q.

G : poids propre des éléments qui sollicitent le poteau considéré.

Q : surcharge d'exploitation qui sollicite le poteau.

 $\alpha$ : Coefficient de réduction destiné a tenir compte à la fois des efforts du second ordre et de l'excentricité additionnelle .

$$
\alpha = \frac{0.85}{1 + 0.2 \left(\frac{\lambda}{35}\right)^2} \quad \text{Pour} \quad \lambda < 50
$$
\n
$$
\alpha = 0.6 \left(\frac{50}{\lambda}\right)^2 \quad \text{Pour} \quad 50 \le \lambda \le 100
$$

 : L'élancement du poteau considéré (pour les poteaux carrés il est préférable de prendre  $\lambda = 35 \rightarrow \alpha = 0,708$ .

B : aire total de la section du poteau .

A<sub>S</sub>: section d'acier minimale.

 $f_{c28}$ : contrainte de compression du béton à 28 jours(Ici on prend  $f_{C28} = 25 \text{ MPa}$ )

 $f_e$ : contrainte limite élastique des aciers (Ici on prend  $f_e = 400 \text{ MPa}$ )

 $B_r$ : la section réduite d'un poteau obtenue en déduisant de la section réelle1cm d'épaisseur sur tout sa périphérique tel que :

Poteaux rectangulaires ……………………B  $_{r} = (a - 0.02) (b - 0.02) m^{2}$ On tire de l'équation (1) la valeur de B  $<sub>r</sub>$ .</sub>

$$
B_r \geq \frac{N_u}{\alpha \left[\frac{f_{C28}}{0.9 \gamma_b} + \frac{A_s}{B} \frac{f_e}{\gamma_s}\right]}
$$

\* Selon le *«* **BAEL 91 modifié 99article A.8.1.2….[1]** *»*

$$
0.2\% \leq \frac{A_s}{B} \leq 5\%
$$

On cherche à dimensionner le poteau de telle sorte que :

$$
\frac{A_s}{B} = 1\%
$$

Br =0,066 Nu **avec** : On a:  $a=b$ Nu=1,35G+1,5Q Br= (a-0, 02) (b-0, 02); On a: a=b  $\Rightarrow$  Br= (a-0, 02)<sup>2</sup>

#### **II.4.3.1 Charges et surcharges revenants au poteau :**

Nous avons trois types de poteaux :

**a) Poteau central :**

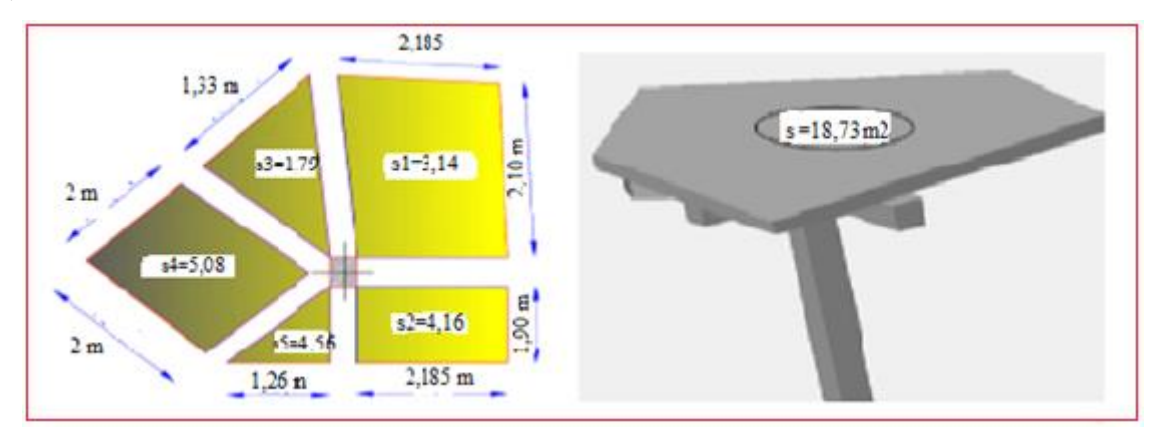

 **Figure II.8.** Poteau central

Le poteau le plus sollicite reprend une surface  $S_1 = 18,73m^2$ 

Calcul des charges et surcharges revenant au poteau

#### **a.1) Niveau terrasse :**

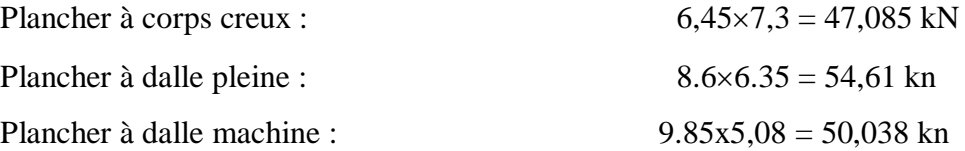

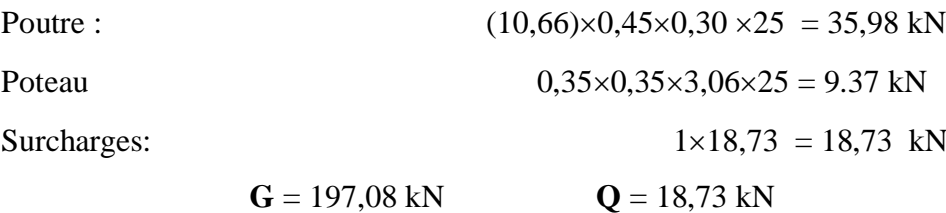

#### **a.2) Niveau étage courant :**

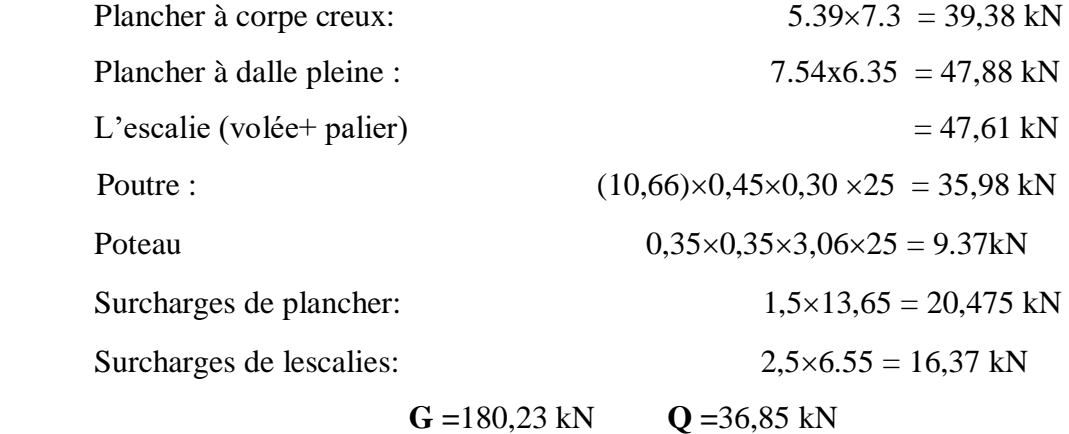

**b) Poteau de rive:**

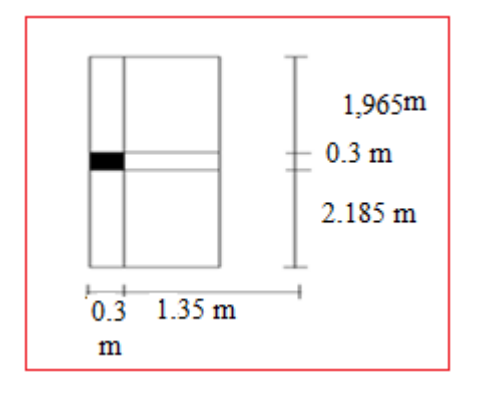

 **Figure II.9.** Poteau de rive

Surface reprise  $S_2 = 9,68$  m<sup>2</sup>

# **b.1) Niveau terrasse** :

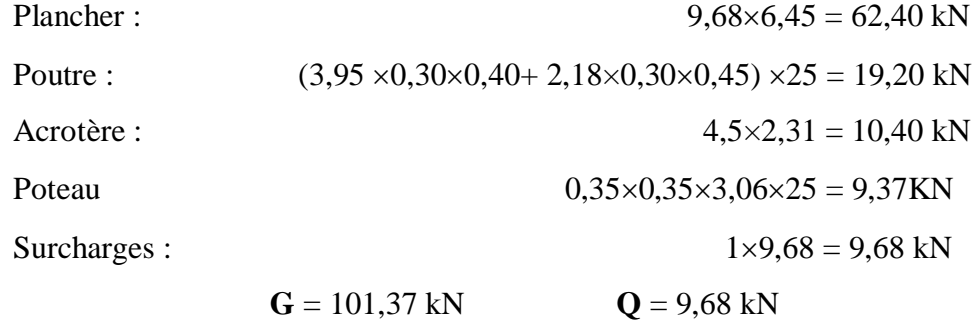

 **b.2) Niveau étage courant** 

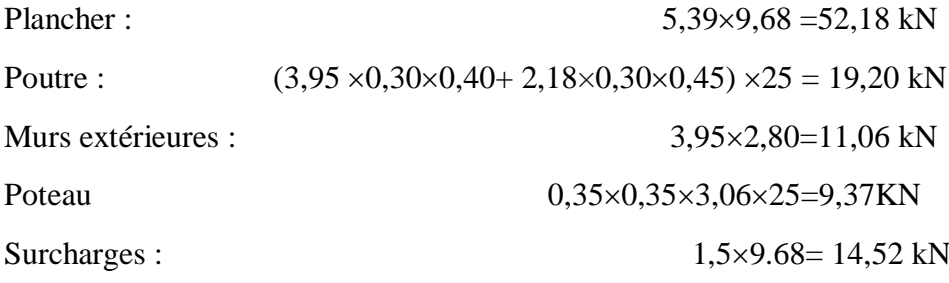

**G =**91,81 kN **Q =**14,52 kN

# **c) Poteau d'angle:**

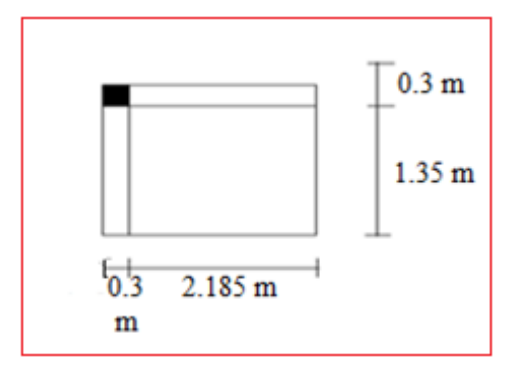

 **Figure II.10.** Poteau d'angle

Surface reprise  $S_3 = 3,06$  m<sup>2</sup>

### **c.1) Niveau terrasse** :

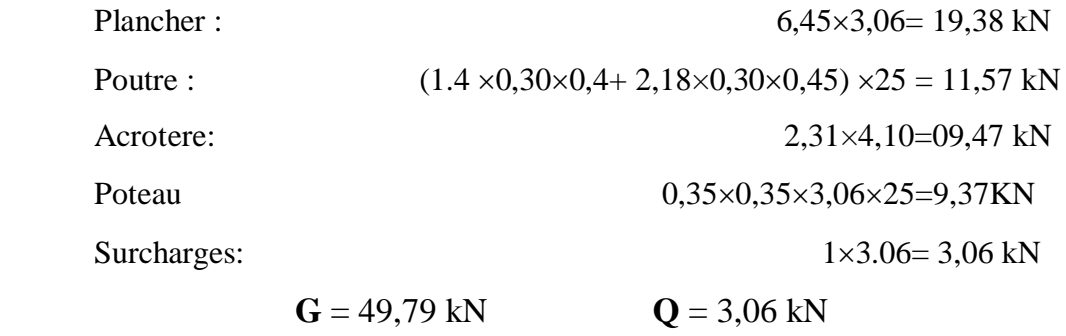

# **c.2) Niveau étage courant**

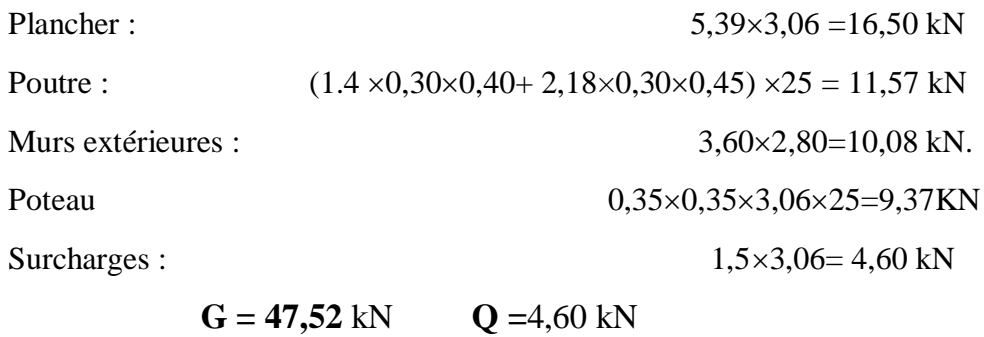

#### **II.4.3.2. Loi de dégression :**

 Comme il est rare que toutes les charges d'exploitation agissent simultanément, on applique pour leur détermination la loi de dégression qui consiste à réduire les charges identiques à chaque étage de 10% jusqu'à 0,5Q.

*Q* : Charge d'exploitation.

$$
Q_0 + \frac{3+n}{2n}(Q_1 + Q_2 + \dots + Q_n)
$$
 Donnée par **"DTR BC.2.2 charges permanentes et**

#### **charges d'exploitation article 6.3»**

Avec :

 *n* : nombre d'étage.

 *Q<sup>0</sup>* : la structure d'exploitation sur la terrasse.

 *Q<sup>1</sup> , Q<sup>2</sup> ,……, Q<sup>n</sup>* : les surcharges d'exploitation des planchers respectifs **Dégression des charges d'exploitations :** 

| Niveau des<br><i>planchers</i> | <b>Surcharge</b> | $\sum$ surcharge                                    | $\sum$ surcharge<br>(kN/m <sup>2</sup> ) |
|--------------------------------|------------------|-----------------------------------------------------|------------------------------------------|
| T                              | $Q_0$            | $\Sigma_0 = Q_0$                                    | $\overline{I}$                           |
| <i>P6</i>                      | $Q_I$            | $\Sigma_{I} = Q_0 + Q_1$                            | 2,5                                      |
| P <sub>5</sub>                 | $\mathcal{Q}_2$  | $\Sigma_2 = Q_0 + 0.95(Q_1 + Q_2)$                  | 3,85                                     |
| P <sub>4</sub>                 | $Q_3$            | $\Sigma_3 = Q_0 + 0.9(Q_1 + Q_2 + Q_3)$             | 5,05                                     |
| P <sub>3</sub>                 | $Q_4$            | $\sum_{i=1}^{3} Q_0 + 0.85(Q_1 + Q_2 + Q_3 + Q_4)$  | 6,10                                     |
| P <sub>2</sub>                 | $Q_5$            | $\sum_{5} = Q_0 + 0.8(Q_1 + Q_2 + Q_3 + Q_4 + Q_5)$ | 7,00                                     |
| PI                             | $Q_6$            | $\sum_{0}e^{-Q_0+Q_1}75(Q_1+Q_2+Q_3+Q_4+Q_5+Q_6)$   | 7,75                                     |
| <b>PRDC</b>                    | $Q_7$            | $\sum_{0}^{\infty}Q_0+0.714(Q_1+Q_2+\ldots+Q_7)$    | 8,50                                     |

**Tableau II.9. Dégression des surcharges.**

| N              | NG(KN) | Cu <sub>NG</sub><br>(KN) | NQ(KN) | Cu<br>NQ(KN) | <b>NU</b> | <b>Br</b> | $a = b$ | <b>RPA</b> | choix |
|----------------|--------|--------------------------|--------|--------------|-----------|-----------|---------|------------|-------|
| P <sub>8</sub> | 197.08 | 197.08                   | 18.73  | 18.73        | 294.15    | 194.14    | 15.933  | 30x30      | 30x30 |
| P7             | 180.23 | 377.31                   | 36.85  | 92.12        | 647.55    | 427.38    | 22.673  | 30x30      | 30x30 |
| <b>P6</b>      | 180.23 | 557.54                   | 36.85  | 141.87       | 965.48    | 637.22    | 27.243  | 30x30      | 30x30 |
| P <sub>5</sub> | 180.23 | 737.77                   | 36.85  | 186.09       | 1275.12   | 841.58    | 31.010  | 30x30      | 35x35 |
| <b>P4</b>      | 180.23 | 918                      | 36.85  | 224.78       | 1576.47   | 1040.47   | 34.256  | 30x30      | 35x35 |
| P <sub>3</sub> | 180.23 | 1098.23                  | 36.85  | 257.95       | 1869.53   | 1233.83   | 37.126  | 30x30      | 40x40 |
| P <sub>2</sub> | 180.23 | 1278.46                  | 36.85  | 285.58       | 2154.30   | 1421.83   | 39.707  | 30x30      | 40x40 |
| <b>RDC</b>     | 180.23 | 1458.69                  | 36.85  | 313.22       | 2439.06   | 1609.78   | 42.122  | 30x30      | 45x45 |

**Tableau II.10.** Choix des dimensions du poteau central

**Tableau II.11.** Choix des dimensions du poteau de rive

| N              | NG(KN) | Cu <sub>NG</sub><br>(KN) | NQ(KN) | Cu<br>NQ(KN) | <b>NU</b> | <b>Br</b> | $a=b$  | <b>RPA</b> | choix |
|----------------|--------|--------------------------|--------|--------------|-----------|-----------|--------|------------|-------|
| P <sub>8</sub> | 101.37 | 101.37                   | 9.68   | 9.68         | 151.369   | 99.903    | 11.995 | 30x30      | 30x30 |
| P7             | 91.81  | 193.18                   | 14.52  | 36.3         | 315.24    | 208.060   | 16.424 | 30x30      | 30x30 |
| <b>P6</b>      | 91.81  | 284.99                   | 14.52  | 55.902       | 468.58    | 309.269   | 19.586 | 30x30      | 30x30 |
| P <sub>5</sub> | 91.81  | 376.8                    | 14.52  | 73.326       | 618.66    | 408.325   | 22.206 | 30x30      | 30x30 |
| <b>P4</b>      | 91.81  | 468.61                   | 14.52  | 88.572       | 765.48    | 505.217   | 24.477 | 30x30      | 30x30 |
| P <sub>3</sub> | 91.81  | 560.42                   | 14.52  | 101.64       | 909.02    | 599.957   | 26.494 | 30x30      | 30x30 |
| P <sub>2</sub> | 91.81  | 652.23                   | 14.52  | 112.53       | 1049.30   | 692.541   | 28.316 | 30x30      | 30x30 |
| <b>RDC</b>     | 91.81  | 744.04                   | 14.52  | 123.42       | 1189.58   | 785.124   | 30.020 | 30x30      | 35x35 |

| N              | NG(KN) | Cu <sub>NG</sub><br>(KN) | NQ(KN) | Cu<br>NQ(KN) | <b>NU</b> | <b>Br</b> | $a = b$ | <b>RPA</b> | choix |
|----------------|--------|--------------------------|--------|--------------|-----------|-----------|---------|------------|-------|
| P <sub>8</sub> | 49.79  | 49.79                    | 3.06   | 3.06         | 71.806    | 47.392    | 8.884   | 30x30      | 30x30 |
| P7             | 47.52  | 97.31                    | 4.6    | 11.5         | 148.618   | 98.088    | 11.903  | 30x30      | 30x30 |
| P <sub>6</sub> | 47.52  | 144.83                   | 4.6    | 17.71        | 222.085   | 146.57    | 14.106  | 30x30      | 30x30 |
| P <sub>5</sub> | 47.52  | 192.35                   | 4.6    | 23.23        | 294.517   | 194.38    | 15.942  | 30x30      | 30x30 |
| P <sub>4</sub> | 47.52  | 239.87                   | 4.6    | 28.06        | 365.914   | 241.503   | 17.540  | 30x30      | 30x30 |
| P <sub>3</sub> | 47.52  | 287.39                   | 4.6    | 32.2         | 436.275   | 287.94    | 18.968  | 30x30      | 30x30 |
| P <sub>2</sub> | 47.52  | 334.91                   | 4.6    | 35.65        | 505.603   | 333.69    | 20.267  | 30x30      | 30x30 |
| <b>RDC</b>     | 47.52  | 382.43                   | 4.6    | 39.1         | 574.935   | 379.45    | 21.479  | 30x30      | 30x30 |

**Tableau II.12.** Choix des dimensions du poteau de rive

#### **Choix des sections des poteaux :**

pour conférer une meilleur résistance aux sollicitations sismiques il est recommandé de donner aux poteaux d'angles et de rives des sections comparables à celles des poteaux centraux

| Hauteur | <b>Etages</b>    | Sections carrées  |
|---------|------------------|-------------------|
|         |                  | $(a\times b)cm^2$ |
| 3.06    | $7$ eme          | 30*30             |
| 3.06    | 6 <sup>eme</sup> | 30*30             |
| 3.06    | $5$ eme          | 30*30             |
| 3.06    | $5$ eme          | $35*35$           |
| 3.06    | $3$ eme          | $35*35$           |
| 3.06    | 2 <sup>eme</sup> | 40*40             |
| 3.06    | 1 <sup>er</sup>  | 40*40             |
| 3.06    | <b>RDC</b>       | 45*45             |

**Tableau.II.13. Coffrages des poteaux par étage.**

# CHAPITRE III

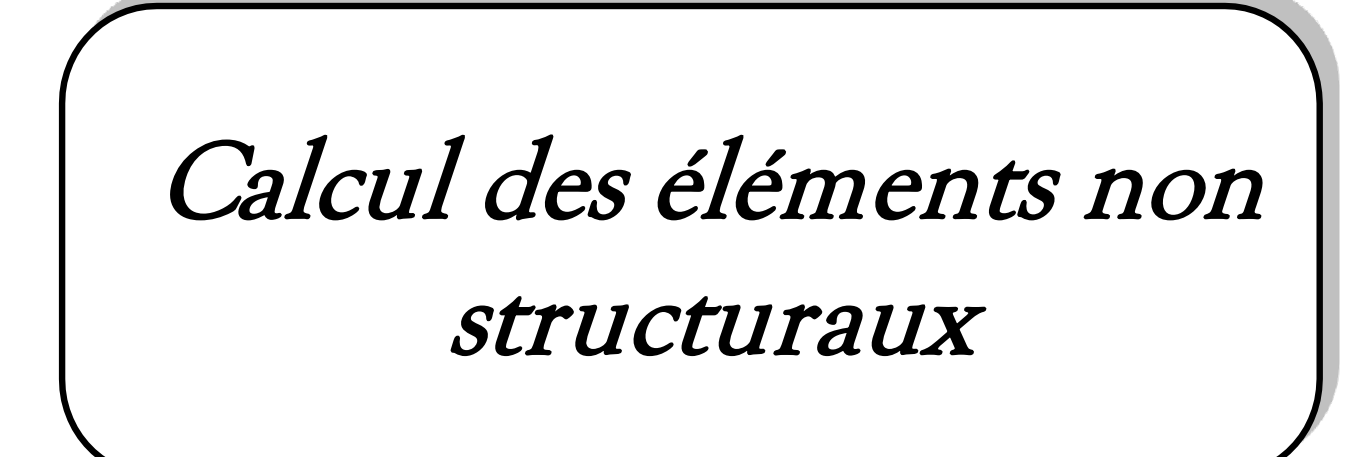

#### **III.1. Introduction**

Dans une structure quelconque, on distingue deux types d'éléments ; éléments porteurs principaux qui contribuent directement aux contreventements, et éléments secondaires qui ne contribuent pas directement aux contreventements.

Le présent chapitre consacré à l'étude ; des escaliers, l'acrotère, les planchers et enfin les balcons dont le calcul de ces éléments s'effectue conformément au règlement BAEL91 et au règlement parasismique Algérien RPA99 version 2003.

#### **III.2. Acrotère**

#### **III.2.1 Introduction**

 L'acrotère est un élément en béton armé placé au niveau de la terrasse dont le but est d'assurer la sécurité des personnes (Garde-corps) et participer au système d'étanchéité de notre bâtiment. Il est considéré comme une console encastrée à sa base, soumise à son poids propre **G**, et à une surcharge horizontale **Q** (main courante). Le calcul se fera à la flexion composée dont l'effort normal le poids propre **G** et à un moment issu de la surcharge d'exploitation **Q.** l'acrotère est exposé aux intempéries, donc la fissuration est préjudiciable, les combinaisons de calcul seront à l'ELU et à l'ELS.

Le calcul se fait pour une bande de 1m de largeur dont les dimensions sont les suivantes :

- Largeur b=100cm;
- Hauteur H=60cm ;
- Epaisseur e=10cm;

#### **III.2.2. Evaluation des charges** ׃

#### **a. Charges permanentes :**

Poids propre de l'acrotère :

 $G1 = \rho_h \times s = 25 \times 0,0685 = 1,712$  KN/ml

Revêtement en ciment (e= $2cm$ ;  $p=18$  kN/m<sup>3</sup>)

#### $G2 = p_c i \times e \times p_c i = 18 \times 0, 02(0, 6 + 0, 5 + 0, 2 + 0, 17) = 0, 53 KN/ml$

 $G = G1 + G2 = 2, 24$  KN/ml

#### **b. Surcharge d'exploitation :**

$$
Q = 1 \text{ KN/ml}
$$

#### **III.2.3. Détermination de l'effort du au séisme :**

D'après l'article 6.2.3 de **RPA/V2003**, les éléments non structuraux doivent être calculés sous l'action des forces horizontales suivante la formule qui suit :

#### **Fp= 4.A.Cp. Wp**

A : coefficient d'accélération de zone **(RPA .Tableau 4.1)….[3].**

Cp : Facteur de force horizontale variant entre 0,3 et 0,8 **(RPA. /Tableau 6.1)…[3]**

Wp : Poids de l'acrotère.

 $\rightarrow$ Fp = 4×0,25×0,8×2,24 **Fp = 1,79 kN/ml** 

#### **III.2.4. Calcul des sollicitations :**

#### **E.L.U**

 $N_u = 1,35 \times G = 1,35 \times 2.24 = 3,02$  KN

 $M_u=1,5\times Fp\times h=1,5\times 1,79\times 0.6=1,61$  KN.ml

 $T_u = 1.5 \times Fp = 1.5 \times 1.79 = 2.68$  KN

#### **E.L.S**

 $N_{\text{ser}} = G = 2,24$  KN

 $M_{ser}$  = Fp $\times$ h = 1,5 $\times$ 0,6 = 1,07 KN.ml

 $T<sub>ser</sub>= Fp=1,79 KN$ 

#### **III.2.5.Ferraillage :**

h=10 cm ; b =100 cm ; f<sub>c28</sub> = 25 MPa ;  $\sigma_{bc}$ =14,17 MPa ; c = c'=3 cm ; fe = 400MPa ;

 $d=0.9h=9cm$ .

#### **III.2.5.1. Calcul de l'excentricité**

 $e = e_1 + e_2$ 

#### **Avec**

- **e**<sub>1</sub>:Excentricité de 1<sup>er</sup> ordre **:**  $e_1 = \frac{Mu}{Mu}$  $\frac{m}{Nu} + e_a$
- $e_a$ : Excentricité accidentelle.
- **e2:**Excentricité de 2eme ordre due au flambement **;**

$$
e2 = \frac{3Lf}{10 \times h} (2 + \alpha.\psi)
$$

- $\alpha$ : Rapport de moment de 1<sup>er</sup>ordre du aux charges permanentes { $\alpha=0$ };
- $\psi$ : Rapport de la déformation finale due au fluage {  $\psi$  =2}.

## **a) Excentricité de 1er ordre**

$$
e_1 = \frac{Mu}{Nu} + e_a
$$
  
On a: 
$$
\begin{cases} Mu = 1,61 \text{ KN.m} \\ Nu = 3,02 \text{ KN} \\ ea = max \Big[ 2 \text{ cm}; \frac{1}{250} \text{ cm} \Big] = \Big[ 2 \text{ cm}; \frac{60}{250} \text{ cm} = 0.24 \text{ cm} \Big] = 2 \text{ cm} \end{cases}
$$

**Donc :**

$$
e_1 = \frac{1,61}{3,02} + 0,02 = 0,53m = 55,3cm
$$

# **b) Excentricité de 2eme ordre due au flambement**

$$
e_2 = \frac{3Lf^2}{10^4 \times h}(2 + \alpha \cdot \psi)
$$

**On a:** 
$$
\begin{cases} \text{Lf} = 2 \times \text{L} = 2 \times 60 = 120 \text{cm} \\ \text{h} = 10 \text{cm} \\ \alpha = 0 \end{cases} \quad \psi = 2
$$

**Donc :**

$$
e_2 = \frac{3 \times 1.2^2}{10^4 \times 0.1} (2 + 0 \times 2) = 0.002m = 0.2cm
$$

**Alor :**

 $e = 55,3+0,2=55,5$   $\Rightarrow e = 55,5$ cm.

 $e > \frac{h}{a}$  $\frac{h}{2} - c = \frac{10}{2}$ <sup>10</sup><sub>2</sub> −2=**3cm**⇒ Section partiellement comprimée

Le centre de pression se trouve à l'extérieur de la section.

Les armatures seront calculées à la flexion simple en équilibrant le moment fictif Mf.

#### **III.2.5.2. Calcul d'armature :**

**Le moment fictif :** 
$$
M_f = M_u + N_u \left(\frac{h}{2} - c'\right) = 1,41kN.m
$$

**Tableau III.1.** Ferraillage à L.E.L.U:

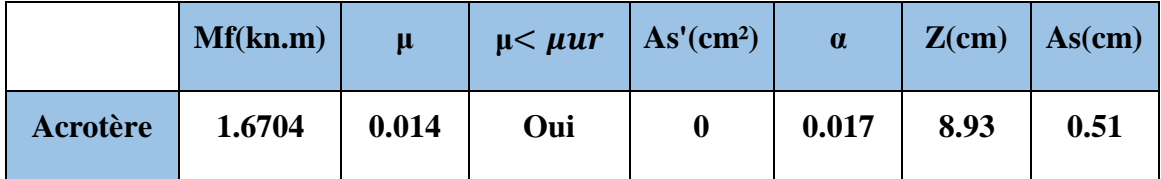

**Choix :** 4HA8 ;  $As = 2.01 \text{ cm}^2$  ;  $St = 30 \text{ cm}$ 

#### - **Armature de répartition :**

$$
Ar = \frac{As}{4} = \frac{2.01}{4} = 0.50 \text{ cm}^2
$$
  
Choix : 4HA8 ; As = 2.01cm<sup>2</sup> ; St = 15 cm

#### **III.2.2.3. Vérification de la section d'acier selon « BAEL91modifié 99..[1]** *»*

Il faut Vérifiée A<sup>s</sup> avec la section minimale imposée par la règle du millième et par la règle de non fragilité :

;0,23 ............... 1000 28 min *fe f bd bh <sup>A</sup> <sup>A</sup> Max <sup>t</sup>* 2

# *A<sup>s</sup>* 2,01*cm <sup>A</sup>* 1,087*cm* ......................*CV* <sup>2</sup> min

### **III.2.4. Vérification de l'effort tranchant**

La contrainte de cisaillement est donnée par la formule suivant

$$
\begin{cases} \tau_u = \frac{T_u}{bd} \le \overline{\tau}_u = Min\{0, 1f_{c28}; 4MPa\} \\ \tau_u = 0.0335MPa \le \overline{\tau}_u = 2.5MPa \dots \dots \dots \dots \dots CV \end{cases}
$$

#### **III.2.3.Vérification à l'E.L.S**

La fissuration est considérée comme préjudiciable.

$$
e_0 = \frac{M_{ser}}{N_{ser}} = \frac{1,07}{2,24} = 47,77cm
$$

**On a** :  $e_0 > \frac{n}{2} - c \implies$  $e_0 > \frac{h}{2} - c$   $\Rightarrow$  La section est partiellement comprimée (SPC).

# **a) Calcul la distance entre le centre de pression et la fibre la plus comprimée « C »**

#### **On a : C= d-e<sup>A</sup>**

**Avec :**

$$
e_A = \frac{M_{ser}}{N_{ser}} + \left(d - \frac{h}{2}\right) \qquad \textbf{Donc :} \qquad e_A = \frac{M_{ser}}{N_{ser}} + \left(d - \frac{h}{2}\right) = 51,77 \, \text{cm}
$$

**Alors :**

 $C = d-e_A = 9 - 51,77 = -42,77cm$  (C<0)

#### **b) Calcul la distance entre le centre de pression et l'axe neutre « yc»**

D'après le **BAEL 91 modifie 99**on doit donc résoudre l'équation suivant :

$$
y_c^3 + py_c + q = 0
$$
  
\n
$$
h = 15 \text{ Coefficient d'équivalent e du béton armée.}
$$
  
\n**Avec:** 
$$
p = -3c^2 + 6n \cdot (c - c') \cdot \frac{A_s}{b} + 6n \cdot (d - c) \cdot \frac{A_s}{b} = -5476,96 \text{cm}^2
$$
  
\n
$$
q = -2c^3 - 6n \cdot (c - c')^2 \frac{A_s}{b} - 6n \cdot (d - c)^2 \cdot \frac{A_s}{b} = 147837,98 \text{cm}^3
$$

La solution de l'équation du troisième degré est obtenue par :

$$
\Delta = q^2 + \left(\frac{4p^3}{27}\right) = -2,48 \times 10^9
$$
  
\n
$$
\cos \varphi = \frac{3q}{2p} \sqrt{\frac{-3}{p}} = -0,94 \Rightarrow \varphi = 160,05^\circ
$$
  
\n
$$
a = 2 \sqrt{\frac{-p}{3}} = 85,45
$$
  
\n
$$
y_1 = a \cos \left(\frac{\varphi}{3} + 120\right) = -84,87
$$
  
\n
$$
y_2 = a \cos \left(\frac{\varphi}{3}\right) = 51
$$
  
\n
$$
y_3 = a \cos \left(\frac{\varphi}{3} + 240\right) = 33,45
$$

La solution qui convient est :  $y_c = 51$  cm

$$
\mathbf{D'od}: \qquad 0 < y_{ser} = y_c + c < d
$$

0<yser=51-42,77=8,23cm

**Donc :** l ∤ ſ =  $=$  $y_c = 51cm$  $y_{ser} = 8,23cm$ *c ser* 51 8,23

**Le moment d'inertie : n=15**

$$
I = \frac{b}{3} y_{ser}^3 + n \Big[ A_s (d - y_{ser})^2 + A'_s (y_{ser} - c')^2 \Big]
$$

#### **Contrainte de béton**

$$
\sigma_{bc} = \left(\frac{N_{ser}}{I} y_c\right) y_{ser} \le \overline{\sigma}_{bc} = 0.6 f_{c28}
$$

# **Contraintes de l'acier**

 $(\eta = 1,6$  *pour les aciers HA*)

$$
\begin{cases}\n\sigma_s = n \bigg( \frac{N_{ser}}{I} y_c \bigg) (d - y_{ser}) \le \overline{\sigma}_s = Min \bigg( \frac{2}{3} fe; Max(0, 5fe; 110\sqrt{\eta f_{ij}}) \bigg) = 201.63 MPa............ \text{A} \text{c}ier \text{ tendu} \\
\sigma'_s = n \bigg( \frac{N_{ser}}{I} y_c \bigg) (y_{ser} - c') \le \overline{\sigma}_s = Min \bigg( \frac{2}{3} fe; Max(0, 5fe; 110\sqrt{\eta f_{ij}}) \bigg) = 201.63 MPa............ \text{A} \text{c}ier \text{ comprimé}\n\end{cases}
$$

#### **Tableau III.2.** Vérification à l'ELS

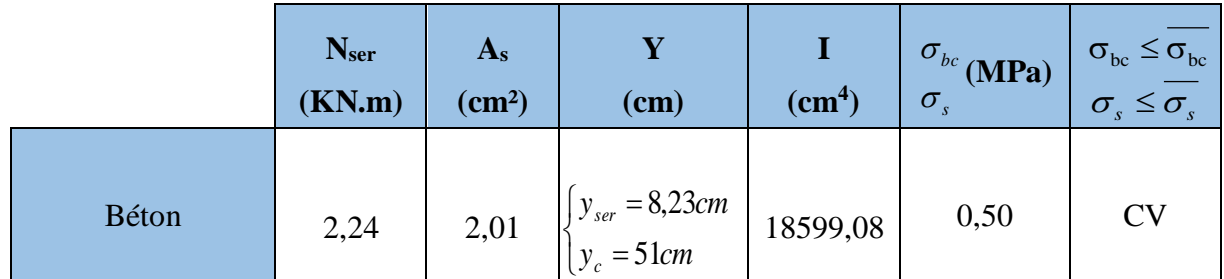

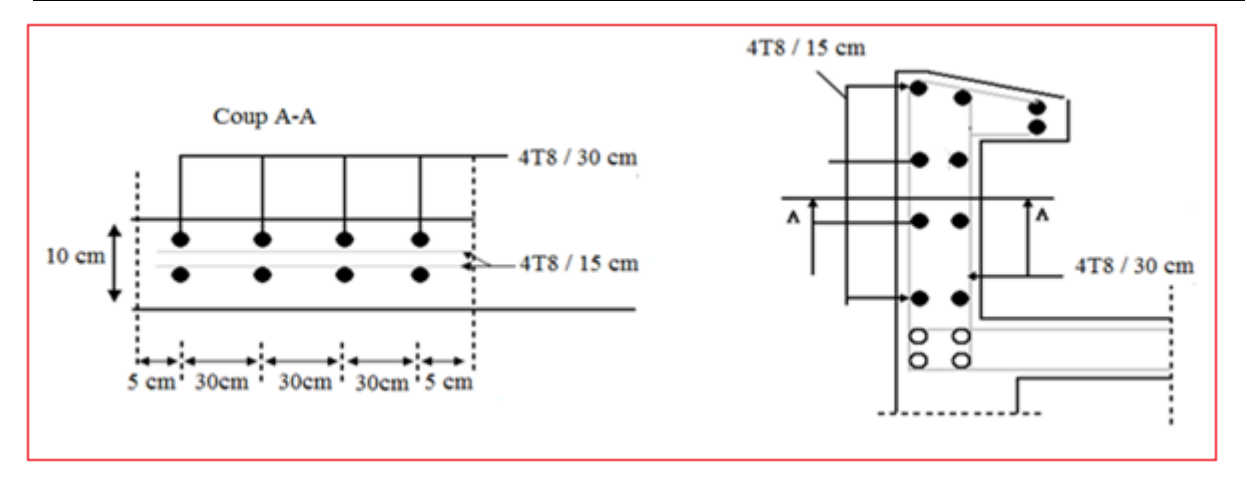

 **Figure III.1.** Coupe longitudinale du ferraillage de l'acrotère.

#### **III.3. Calcul des planchers : III.3.1 Introduction :**

Les planchers sont des aires, généralement planes qui servent à séparer les différents étages, ses différents rôles sont :

- $\checkmark$  rôle de résistance, supporter les charges appliquées ;
- $\checkmark$  rôle d'isolation thermique et phonique ;
- $\checkmark$  transmission des charges et surcharges aux éléments porteurs.

Il existe plusieurs types de plancher en béton armé :

- $\checkmark$  plancher à corps creux ;
- $\checkmark$  plancher à dalle pleine ;
- $\checkmark$  plancher champignons et /ou plancher dalle.

Le plancher à corps creux est plus utilisé dans les bâtiments courants à usage (habitation, administratif, ...), il est constitué de corps creux qui qui servent de coffrage perdu (aucun rôle de résistance) et des nervures (poutrelles) en béton armé qui constituent l'élément résistant de plancher. L'ensemble est surmonté par une dalle mince (4 à 6 cm) qu'on appelle dalle de compression. Dans notre étude on opte deux types des planchers à corps creux et en dalle pleine.

#### **III.3.2. Plancher à corps creux :**

#### **III.3.2.1. Etude des poutrelles :**

Les poutrelles sont calculées en flexion simple, comme des poutres sur plusieurs appuis

#### ▪ **Méthodes de calcul :**

Les méthodes utilisées pour le calcul des poutrelles continues en béton armé sont :

- Méthode forfaitaire.
- Méthode de Caquot

#### **a. Méthode forfaitaire :**

#### **a.1. Domaine d'application :**

 $H_1: Q \leq Max \{2G ; 5kN/m^2\}$ 

- **H<sup>2</sup>** : Les moments d'inertie des sections transversales sont les même dans les différentes travées en continuité.
- **H<sup>3</sup>** : Les portées successives sont dans un rapport compris entre 0.8 et 1,25.
- **H<sup>4</sup>** : Fissuration non préjudiciable.

#### **a.2. Exposé de la méthode :**

#### **a.2.1. Moment sur travée :**

 *Travée de rive M Travée ermédiaire <sup>M</sup> M M M M Max M M G Q Q t w e t* ................. 2 1.02 0.3 ..................... int 2 1 0.3 2 1.05 ; 1 0.3 0 0 0 0 

#### **Avec :**

*M*<sup>0</sup> : La valeur minimale du moment fléchissant dans chaque travée (moment isostatique).

$$
(M_w; M_e)
$$
: Les valeurs absolues des moments sur appuis de gauche et de droite respectivement dans la través considérée.

 $M_t$ : Le moment maximal en travée dans la travée considérée.

#### **a.2.2. Moment sur appuis :**

- $M=0.2M_0$  … … … … appuis de rive.
- M=0.6M0 ………………pour une poutre à deux travées.
- M=0.5M0 ………………pour les appuis voisins des appuis de rives d'une poutre à plus de deux travées.
- M=0.4M0 ………………pour les autres appuis intermédiaires d'une poutre à plus de deux travées.

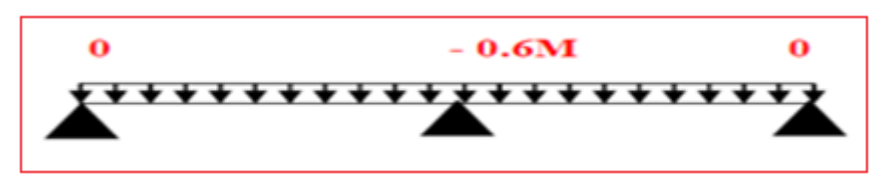

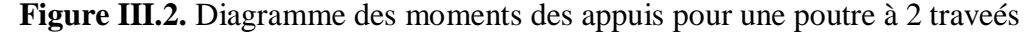

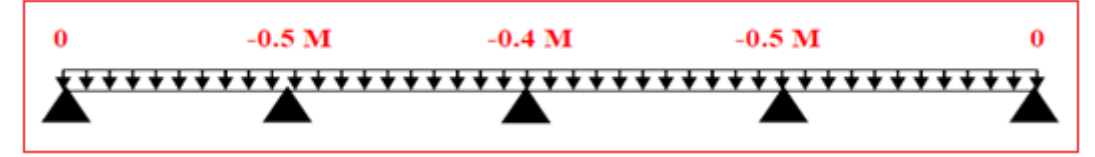

**Figure III.3.** Diagramme des moments des appuis pour une poutre à plus de 2 travées.

#### **a.2.3. L'effort tranchant :**

On évalue l'effort tranchant en supposant une discontinuité entre les travées c'est-à-dire l'effort Tranchant hyperstatique est confondu avec l'effort tranchant isostatique sauf pour le premier appui Intermédiaire (voisin de rive) où l'on tient compte des moments de continuité en majorant l'effort tranchant isostatique V0 de :

- 15<sup> $\lambda$ </sup> si c'est une poutre à deux travées.
- 10٪ si c'est une poutre à plus de deux travées

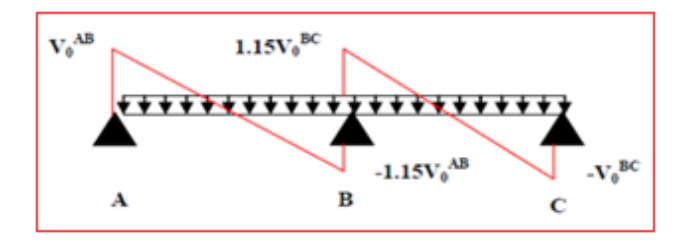

**Figure III.4.** Diagramme des efforts tranchants pour une poutre à 2 travées

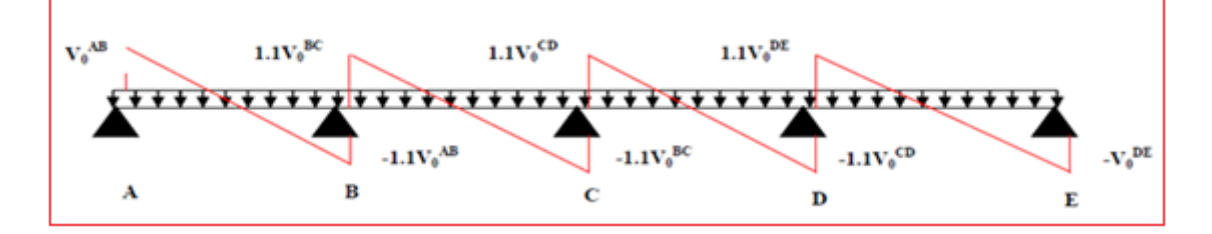

**Figure III.5.** Diagramme des efforts tranchants pour une poutre à plus de 2 travées

**NB :** Si l'une des 4 autres conditions n'est pas vérifiée, on applique la méthode de Caquot.

#### **b. Méthode de CAQUOT :**

 Cette méthode est appliquée lorsque l'une des conditions de la méthode forfaitaire n'est pas vérifiée.

Cette méthode est basée sur la méthode des poutres continues.

#### **b.1.Exposé de la méthode :**

#### **1. Moment sur appuis :**

 ............... int . 8,5. . . \*\* 0,2 ......................... ' '3 '3 0 *Appuis ermédiaires l l q l q l M M M Appuis de rives w e w w e e a a* 

$$
Avec: M_0 = \frac{ql^2}{8}
$$

**2. Moment en travée :**

$$
x = \left(\frac{1}{2} + \frac{M_w - M_e}{8M_0}\right)l
$$

$$
M_{t}(x) = -\frac{qx^{2}}{2} + \left(\frac{ql}{2} + \frac{M_{e} - M_{w}}{l}\right)x + M_{w}
$$

**Avec :**

- M<sup>0</sup> : Valeur maximale du moment fléchissant dans chaque travée (moment isostatique).
- $(M_w; M_e)$ : Les valeurs absolues des moments sur appuis de gauche et de droite respectivement dans la travée considérée.
	- q<sup>w</sup> : Charge répartie à gauche de l'appui considéré.
	- q<sup>e</sup> : Charge répartie à droite de l'appui considéré.

On calcule, de chaque côté de l'appui, les longueurs de travées fictives "  $\psi$  " à gauche et " $\psi$ 

" à droite, avec :

l'=l …………pour une travée de rive.

l'=0.8l ………pour une travée intermédiaire.

Où « l » représente la portée de la travée libre.

#### **3. Effort tranchant :**

$$
\begin{cases}\nT_w = \frac{ql}{2} + \frac{(M_e - M_w)}{l} \\
T_e = -\frac{ql}{2} + \frac{(M_e - M_w)}{l}\n\end{cases}
$$

 *Avec :*

T<sup>w</sup> : Effort tranchant à gauche de l'appui considéré.

T<sup>e</sup> : Effort tranchant à droite de l'appui considéré.

#### **III.3.2.2. Calcul des charges revenant aux poutrelles :**

**Plancher terrasse :**

*G*=6,45x0,65=**4,20 kN/ml** Q=1x0,65=**0,65 kN/ml**

**Plancher étage courant** *:*

G=5,39 x0,65=**3,50 kN/ml** Q=1,5x0,65=**0,975 kN/ml**

#### **a. Combinaison des charges :**

**Plancher terrasse :**

E.L.U : pu =1,35G+1,5Q=6,63 **kN/ml**

E.L.S : pser =G+Q= **4,84 1kN/ml**

**Plancher étage courant :**

E.L.U **:** pu =1,35G+1,5Q= **6,19 kN/ml**

E.L.S : pser =G+Q= **4,47 kN/ml**

**Tableau III.3 :** Résultat des charges revenant aux poutrelles

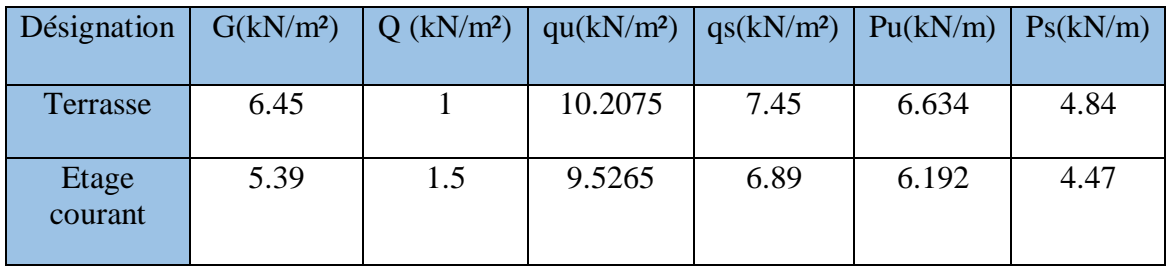

 Les poutrelles du plancher terrasse sont sensiblement les plus sollicitées. Nous avons (04) types de poutrelles :

#### **(1) Poutrelles à deux travées**

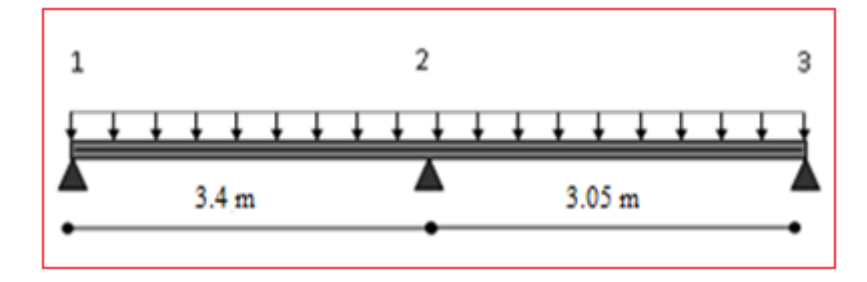

**Figure III.6.** Poutrelles à deux travées

**(2) Poutrelles à trois travées**

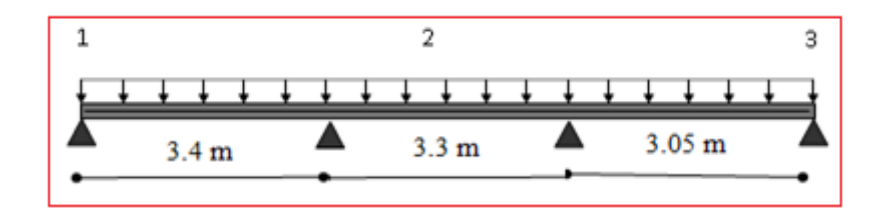

**Figure III.7.** Poutrelles à trois travées

**(3) Poutrelles à quatre travées**

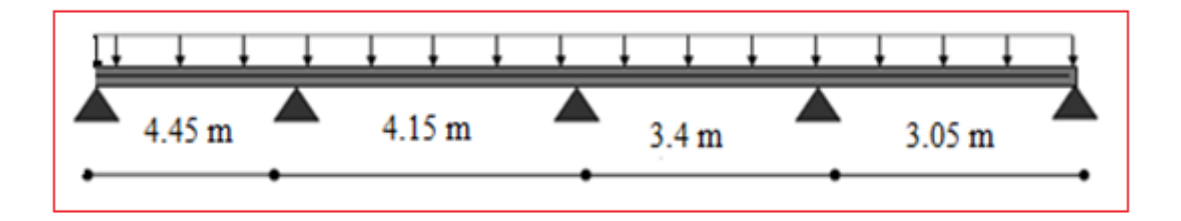

**Figure III.8.** Poutrelles à quatre travées

**(4) Poutrelles à cinq travées** 

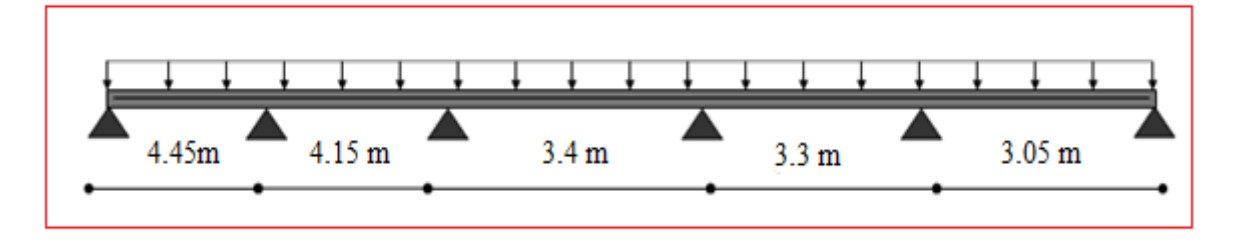

**Figure III.9.** Poutrelles à cinq travées

#### **Exemples de calcul :**

Etude d'une poutrelle à 4 travées en appliquant la méthode forfaitaire

**a. Vérification des conditions d'application de la méthode forfaitaire :**

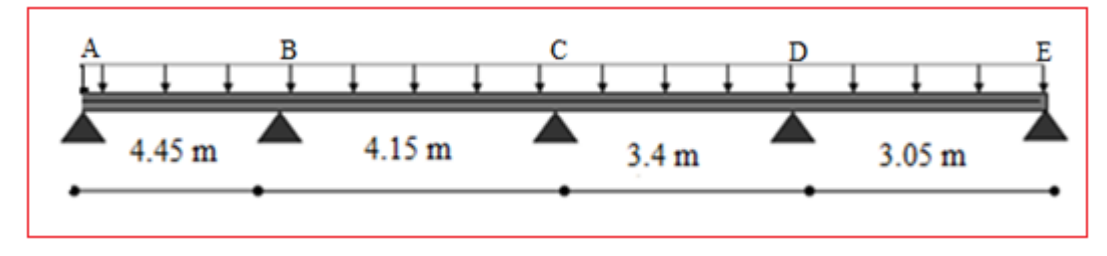

**Figure III.10.** Poutrelles à quatre travées
## **CHAPITRE : III : Calcul des éléments non structuraux**

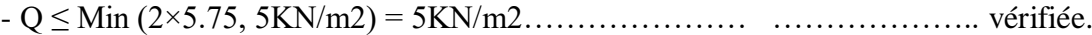

- I = constant……………………………………………………………..........vérifiée.
- Li / li+1 = 4.45/4.15 = 1.07 compris entre 0.8 et 1.25………………............vérifiée.
- Li / li+1 = 4.15/3.4 = 1,22 compris entre 0.8 et 1.25………………...............vérifiée

- Li / li+1 = 3.4/3.05 = 1.11 compris entre 0.8 et 1.25………………..............vérifiée

- F.P.N…………………………………………………………………………vérifiée.

Les conditions d'application de la méthode forfaitaire étant vérifiées ; nous l'appliquons pour le calcul.

# **b. Calcul des sollicitations :**

**À l'ELU** :

Pu =6.64 KN /m2

# **À l'ELS** :

Ps =4.97 KN/m2

Pu : la charge transmise à la poutrelle a L'ELU.

Ps : la charge transmise à la poutrelle a L'ELS.

# **Calcul des moments isostatiques :**

## **À l'ELU :**

*M<sup>0</sup>* : Moment isostatique :

$$
M_0\!=\!\frac{\mathit{P} u\!\times\! \mathit{L}^2}{8}
$$

# **À l'ELU :**

 $M_0 = \frac{Ps \times L^2}{g}$ 8

## **Tableau III.4 :** Résultat des moments isostatique

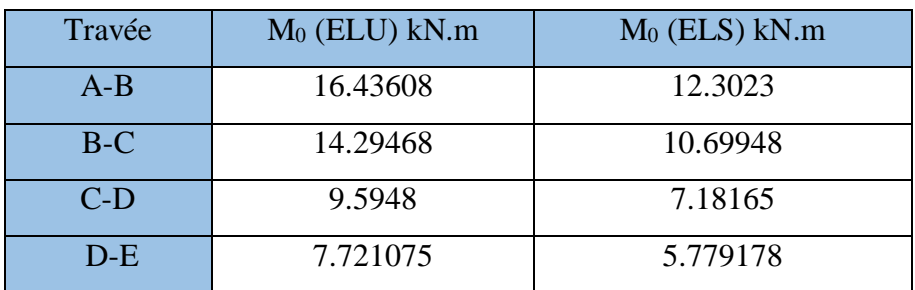

## **Moments aux appuis :**

### $MA=ME=0$

Sur les appuis de rive, le moment est nul, mais il faut toujours mettre des aciers de fissuration équilibrant un moment égal à 0 ,20 M<sup>0</sup>

## **À l'LEU :**

 $M_B = -0.5$  x max  $(M_0^{AB}, M_0^{BC}) = -0.5$  x  $(16, 44; 14, 29) = -8, 22$  KN.m  $M_C = -0.4$  x max  $(M_0^{BC}, M_0^{CD}) = -0.4$  x  $(14,29; 09,59) = -5,71$  KN.m  $M_D = -0.5$  x max  $(M_0^{\text{ CD}}, M_0^{\text{ DE}}) = -0.5$  x  $(09, 59; 07, 72) = -4,80$  KN.m **À l'LES :**

 $M_B = -0.5$  x max  $(M_0^{AB}, M_0^{BC}) = -0.5$  x  $(12, 30; 10, 69) = -0.15$  KN.m  $M_C = -0.4$  x max  $(M_0^{BC}, M_0^{CD}) = -0.4$  x  $(10, 69; 07, 18) = -4,27$  KN.m  $M_D = -0.5$  x max  $(M_0^{\text{ CD}}, M_0^{\text{ DE}}) = -0.5$  x  $(07, 18; 05, 78) = -02,89$  KN.m

### **Les momentsen travées :**

• 
$$
\alpha = \frac{Q}{G+Q} = \frac{1}{6.45+1} = 0,13
$$
  
\n•  $M_t \ge Max\{1.05M_0; (1+0.3\alpha)M_0\} - \frac{M_w - M_e}{2}$   
\n•  $M_t \ge \begin{cases} (1+0.3\alpha)\frac{M_0}{2} \dots & \text{if } n \ne 0\\ (1.02+0.3\alpha)\frac{M_0}{2} \dots & \text{if } n \ne 0 \end{cases}$ 

**A ELU :** 

**Travée A-B :** 

 $M_t \ge 1,05$  M<sub>0</sub> -  $\frac{0,2M0-0.5M0}{2}$  $\frac{2^{10.5M0}}{2}$  = 19,723 KN.m  $M_t \ge (1.02 + 0.3x0.13) \frac{M_0}{2} = 8.71$  KN.m  $M_t = max (M_{t1} ; M_{t2}) = 19,723$  KN.m

## **Travée B-C :**

$$
M_t \ge 1,05 M_0 - \frac{0,5M_0 - 0.4M_0}{2} = 13,74 \text{ KN.m}
$$
  

$$
M_t \ge (1+0.3x0.13) \frac{M_0}{2} = 7,432 \text{ KN.m}
$$
  

$$
M_t = \max (M_{t1} ; M_{t2}) = 13,74 \text{ KN.m}
$$

## **Travée C-D :**

 $M_t \ge 1{,}05 M_0 - \frac{0.4M_0 - 0.5M_0}{2}$  $\frac{2^{10.5M0}}{2}$  = 9,614 KN.m  $M_t \ge (1+0.3x0.13) \frac{M_0}{2} = 4,988$  KN.m

 $M_t = max (M_{t1}; M_{t2}) = 9,614$  KN.m

## **Travée D-E :**

 $M_t \ge 1{,}05 M_0 - \frac{0{,}5M_0 - 0.2M_0}{2}$  $\frac{2^{10.2 M0}}{2}$  = 6,476 KN.m  $M_t \ge (1.02 + 0.3x0.13) \frac{M_0}{2} = 4,092$  KN.m  $M_t = \max (M_{t1} : M_{t2}) = 6,476$  KN m

$$
IVI_1 - IIAX (IVI_1, IVI_2) - 0,470
$$

## **A ELS :**

## **Travée A-B :**

 $M_t \ge 1,05$  M<sub>0</sub> -  $\frac{0,2M0-0.5M0}{2}$  $\frac{2}{2}$  = 14,762 KN.m  $M_t \ge (1.02 + 0.3x0.13) \frac{M_0}{2} = 6{,}52$  KN.m  $M_t = max (M_{t1} ; M_{t2}) = 14,762$  KN.m

### **Travée B-C :**

 $M_t \ge 1{,}05 M_0 - \frac{0{,}5M_0 - 0{,}4M_0}{2}$  $\frac{2}{2}$  = 10,28 KN.m  $M_t \ge (1+0.3x0.13) \frac{M_0}{2} = 5{,}563$  KN.m  $M_t = max (M_{t1} ; M_{t2}) = 10,28$  KN.m

## **Travée C-D :**

 $M_t \ge 1{,}05 M_0 - \frac{0{,}4M_0 - 0.5M_0}{2}$  $\frac{2^{10.5M0}}{2}$  = 6,85 KN.m  $M_t \ge (1+0.3x0.13) \frac{M_0}{2} = 3{,}734$  KN.m  $M_t = max (M_{t1} ; M_{t2}) = 6,85$  KN.m **Travée D-E :** 

$$
M_t \ge 1,05 M_0 - \frac{0.5M_0 - 0.2M_0}{2} = 5,20 \text{ KN.m}
$$
  

$$
M_t \ge (1.02 + 0.3 \times 0.13) \frac{M_0}{2} = 3,06 \text{ KN.m}
$$
  

$$
M_t = \max (M_{t1} ; M_{t2}) = 5,20 \text{ KN.m}
$$

**Calcul des efforts tranchants :**

$$
V_0 = \frac{P \times L}{2}
$$

**Travée AB :**

$$
\mathbf{V_A} = \frac{PuxL}{2} = \frac{6.64 \times 4.45}{2} = 14,774 \text{ KN}
$$
  

$$
\mathbf{V_B} = -1,1 \times \frac{PuxL}{2} = -1,1 \times \frac{6.64 \times 4.45}{2} = -16,251 \text{ KN}
$$

**Travée BC :**

$$
V_B = 1.1 \times \frac{p_{u \times L}}{2} = 1.1 \times \frac{6.64 \times 4.15}{2} = 15,155 \text{ KN}
$$
  

$$
V_C = -1.1 \times \frac{p_{u \times L}}{2} = -1.1 \times \frac{6.64 \times 4.15}{2} = -15,155 \text{ KN}
$$

**Travée CD :**

$$
V_C = 1, 1 \times \frac{PuxL}{2} = 1, 1 \times \frac{6,64 \times 3,4}{2} = 12,416 \text{ KN}
$$
  

$$
V_D = -1, 1 \times \frac{PuxL}{2} = -1, 1 \times \frac{6,64 \times 3,4}{2} = -12,416 \text{ KN}
$$

**Travée DE :**

$$
\mathbf{V_D} = 1.1 \times \frac{Pu \times L}{2} = 1.1 \times \frac{6.64 \times 3.05}{2} = 11.138 \text{ KN}
$$

$$
\mathbf{V_E} = -\frac{Pu \times L}{2} = -\frac{6.64 \times 3.05}{2} = -10.126 \text{ KN}
$$

Les résultats des calculs à l'ELU et a l'ELS sont résumes dans les tableaux suivants :

**Tableau III.5.** Sollicitations à l'ELU des poutrelles du plancher à 04 travées :

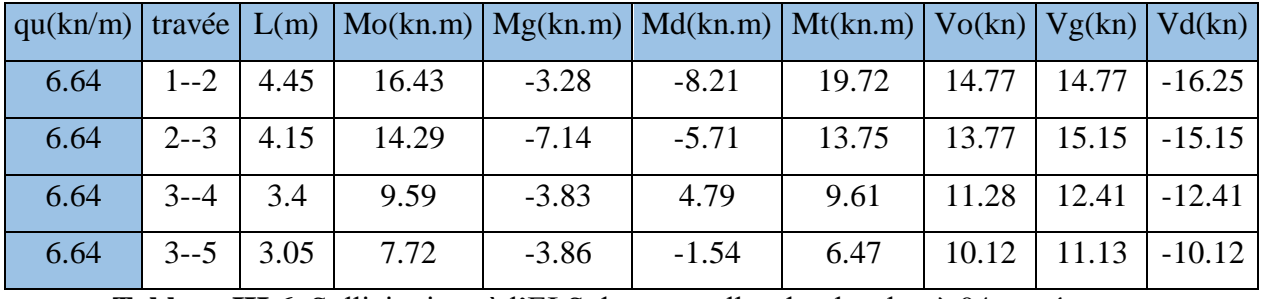

**Tableau III.6.** Sollicitations à l'ELS des poutrelles du plancher à 04 travées :

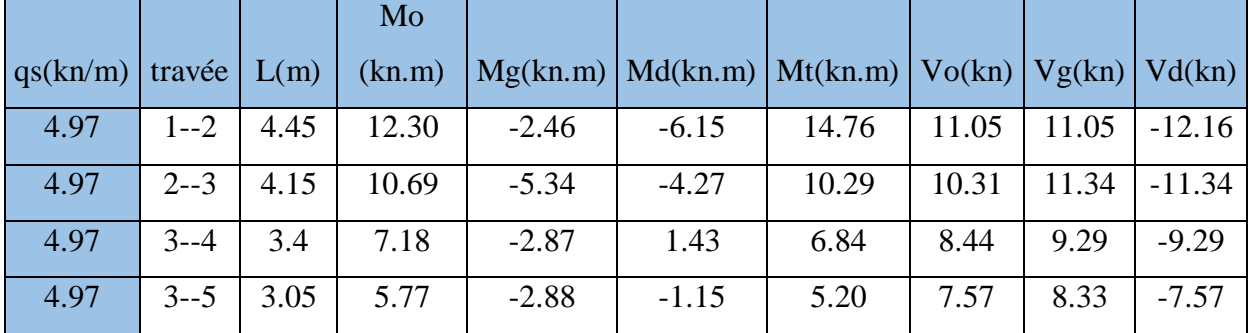

## **Diagrammes des efforts internes :**

**Moment fléchissant en KN.m:**

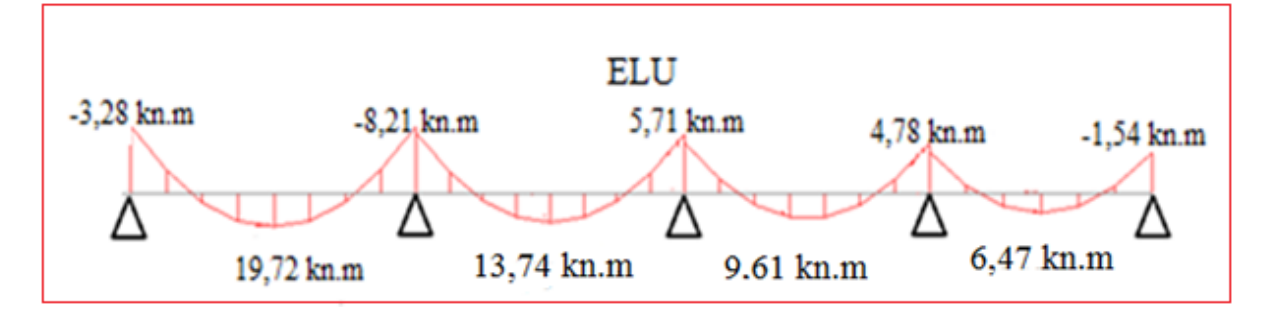

**Figure III.11.** Diagramme des moments fléchissant à cinq travées à E.L.U

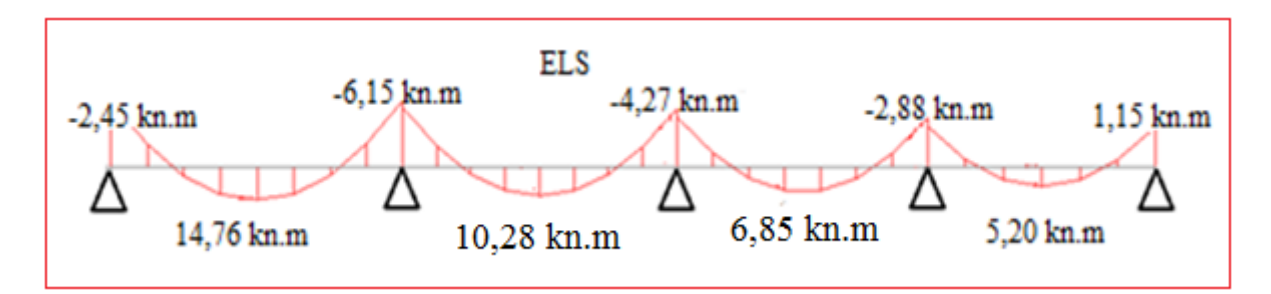

**Figure III.12.** Diagramme des moments fléchissant à cinq travées à E.L.S

**Effort tranchant en KN** *:*

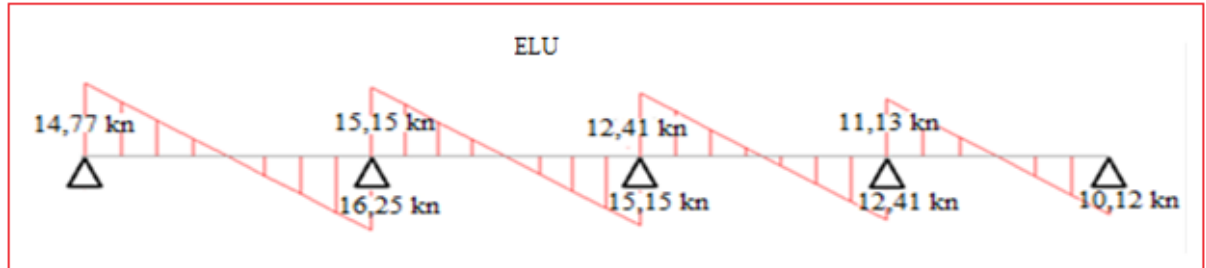

**Figure III.13.** Diagramme des efforts tranchants à cinq travées à E.L.U

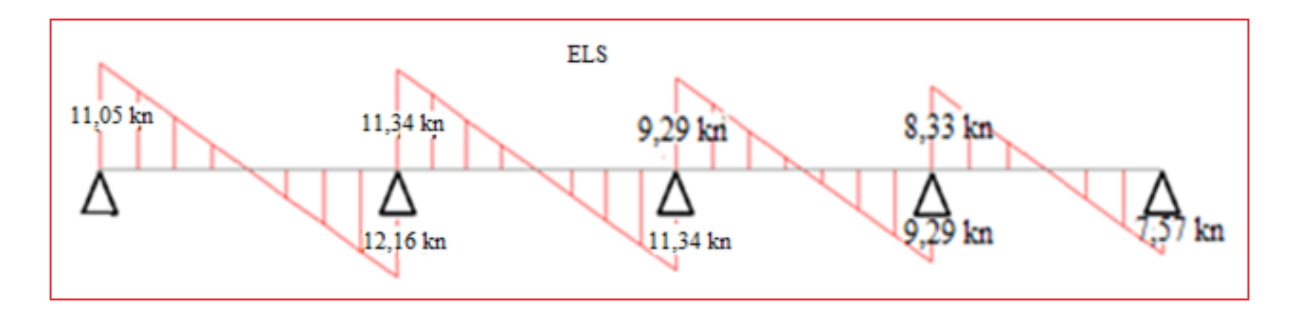

**Figure III.14.** Diagramme des efforts tranchants à cinq travées à E.L.S

# **CHAPITRE : III : Calcul des éléments non structuraux**

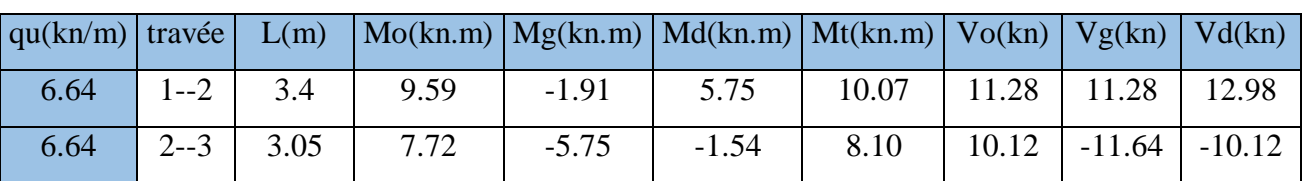

**Tableau III.7.** Sollicitations à l'ELU des poutrelles du plancher a 02 travée :

**Tableau III.8.** Sollicitations à l'ELS des poutrelles du plancher a 02 travée :

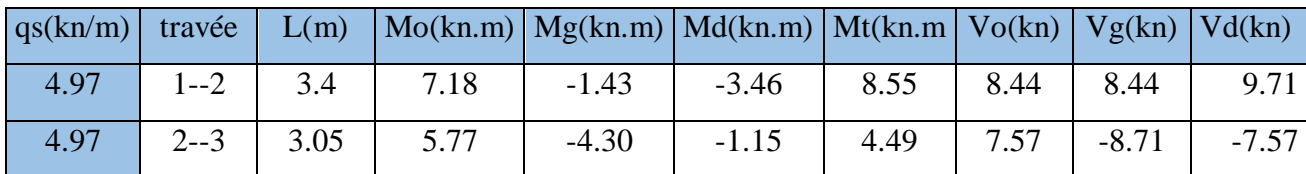

## **Diagrammes des efforts internes :**

**Moment fléchissant en KN.m:**

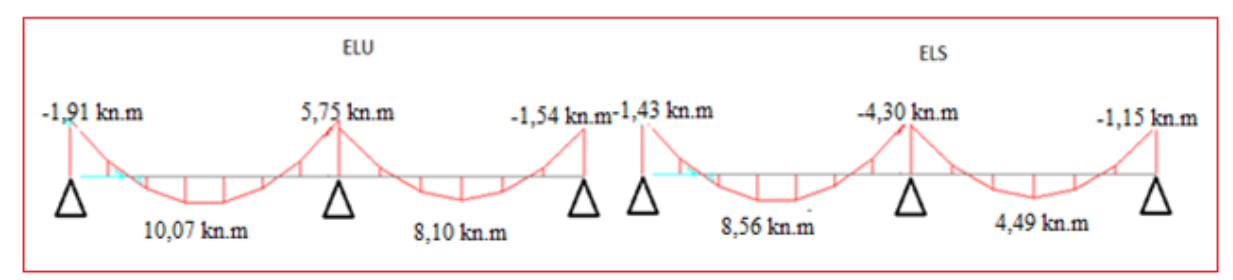

**Figure III.15.** Diagramme des moments fléchissant à deux travées à E.L.U et E.L.S

**Effort tranchant en KN** *:*

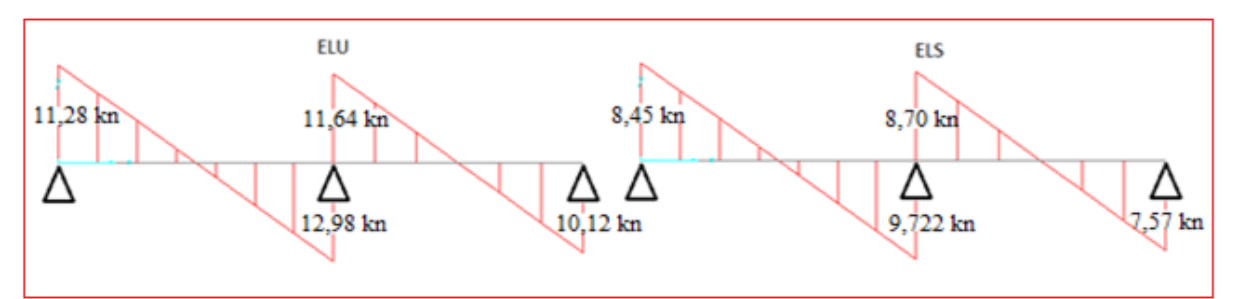

**Figure III.16.** Diagramme des efforts tranchant à deux travées à E.L.U et E.L.S

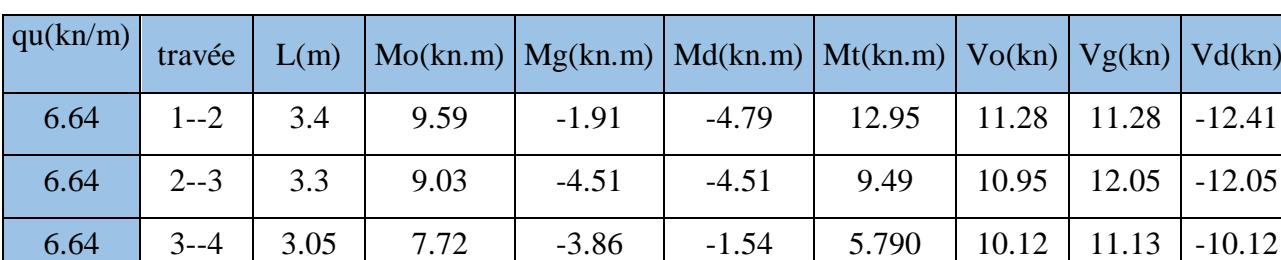

**Tableau III.9.** Sollicitations à l'ELU des poutrelles du plancher a 03 travée :

# **CHAPITRE : III : Calcul des éléments non structuraux**

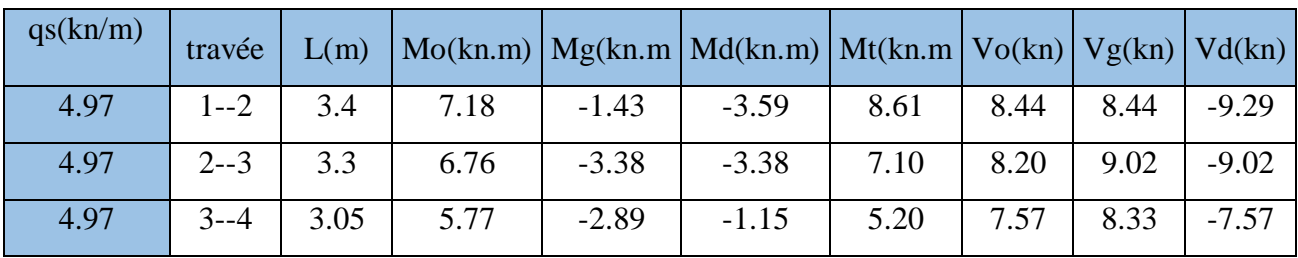

**Tableau III.10.** Sollicitations à l'ELS des poutrelles du plancher a 03 travée :

# **Diagrammes des efforts internes :**

**Moment fléchissant en KN.m :**

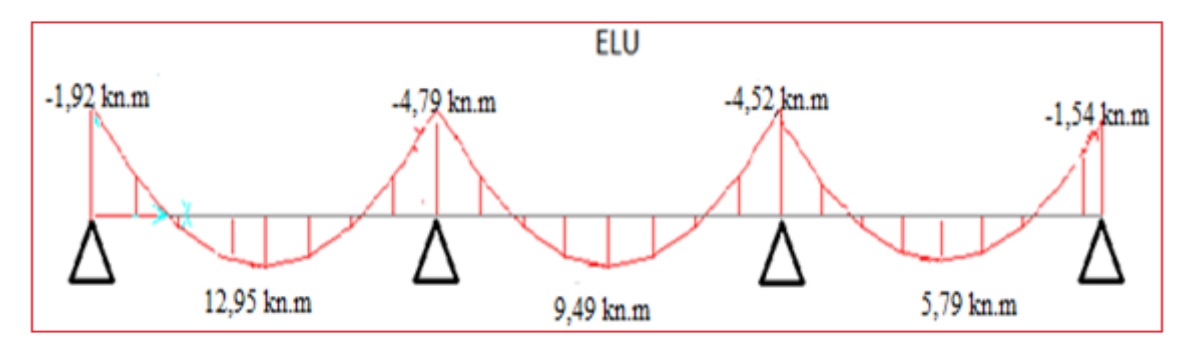

## **Figure III.17.** Diagramme des moments fléchissant a trois travées a ELU

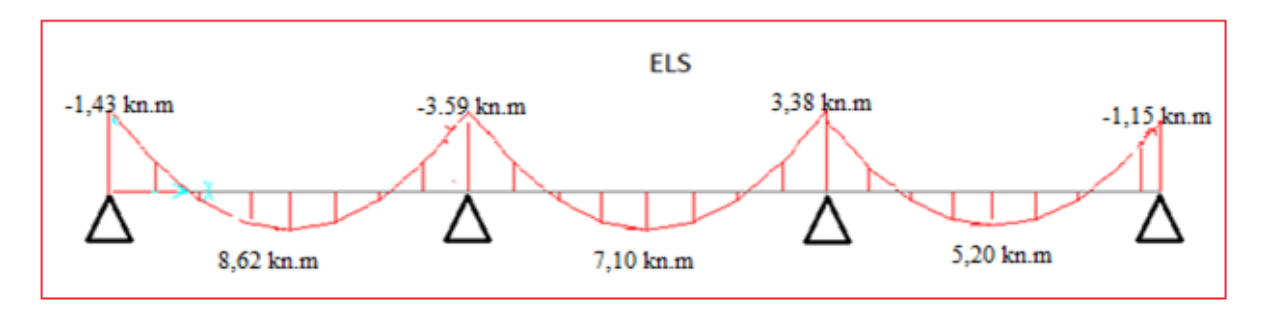

**Figure III.18.** Diagramme des moments fléchissants à trois travées pour E.L.S

**Effort tranchant en KN:**

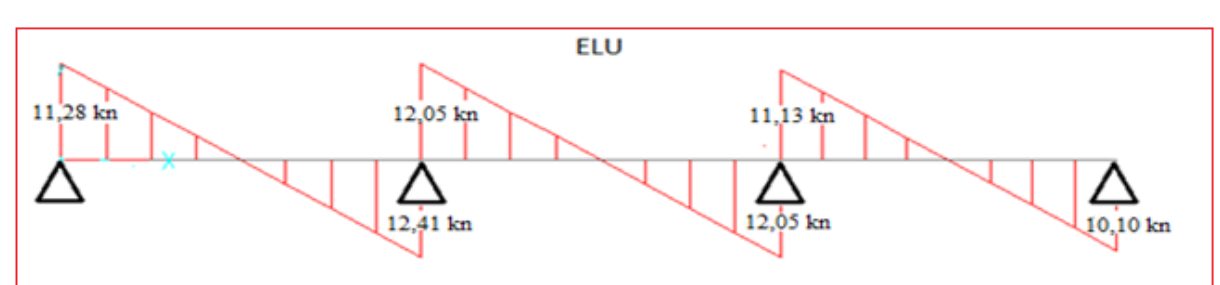

**Figure III.19.** Diagramme des efforts tranchants à trois travées (E.L.U)

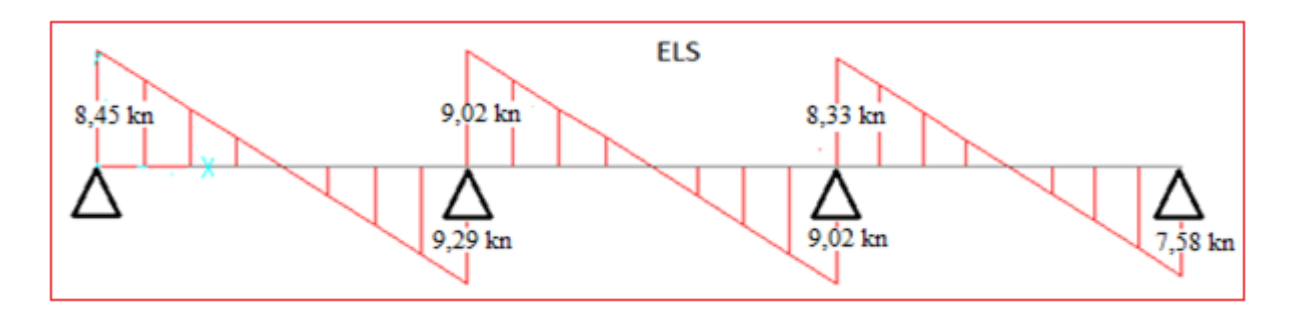

**Figure III.20.** Diagramme des efforts tranchants à trois travées (E.L.S)

| qu(kn/m) | travée   | L(m) |       |         | $Mo(kn.m)$ $Mg(kn.m)$ $Md(kn.m)$ $Mt(kn.m)$ |       | Vo(kn) | Vg(kn) | vd(kn)   |
|----------|----------|------|-------|---------|---------------------------------------------|-------|--------|--------|----------|
| 6.64     | $1 - 2$  | 4.45 | 16.43 | $-3.28$ | $-8.21$                                     | 19.72 | 14.77  | 14.77  | $-16.25$ |
| 6.64     | $2 - 3$  | 4.15 | 14.29 | $-7.14$ | $-5.71$                                     | 14.29 | 13.77  | 15.15  | $-15.15$ |
| 6.64     | $3 - -4$ | 3.4  | 9.59  | $-3.83$ | $-3.83$                                     | 10.07 | 11.28  | 12.41  | $-12.41$ |
| 6.64     | $3 - -5$ | 3.3  | 9.03  | $-3.61$ | $-4.51$                                     | 9.94  | 10.95  | 12.05  | $-12.05$ |
| 6.64     | $3 - 6$  | 3.05 | 7.72  | $-3.86$ | $-1.54$                                     | 6.94  | 10.12  | 11.13  | $-10.12$ |

**Tableau III.11.** Sollicitations à l'ELU des poutrelles du plancher à 05 travées

**Tableau III.12.** Sollicitations à l'ELS des poutrelles du plancher à 05 travées

| qs(kn/m) | travée   | L(m) |       | $Mo(kn.m)$ $Mg(kn.m)$ $Md(kn.m)$ $Mt(kn.m)$ |         |       | Vo(kn) | Vg(kn) | Vd(kn)   |
|----------|----------|------|-------|---------------------------------------------|---------|-------|--------|--------|----------|
| 4.97     | $1 - 2$  | 4.45 | 12.30 | $-2.46$                                     | $-6.15$ | 12.92 | 11.05  | 11.05  | $-12.16$ |
| 4.97     | $2 - 3$  | 4.15 | 10.69 | $-5.34$                                     | $-4.27$ | 11.23 | 10.31  | 11.34  | $-11.34$ |
| 4.97     | $3 - -4$ | 3.4  | 7.18  | $-2.87$                                     | $-2.87$ | 7.540 | 8.44   | 9.29   | $-9.29$  |
| 4.97     | $3 - -5$ | 3.3  | 6.76  | $-2.70$                                     | $-3.38$ | 7.10  | 8.20   | 9.02   | $-9.02$  |
| 4.97     | $3 - 6$  | 3.05 | 5.77  | $-2.88$                                     | $-1.15$ | 6.06  | 7.57   | 8.33   | $-7.57$  |

## **Diagrammes des efforts internes :**

**Moment fléchissant en KN.m:**

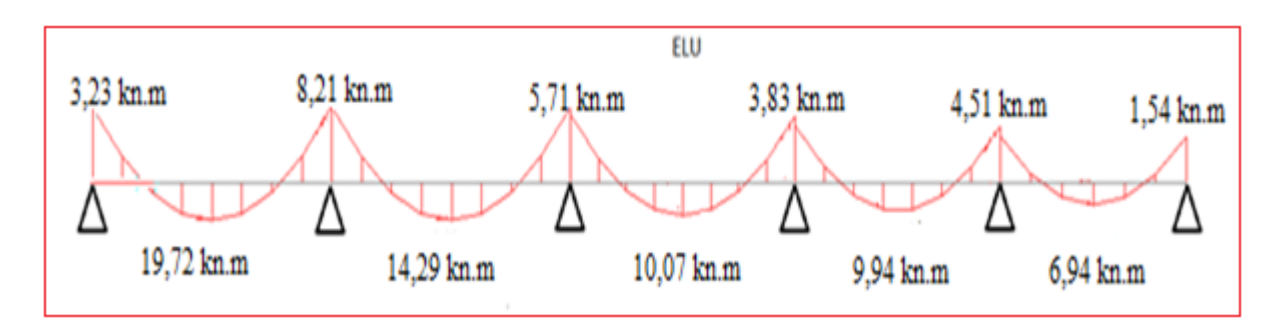

**Figure III.21.** Diagramme des moments fléchissants à cinq travées (E.L.U)

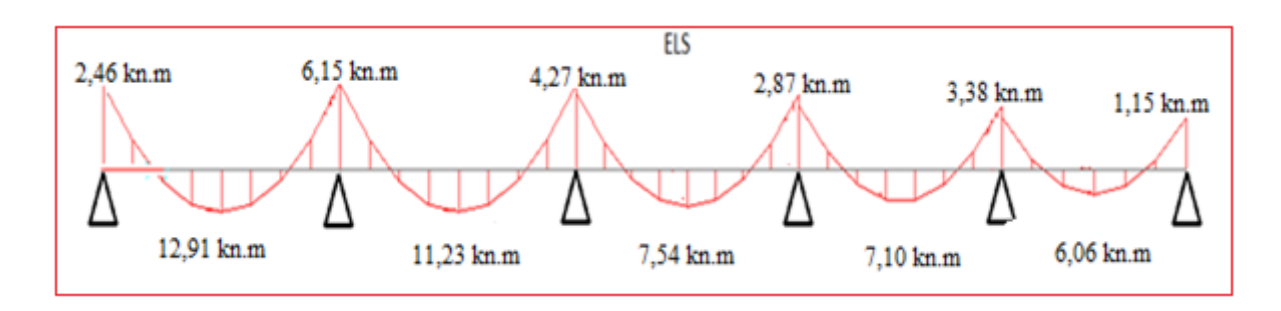

**Figure III.22.** Diagramme des moments fléchissants à cinq travées (E.L.S)

**Effort tranchant en KN** *:*

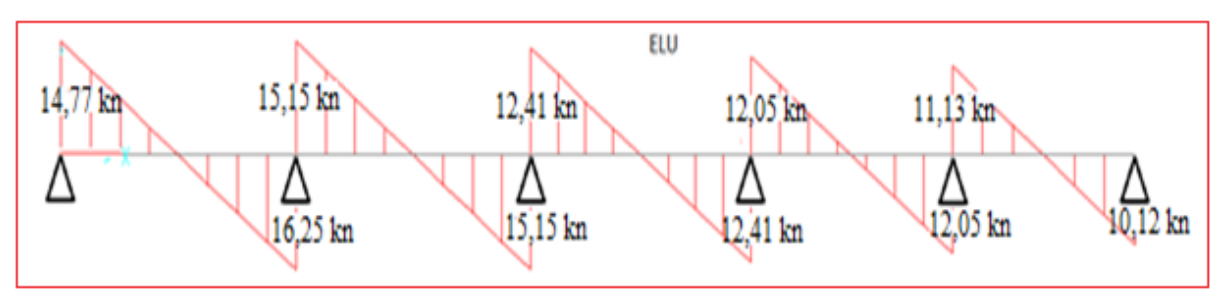

**Figure III.23.** Diagramme des efforts tranchants à cinq travées (E.L.U)

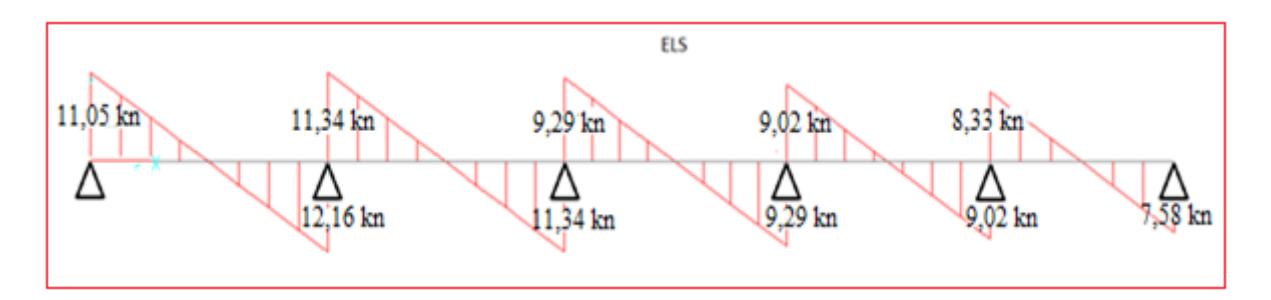

**Figure III.24.** Diagramme des efforts tranchants à cinq travées (E.L.S)

## **III.3.2.3. Calcul du ferraillage :**

 On considère pour le ferraillage le type de poutrelle le plus défavorable c'est-à-dire qui a le moment le plus grand en travée et sur appuis, et le calcul se fait à l'ELU en flexion simple.

Les efforts maximaux sur appuis et en travée sont :

 $E.L.U : M_t^{max} = 19,72 kN.m$  $M_a^{max} = 8,21kN$ .m

 $T_{u}^{max}=14,77$  kN

 $E.L.S: M_{\text{tser}}^{\text{max}}=12,91 \text{ kN.m}$ 

 $M_{\text{aser}}^{\text{max}}$ =6,15 kN.m  $T_{s}^{max}=11,06$  kN

### **a. .Ferraillage en travée :**

h=20cm; h<sub>0</sub>=5cm; b=65cm; b<sub>0</sub>=12cm; d=0,9h=18cm;  $\sigma_{bc}$ =14,17MPa; fe=400MPa;  $f_{c28}=25MPa$ ;  $f_{t28}=2,1MPa$ 

$$
M_{tab} = bh_0 \sigma_{bc} \left( d - \frac{h_0}{2} \right) = 71,38 \text{ kNm}
$$

Le calcul des sections en forme de *« Té »* s'effectue différemment selon que l'axe neutre est dans la table ou dans la nervure.

- $\bullet$  Si M<sub>u</sub><M<sub>tab</sub>: l'axe neutre est dans la table de compression.
- $\bullet$  Si  $M_u > M_{tab}$ : l'axe neutre est dans la table ou dans la nervure

On a :  $M_{tu}$  =19,72 kN.m <  $M_{tab}$  =71,38 kN.m

Alors : l'axe neutre est dans la table de compression. Donc, la section étudiée est assimilée à une section rectangulaire *(bxh)* en flexion simple. D'après l'organigramme donnant le ferraillage d'une section soumise à la flexion, on aura :

**Tableau.III.13 :** Tableau récapitulatif du calcul des sections d'armatures en travée.

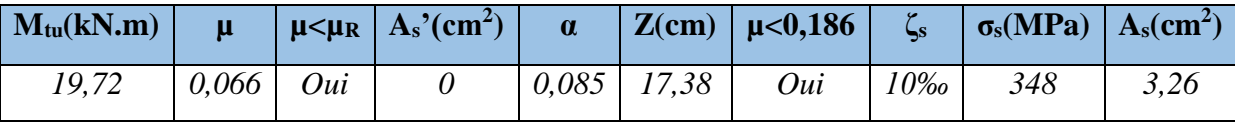

**Condition de non fragilité :**

$$
A_s^{\min} \ge 0,23bd \frac{f_{t28}}{fe} = 1,41cm^2
$$

At>Asmin ……………………………………………. *Condition vérifiée.*

## **Choix : 3T12 (As=3,39cm<sup>2</sup> )**

**a. Ferraillage sur appuis :**

On a:  $M_{au}^{max} = 8,21$  kNm  $< M_{tab} = 71,38$ kNm

 $\Rightarrow$  L'axe neutre est dans la table de compression, et la section étudiée est assimilée à une section rectangulaire *(b0xh)* en flexion simple.

**Tableau III.14.** Tableau récapitulatif de calcul des sections d'armatures sur appuis.

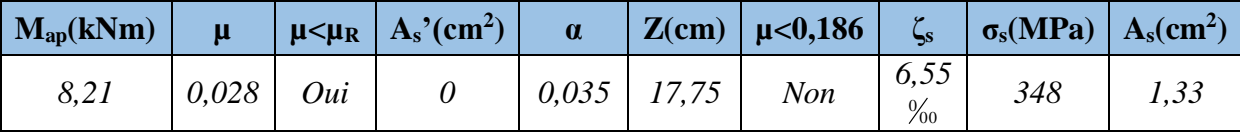

**Condition de non fragilité :**

$$
A_s^{\min} \ge 0,23b_0d \frac{f_{t28}}{fe} = 0,26cm^2
$$

 $A_s = 1,33$  cm<sup>2</sup>> $A_s$ <sup>min</sup>=0,26cm<sup>2</sup>

 $Choix:1T10+1T12(A<sub>s</sub>=1,92cm<sup>2</sup>)$ 

### **III.3.2.4. Vérifications :**

### **a. Effort tranchant :**

 Pour l'effort tranchant, la vérification du cisaillement se fera dans le cas le plus défavorable c'est-à-dire : *T<sup>u</sup> max=14,77 kN*.

On doit vérifier que :  $\tau_u \leq \bar{\tau}_u$ 

Tel que :

$$
\overline{\tau}_{u} = Min \left\{ 0, 2 \frac{f_{oj}}{\gamma_{b}}; 5MPa \right\} = 3,33MPa \qquad \text{Fissuration pen nuisible}
$$
\n
$$
\tau_{u} = \frac{T_{u}^{\text{max}}}{b_{0}d} = 0,684MPa < \overline{\tau}_{u} \qquad \text{Vérifiée}
$$

### **b. Vérification aux voisinages des appuis :**

**Appuis de rives :**

**Vérification de la compression du béton :** 

$$
\sigma_b = \frac{T_u}{0.9b_0d} \le 0.4 \frac{f_{c28}}{\gamma_b}
$$

Avec :  $T_u = 16,25 kN$  (appuis de rive)

$$
\sigma_b = \frac{16,25.10^3}{0.9 \times 120 \times 180} = 0,84 MPa < 0.4 \frac{f_{c28}}{\gamma_b} = 6,67 MPa
$$
\nVérifiée

**Vérification des armatures longitudinales :**

$$
A_s = 1,92cm^2 \ge \frac{T_u}{\frac{fe}{\gamma_s}} = 0,47 \text{ cm}^2
$$
 Vérifiée

## **Appuis intermédiaires :**

**Vérification de la contrainte de compression :**

**1** Verification de la contrante de compression :  
\n
$$
\sigma_b = \frac{T_u^{\text{max}}}{0.9b_0d} = \frac{15,15.10^3}{0.9 \times 120 \times 180} = 0,78 \text{ MPa} < 0.4 \frac{f_{c28}}{\gamma_b} = 6,67 \text{ MPa}
$$
 Vérifiée

## **Vérification des armatures longitudinales :**

 $A<sub>S</sub> \ge 1.15/f<sub>e</sub>$  (V<sub>u</sub>+M<sub>u</sub>/0.9d).

 $A_s = 3.29$  cm<sup>2</sup>.

 $1.15/400((15,15-8,21) \times 10^{-3}/0.9 \times 0.18) = 1.23 \text{cm}^2$ 

AS≥1.15/fe(Vu+Mu/0.9d) *Vérifiée*

### **Ferraillage transversal :**

 L'acier choisi pour les armatures transversales est de type rond lisse de nuance FeE24 *(*fe=235MPa)

## *«* **BAEL 91 modifié 99….[1]** *» :*

$$
\begin{cases}\n\bullet \frac{A_t}{b_0 S_t} \ge \frac{\tau_u - 0.3 f_{tj} K}{0.8 fe} & (K = 1 \text{ pas de reprise de bétonnage}) \\
\bullet S_t \le \text{Min}(0.9d; 40cm) \\
\bullet \frac{A_t fe}{b_0 S_t} \ge \text{Max}\left(\frac{\tau_u}{2}; 0, 4\text{MPa}\right)\n\end{cases}
$$

# *«* **RPA 99 version 2003 ….[3]** *»*

$$
\begin{cases}\n\bullet \frac{A_t}{S_t} \ge 0,003b_0 \\
\bullet S_t \le Min\left(\frac{h}{4};12\phi_t\right)\n\end{cases}
$$
\nZone nodale

\n
$$
\bullet S_t \le \frac{h}{2}
$$
\nZone courante

$$
Avec: \phi_t \leq Min\left(\frac{h}{35}; \phi_t; \frac{b_0}{10}\right)
$$

 $\mathcal{O}_l$ : Diamètre minimum des armatures longitudinales.

 $\mathcal{O}_1$  \[SMin(0,57cm; 1,2cm; 1,2cm)=0,6cm

On adopte :  $\mathcal{O}_t$ =6mm

## **- Selon le « BAEL 91 modifié 99 » :**

$$
\begin{cases}\n\bullet \frac{A_t}{S_t} \ge 8,94.10^{-3} \text{ cm} \\
\bullet S_t \le 16,2 \text{ cm} \\
\bullet \frac{A_t}{S_t} \ge 1,2.10^{-2} \text{ cm}\n\end{cases}
$$

**- Selon le « RPA 99 version 2003 » :**

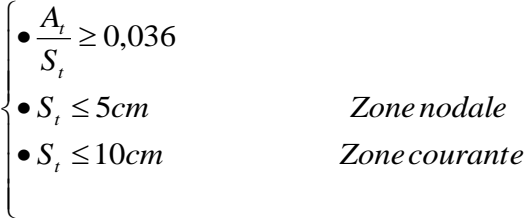

## **Choix des armatures**

On adopte :  $A_t = 206 = 0.57$  cm<sup>2</sup>

## **Choix des espacements**

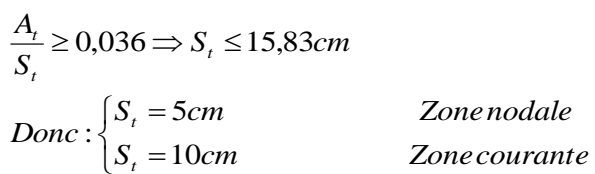

# **. Vérification à l'E.L.S :**

 La fissuration étant peu nuisible, donc pas de vérification à faire à l'état de l'ouverture des fissures, et elle se limite à celle concernant l'état de compression du béton.

### **Vérification des contraintes du béton**

Soit "y" la distance du centre de gravité de la section homogène (par lequel passe, l'axe neutre) à la fibre la plus comprimé.

La section étant soumise à un moment *Mser*, la contrainte à une distance *« y »* de l'axe neutre :

$$
\sigma_{bc} = \frac{M_{ser}}{I} y
$$

D'après l'organigramme de la vérification d'une section rectangulaire à l'ELS, on doit vérifier que :  $\sigma_{bc} \leq \overline{\sigma}_{bc} = 0.6 f_{c28} = 15 MPa$ 

### **Détermination de l'axe neutre :**

On suppose que l'axe neutre se trouve dans la table de compression :

$$
\frac{b}{2}y^2 + nA'_s(y-c') - nA_s(d-y) = 0
$$

$$
Avec: n = \frac{E_s}{E_b} = 15
$$
;  $b = 65$ cm $(\text{travée})$ ;  $b_0 = 15$ cm $(\text{appuis})$ ;  $c = c' = 2$ cm

*y* : Est solution de l'équation du deuxième degré suivante, puis on calcule le moment d'inertie :

$$
\begin{cases} by^2 + 30(A_s + A_s')y - 30(dA_s + c'A_s') = 0 \\ I = \frac{b}{3}y^3 + 15A_s(d - y)^2 + 15A_s'(y - c')^2 \end{cases}
$$

- **Si**  $y \lt h_0 \Rightarrow$  l'hypothèse est vérifiée
- Si  $y \succ h_0 \Rightarrow$  la distance "y" et le moment d'inertie "I" se Calculent par les formules qui suivent :

$$
\begin{cases}\nb_0 y^2 + [2(b - b_0)h_0 + 30(A_s - A'_s)]y - [(b - b_0)h_0^2 + 30(dA_s + c'A'_s)] = 0 \\
I = \frac{b_0}{3}y^3 + \frac{(b - b_0)h_0^3}{12} + (b - b_0)h_0\left(y - \frac{h_0}{2}\right)^2 + 15[A_s(d - y)^2 + A'_s(y - d')^2]\n\end{cases}
$$

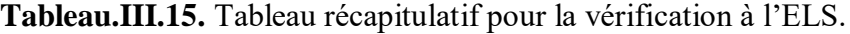

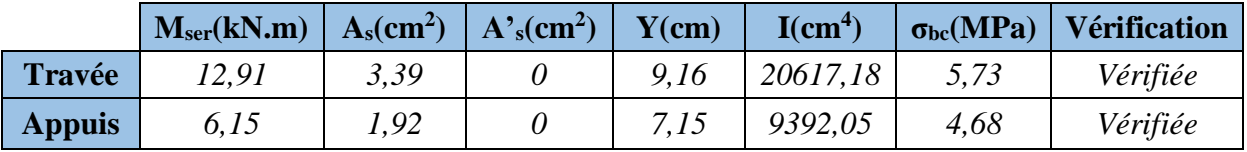

### **c. Vérification de la flèche :**

 La vérification de la flèche n'est pas nécessaire si les conditions suivantes sont vérifiées :

 $\rm{M_{ser}}$ =4,96Kn.m ;  $\rm{T_{u}}^{max}$ =13,34Kn.m ;  $\rm{A_{s}}$ =3,39cm<sup>2</sup> ; fe=400MPa.

$$
\begin{array}{ll}\n\bullet \frac{h}{L} \ge \frac{1}{16} & \bullet \frac{h}{L} = 0,044 < 0,0625 & \text{vérifiée} \\
\bullet \frac{A_s}{b_0 d} \le \frac{4,2}{fe} & \text{Alors:} & \bullet \frac{A_s}{b_0 d} = 0,0156 > 0,0105 & \text{non.vérifiée} \\
\bullet \frac{h}{L} \ge \frac{M_t}{10M_0} & \bullet \frac{h}{L} = 0,044 < 0,038 & \text{non vérifiée}\n\end{array}
$$

Puisque les deux conditions ne sont pas vérifiées, il est nécessaire de calculer la flèche.

Flèche totale :  $\Delta f_T = f_y - f_i \leq \bar{f}$ 

Tel que :

$$
\bar{f} = \frac{L}{500} = 0,89 \, \text{cm} \qquad (L = 4,45 \, \text{m})
$$

*fi*: La flèche due aux charges instantanées.

*fv*: La flèche due aux charges de longues durée.

**Position de l'axe neutre « y1 » :**

$$
y_1 = \frac{bh_0 \frac{h_0}{2} + (h - h_0)b_0 \left(\frac{h - h_0}{2} + h_0\right) + 15A_s d}{bh_0 + (h - h_0)b_0 + 15A_s}
$$

**Moment d'inertie de la section totale homogène « I0 » :**

$$
I_0 = \frac{b}{3} y_1^3 + \frac{b_0}{3} (h - y_1)^3 - \frac{(b - b_0)}{3} (y_1 - h_0)^3 + 15 A_s (d - y_1)^2
$$

**Calcul des moments d'inerties fictifs :**

$$
I_{fi} = \frac{1,1I_0}{1 + \lambda_i \mu} \qquad ; \quad I_{fv} = \frac{1,1I_0}{1 + 0,4\lambda_v \mu}
$$

Avec :

$$
\lambda_i = \frac{0.05 f_{t28}}{\delta \left(2 + 3 \frac{b_0}{b}\right)}
$$

Pour la déformation instantanée.

I J  $\left(2+3\frac{b_0}{1}\right)$ l  $\binom{2+1}{2}$ = *b b*  $f_v = \frac{0.02 f_{t28}}{\sqrt{2 \cdot 2} b_0}$ 28  $2 + 3$ 0,02 δ

Pour la déformation différée.

$$
\delta = \frac{A_s}{b_0 d}
$$
: Pourcentage des armatures.

28 28 4  $1-\frac{1,75}{1}$ *s t t f f*  $\ddot{}$  $=1 \mu = 1 - \frac{1}{4\delta\sigma}$ 

*σ<sup>s</sup>* : Contrainte de traction dans l'armature correspondant au cas de charge étudiée.

$$
\sigma_{s} = \frac{M_{ser}}{A_{s}d}
$$

Les résultats sont récapitulés dans ce tableau :

**Tableau.III.16.** Tableau Récapitulatif du calcul de la flèche.

| M <sub>ser</sub><br>(kN.m) | $\begin{array}{c c}\n & A_s \\ (c m^2)\n\end{array}$ | $\blacksquare$<br>(cm) | $\sigma_s$<br>$\vert$ (MPa) | $\lambda_i$ | $\lambda_{\rm v}$ | $\mu$ | $\frac{I_0}{(cm^4)}$                                       | <b>I</b> fi<br>(cm <sup>4</sup> ) | <b>Lfv</b><br>$\rm (cm^{4}$ |
|----------------------------|------------------------------------------------------|------------------------|-----------------------------|-------------|-------------------|-------|------------------------------------------------------------|-----------------------------------|-----------------------------|
| 12,91                      | 3,39                                                 |                        |                             |             |                   |       | $6,20$   211,57   2,62   1,05   0,946   22756,40   7196,18 |                                   | 24884,20                    |

**Calcul des modules de déformation :**

$$
E_i = 11000 (f_{c28})^{\frac{1}{3}} = 32164,20 MPa
$$

$$
E_v = \frac{E_i}{3} = 10721,40 MPa
$$

**Calcul de la flèche due aux déformations instantanées**

$$
f_i = \frac{M_{ser}l^2}{10E_iI_{fi}} = 1,105cm \qquad (L = 4,45 m)
$$

**Calcul de la flèche due aux déformations différées**

$$
f_v = \frac{M_{ser}l^2}{10E_vI_{fv}} = 0.96cm
$$
  
\n
$$
\Delta f_T = f_v - f_i = 0.146cm < \bar{f} = 0.89cm
$$
 *veitifiee*

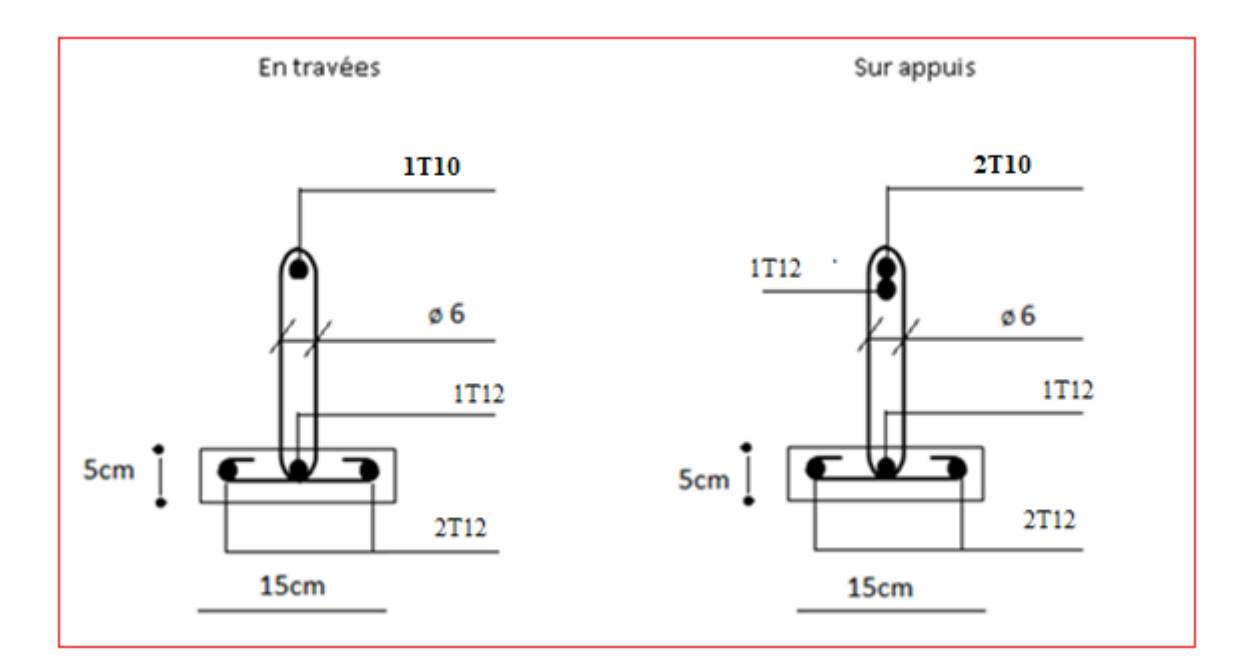

**Figure III.25.** Disposition constructive des armatures des poutrelles

## **III.3.2.5 Ferraillage de la dalle de compression :**

 Le ferraillage de la dalle de compression doit se faire par un quadrillage dont les dimensions des mailles ne doivent pas dépasser :

- 20cm : Dans le sens parallèle aux poutrelles.
- 30cm : Dans le sens perpendiculaire aux poutrelles.

$$
\text{Si}: \begin{cases} 50 \le L_1 \le 80cm \Rightarrow A_1 = \frac{4L_1}{fe} & (L_1en\,cm) \\ L_1 \le 50cm \Rightarrow A_2 = \frac{200}{fe} \end{cases}
$$

Avec :

*L<sup>1</sup>* : Distance entre axes des poutrelles *(L1=65cm)*

*A<sup>1</sup>* : Armatures perpendiculaires aux poutrelles *(AP)*

*A<sup>2</sup>* : Armatures parallèles aux poutrelles *(AR)* ; 2 1 2 *A*  $A<sub>2</sub>$  =

*Fe=235MPa* (quadrillage de *TS.TIE235→Ø≤6mm*)

On a : *L=65cm*

Donc on obtient :  $A<sub>I</sub>=1,1cm<sup>2</sup>/ml$  $t_2 = \frac{t_1}{2} = 0,55$  cm<sup>2</sup> *A*  $A_2 = -1 =$ 

On prend : *6 Ø 5=1,18cm<sup>2</sup>*

$$
S_t = \frac{100}{5} = 20cm
$$

## **Armatures de répartitions :**

Soit : 6 Ø 5=1,18cm<sup>2</sup> $\rightarrow$ S<sub>t</sub>=20cm

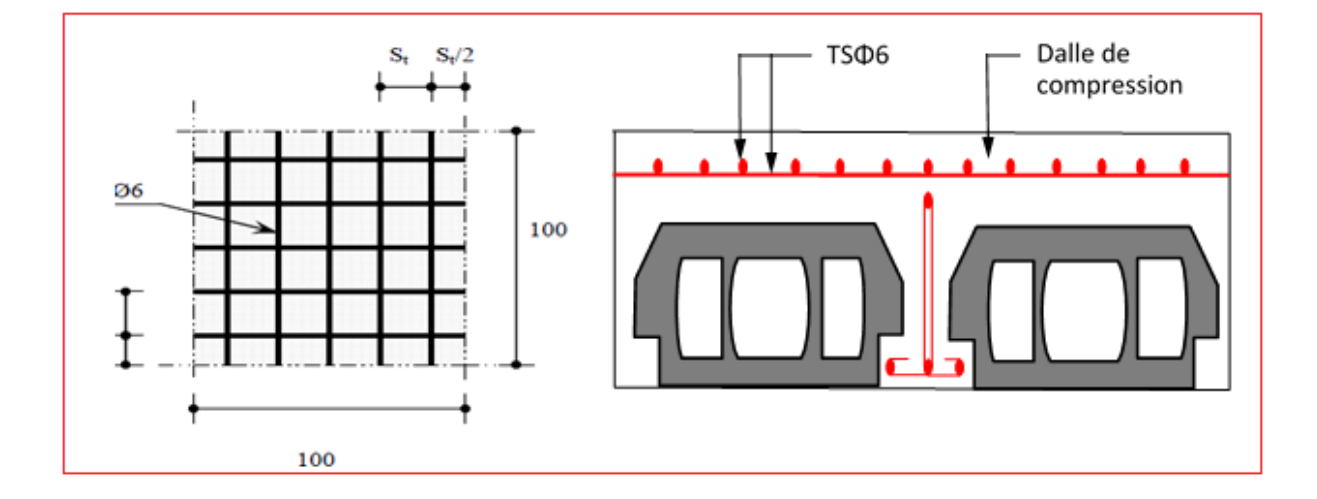

**Figure III.26.** Disposition constructive des armatures de la table de compression

## **III.3.3. Plancher a dalle pleine**

## **III.3.3.1. Définition**

Les dalles pleines sont des éléments horizontaux en béton armé, dont l'épaisseur est relativement faible par rapport aux autres dimensions, cet élément est appuyé sur les poutres, et il travaillé dans une seule ou deux directions. Dans notre bâtiment on a deux types de dalle :

- $\checkmark$ Dalle appuyée sur 04 appuis
- Dalle appuyée sur 03 appuis

Deux méthodes peuvent être utilisées pour le calcul des moments dans les deux sens :

- Abaque de Pigeaud
- L'annexe F3 des règles **CBA93**

L'étude se fera pour une bande de 1m dans les deux sens, pour le calcul on va utiliser la méthode donnée par le **CBA93** qui consiste à déterminer les moments de flexion.

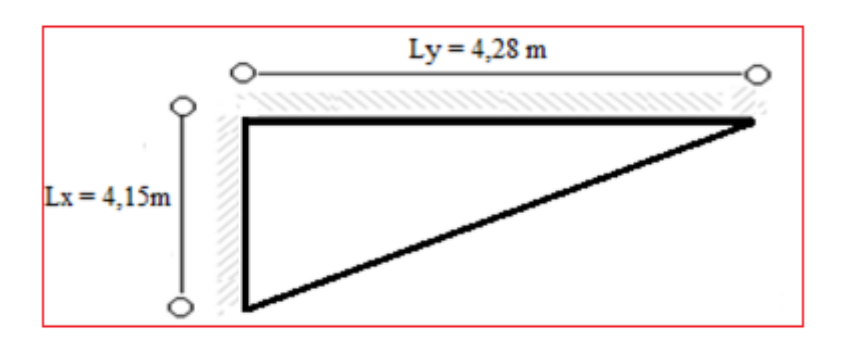

**Figure III.27.** Dimension de la dalle pleine

### **III.3.3.2 Principe de la méthode**

En fonction du rapport des dimension en plan  $(\alpha = k/ly)$  mesuré entre nus d'appuis, et du coefficient de poisson ν du matériau, les tableaux de **BARES** nous permettent de déterminer les coefficients µx et µy **,** le calcul se fait à l'ELU avec ν=0 et à l'ELS avec ν=0.2

### **III.3.3.3. Pré dimensionnement de la dalle pleine**

**Epaisseur de la dalle :**  $e = 15cm$  : **(voire chapitre II)** 0.96 428  $=\frac{L_y}{1}=\frac{415}{125}=$ *x y L L*  $\rho$ 

 $0.4 < \rho < 1 \Rightarrow$  Dalle continue travaille dans les deux sens

## **III.3.3.4. Détermination des charges et surcharges**

#### **a. Charge permanente et d'exploitation**

Plancher terrasse :  $G = 7,35 \text{kN/m}^2$  :  $Q = 1 \text{kN/m}^2$ 

Plancher étage courant *:* G = 6,29 kN/m<sup>2</sup> ; Q=1,5 kN/m<sup>2</sup>

### **b. Combinaison des charges :**

Plancher terrasse :

 $E.L.U : p_u=1,35G+1,5Q=11,42 kN/m<sup>2</sup>$ 

 $E.L.S: p_{ser} = G + Q = 8,35$  kN/m<sup>2</sup>

Plancher étage courant :

 $E.L.U : p_u=1,35G+1,5Q=10,74 kN/m<sup>2</sup>$ 

 $E.L.S: p_{ser} = G + Q = 7,79$  kN/m<sup>2</sup>

### **III.3.3.5. Détermination des moments**

**Dans le sens de la petite portée :**

 $M_x = \mu_x P_u L_x^2$ 

#### **Dans le sens de la grande portée :**

 $M_y = \mu_y M_x$ 

D'après le BAEL 99. 
$$
\begin{cases} \alpha = 0.96 \\ \nu = 0 \end{cases} \Rightarrow \begin{cases} \mu_x = 0.041 \\ \mu_y = 0.911 \end{cases}
$$

On aura :

 $M_{y} = \mu_{y} M_{x} = 0.911 \times 8,06 = 7,35 K N.m$  $M_x = \mu_x P_u L_x^2 = 0.041 \times 11,42 \times 4,15^2 = 8,06$  KN.m

### **Moment en travée :**

Pour une bande de 1m

 ${M}_{t_x}, {M}_{t_y}$  Moment flexion en travée dans le sens  $L_x, L_y$  respectivement.

 $M_{_{t_{\gamma}}} = 0.75.M_{_{\gamma}} = 0.75 \times 1.057 = 5.51 KN.m$  $M_{_{I_x}} = 0.75.M_{_X} = 0.75 \times 8{,}06 = 6{,}06 KN.m$ 

# **Moment sur appuis :**

$$
M_{aX} = -0.5.M_X = -0.5 \times 8,06 = -4,04 KN.m
$$
  

$$
M_{aY} = -0.5.M_X = -0.5 \times 7,35 = -3,67 KN.m
$$

## **III.3.3.6 Calcul de la section d'armature**

 $b = 100$  cm,  $h = 15$ cm,  $d = 13,5$  cm

$$
\phi_{MAX} = \frac{h}{10} = \frac{150}{10} = 15mm \Rightarrow \phi_{MAX} = 14mm
$$
  

$$
\psi = \frac{M_{t_x}}{\sigma_b.b.d^2}
$$

 $(\phi_{\scriptscriptstyle x}-\phi_{\scriptscriptstyle y})$ 2  $dy = dx - \frac{y^{2} - y^{2}}{2}$  $= dx - \frac{(\phi_x - \phi_y)}{2}$ 

On suppose que nous utilisons des  $\phi$ 12  $\Rightarrow$  *dy* = 12.3*cm* 

# **Condition de non fragilité**

$$
A_{\min x} = \rho_0 \frac{(3-\alpha)}{2} b.d
$$
  
\n
$$
\therefore \quad avec: \quad P_0 = 0,8\% \text{ of } (FeE400) \quad \text{, } \alpha = 0.96
$$
  
\n
$$
A_{\min x} = \frac{0.8.(3-\alpha)}{2.1000}.100.13,5 = 1.1cm^2
$$
  
\n
$$
A_{\min y} = \rho_0 \frac{(3-\alpha)}{2} b.d
$$
  
\n
$$
\therefore \quad avec: \quad P_0 = 0,8\% \text{ of } (FeE400) \quad \text{, } \alpha = 0.96
$$
  
\n
$$
A_{\min y} = \frac{0.8.(3-\alpha)}{2.1000}.100.12.3 = 1.00cm^2
$$

 $\bullet$  **Espacement** :  $e = min(3h,33cm) = 33$ 

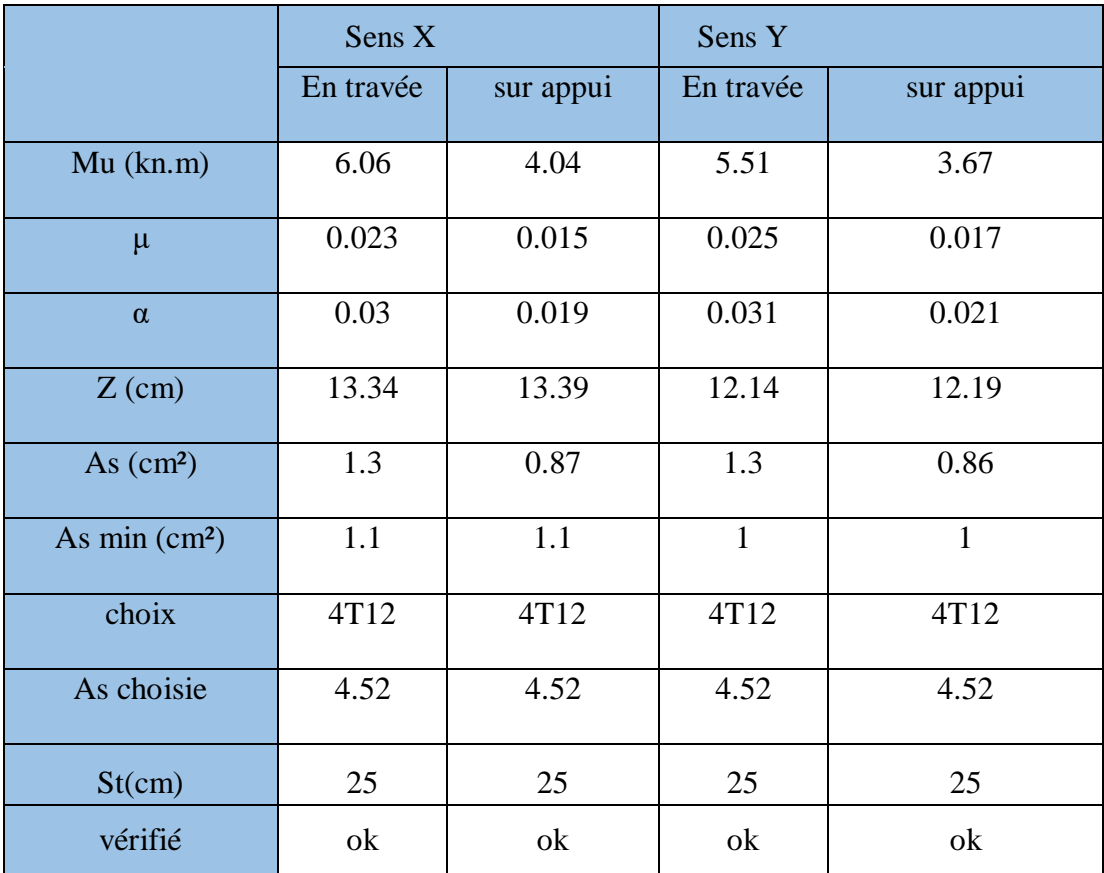

# **Tableau III.17 :** Ferraillage de la dalle pleine

# **III.3.3.7 Vérification**

# **a. Calcul de l'effort tranchant**

Sens 
$$
L_x
$$
:  $V_x = \frac{P.L_x.L_y}{3L_y} = \frac{11.42 \times 4.15 \times 4.28}{3 \times 4.28} = 15,79 KN$   
 $P.L_x.L_y$  11.42×4.15×4.28

Sens 
$$
L_Y
$$
:  $V_Y = \frac{F.L_x.L_y}{(2L_Y + L_X)} = \frac{11.42 \times 4.13 \times 4.28}{2 \times 4.28 + 4.15} = 15.96 KN$ 

Donc :  $V_u = V_y = 15,96KN$ 

$$
\tau_u = \text{Min}(0, 2 \frac{fc_{28}}{y_b}, 5MPa) = 3.33Mpa
$$

$$
\tau_u = \frac{V_u}{b.d} = \frac{15,96 \times 10}{100 \times 13,5} = 0.11 Mpa
$$
  
\n
$$
\tau_u = 0.11 MPa < \bar{\tau}_u = 3.33 MPa \qquad \text{verifié}
$$

## **b. Etat limite de service**

$$
P_s = 8,35KN/ml
$$
  
\n*Pour*: 
$$
\begin{cases} \alpha = 0.96 \\ \upsilon = 0.2 \end{cases} \Rightarrow \begin{cases} \mu_x = 0.0475 \\ \mu_y = 0.939 \end{cases}
$$
  
\n*Donc*:

 $M_{y} = 0.939 \times 6.83 = 6{,}41$ KN.m  $M_{\rm x} = 0.0475 \times 8.35 \times 4.15^2 = 6.83 K N.m$ 

D'après **BAEL99 (p-68) …. [1]**on a :

## **Moment en travée :**

$$
M_{t_x} = 0.75.M_x = 5.12 \text{ KN.m}
$$
  

$$
M_{t_y} = 0.75.M_y = 4,81 \text{ KN.m}
$$

### **Moment sur appui :**

$$
M_{ax} = -0.5.M_x = -3.42 \text{ KN.m}
$$
  

$$
M_{ay} = -0.5.M_y = -3.21 \text{ KN.m}
$$

## **Position de l'axe neutre :(sens X)**

$$
Y_1 = -D + \sqrt{D^2 + E}
$$
  
\n
$$
D = 15.\frac{A_s}{b} = 15.\frac{4.52}{100} = 0.678 \text{ cm}
$$
  
\n
$$
E = 2.D.d = 2 \times 0.678 \times 13.5 = 18.30 \text{ cm}^2
$$
  
\n
$$
Y_1 = -0.678 + \sqrt{0.678^2 + 18.30} = 3.65 \text{ cm}
$$

**Moment d'inertie :**

$$
I = \frac{b}{3}Y_1^3 + 15.A_s.(d - Y_1)^2 = \frac{100}{3} \times (3.65)^3 + 15 \times 4.52 \times (13.5 - 3.65)^2
$$
  
\n
$$
I = 8199.03 \text{ cm}^4
$$
  
\n
$$
K = \frac{M_s}{I} = \frac{5.12.10^6}{8199.03} = 0,0624N / \text{ mm}^3
$$

**Etat limite de compression de béton :**

 $\sigma_{b} = 2.78$  MPa  $<$   $\overline{\sigma}_{b} = 0.6$ .  $fc_{28} = 15$  MPa verifié  $\sigma_{b} = K.Y_1 = 0,0624 \times 36,5 = 2,78$  Mpa

### **Position de l'axe neutre :(sens Y)**

$$
Y_1 = -D + \sqrt{D^2 + E}
$$
  
\n
$$
D = 15 \frac{A_s}{b} = 15 \frac{4,52}{100} = 0,678cm
$$
  
\n
$$
E = 2.D.d = 2 \times 0,678 \times 13,5 = 18.30 cm^2
$$
  
\n
$$
Y_1 = -0,678 + \sqrt{0,678^2 + 18.30} = 3.65 cm
$$

**Moment d'inertie :**

$$
I = \frac{b}{3}Y_1^3 + 15.A_s.(d - Y_1)^2 = \frac{100}{3} \times (3,65)^3 + 15 \times 4,52 \times (13,5 - 3,65)^2
$$
  
\n
$$
I = 8199.03cm^4
$$
  
\n
$$
K = \frac{M_s}{I} = \frac{4,81 \times 10^6}{8199.03} = 0,0586N/mm^3
$$

# **Etat limite de compression de béton :**

$$
\sigma_b = K.Y_1 = 0,0586 \times 36,5 = 2,14 \, Mpa
$$
  
\n
$$
\sigma_b = 2,14 \, MPa < \overline{\sigma}_b = 0,6,fc_{28} = 12 \, MPa \qquad \text{verify\'e}
$$

Donc les armatures calculées à L'ELUR sont convenables.

### **Etat limite de déformation :**

On doit vérifier que :

1) 
$$
\frac{h}{L_x} \ge \frac{M_t}{20.M_x}
$$
  
\n $\frac{15}{415} = 0,036 > \frac{6,06}{20 \times 8,06} = 0.035$ ........*verifié*  
\n2)  $\frac{A}{b.d} < \frac{2}{fe} \Rightarrow 0,0034 < 0,005$ ........*verifié*

- Les deux conditions sont vérifiées donc le calcul de la flèche n'est pas nécessaire.

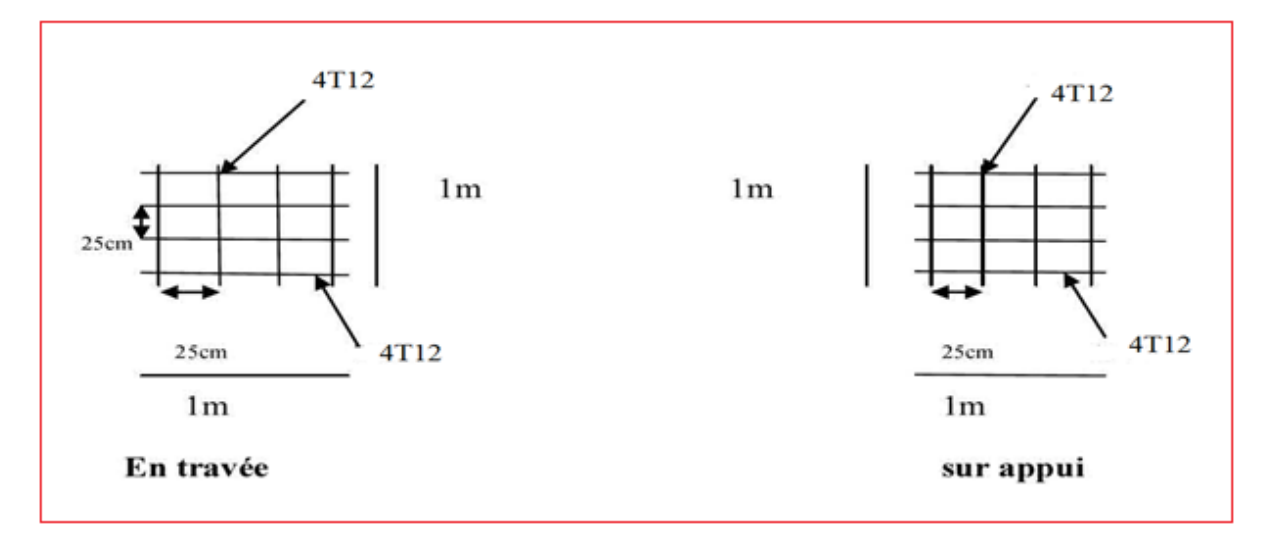

**Figure III.28.** Ferraillage de la dalle pleine

### **III.4. Escaliers :**

### **III.4.1 Définition :**

 $\checkmark$  Les escaliers sont des éléments secondaires permettant le passage d'un niveau à un autre. Ils constitués de dalle inclinée (paillasse) et de dalle horizontale (palier), sont coulés sur place. Pour notre construction on a un escalier à deux volées avec palier intermédiaire.

### **a. Caractéristiques techniques**

Hauteur : H=3,06 m .

Giron :  $g=30$  cm.

Hauteur de la marche à partir de la formule de BLONDEL :

On a :  $59 < 2h+g < 66$   $\implies$  14,5<h < 18

Pour : h =17cm  $\Rightarrow \frac{306}{17}$  $\frac{300}{17}$  = 18  $\Rightarrow$  on aura **18** contre marches  $\Rightarrow$  **9** contres marches par volée

 $\left(\frac{2}{20}\right)^{10} = \frac{210}{20} = 8$ 30 240  $\frac{L}{30} = \frac{240}{30} = 8$ ) il Ya 8 marches dans volées

## **a. Vérification de l'équation de «BLONDEL» :**

 $(59 \le (g + 2h) \le 66)$  $(16 \leq h \leq 18)$  $\left(22 \leq g \leq 33\right)$ I ∤ ſ  $\leq$   $\varrho$   $\leq$  $\leq h \leq$  $\leq$  (e + 2h) $\leq$ *g* ≤ *55* Jcm *h cm g* + 2*h*)≤ 66)*cm*  $22 \leq \varrho \leq 33$  $16 \leq h \leq 18$  $59 \le (g + 2h) \le 66$  $\Rightarrow$ l I ∤ ſ = Ξ  $+$   $\varrho =$  $g =$  *s*0 $cm$ *h cm h g cm* 30 17  $2h + g = 64$ …………… *Vérifiée*

## **b. Angle d'inclinaison de la paillasse :**

$$
tg\alpha = \frac{153}{240} = 0,6375 \Rightarrow \alpha = 32,62^{\circ}
$$

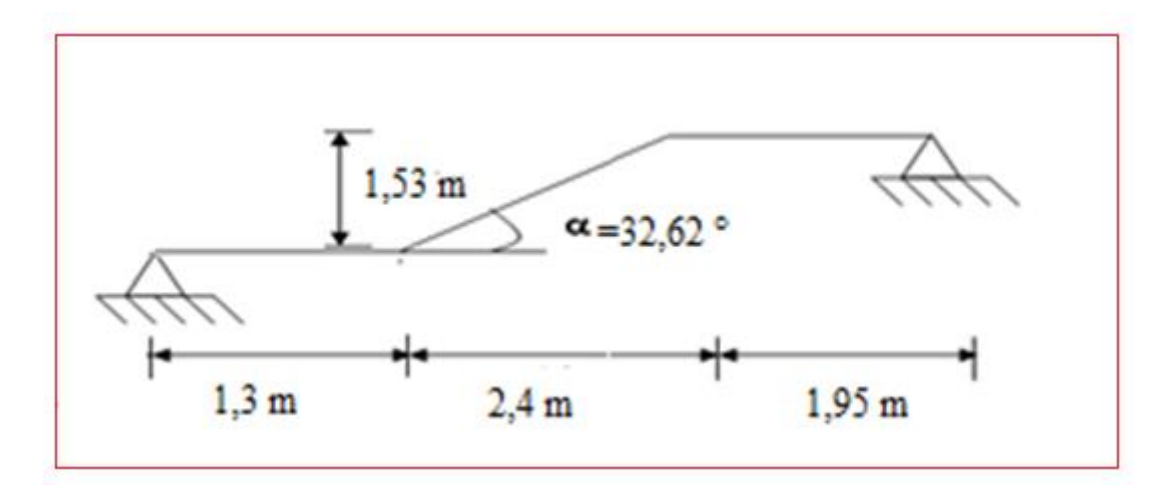

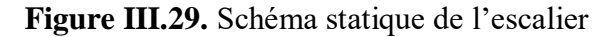

**c.** L'épaisseur de la paillasse : e= 25 cm

### **III.4.2. Evaluation Des Charges**

## **a. Palier :**

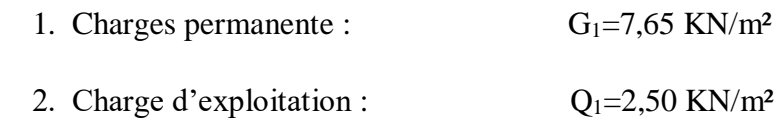

## **b. volée :**

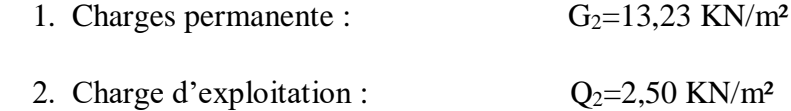

## **III.4.3. Combinaison des charges**

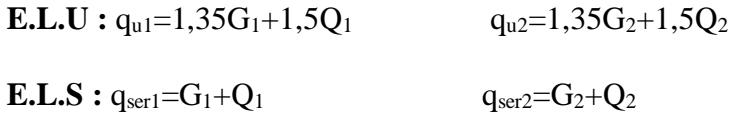

Le chargement de la rampe pour une bande de 1m est donné par le tableau suivant :

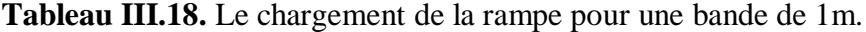

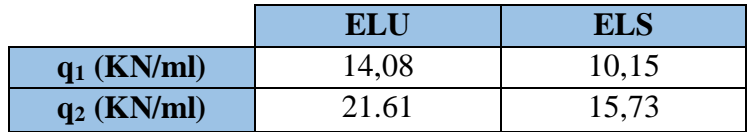

# **Schéma statique ELU:**

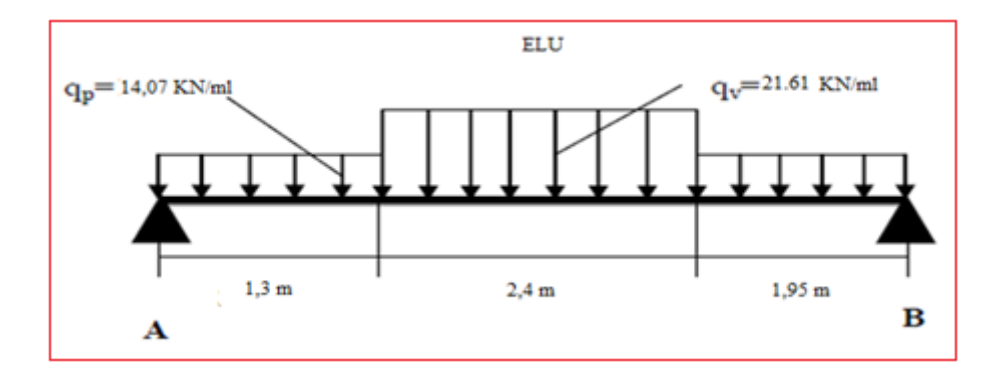

**Figure III.30.** Schéma statique d'escalier a E.L.U

# **Schéma statique ELS:**

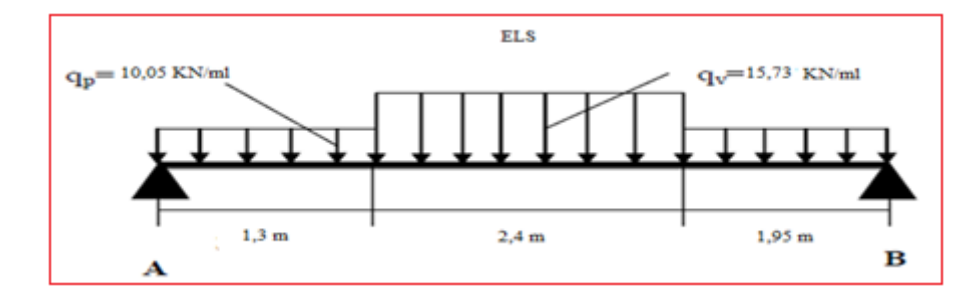

**Figure III.31.** Schéma statique d'escalier a E.L.S

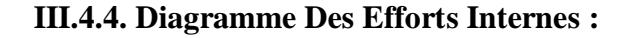

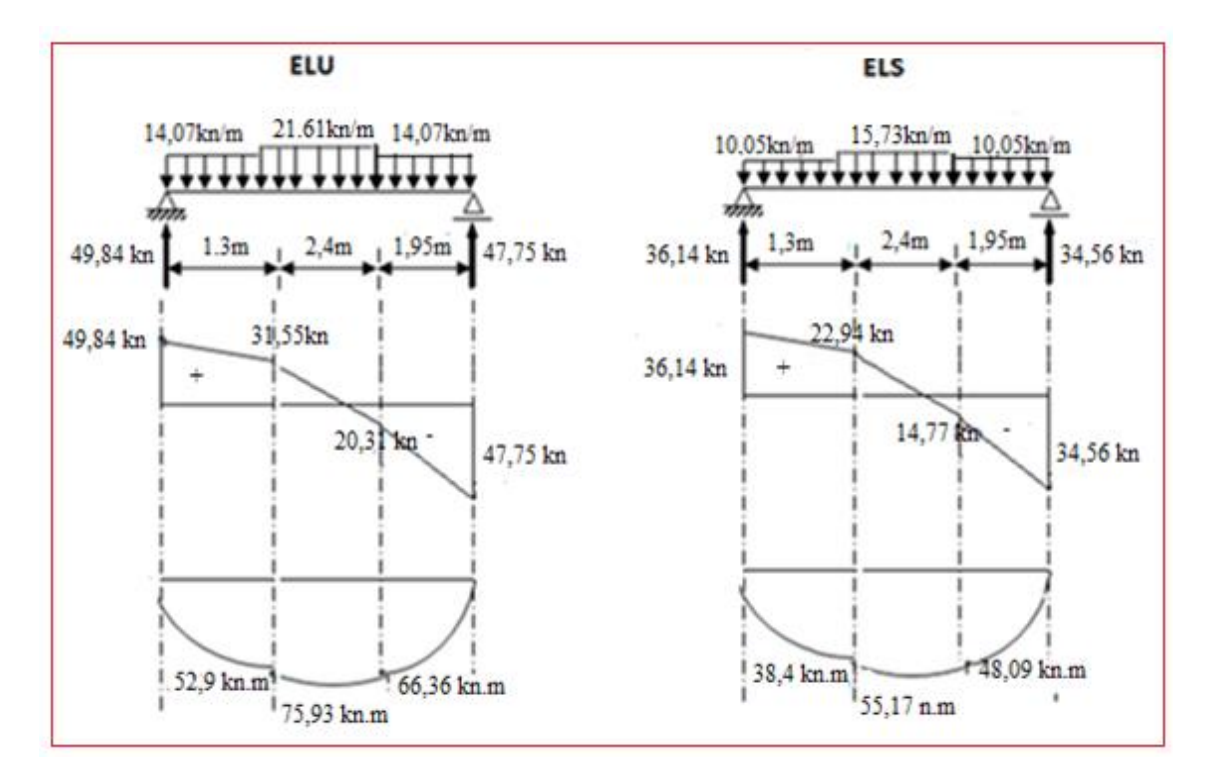

 **Figure III.32.** Diagramme Des Efforts Internes

## **III.4.5. Ferraillage de l'escalier.**

Le calcul se fait pour une section rectangulaire de dimension *(b x h)*

Tel que : b=100cm ; h=25cm

Le ferraillage se fait en flexion simple pour une bande de 1m de largeur.

$$
f_{c28} = 25MPa
$$
;  $f_{bc} = 14,17MPa$ ;  $f_{t28} = 2,10MPa$ ;  $\gamma_b = 1,5$ ; d=0,9h=22,5 cm

 $\sigma_s = 348 MPa$ ;  $\gamma_s = 1.15$ ; fe=400MPa

 $M_{U}^{max}$  =75,93 KN.m

En travée :  $M_T = 0.8 M_U$ <sup>MAX</sup>= 60,74 KN.m

Sur appui :  $M_{app} = 0.2 M_U$ <sup>MAX</sup> = 15,17 KN.m

## **CHAPITRE : III : Calcul des éléments non structuraux**

|               | $M_u$<br>(KNm) | $\mu$  | $\mu \prec \mu_R \begin{bmatrix} A_s \\ \text{(cm)}^2 \end{bmatrix}$ |          | $\alpha$         | $\mathbf{Z}$<br>$(cm)$ | $A_s^{cal} / ml$<br>(cm <sup>2</sup> ) | Choix       | $A_s^{adp}/ml$<br>$\text{(cm}^2)$ |
|---------------|----------------|--------|----------------------------------------------------------------------|----------|------------------|------------------------|----------------------------------------|-------------|-----------------------------------|
| <b>Travée</b> | 60,74          | 0,0846 | Oui                                                                  | $\theta$ | 0,11             | 21,51                  | 8,11                                   | 6T14        | 9,24                              |
| <b>Appuis</b> | 15,17          | 0,0211 | Oui                                                                  | $\theta$ | $0,0266$   22,26 |                        | 1,96                                   | <i>6T10</i> | 4,71                              |

**Tableau.III.19 :** Ferraillage de l'escalier.

#### **Espacement :**

**En Travée :**  $e^{s} = \frac{100}{6} = 16.16$ *cm*  $\leq$   $\frac{100}{100}$  = 16.16cm On Prend : Esp :16cm

**Sur Appui**  $: exp \le \frac{100}{6} = 16,66$ *cm*  $\leq$   $\frac{100}{100}$  = 16,66*cm* On Prend : Esp=16cm

### **Armature De Répartition :**

En Travée : 
$$
\frac{A_s}{4} \le A_r \le \frac{A_s}{2} \Rightarrow 2,31cm^2/ml \le A_r \le 4,62cm^2/ml
$$

Le choix est de  $4T10=3,14cm^2$  avec  $S_t=25$  cm

$$
\textbf{Sur appui}: \frac{A_s}{4} \le A_r \le \frac{A_s}{2} \Rightarrow 1,17 \, \text{cm}^2 / \, \text{ml} \le A_r \le 2,35 \, \text{cm}^2 / \, \text{ml}
$$

Le choix est de  $4T10=3,14$  cm<sup>2</sup> avec  $S_t=25$ cm

### **III.4.6. Vérifications :**

**a. Condition de non fragilité :**

$$
A_s \ge A_s^{\min} = 0,23bd \frac{f_{t28}}{fe} = 2,71cm^2
$$

En travée  $A_s = 9,24 cm^2 > A_s^{\text{min}} = 2,71 cm^2 \dots 3.2 m$ 

Sur appui : *A cm A cm vérifiée <sup>s</sup> <sup>s</sup>* 4,71 2,71 .................. 2 min 2

### **b. Effort tranchant :**

On doit vérifier que :  $\tau_u \leq \tau_u$ 

$$
\overline{\tau} = Min \bigg( 0, 2 \frac{f_{c28}}{y_b}; 5MPa \bigg) = 3,33MPa \dots (Fissuration \, peu \, nuisible)
$$

*MPa MPa vérifiée bd T u* 0,22 3,33 ....................  $1000\times225$  $\frac{m x}{L} = \frac{49,84 \times 10^3}{4} = 0.22 MPa \leq \overline{\tau} =$ ×  $\tau = \frac{I_u}{I} = \frac{49,84 \times 10^6}{49,22} = 0.22 MPa < \tau$ 

## **c. Vérification de la disposition des armatures :**

### **Armatures longitudinales**

 $St \leq min(3h; 33cm) = 33cm$ 

St = 16cm < 33cm ………………………C.V

## **Armatures de répartitions :**

 $St \leq min(4h ; 45cm) = 45cm$ 

St = 25cm ≤ 45cm ………………………C.V

### **d. Vérification des armatures transversales :**

$$
\tau = \frac{T_u^{\text{max}}}{bd} = 0,22MPa < 0,05f_{c28} = 1,25MPa \dots 0,0.05f_{c28} = 1,25MPa \dots 0
$$

Donc les armatures transversales ne sont pas nécessaires

## **III.4.6. Vérification à l'E.L.S :**

La fissuration est considérée comme peu nuisible, donc il n'est pas nécessaire de vérifier la contrainte des armatures tendues.

### **a. Vérification des contraintes du béton :**

**Position de l'axe neutre :**

$$
\frac{b}{2}y^2 + nA_s(y-c') - nA_s(d-y) = 0
$$

**Moment d'inertie :**

$$
I = \frac{b}{3}y^3 + nA_s(y - c')^2 + nA_s(d - y)^2
$$

Avec :

$$
n=15
$$
; c'=2cm; d=22,5cm; b=100cm; A<sub>s</sub>=0

On doit vérifier que :

$$
\sigma_{bc} = \frac{M_{ser}}{I} y \le \overline{\sigma}_{bc} = 0,6f_{c28} = 15MPa
$$

Tous les résultats sont récapitulés dans le tableau ci-dessous

|        | $M_{ser}(KNm)$ | $A_s$ (cm <sup>2</sup> ) | Y(cm) | I(cm <sup>4</sup> ) | $\sigma_{bc}$ (MPa) | $\sigma_{bc} \leq \sigma_{bc}$ |
|--------|----------------|--------------------------|-------|---------------------|---------------------|--------------------------------|
| Travée | 44,13          | 9,24                     | 13,25 | 89391,31            | 6,54                | Vérifiée                       |
| Appui  | 11,03          | 4,71                     | 9,95  | 43963.05            | 2,50                | Vérifiée                       |

**Tableau.III.20.** Vérification à l'E.L.S.

## **a. Vérification de la flèche :**

Il n'est pas nécessaire de calculer la flèche si les inégalités suivantes sont satisfaites :

$$
\begin{cases}\n\frac{h}{L} \ge \frac{1}{16} & \text{• } \frac{h}{L} = 0,040 < 0,0625 \\
\frac{A_s}{bd} \le \frac{4,2}{fe} & \Rightarrow & \text{• } \frac{A_s}{bd} = 0,004 \le 0,0105 \\
\frac{h}{L} \ge \frac{M_t}{10M_0} & \text{• } \frac{h}{L} = 0,04 \ge 0,079\n\end{cases}
$$
\n*non verifie*

Deux conditions ne sont pas vérifiées, donc il est nécessaire de calculer la flèche

Flèche totale :  $\Delta f_T = f_y - f_i \leq f$ .

$$
A \text{vec}: \begin{cases} f_i = \frac{M_{ser}L^2}{10E_i I_{fi}} \\ f_v = \frac{M_{ser}L^2}{10E_v I_{fv}} & L=5,65m \\ \bar{f} = \frac{L}{500} = 1,13cm \end{cases}
$$

# **Moment d'inertie de la section homogène I<sup>0</sup> :**

$$
I_0 = \frac{bh^3}{12} + 15A_s \left(\frac{h}{2} - d\right)^2 + 15A'_s \left(\frac{h}{2} - d'\right)^2
$$

$$
\begin{cases}\nI_{fi} = \frac{1,1I_0}{1 + \lambda_i \mu} \\
I_{fv} = \frac{I_0}{1 + \lambda_i \mu}\n\end{cases}
$$
 Moment d'inertie fictif.

*Avec* :

$$
\begin{cases}\n\lambda_i = \frac{0.05 f_{t28}}{\delta \left(2 + \frac{3b_0}{b}\right)} \\
\lambda_v = \frac{0.02 f_{t28}}{\delta \left(2 + \frac{3b_0}{b}\right)}\n\end{cases}
$$
\n
$$
\begin{cases}\n\delta = \frac{A_s}{b_0 d} \\
\mu = 1 - \frac{1.75 f_{t28}}{4 \delta \sigma_s + f_{t28}} \\
\sigma_s = \frac{M_{ser}}{A_s d}\n\end{cases}
$$

Ei=32164,20MPa *;* Ev*=*10721,40MPa.

Les résultats sont récapitulés dans ce tableau :

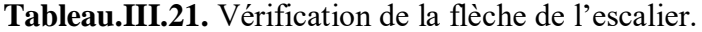

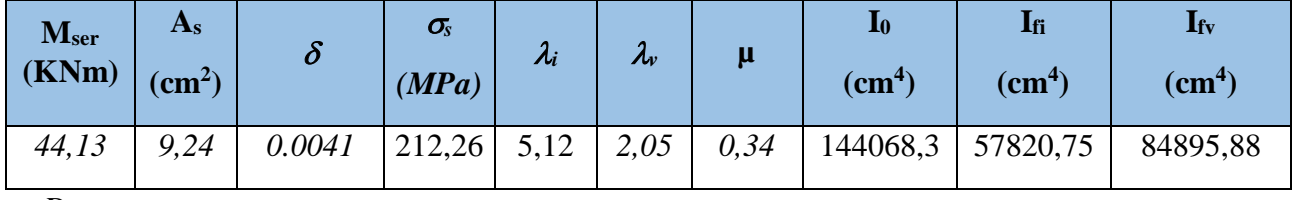

*Donc :* 

$$
f_i = 0,76cm
$$
  
\n
$$
f_v = 1,55cm
$$
  
\n
$$
\Rightarrow \Delta f_T = f_v - f_i = 0,79cm
$$
  
\n
$$
\Rightarrow \Delta f_T = 0,79cm \prec \bar{f} = 1,13cm
$$
............*veitifiee.*

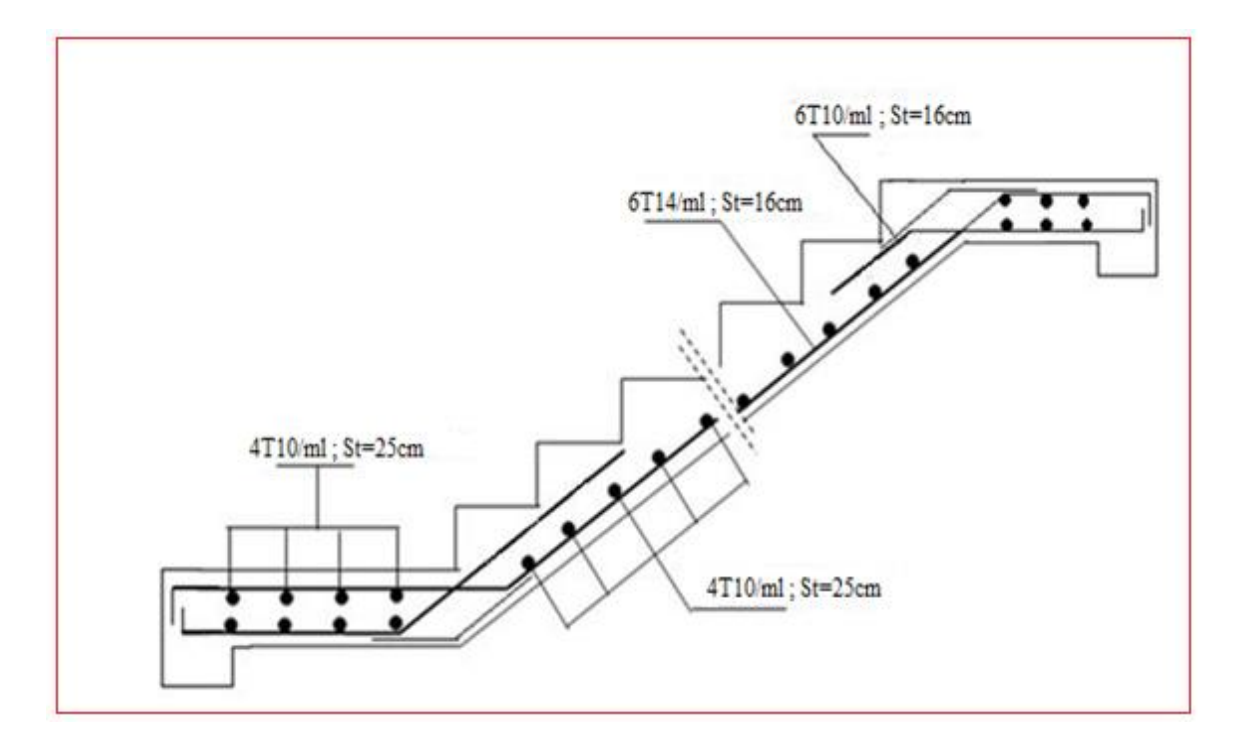

 **Figure.III.33 :** Schéma de ferraillage.

## **III.4.7. Etude de la poutre palière :**

## **III.4.7.1. Introduction :**

La poutre palière est prévue pour être support d'escalier, elle est partiellement encastrée à ses extrémités dans les poteaux, et soumise à la flexion simple, et uniformément chargée. La sollicitation qui agissant sur la poutre palière est son poids propre et le poids de la maçonnerie.

Charge linéaire provenant du palier

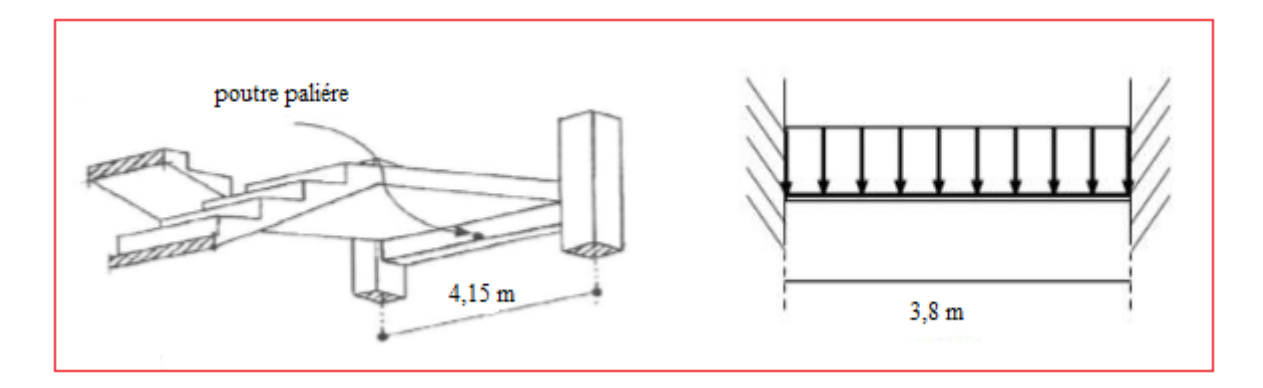

 **Figure. III-34 :** Schéma statique de la poutre palière.

La poutre palière se calcul a l'ELU puisque la fissuration est considérée peu nuisible,

On a : **h =35cm** ; **b = 30cm ;(chapitre II)**

## **III.4.7.2 : Evaluation des charges**

La poutre palière est soumise à :

- Son poids propre le long de la poutre :  $G_p = 25 \times 0,30 \times 0,35 = 2,625 \text{KN/m}$ .
- $\bullet$  Poids de la maçonnerie :  $G_{\text{maco}} = 2,80 \times (1,355) = 3,794$  KN/ml.
- Réaction d'appui provenant de volée et du palier :
	- A l'ELU :  $G$ <sub>réac</sub>t= 47,75 KN/ml.
	- A l'ELS :  $G_{\text{réact}} = 34,58 \text{ KN/ml}.$

### **Combinaison de charge :**

**A ELU :**

qu =  $1,35(Gp+Gmaço) + Gréact = 1,35(2,625+3,794)+47,75 = 56,42$  KN/m

**A ELS :**

 $qs = (Gp + Gmaço) + Gréact = (2,625+3,794)+34,58 = 41,99$  KN/m

### **III.4.7.3. Evaluation des Sollicitations (moments)**

**En travée :**  $\text{Mu} = \frac{q u \times L^2}{24} = \frac{56,42 \times 3,8^2}{24}$  $\frac{2\times3,0}{24}$  = 33,95 KN. m

$$
1. \text{Ms} = \frac{qs \times L^2}{24} = \frac{41,99 \times 3,8^2}{24} = 25,26 \text{ KN} \cdot m
$$

**Sur appuis :**  $\text{Mu} = \frac{q u \times L^2}{12} = \frac{56,42 \times 3,8^2}{12}$  $\frac{12 \times 3,0}{12}$  = 67,9 KN.m

$$
Ms = \frac{qs \times L^2}{12} = \frac{41,99 \times 3,8^2}{12} = 50,52
$$
 KN.m

### **III.4.7.4. Ferraillage de la poutre palière :**

Donnés :  $b \times h = 30 \times 35 cm^2$ ; d= 31,5cm; h = 27 cm; c= 2cm; f<sub>c28</sub> = 25 Mpa

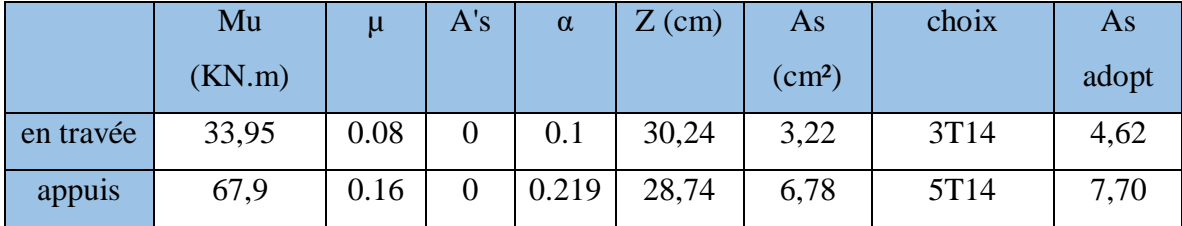

## **Tableau.III.22.** Ferraillage de la poutre palière

### **III.4.7.5 : Vérification**

### **a. Condition de non fragilité :**

$$
Amin > \frac{0.23b \ df_{t28}}{f_e} = 1,14 \ cm^2
$$

En travée:  $A_s = 4.62$  cm<sup>2</sup>  $\geq$  A s min ........ vérifié

Sur appui :  $A_s = 7,70$  cm<sup>2</sup>  $\geq$  A<sub>s</sub> min ........vérifié

## **b. Effort tranchant :**

 $Tu = \frac{qu \times l}{2} = 107,19$  KN

$$
\tau_{\mathcal{U}} = \frac{T_{\mathcal{U}}}{bd} \leq \frac{T}{\tau_{\mathcal{U}}} \text{ Avec}
$$

 $\overline{\tau}_{\text{u}}$  = min( 0,13f <sub>c28</sub> ;4MPa) = 3,25MPa Fissuration peu nuisible

*MPa* 1,13 300 315 107,19 10<sup>3</sup> *MPa <sup>u</sup> <sup>u</sup>* 1,13 3,25 ……………..vérifiée

#### **Calcul des armatures transversales :**

$$
\phi_t \le \min\left(\frac{h}{35}; \phi_1; \frac{b}{10}\right) = 1 \text{cm}
$$
;  $\phi_t = 8 \text{mm}$  on prend 3 $\emptyset$ 8 avec At = 1,51 cm<sup>2</sup>

Espacement St :

$$
\frac{A_t}{St \times b} \ge \frac{\tau_u - 0.3ft28}{0.8 f_e}
$$

Nous avons :  $\frac{At}{at}$  $\frac{Ht}{St} \ge 0.04$  cm; St $\le 25,24$ cm.

-zone courante :  $St = 15$  cm

-zone nodale : St  $\leq$  min (0,9 d ; 40 cm) = 28,35 cm

On prend  $St = 10$  cm

# **CHAPITRE : III : Calcul des éléments non structuraux**

## **c. Vérification des contraintes dans le béton :**

On doit vérifier que :  $\sigma_{bc} \leq \sigma_{bc} = 15$  Mpa

$$
Avec : \sigma = \frac{Mser}{I} \times y
$$

## **Tableau.III.23.** Vérification à l'E.L.S.

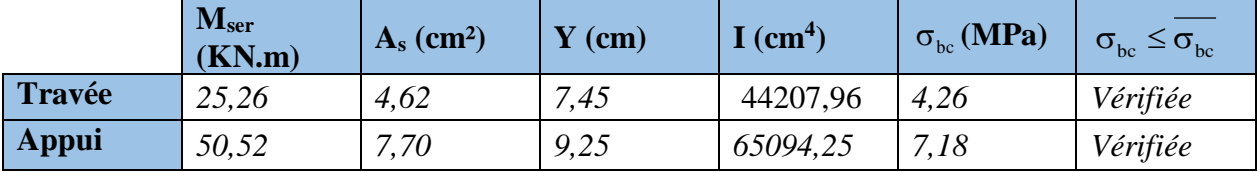

## **d. Vérification de la flèche :**

Pour une poutre encastrée à ses extrémités, la flèche est donnée par l'expression :

$$
f = \frac{pl^4}{384EI}
$$

I : l'inertie de la poutre

$$
I = \frac{bh^3}{12} = 30 \times 35^3 / 12 = 107187,5 \text{cm}^4
$$

P : 56,42 KN/ml

Donc on obtient :  $f=0.088$ cm

On doit également vérifier que :

$$
f < \overline{f} = \frac{l}{500} = 0,76 \text{cm}
$$

 $f \prec \overline{f}$ , la condition est vérifiée
# **III.4.7.6. Ferraillage final :**

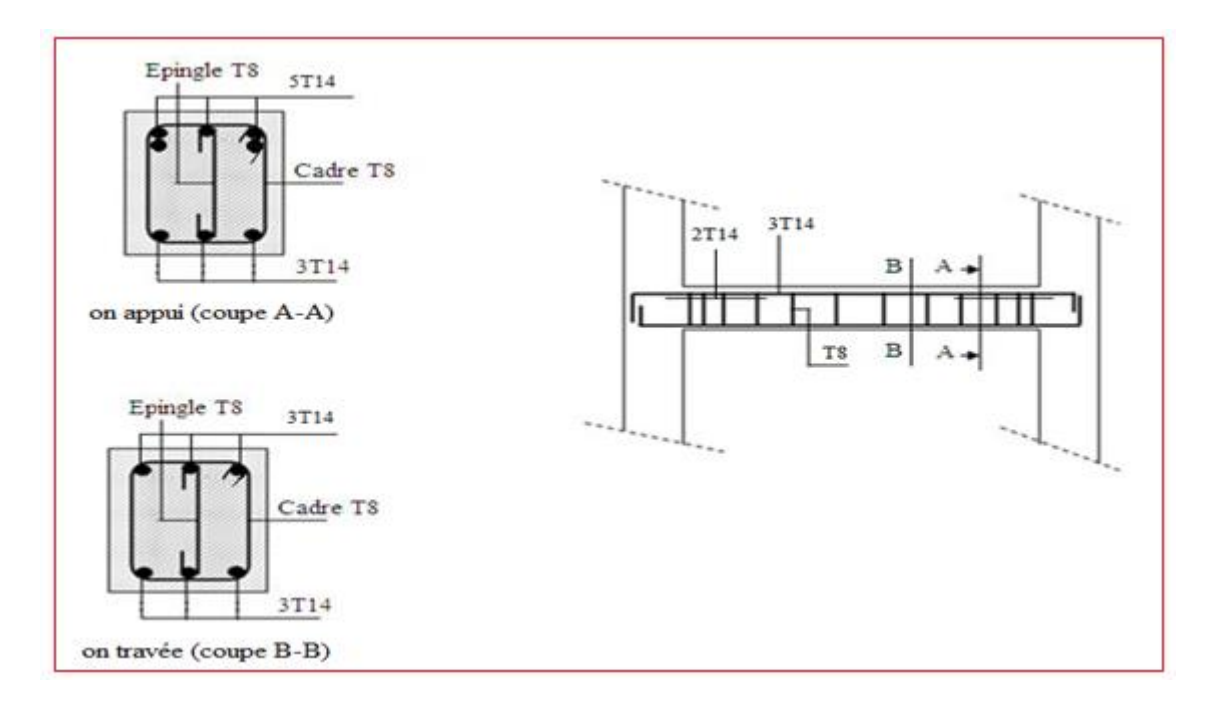

**Figure.III.35 :** Schéma de ferraillage

# **III.5. Calcul des balcons :**

# **III.5.1. Définition :**

 Un balcon est un élément d'architecture décoratif dans les constructions à usage d'habitation, il peut être construit en plancher a corps creux ou en béton armé (dalle pleine), ce dernier est encastré dans la poutre, soumise à :

- Son poids propre.
- La surcharge d'exploitation
- Charge concentrée à sa extrémité libre due au poids du garde-corps
- Un moment à l'extrémité dû à l'effort appliqué sur le garde-corps

Le calcul se fait pour une bande de 1m de longueur.

# $ep = 15$  cm (**chapitre II**)

# **III.5.2. Rapport d'élancement :**

 $\alpha = \frac{lx}{l}$  $\frac{lx}{ly} = \frac{120}{474}$  $\frac{120}{474}$  = **0**, **25** < **0**, **4** ; Donc la dalle travaille dans un seul sens

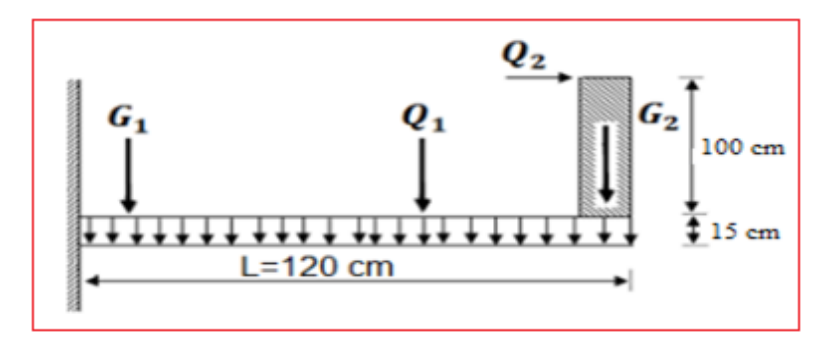

**Figure III.36.** Représentation des efforts sur un balcon

# **III.5.3. Evaluation des charges :**

On va estimer que le calcul se fera pour une bande de **1 m** linéaire.

### **Charges permanentes :**

La charge permanente sera tirée directement du **'' Tableau II.6 (chapitre II)'***'* :

$$
G1 = 5.15
$$
 KN / m<sup>2</sup>

# **Charge du au Poids propre du garde cops :**

La charge permanente sera tirée directement du **'' Tableau II.7 (chapitre II)'***'* :

$$
G2 = 1.62 \text{ KN} / \text{m}^2
$$

# **Charges d'exploitations :**

- Surcharge sur la dalle : **Q**1**=3,5 KN/ml.**
- $\bullet$  Surcharge sur le garde-corps :  $Q2 = 1,3$  KN/ml.

# **III.5.4. Combinaison des charges**

## **a) Etat limite ultime**

 $q_u = 1.35 \cdot G + 1.5 Q = 1.35 \times 5.15 + 1.5 \times 3.5 = 12,20$  KN/ml

 $p_u=1,35\times G\times h=1,35\times 1,62\times 1=2,187$  KN/ml

#### **b) Etat limite de service**

$$
q_s = q + Q_1 = 5.15 + 3.5 = 8.65
$$
KN/ml

$$
P_S = G \times h = 1.62 \times 1 = 1.62
$$

# **Moment dû à la main courante**

$$
M_{\text{mc}}=Q' \times L = 1 \times 1,3 \times 1 = 1,3 \text{ kN.m}
$$

## **III.5.5. Détermination des efforts internes**

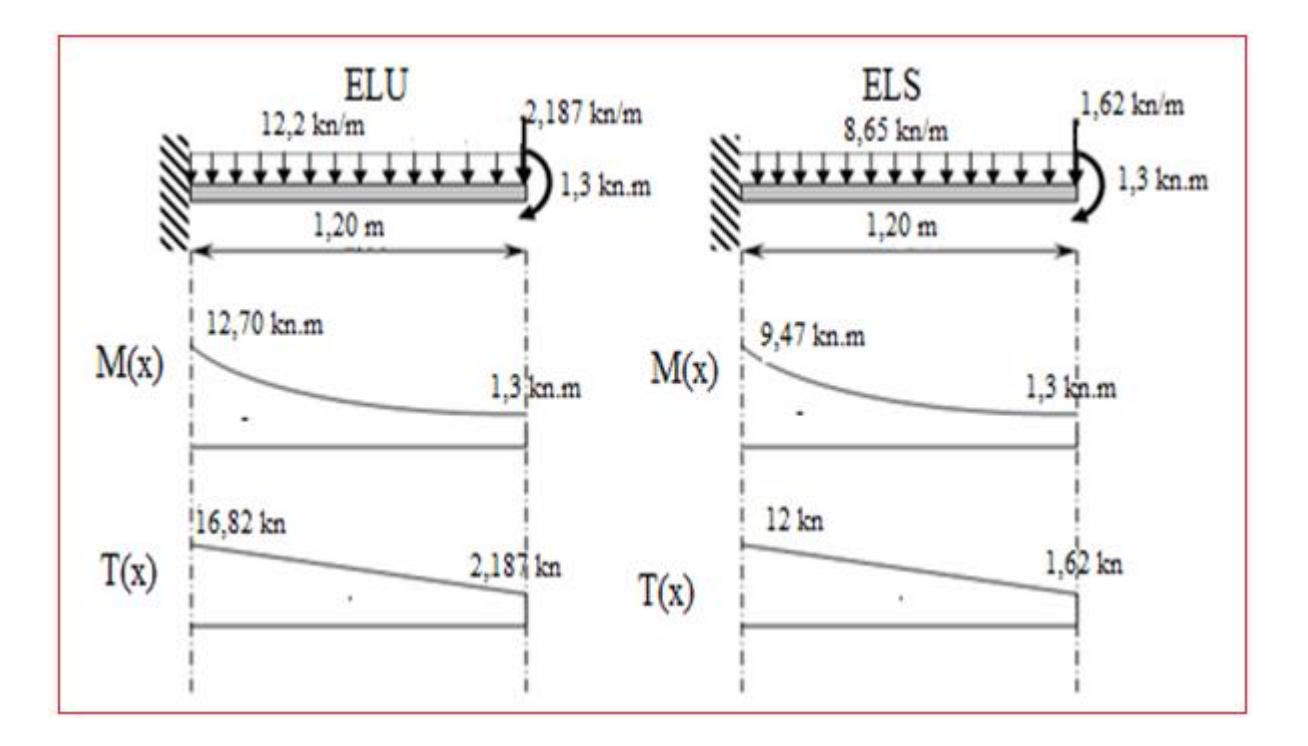

$$
M(x) = -[\frac{qx^{2}}{2} + px + Mmc]
$$
  
T(x) = p + q x

**Figure III.37.** Diagramme des efforts interne

#### **III.5.6. Ferraillage a L'E.L.U :**

Pour une bande de **1 m** linéaire, on a les données suivantes :

Données : b = 100 cm ; h = 15 cm. : c = 2 cm ;  $f_{c28} = 25 \text{ MPa}$  ;  $f_{t28} = 2,1 \text{ MPa}$  ;  $f_{bc} = 14,17 \text{ MPa}$  ;  $d = 13,5$  cm;  $f_e = 400$  Mpa

**Tableau III.24.** Ferraillage du Balcon.

| Mu<br>(kN.m) | μ     | $\mu<\muR$ | As'<br>$\rm (cm^2)$ | $\alpha$ | ${\bf Z}$<br>$(cm)$ | As<br>$\text{(cm}^2)$ | le choix | <b>As</b><br>$\rm (cm^2)$ |
|--------------|-------|------------|---------------------|----------|---------------------|-----------------------|----------|---------------------------|
| 12,70        | 0,049 | OUI        | $\boldsymbol{0}$    | 0,063    | 13,16               | 2,77                  | 5T12     | 5,65                      |

#### **Espacement**

St≤ min (3h; 33 cm) = min (45 cm; 33 cm)

On prend :  $St = 20$  cm

#### **Armatures de répartition**

 $As/4 \le A_r \le As/2 \implies 1,41 \text{ cm}^2 \le A_r \le 2,82 \text{ cm}^2$ On adopte  $4T10 = 3,14$  cm<sup>2</sup>

#### **Espacement**

St≤ min (4h; 45 cm) = min (60cm; 45cm)

On prend :  $St = 25$  cm

## **III.5.7. Vérifications**

## **a. Condition de non fragilité**

As min =  $0.23 \times b \times d \times (f_{128}/f_e) = 0.23 \times 100 \times 13.5 \times (2.1/400)$ 

As min  $= 1.63$  cm<sup>2</sup>

Alors : As choisi  $(5,65cm^2)$  > As min  $(1,63cm^2)$  Condition vérifiée.

#### **b. Vérification de l'effort tranchant**

On doit vérifier que :

 $\tau_u^{\text{ max}}<\tau_u$ 

$$
\tau_{\rm u}^{\rm max} = \frac{T u^{\rm max}}{bd} = \frac{16,82 \times 10^3}{1000 \times 135} = 0.1246 MPa
$$

$$
\tau_u = \min(0, 1f_{c28}; 3 \text{ MPa}) = 2.5 \text{ MPa}.
$$

Alors :  $\tau_u^{max} < \tau_u$ 

maxu Condition vérifiée.

## **c. Vérification vis-à-vis de l'ELS**

 $Mser = 9.47$  KN.m  $; As = 5.65$  cm<sup>2</sup>

La fissuration est préjudiciable

$$
\sigma_b = \frac{Mser}{I} \quad y \le \overline{\sigma}_b
$$
\n
$$
n = 15
$$
\n
$$
\sigma_s = n \frac{Mser}{I} (d - y) \le \overline{\sigma}_s
$$
\n
$$
A \quad \text{vec} : \overline{\sigma}_b = 0.6 f_{c28} = 15 \quad \text{MPa.}
$$
\n
$$
\overline{\sigma}_s = \min(\frac{2}{3} \quad \text{fe}; 150 \quad \text{MPa}) = 240 \quad \text{MPa.}
$$

Y : est calculé à partir de l'équation :  $b/2$ ,  $y^2$ +n A<sub>S</sub>'( $y$ - c') – n A<sub>S</sub> (d- y) = 0 I : est calculé à partir de l'équation :  $I = b/3$  y<sup>3</sup> + n As' (y – c')<sup>2</sup> + n As (d – y)<sup>2</sup>. Les résultats sont récapitulés dans le tableau suivant :

**Tableau III.25.** Vérification des contraintes.

| M <sub>ser</sub><br>(kNm) | $\left  \text{As (cm}^2) \right $ $\left  \text{y (cm)} \right $ |      | $\vert$ I (cm <sup>4</sup> ) | $ \sigma_{b}$ (Mpa) $ \sigma_{b} < \overline{\sigma}_{b}$ |         | $ \sigma_{s}$ (Mpa) $ \sigma_{s} < \overline{\sigma}_{s} $ |    |
|---------------------------|------------------------------------------------------------------|------|------------------------------|-----------------------------------------------------------|---------|------------------------------------------------------------|----|
| 9,47                      | 5,65                                                             | 4,01 | 9781,04                      | 3,88                                                      | vérifié | 137,82                                                     | OK |

# **d. Vérification de la flèche**

Si les trois conditions suivantes sont vérifiées simultanément, on pourra se dispenser du calcul de la flèche.

- 1.  $\frac{n}{L} \ge \frac{1}{16}$  $\geq \frac{1}{1}$ *L*  $\frac{h}{\epsilon} \geq \frac{1}{\epsilon} \Leftrightarrow 0,416 > 0,0625$  vérifié.
- 2. *bd fe*  $\frac{As}{ds} \leq \frac{4.2}{a} \Leftrightarrow 0,0029 \leq 0,0105$  vérifié.

3. 
$$
\frac{h}{L} \ge \frac{M_T}{10M_0} \Leftrightarrow 0,416 \ge 0,1 \text{ vérifié.}
$$

Donc la vérification de la flèche n'est pas nécessaire.

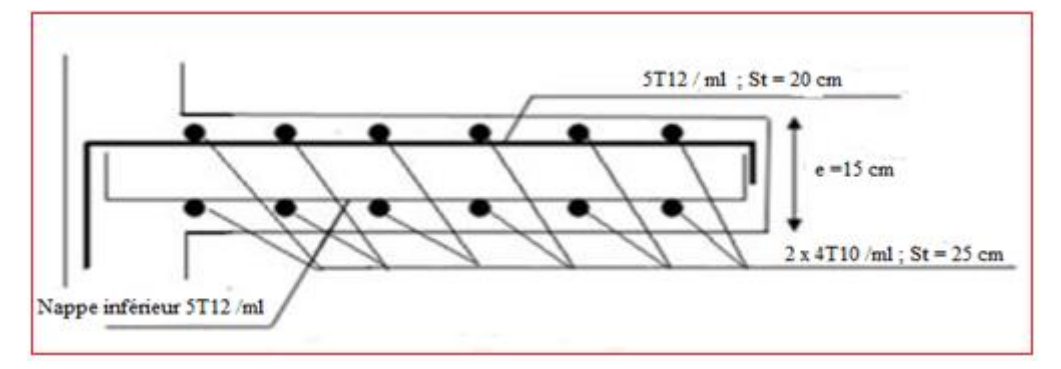

**Figure III.38.** Ferraillage des balcons

#### **III.6. Dalle machine :**

#### **III.6.1. Introduction**

 La dalle machine est une dalle pleine, qui reprend un chargement important par rapport à celle des dalles de l'étage courant ou terrasse, cela est due au mouvement de l'ascenseur ainsi qu'à son poids, en tenant compte de la variation des efforts de la machine par rapport à la dalle, (figure 3.39).

#### **III.6.2. Pré-dimensionnement :**

Dimension et  $e = 25$  cm ; (voire chapitre II)

## **III.6.3. Détermination des charges et surcharges :**

- Charges permanentes : G= 56,25KN/m<sup>2</sup>
- Surcharge d'exploitation :Q=1kN/m² **( chopitre II )**

#### **III.6.4. Combinaison des charges :**

- **- E.L.U** :  $qu = 1,35G + 1,5Q = 77,44$  KN/m<sup>2</sup>
- **- E.L.S** :  $qser = G + Q = 57,25$  KN/m<sup>2</sup>

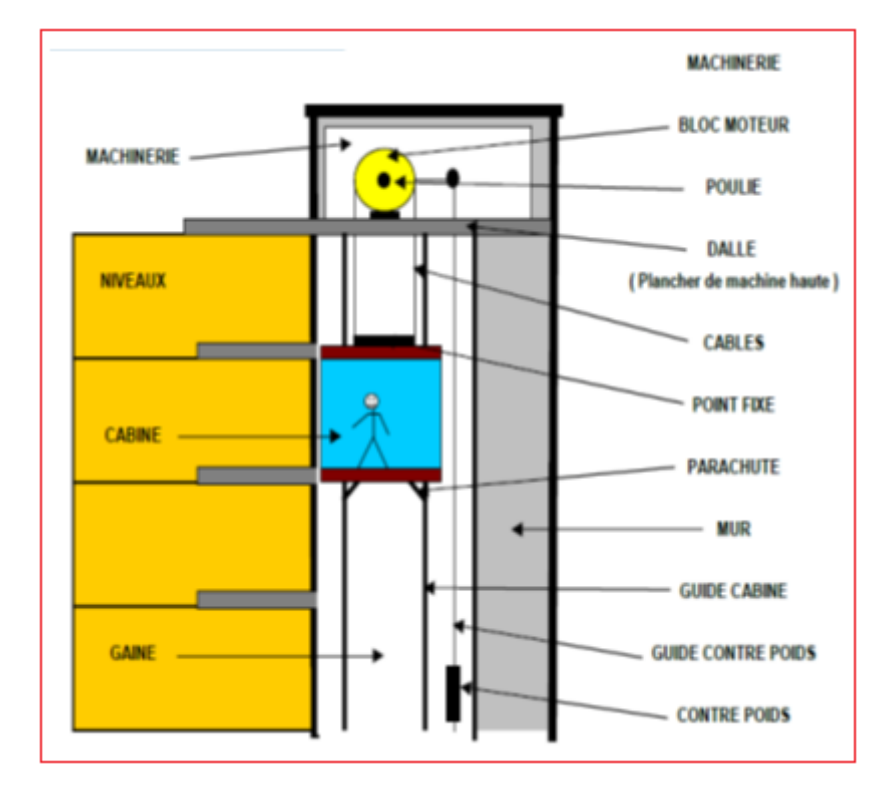

**Figure III.39.** Les composantes d'ascenseur

# **III.6.5. Calcul des efforts :**

Le calcul des efforts de la dalle se fait selon la méthode de calcul des dalles reposantes sur 4 côtés.

**Calcul de « ρ » :**

 $0,66\!<\!1$ 2,4  $0,4 < \rho = \frac{L_{x}}{L_{y}} = \frac{1,6}{2} = 0,66 <$ *y x L*  $\rho = \frac{L_x}{L_x} = \frac{1.6}{2.4} = 0.66 < 1$   $\Rightarrow$  La dalle travail dans les deux sens.

$$
* M_x = \mu_x q_u L_x^2
$$
  

$$
* M_y = \mu_y M_x
$$

D'âpre le BAEL :  $(\mu_x; \mu_y)$ 

**E.L.U :**

$$
\begin{cases} \mu_x = 0.0733 \Rightarrow M_x = 14.53kNm \\ \mu_y = 0.382 \Rightarrow M_y = 5.55kNm \end{cases}
$$

Selon les conditions d'encastrement d'appuis, on obtient les moments suivants :

## **-Moments en travées :**

 $M_{tx}$ =0,85 $M_x$ =12,35 KN. m

 $M_{tv} = 0.85 M_v = 4.72$  KN.m

#### **-Moments sur appuis:**

Max=0,3Mx= 4,36 KN.m

 $M_{av} = 0,3M_v = 1,41$  KN.m

 $M_a = Max (M_{ax} ; M_{ay}) = 4,36$  KN.m

## **III.6.6. Ferraillage de la dalle :**

Le ferraillage de la dalle machine se fait pour une bande de 1 ml

## **III.6.6.1. Ferraillage en travée**

# **a. Dans le sens Lx :**

On a: b=100 cm; h=25 cm; d=0,9h=22,5 cm; c=2 cm;  $\sigma_{bc}$ =14,17MPa;  $\sigma_{s}$ =348Mpa

**Tableau III.26.** Tableau récapitulatif dus ferraillage en travée (sens Lx).

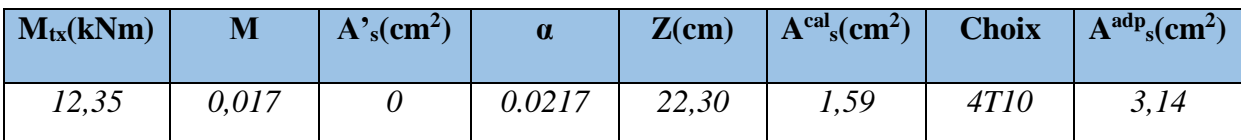

**Espacement :**

$$
Esp = \frac{100}{4} = 25cm \prec Min(3h; 33cm) = 33cm \qquad \text{vériffe}
$$

# **Condition de non fragilité :**

As > Amin = 
$$
\frac{0.23 \times b \times d \times ft28}{fe} = 2,71 \text{ cm}^2
$$
 *veirifée*

# **b. Dans le sens : Ly**

On a: b=100 cm ; h=25 cm ; d=d<sub>x</sub>- $\varnothing$ <sub>x</sub>=21,5 cm ; c=2 cm ;  $\sigma_{bc}$ =14,17MPa ;  $\sigma_s$ =348MPa

**Tableau III.27.** Tableau récapitulatif des résultats de ferraillage en travée (sens Ly).

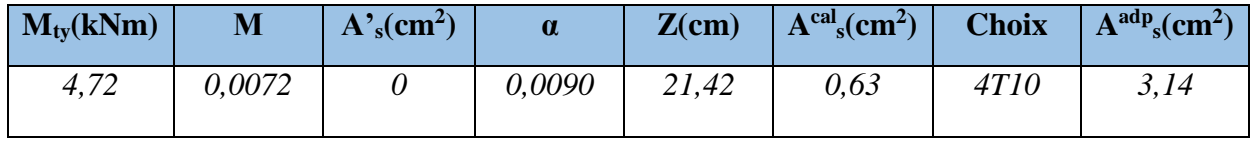

#### **Espacement :**

$$
Esp = \frac{100}{4} = 25cm \prec Min(4h; 45cm) = 45cm
$$
 *veirifée*

### **Condition de non fragilité :**

As > Amin = 
$$
\frac{0.23 \times b \times d \times ft28}{fe} = 2,59 \text{ cm}^2
$$
 *veirifée*

## **III.6.6.2. Ferraillage sur appuis**

On a : b=100cm ; h=25cm ; d=22,5cm ; c=2cm ;  $\sigma_{bc}$ =14,17MPa ;  $\sigma_{s}$ =348MPa

**Tableau III.28.** Tableau récapitulatif des résultats de ferraillage sur appuis.

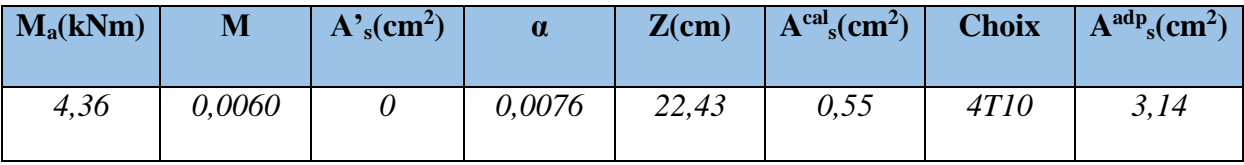

#### **Espacement :**

$$
Esp = \begin{cases} \frac{100}{4} = 25cm < Min(3h;33cm) = 33cm(sens \ x - x) & \text{vérifiée} \\ \frac{100}{4} = 25cm < Min(4h;45cm) = 45cm(sens \ y - y) & \text{vérifiée} \end{cases}
$$

**Condition de non fragilité :**

As > Amin = 
$$
\frac{0.23 \times b \times d \times ft28}{fe} = 2.71 \text{ cm}^2
$$
 *veirifée*

# **III.6.6.3. Calcul des armatures transversales**

Les armatures transversales ne sont pas nécessaires si la condition ci-dessous est vérifiée :

$$
\tau_u = \frac{T_u^{\text{max}}}{bd} \le \bar{\tau}_u = 0.05 f_{c28} = 1,25 MPa
$$
\n
$$
T_x = \frac{q_u L_x L_y}{2L_x + L_y} = 53,10kN
$$
\n
$$
T_y = \frac{q_u L_x}{3} = 28,32kN
$$
\n
$$
T_u^{\text{max}} = Max(T_x; T_y) = 53,10kN
$$
\n
$$
\tau_u = \frac{53,10.10^3}{1000 \times 225} = 0,236 MPa < \bar{\tau}_u = 1,25 MPa
$$
\n*veitifie*

# **III.6.7. Vérification À L'E.L.S**

# **a. Vérification des contraintes :**

**Béton**: 
$$
\sigma_b = \frac{M_{ser}}{I} y \le \overline{\sigma}_{bc} = 0,6 f_{c28} = 15 MPa
$$
  
**Acier**:  $\sigma_s = \eta \frac{M_{ser}}{I} (d - y) \le \overline{\sigma}_s$ 

La fissuration est considérée comme préjudiciable.

$$
\overline{\sigma}_s = Min\left(\frac{2}{3} \text{fe}; \text{Max}(0.5 \text{fe}; 110\sqrt{\eta f_{ij}})\right) = 201,63 \text{MPa}
$$

Avec :

$$
\eta
$$
=1,6 pour HA ;  $fe$ =400MPa

$$
\rho = \frac{L_x}{L_y} = 0,66 \qquad ; \quad q_{ser} = 57,25kN/m^2
$$
  
\*  $M_x = \mu_x q_{ser} L_x^2$   
\*  $M_y = \mu_y M_x$ 

# **E.L.S**

$$
\begin{cases} \mu_x = 0.0733 \Rightarrow M_x = 10,74kN.m\\ \mu_y = 0.382 \Rightarrow M_y = 4,10kN.m \end{cases}
$$

# **-Moments en travées :**

 $M_{tx} = 0,85M_x = 9,13$  kN.m

 $M_{tv} = 0.85 M_v = 3.48$  kN.m

#### **-Moments sur appuis :**

 $M_a = Max (0, 3M_x; 0, 3M_y) = 3,22$  kNm

# **1- Détermination de la valeur de** *« y »* **:**

$$
\frac{b}{2}y^2 + nA'_s(y-c') - nA_s(d-y) = 0 \qquad \text{avec:} \quad n = 15
$$

# **2- Moment d'inertie :**

$$
I = \frac{by^3}{3} + nA_s'(d - c')^2 + nA_s(d - y)^2
$$

Les résultats trouvés en travée et sur appui dans les deux sens sont regroupés dans le tableau suivant :

**Tableau.III.29.** Vérification des contraintes de la dalle en travée et sur appuis dans les deux

sens.

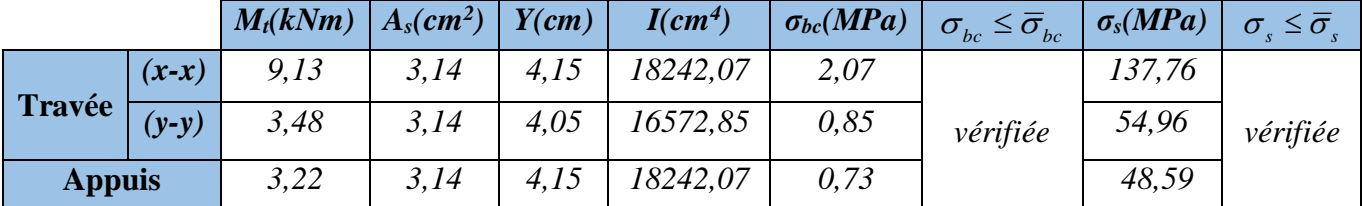

## **b. Vérification de la flèche :**

Il n'est pas nécessaire de faire la vérification de la flèche, si les trois conditions citées ci-dessous sont vérifiées simultanément :

$$
\begin{cases}\n\ast \frac{h}{L_x} \ge \frac{M_t}{20M_x} \\
\ast \frac{h}{L_x} \ge \frac{1}{27} \dot{a} \frac{1}{35} \Rightarrow\n\begin{cases}\n0,147 > 0,0425 \\
0,147 > 0,028\dot{a}0,037\n\end{cases}\n\quad \text{veeffi\'ee} \\
\ast \frac{A_s}{bd} \le \frac{2}{fe}\n\end{cases}
$$
\nvalue of the given values:

\n
$$
\ast \frac{A_s}{bd} \le \frac{2}{fe}
$$

#### **Conclusion :**

Les trois conditions sont vérifiées donc le calcul de la flèche n'est pas nécessaire

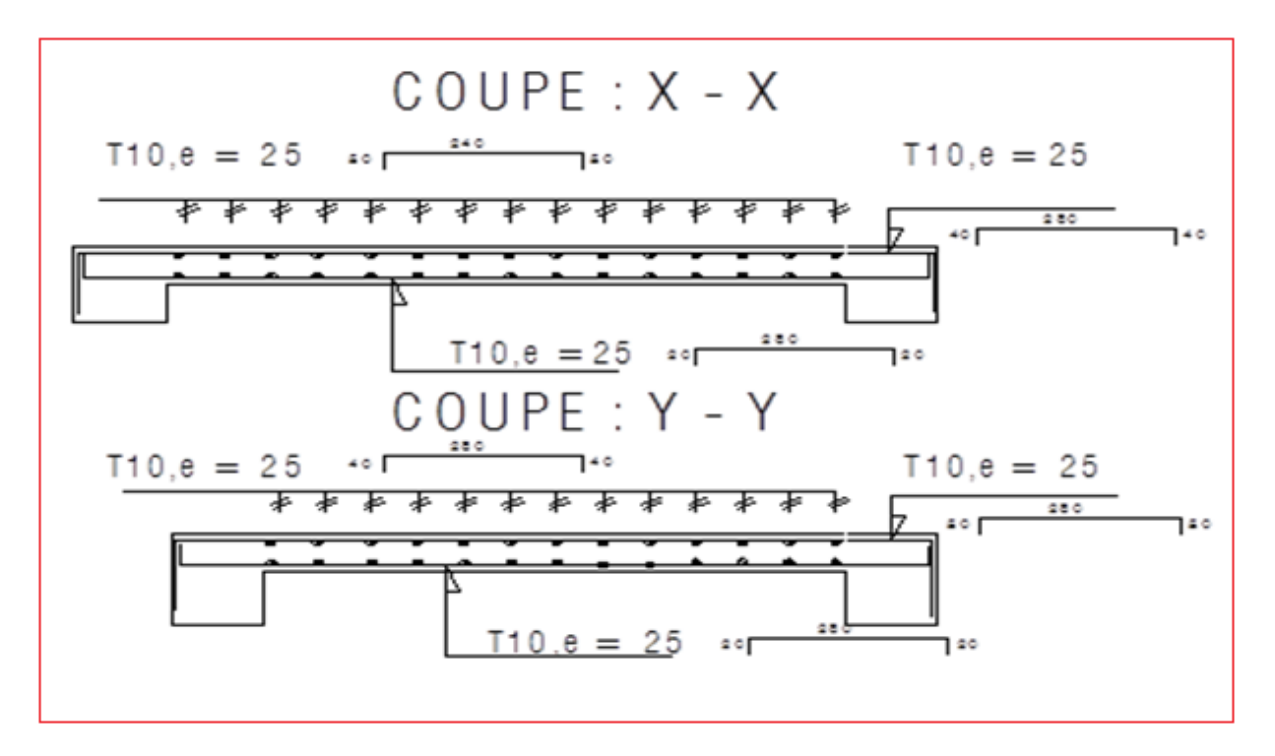

**Disposition des armatures de la dalle machine :**

 **Figure III.40.** Ferraillage de la dalle machine

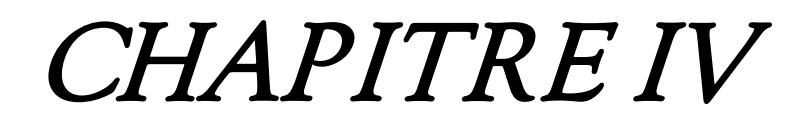

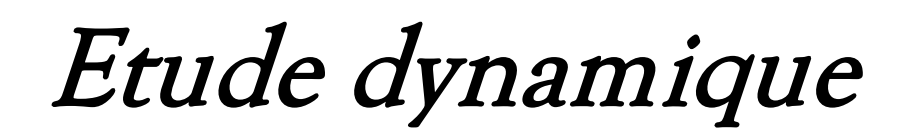

### **IV.1. Introduction :**

L'estimation des forces d'origine sismique agissantes sur la structure pendant un séisme constitue le problème majeur de génie parasismique connaissant l'intensité de la loi de variation dans le temps de ces forces, le concepteur pourrait dimensionner les ouvrages en leur assurant une sécurité optimale.

 L'analyse dynamique nécessite toujours initialement de créer un modèle de calcul représentant la structure. Ce modèle introduit en suite dans un programme de calcul dynamique permet la détermination de ses modes propres de vibration et des efforts engendrés par l'action sismique.

# **IV.2. Objectif de l'étude dynamique :**

 Le calcul parasismique a pour but l'estimation des valeurs caractéristiques les plus défavorables de la réponse sismique et le dimensionnement des éléments de résistance, afin d'obtenir une sécurité jugée satisfaisante pour l'ensemble de l'ouvrage et d'assurer le confort des occupants. Pour notre structure telle qu'elle se présente, est souvent très complexe c'est pourquoi on fait souvent appel à des modélisations qui permettent de simplifier suffisamment les problèmes pour permettre l'analyse

#### **IV.3. Choix de la méthode de calcul :**

 En Algérie, la conception parasismique des structures est régie par un règlement en vigueur à savoir le **RPA1999 version 2003 [2].** Ce dernier propose trois méthodes de calcul dont les conditions d'application différentes et cela selon le type de structure à étudier, ces méthodes sont les suivantes :

- a) La méthode statique équivalente.
- b) La méthode d'analyse modale spectrale.
- c) La méthode d'analyse dynamique par accélérogramme.

# **IV.3.1 Condition d'application la méthode statique équivalente (A4.1.2./RPA99/03)**

La méthode statique équivalente ne peut être utilisée dans les conditions suivantes :

- Le bâtiment présente une configuration irrégulière ;
- Zone **Ш** ;
- Groupe d'usage 2 ;
- La hauteur du bâtiment H=  $25,08$  m  $>$  = 17m;

A cet effet, nous utiliserons la méthode d'analyse modale spectrale pour l'analyse sismique.

# **IV.3.2** : **La méthode modale spectrale : (A4.1.3./RPA99/2003)**

La méthode d'analyse modale spectrale peut être utilisée dans tous les cas, et en

particulier, dans le cas où la méthode statique équivalente n'est pas permise.

## **a) Principe :**

 Il est recherché pour chaque mode de vibration le maximum des effets engendrés dans la structure par les forces sismiques, représentées par un spectre de calcul, ces effets sont par suite combinés pour obtenir la réponse de la structure. Cette méthode est basée sur les hypothèses suivantes :

- Concentration des masses au niveau des planchers .
- Seuls les déplacements horizontaux des nœuds sont pris en compte .
- Le nombre de modes à prendre en compte est tel que la somme des coefficients de ces modes soit aux moins égales à 90%.
- Tous les modes ayant une masse modale effective supérieure à 5% de la masse totale de la structure soient retenus pour la détermination de la réponse totale de la structure.
- Le minimum de modes à retenir est de trois (3) dans chaque direction considérée.

 Dans le cas où les conditions décrites ci-dessus ne peuvent pas être satisfaites à cause de l'influence importante des modes de torsion, le nombre minimal de modes (K) à retenir doit être tel que :

$$
K \ge 3\sqrt{N}
$$
 et  $T_K \le 0.20$  sec

Où : N est le nombre de niveaux au-dessus de sol et  $T_K$  la période du mode K.

## **IV.4 : Modélisation de la structure :**

La modélisation revient à représenter un problème physique possédant un nombre infini de degré de liberté (DDL) par un modèle ayant un nombre fini de DDL, et qui reflète avec une bonne précision les paramètres du système d'origine à savoir : la masse, la rigidité et l'amortissement**.** En d'autres termes ; La modélisation est la recherche d'un mécanisme simplifié qui nous rapproche le plus possible du comportement réel de la structure, en tenant compte le plus correctement possible de la masse et de la rigidité de tous les éléments de la structure. Un **logiciel** performant utilisé dans le domaine de **modélisation** des **structures de bâtiment** en génie civil est ETABS (**E**xtended **T**hree Dimensions Analysais of **B**uilding **S**ystems).

# **IV.4.1 : Programme utilisé pour la modélisation :**

Nom du programme: Extended 3D Analysis of Building Systems

Version : Version 9.7.0

Entreprise productrice : Computers and Structures, Inc. Berkeley, California. USA

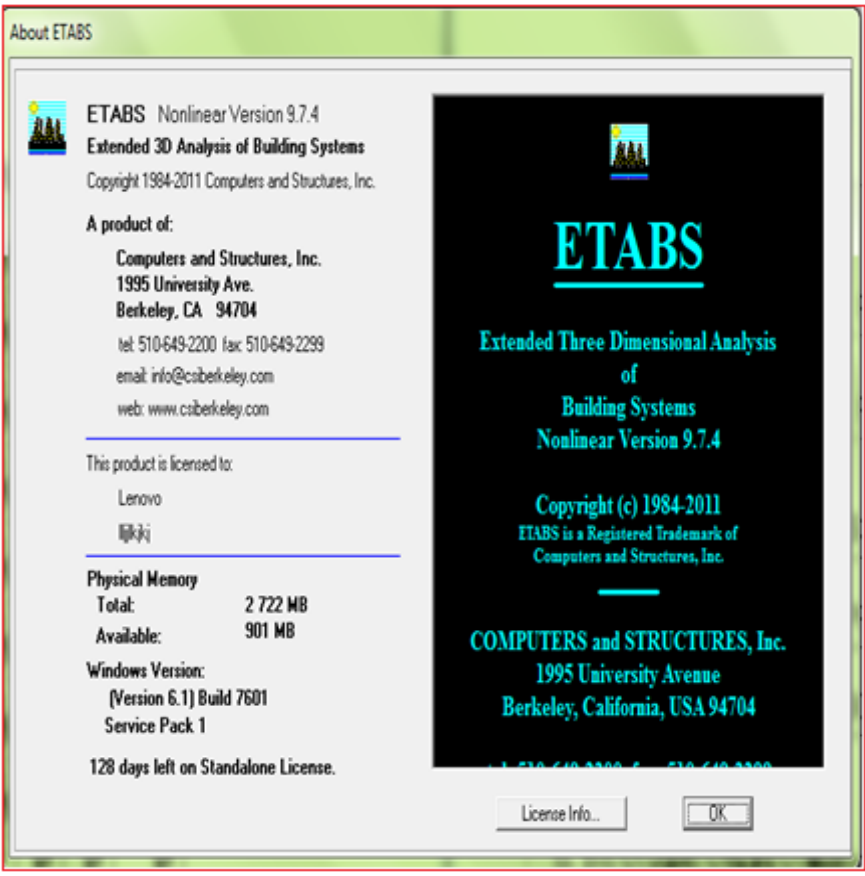

**Figure IV.1** : définition Programme ETABS

 ETABS est un logiciel de calcul conçu exclusivement pour le calcul des bâtiments. Il permet de modéliser facilement et rapidement tous types de bâtiments grâce à une interface graphique unique. Il offre de nombreuses possibilités pour l'analyse statique et dynamique. Ce logiciel permet la prise en compte des propriétés non-linéaires des matériaux, ainsi que le calcul et le dimensionnement des éléments structuraux suivant différentes réglementations en vigueur à travers le monde (Euro code, UBC, ACI...etc). De plus de part ça spécificité pour le calcul des bâtiments, ETABS offre un avantage certain par rapport au codes de calcul à utilisation plus étendue. En effet, grâce à ces diverses fonctions il permet une décente de charge automatique et rapide, un calcul automatique du centre de masse et de rigidité, ainsi que la prise en compte implicite d'une éventuelle excentricité accidentelle. De plus, ce logiciel utilise une terminologie propre au domaine du bâtiment (plancher, dalle, trumeau, linteau …etc).

ETABS permet également le transfert de données avec d'autres logiciels (AUTOCAD,

# SAP2000 et SAFE).

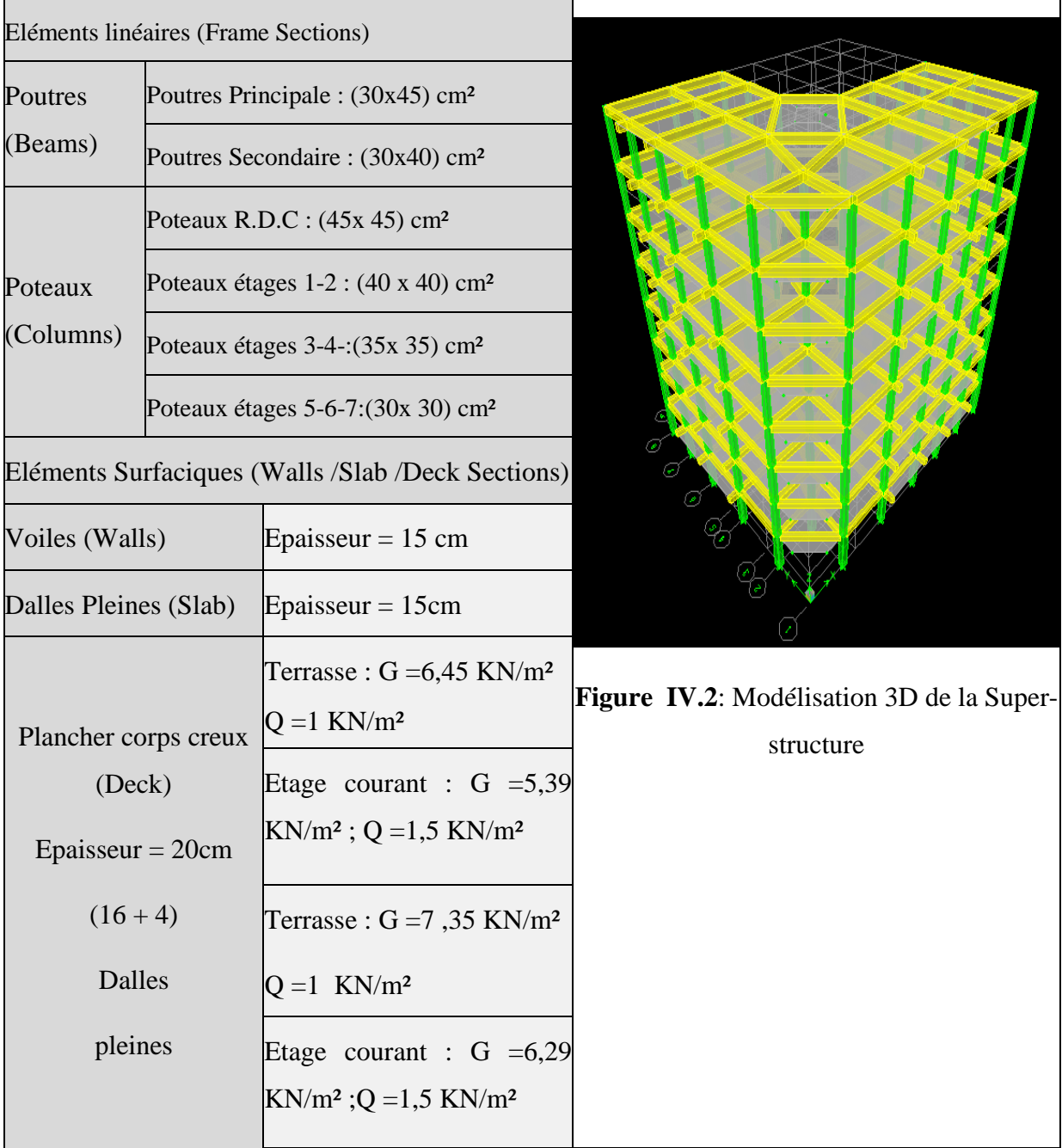

# **IV.5 : Paramètres utilisés pour l'étude sismique (A4.2.3.R.P.A99/2003)**

**a)** Coefficient d'accélération de zone **A**

<sup>\*</sup>zone sismique : III  
\n<sup>\*</sup> groupe d'usage :2 
$$
\rightarrow
$$
 A = 0.25 (tableau 4.1. RPA99v2003)...[3]

#### **Coefficient de comportement : R**

Les valeurs du coefficient de comportement R sont données par la réglementation en fonction du type de structure (mode de contreventement (tableau .4.3.article 4.2.3 RPA 99/version 2003…[3]), des matériaux utilisés et des dispositions constructives adoptées pour favoriser la ductilité des éléments et assemblages, c'est-à-dire leur aptitude à supporter des déformations supérieures à la limite élastique.

 Pour le cas de notre bâtiment, le système de contreventement choisi est un système de contreventement de structure mixte : voiles porteurs (R=3,5).

#### **b) facteur d'amplification dynamique moyen : D**

 Ce facteur est fonction de la catégorie du site, du facteur de correction d'amortissement (η) et de la période fondamentale de la structure (T).

$$
D = \begin{cases}\n2.5\eta & 0 \le T \le T_2 \\
2.5\eta \left(\frac{T_2}{T}\right)^{2/3} & T_2 \le T \le 3.0s \quad (\text{RPA.99v2003 formula}.4.2)...[3] \\
2.5\eta \left(\frac{T_2}{3.0}\right)^{2/3} \left(\frac{3.0}{T}\right)^{5/3} & T \ge 3.0s\n\end{cases}
$$

T1, T2 : périodes caractéristiques associée à la catégorie du site est donnée dans le tableau4.7 de RPA99/version 2003..[3].

Estimation de la période fondamentale de la structure (T) :

La valeur de la période fondamentale (T) de la structure peut être estimée à partir de formules empiriques ou calculée par des méthodes analytiques ou numériques.

nous choisirons la formule:

$$
T = C_T \times h_N^{3/4}
$$
 (RPA. Formule.4.6)...[3]  
\n
$$
T = 0.09 h_N / \sqrt{D}
$$
 (RPA. Formule.4.7)...[3]  
\n
$$
T = min(C_T \times h_N^{3/4}, 0.09 h_N / \sqrt{D})
$$
  
\n
$$
C_T = 0.05
$$

*N h* : Hauteur mesurée en mètre à partir de la base de la structure jusqu'au dernier niveau.

$$
\implies 24,48 \text{ m} \qquad ; \qquad T = 0,05 \times (24,48)^{3/4} = 0,55 \text{ sec}
$$

**Dans le sens X :**

$$
\mathbf{h_N} = 24,48m
$$

$$
\mathbf{D_x} = 22,85m
$$

$$
\mathbf{T_x} = 0.09 \times \frac{24,48}{\sqrt{22,85}} = 0.46 \text{ sec}
$$

 **Dans le sens Y :**

$$
\mathbf{h_N} = 24,48m
$$
  

$$
\mathbf{D_Y} = 19,55 \text{ m}
$$
  

$$
\mathbf{T_y} = 0.09 \text{ x } \frac{24,48}{\sqrt{19,55}} = 0.50 \text{ sec}
$$

Donc :

$$
\begin{cases}\nT_x = 0.46 \text{ sec.} \\
T_y = 0.50 \text{ sec.} \\
\text{Sol m euble} \longrightarrow \text{site3}\n\end{cases}
$$
\n
$$
\begin{cases}\nT1 = 0.15 \text{ sec.} \\
T2 = 0.50 \text{ sec.}\n\end{cases}
$$

Le facteur d'amplification dynamique moyen est :

$$
\sum Dx = 2.5\eta \dots 0 < Tx < T2
$$
\n
$$
Dy = 2.5\eta \dots 0 < Ty < T2
$$

**η :** Facteur de correction d'amortissement donné par la formule :

$$
\eta = \sqrt{\frac{7}{(2+\xi)}} \ge 0.7 \dots \dots \dots \dots \dots \dots \text{ (RPA. Formule.4.3)...[3]}
$$

 **(%)** : Pourcentage d'amortissement critique fonction du matériau constitutif, du type de structure et de l'importance du remplissage **(tableau 4.2.RPA)…[3]**

Pour notre cas on prend  $\xi = 10\%$ 

Done: 
$$
η = \sqrt{\frac{7}{(2+10)}} ≥ 0,7
$$
 →  $η = 0,763$ 

Alors **:**

$$
Dx = 2.5\eta \dots 0 < Tx < T2
$$
  

$$
Dy = 2.5\eta \dots 0 < Ty < T2sec
$$

Donc :

$$
Dx = 2.5\eta = 2,5x0,763=1,90
$$
\n
$$
Dy = 2.5\eta = 2,5x0,763=1,90
$$

#### **c) facteur de qualité Q**

La valeur de **Q** déterminée par la formule :

 6 1 *Q* <sup>1</sup> *<sup>P</sup><sup>q</sup>* ……….……….**(RPA. Formule.4.4)…[3]**

*Pq* : est la pénalité à retenir selon que le critère de qualité **q** "est satisfait ou non ".

Sa valeur est donnée par le **tableau 5.1. (RPA 99/version 2003)…[3].** 

| Critère q                                                | observée (o/n) | $Pq$ // $xx$ | observée (o/n) | $Pq$ // $yy$ |
|----------------------------------------------------------|----------------|--------------|----------------|--------------|
| Conditions minimales sur les sites de<br>contreventement | Non            | 0.05         | Non            | 0.05         |
| Redondance en plan                                       | Oui            | 0.05         | Oui            | 0.05         |
| Régularité en plan                                       | Non            | 0.05         | Non            | 0.05         |
| Régularité en élévation                                  | Oui            | 0.05         | Oui            | 0.05         |
| Contrôle de la qualité des matériaux                     | Oui            | 0.05         | Oui            | 0.05         |
| Contrôle de la qualité de l'exécution                    | Oui            | 0.1          | Oui            | 0.1          |

**Tableau IV.1.** Estimation de la valeur du facteur de qualité.

 $Q$ //xx = 1+ (0.05+ 0+ 0.05+ 0+ 0+ 0.1) = 1.3

 $Q$ //yy = 1+ (0.05+ 0+ 0.05+ 0+ 0+ 0.1) = 1.3

#### **d) W : poids de la structure :**

On préconise de calculer le poids total de la structure de la manière suivante :

$$
W=\sum_{i=1}^n W_i
$$

*Wi* Étant donné par :

$$
W_i = W_{Gi} + \beta W_{Qi}
$$

Avec :

W<sub>i</sub>: Le poids concentré au niveau du centre masse du plancher "i";

W<sub>Gi</sub>: Le poids dû aux charges permanentes et celui des équipements fixes éventuels, secondaires de la structure au niveau "i";

W<sub>Qi</sub>: Surcharges d'exploitation au niveau "i";

 **Β** : Coefficient de pondération, fonction de la nature et de la durée de la charge d'exploitation.

**β** =0,2 (bâtiment d'habitation, bureaux ou assimilés). **(Tableau 4.5 RPA)**

**Tableau IV.2 :** Le tableau suivant récapitule les paramètres sismiques retenus pour notre bâtiment

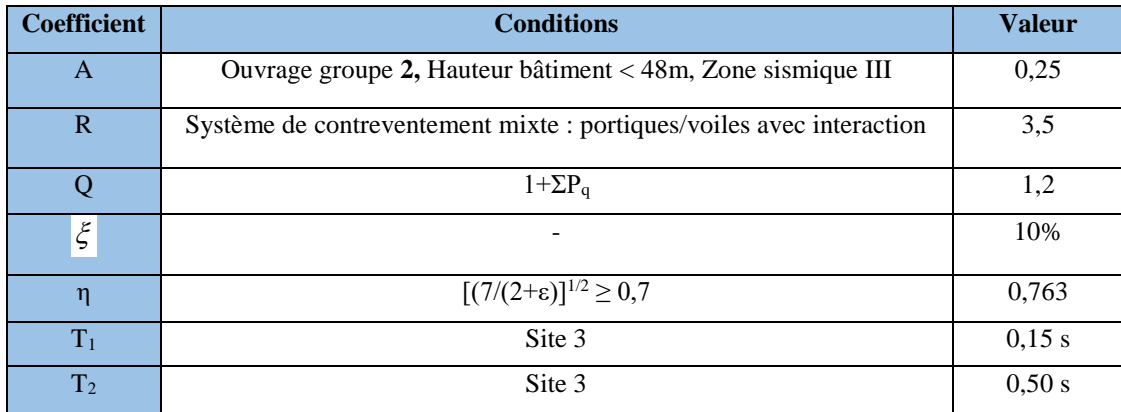

#### **IV.6 : Analyse modale spectrale :**

#### **IV.6 .1 : Utilisation du spectre de réponse :**

 La pratique actuelle la plus répondue consiste à définir le chargement sismique par un spectre de réponse, toute structure est assimilable à un oscillateur multiple, la réponse d'une structure à une accélération dynamique est fonction de l'amortissement (ζ) et de la pulsation naturelle (ω). Donc pour des accélérogrammes données si on évalue les réponses maximales en fonction de la période (T), on obtient plusieurs points sur un graphe qui est nommé spectre de réponse et qui aide à faire une lecture directe des déplacements maximaux d'une structure

L'action sismique est représentée par un spectre de calcul suivant :

$$
\frac{S_a}{g} = \begin{cases}\n1,25A\left(1 + \frac{T}{T_1}\left(2,5\eta \frac{Q}{R} - 1\right)\right) & 0 \le T \le T_1 \\
2,5\eta(1,25A)\frac{Q}{R} & T_1 \le T \le T_2 \\
2,5\eta(1,25A)\frac{Q}{R}\left(\frac{T_2}{T}\right)^{2/3} & T_2 \le T \le 3,0s \\
2,5\eta(1,25A)\frac{Q}{R}\left(\frac{T_2}{3}\right)^{2/3}\left(\frac{3}{T}\right)^{5/3} & T \ge 3,0s\n\end{cases}
$$
\n(RPA. Article 4.3.3) ... [3]

Avec :

 **g** : accélération de la pesanteur, **A** : coefficient d'accélération de zone, **η** : facteur de correction d'amortissement, **R** : Coefficient de comportement de la structure. Il est fonction du système de contreventement, **T<sup>1</sup> ;T<sup>2</sup>** : Périodes caractéristiques associées à la catégorie de site, **Q** : Facteur de qualité.

#### **IV.6 .2 : Représentation graphique du spectre de réponse :**

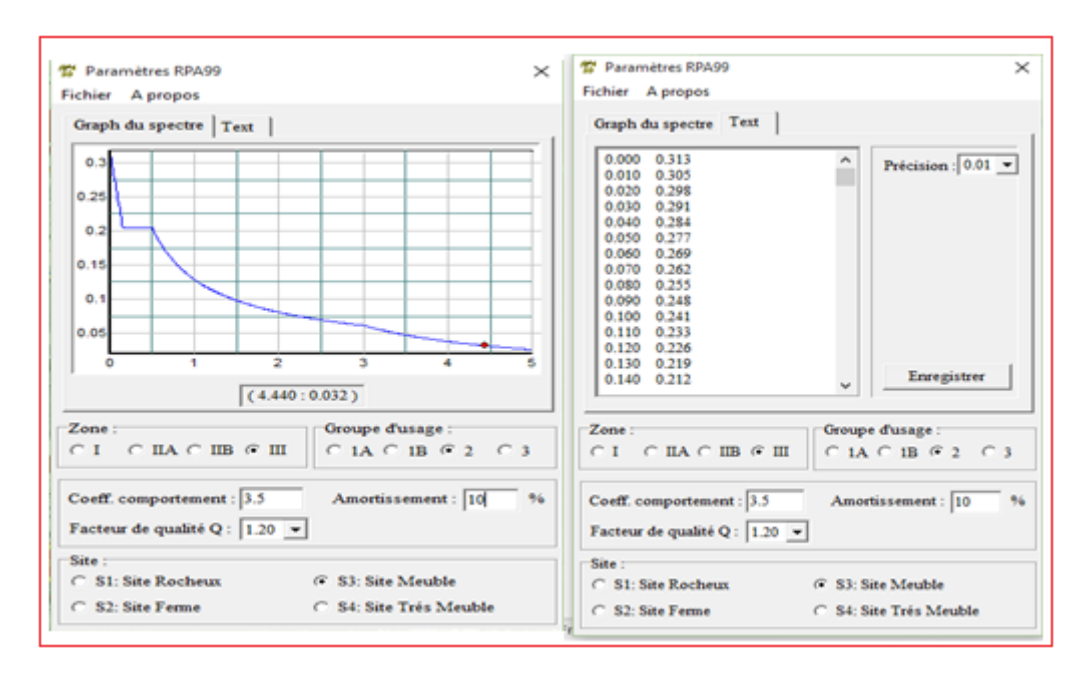

**Figure IV.3** : Spectre de réponse

#### **IV.4.2 : Calcul de la force sismique par la méthode statique équivalente :**

La force sismique totale V appliquée à la base de la structure, doit être calculée successivement dans deux directions horizontales orthogonales selon la formule :

$$
V = \frac{A \times D \times Q}{R} \times W
$$
 (article 4.2.3.RPA)...[3]  
\n
$$
\begin{cases}\nV_x = \frac{A \times D_x \times Q}{R} \times W \\
V_y = \frac{A \times D_y \times Q}{R} \times W\n\end{cases}
$$
 Suivant l'axe Y.  
\n:  
\n
$$
\begin{cases}\nV_x = \frac{0,25 \times 1,9 \times 1,2}{3,5} \times W = 0,163 \\
V_y = \frac{0,25 \times 1,9 \times 1,2}{3,5} \times W = 0,163\n\end{cases}
$$
Suivant l'axe Y

Donc

L'effort tranchant :

$$
V_x = 0.163 \times W
$$
  

$$
V_y = 0.163 \times W
$$

## **Résultante des forces sismiques de calcul :**

L'une des premières vérifications préconisée par le *«* **RPA99 version 2003** *»* est relative à la résultante des forces sismiques.

En effet la résultante des forces sismiques à la base  $\alpha V_t^*$  obtenue par combinaison des valeurs modales ne doit pas être inférieur à *80%* de la résultante des forces sismiques déterminer par la méthode statique équivalente *« V »* pour une valeur de la période fondamentale donnée par la formule empirique appropriée.

 Si *Vt<0,8V*, il faut augmenter tous les paramètres de la réponse (forces, déplacements, moments,.....) dans le rapport : *Vt*  $\frac{0,8V}{\sqrt{2}}$ .

# **IV.7 : Interprétation des résultats de l'analyse dynamique :**

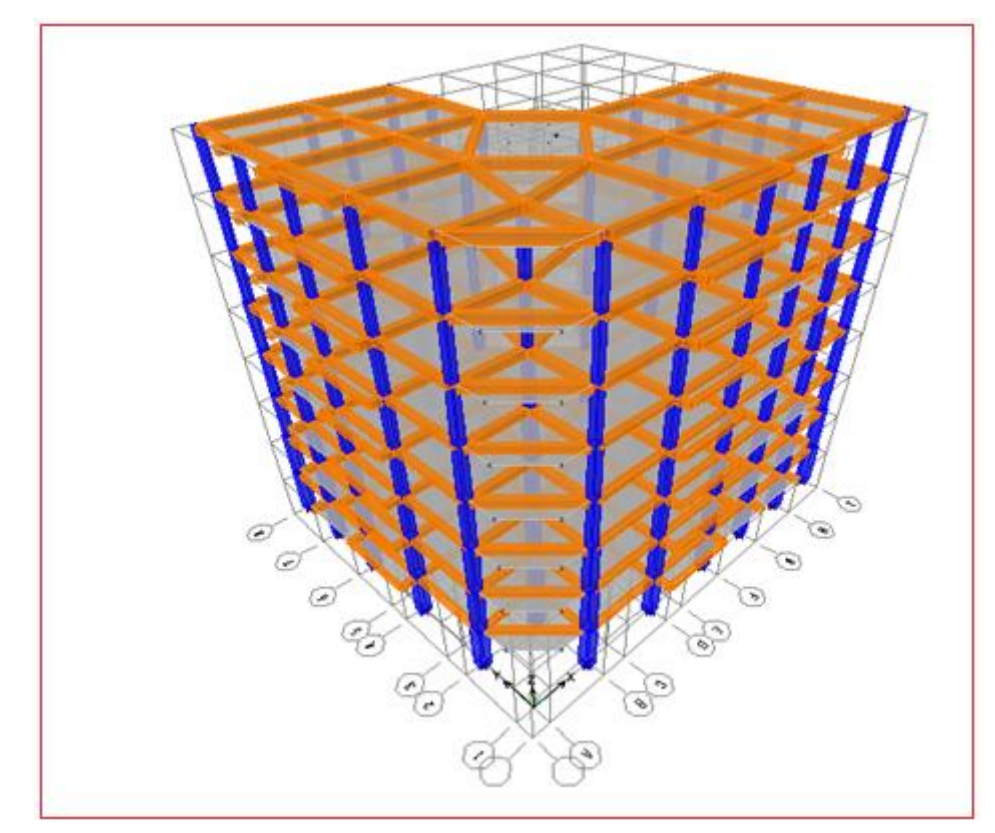

**a) Modèle initial (sans voile) :**

**Figure IV.4** : Structure sans voile

| Mode           | Period   | <b>UX</b> | <b>UY</b> | <b>UZ</b>        | <b>SumUX</b> | SumUY   |
|----------------|----------|-----------|-----------|------------------|--------------|---------|
| 1              | 1.088868 | 13.8013   | 57.6208   | $\boldsymbol{0}$ | 13.8013      | 57.6208 |
| $\overline{2}$ | 1.054401 | 58.305    | 11.8349   | $\overline{0}$   | 72.1063      | 69.4557 |
| 3              | 0.928076 | 1.2217    | 3.7849    | $\overline{0}$   | 73.328       | 73.2406 |
| $\overline{4}$ | 0.396042 | 2.0276    | 9.2389    | $\overline{0}$   | 75.3557      | 82.4796 |
| 5              | 0.385948 | 9.1836    | 1.5786    | $\boldsymbol{0}$ | 84.5393      | 84.0581 |
| 6              | 0.338821 | 0.2196    | 0.6636    | $\overline{0}$   | 84.7589      | 84.7218 |
| 7              | 0.231062 | 0.4367    | 3.8721    | $\overline{0}$   | 85.1956      | 88.5939 |
| 8              | 0.226832 | 3.9165    | 0.3205    | $\overline{0}$   | 89.1121      | 88.9144 |
| 9              | 0.19812  | 0.0868    | 0.2651    | $\overline{0}$   | 89.199       | 89.1796 |
| 10             | 0.157451 | 0.0346    | 1.9861    | $\overline{0}$   | 89.2335      | 91.1657 |
| 11             | 0.155119 | 2.0434    | 0.0127    | $\overline{0}$   | 91.2769      | 91.1784 |
| 12             | 0.134767 | 0.0665    | 0.2023    | $\overline{0}$   | 91.3434      | 91.3807 |

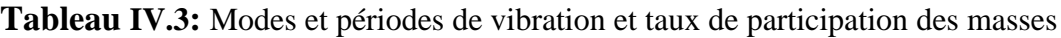

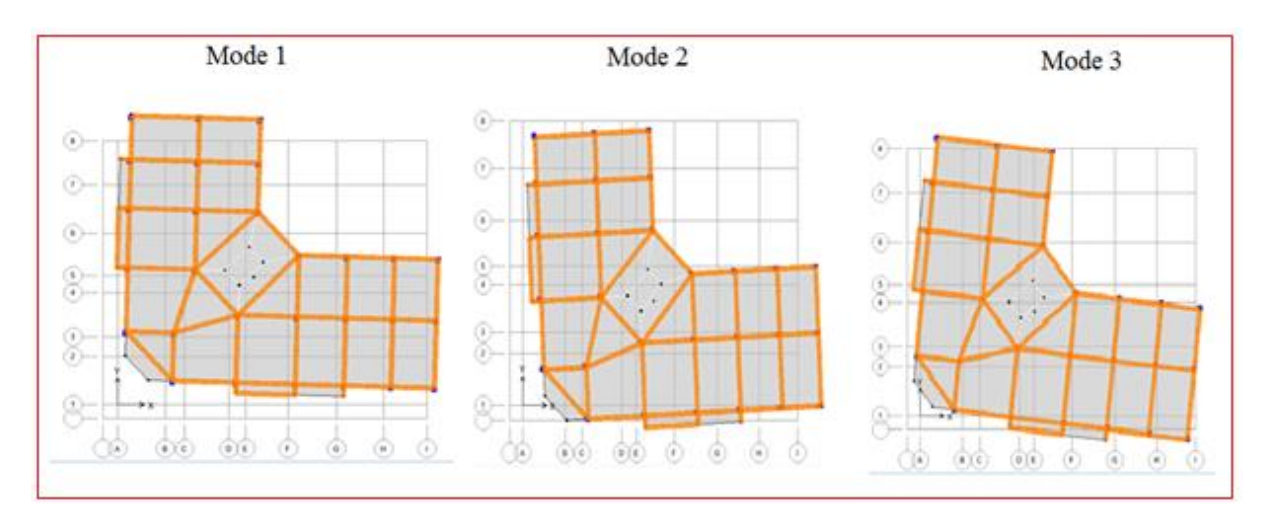

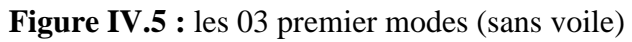

L'analyse dynamique de la structure a conduit à :

Une période fondamentale : *T=1,08 sec,*

*T* calculée par les formules empiriques du **RPA** majorée de 30% (1,3×0,46=0,59 < 1,09)

- La participation massique dépasse le seuil des *90%* à partir du *11me* mode
- Le *1 er* mode est un mode de translation parallèlement à *Y-Y*.
- Le *2 ème* mode est mode de translation parallèlement à *X-X*
- Le  $3<sup>ème</sup>$  mode est mode de torsion
- La période de la structure n'est pas vérifiée.

Le comportement de la structure est bien dans les deux sens, mais nous voyons avoir

plus des voiles pour pouvoir diminuer la période.

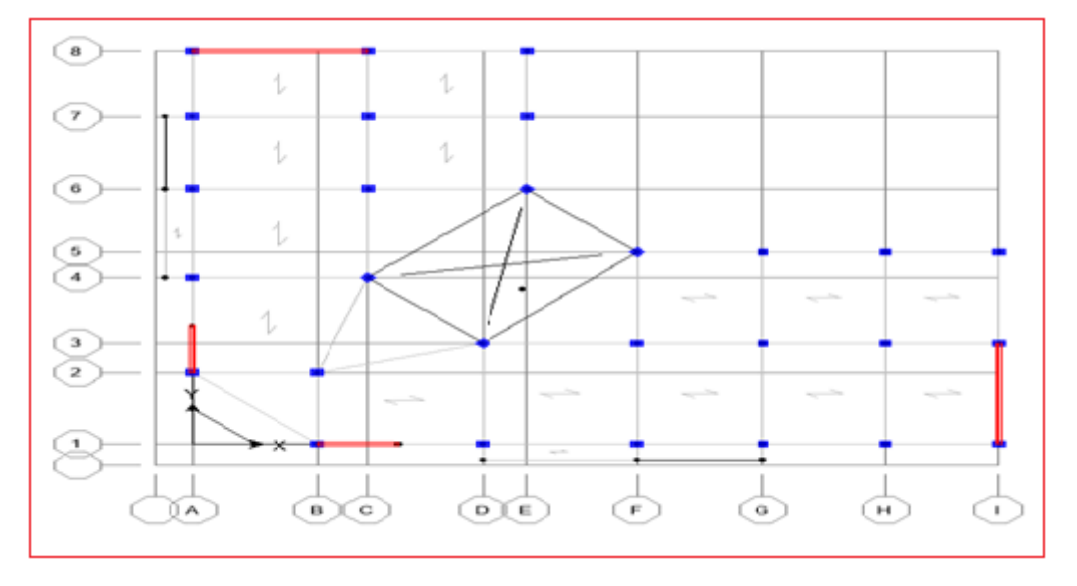

# **b) Première disposition :**

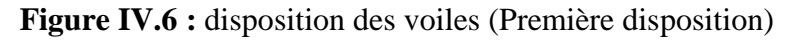

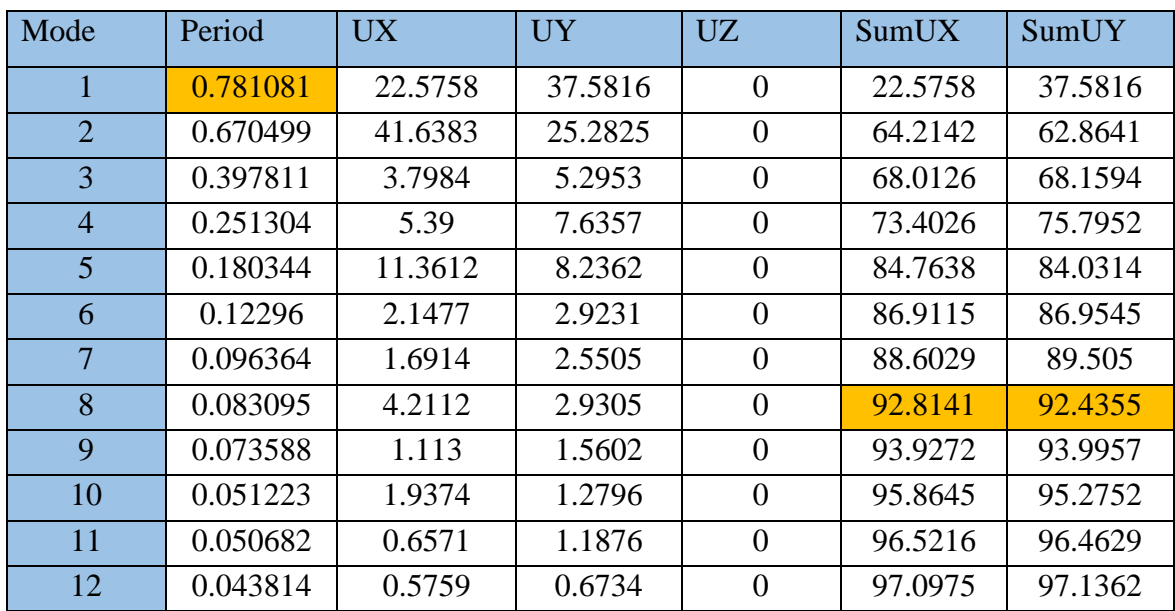

**Tableau IV.4:** Modes et périodes de vibration et taux de participation des masses

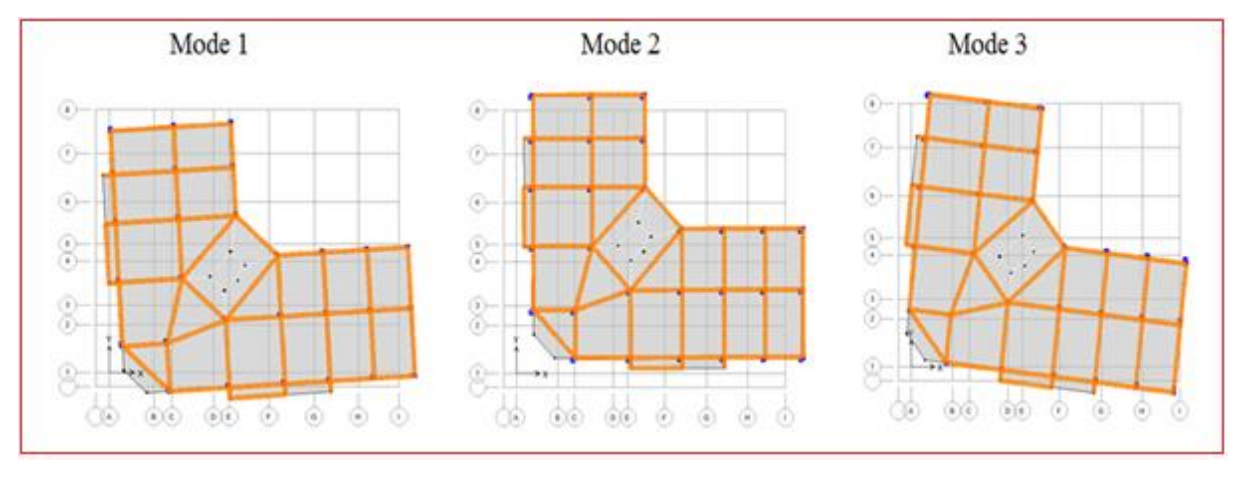

# **Figure IV.7 :** les 03 premier modes (premier disposition)

L'analyse dynamique de la structure a conduit à :

Une période fondamentale : *T=0,78 sec,*

*T* calculée par les formules empiriques du **RPA** majorée de 30% (1,3×0,46=0,59 < 1,09)

- La participation massique dépasse le seuil des *90%* à partir du *8 me* mode
- Le  $1<sup>er</sup>$  mode est un mode couplé.
- $\bullet$  Le  $2^{\text{eme}}$  mode est un mode couplé.
- $\bullet$  Le  $3<sup>ème</sup>$  mode est mode de torsion.
	- La période de la structure n'est pas vérifiée.

Le comportement de la structure est bien dans les deux sens, mais nous voyons avoir plus des voiles pour pouvoir diminuer la période.

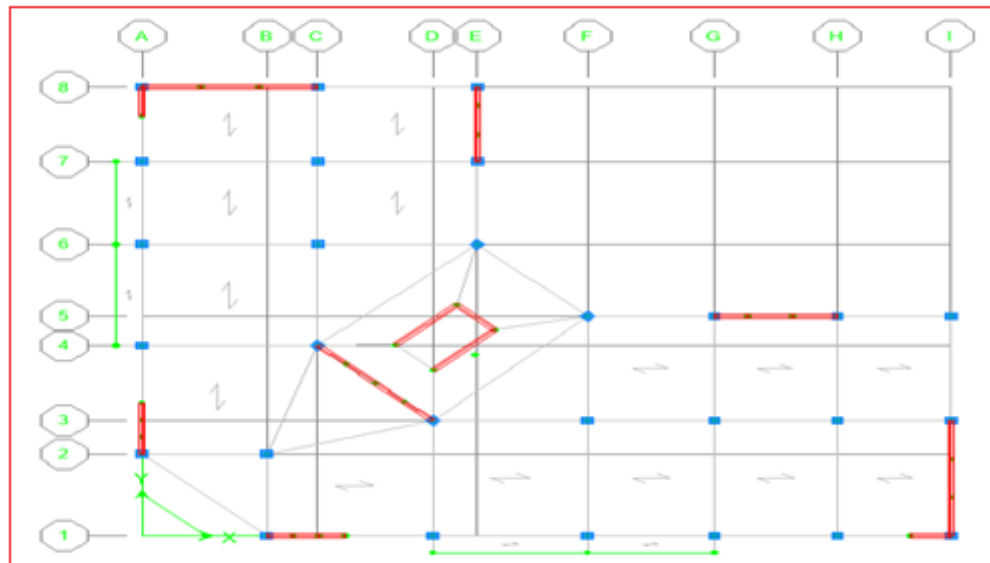

# **c) Deuxième disposition :**

**Figure IV.8 :** disposition des voiles (deuxième disposition)

| Tableau IV.5: Modes et périodes de vibration et taux de participation des masses |
|----------------------------------------------------------------------------------|
|----------------------------------------------------------------------------------|

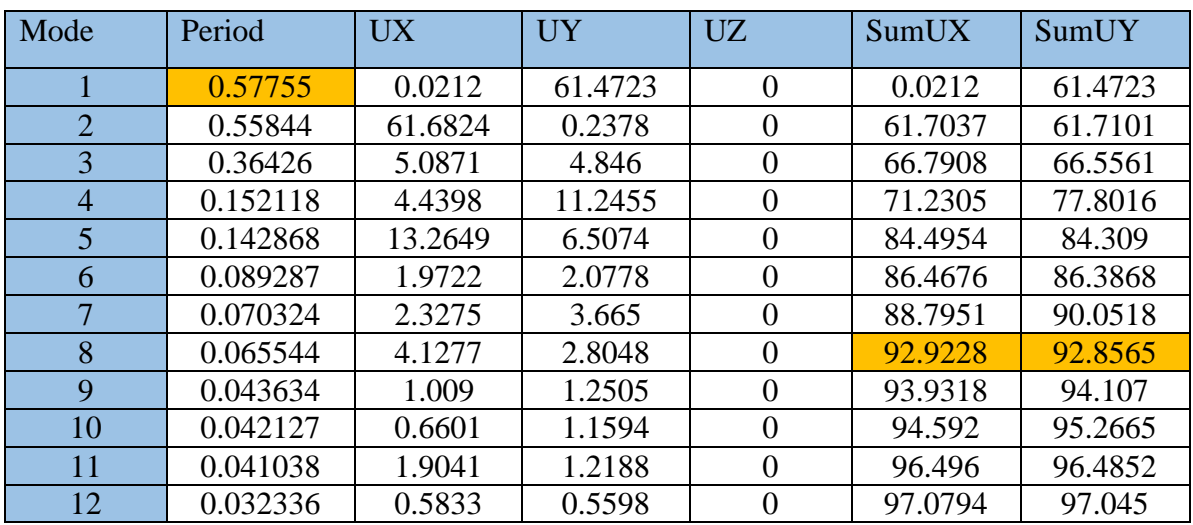

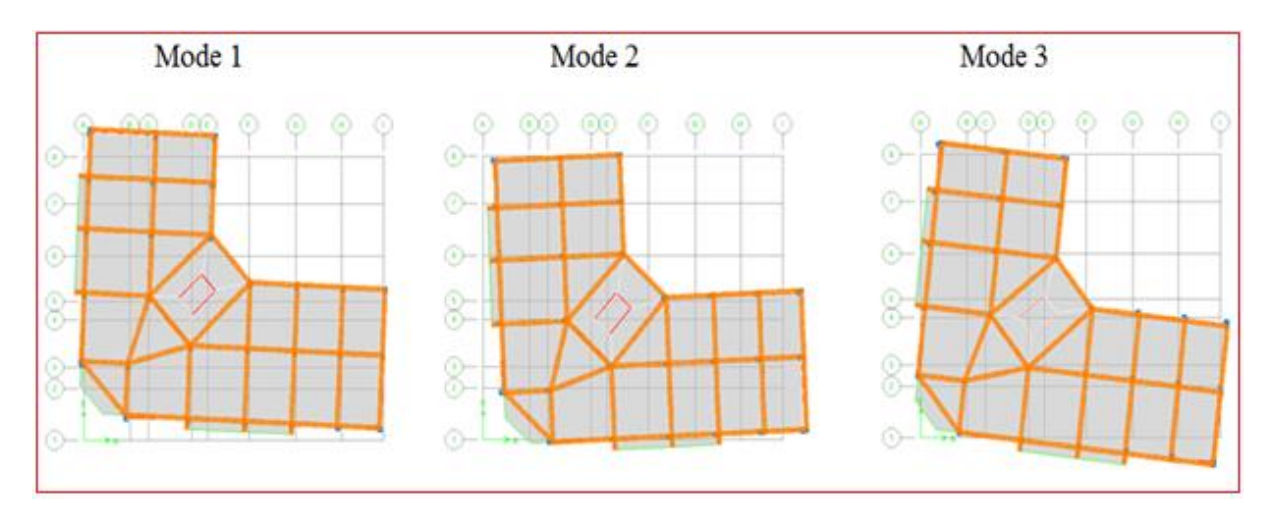

**Figure IV.9:** les 03 premier modes (deuxième disposition)

L'analyse dynamique de la structure a conduit à :

Une période fondamentale : *T=0,57 sec,*

*T* calculée par les formules empiriques du **RPA** majorée de 30% (1,3×0,46=0,59 > 0,57)

- La participation massique dépasse le seuil des *90%* à partir du *8 me* mode
- Le *1 er* mode est un mode de translation parallèlement à *Y-Y*.
- Le *2 ème* mode est mode de translation parallèlement à *X-X*
- Le  $3<sup>ème</sup>$  mode est mode de torsion

# **IV.8.1. Vérification des périodes :**

Les résultats de la vérification des périodes sont regroupés dans le Tableau :

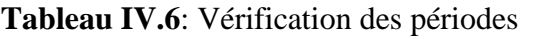

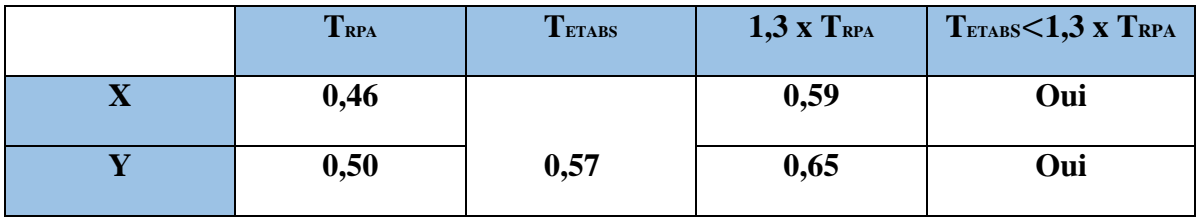

# **IV.8.2 : Justification de l'interaction « Voiles-Portiques » :**

**Sous charges verticales :**

**Tableau IV.7:** Vérification d'interaction sous charges verticale

|           | Charges reprises (KN) | Pourcentage repris (%) |
|-----------|-----------------------|------------------------|
| voiles    | 9446,35               | 43,69                  |
| Portiques | 12174,53              | 56,30                  |

# **Sous charges horizontales :**

 **Tableau IV.8:** Vérification de l'interaction sous charges horizontale

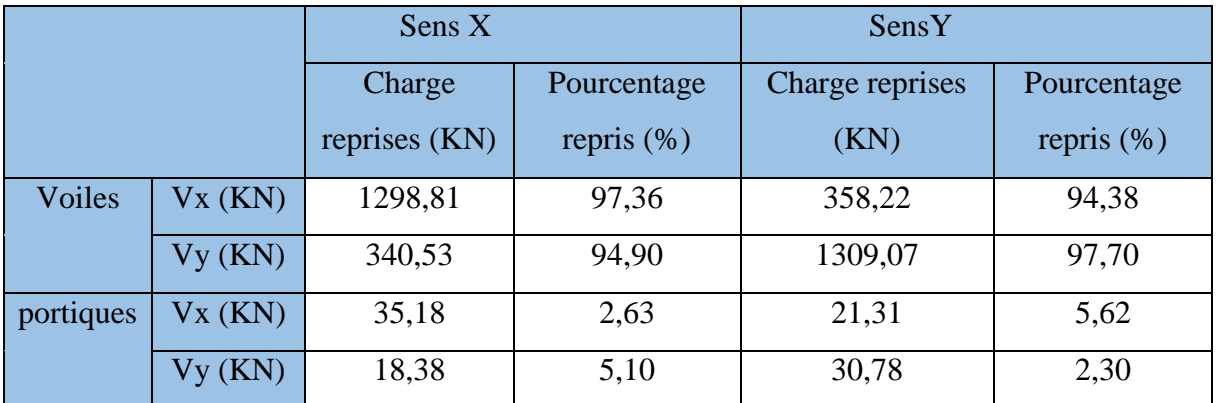

Les résultats représentés dans le **Tableau IV.7** montrent que les voiles reprennent de **43,69%** des charges verticales, donc cette condition est vérifiée. Les résultats représentés dans le **Tableau IV.8** montrent que plus de **97,36 % (sens X)** et plus de **97,70% (sens Y)** de l'effort horizontal est repris par les voiles.

Alors on opte pour un Système de contreventement constitué par des voiles porteurs en béton armé ; **R = 3,5** 

# **IV.8.3. Vérification de l'effort sismique à la base :**

Selon l'article 4.3.6 du **RPA99/V2003 p36**, la résultante des forces sismiques à la base Vt (V ETABS) obtenue par combinaison des valeurs modales ne doit pas être inférieure à 80% de la résultante des forces sismiques déterminée par la méthode statique équivalente V(VRPA).

| <b>Story</b> | Diaphragm      | <b>MassX</b> | MassY    | Mass cumulé |
|--------------|----------------|--------------|----------|-------------|
| STORY8       | <b>TER</b>     | 295.9725     | 295.9725 | 295.9725    |
| STORY7       | D7             | 259.9933     | 259.9933 | 555.9658    |
| STORY6       | D <sub>6</sub> | 266.2829     | 266.2829 | 822.2487    |
| STORY5       | D <sub>5</sub> | 272.3255     | 272.3255 | 1094.574    |
| STORY4       | D <sub>4</sub> | 279.9703     | 279.9703 | 1374.545    |
| STORY3       | D <sub>3</sub> | 286.7471     | 286.7471 | 1661.292    |
| STORY2       | D2             | 290.5789     | 290.5789 | 1951.871    |
| STORY1       | D1             | 304.5221     | 304.5221 | 2256.393    |

 **Tableau IV.9 :** poide de chaque etage et totale du structure

# On a  $W = WT x 9,81 = 22135,21 KN$

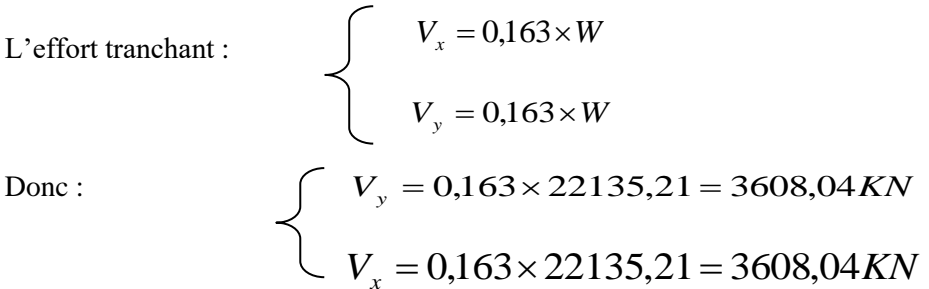

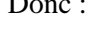

# **Tableau IV.10:** Vérification de l'effort sismique a la base

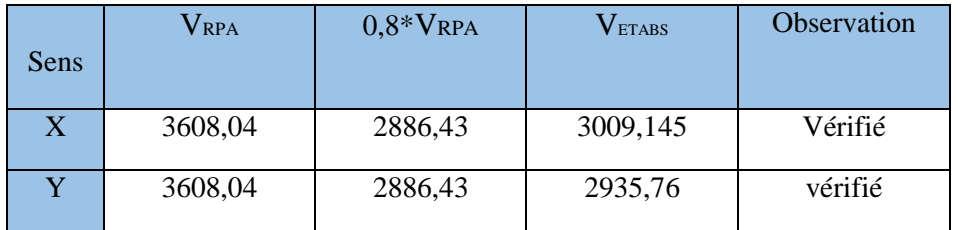

# **IV.8.4. Calcul du déplacement :**

Selon le **RPA99 (Art 4.4.3 page 37)**, le déplacement horizontal à chaque niveau

« k » de la structure est calculé par :  $\delta k = R \times \delta e k$ .

Avec : δek : déplacement dû aux forces sismiques.

R : coefficient de comportement (**R= 3,5**).

Le déplacement relatif du niveau « k » par rapport au « k-1 » est donnée par :

 $\Delta k = \delta k - \delta k - 1$ ;

Avec: Δ*k* < 1%×he…………………………**RPA99 (Art 5.10) page 40.**

 **Tableau IV.11 :** Vérification des déplacements inter étages de model finale. **(Sens X)**

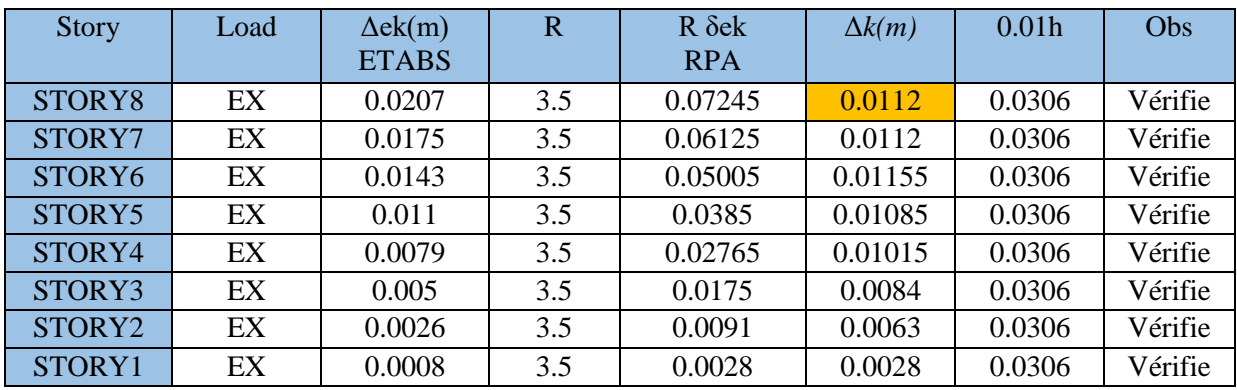

**Tableau IV.12 :** Vérification des déplacements inter étages de model finale. **Sens Y**

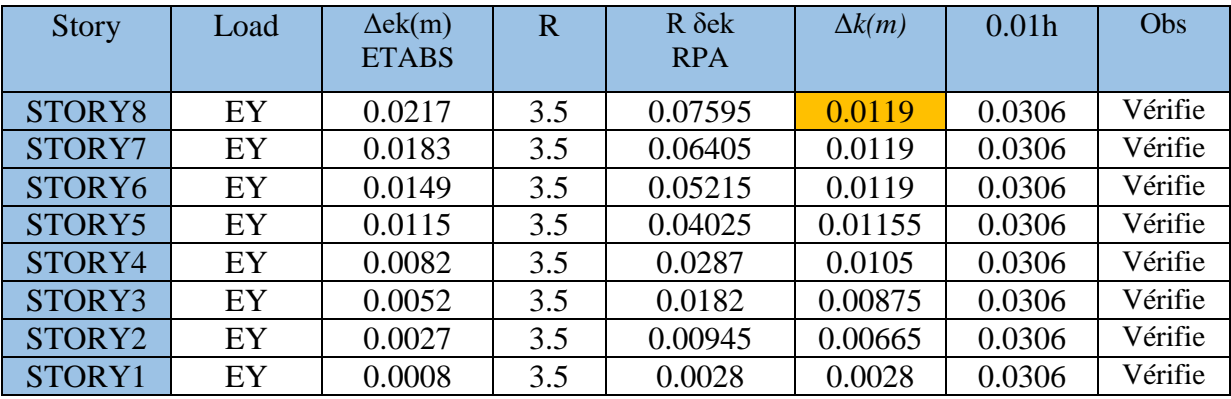

Donc d'apres le tableau ci-dessus nous constatons que les déplacements relatifs

des niveaux sont vérifiés.  $\Delta k \leq 1\%$ h ... ... ... ... C. V

# **IV.8.5. Vérification de l'effet P-** Δ **:**

Les effets du 2° ordre (ou effet P-Δ ) peuvent être négligés dans le cas des bâtiments si la condition suivante est satisfaite à tous les niveaux :

$$
\mathbf{\Theta} = \frac{Pk \cdot \Delta k}{Vk \cdot hk} \leq 0.1
$$

Avec :

- Pk : Poids total de la structure et des charges d'exploitation associées au-dessus du niveau 'K'
- Vk : Effort tranchant d'étage au niveau 'K'
- $\bullet$   $\Delta$ k : Déplacement relatif du niveau 'K' par rapport au niveau 'K-1'
- hk : Hauteur de l'étage 'K'.
- $\checkmark$  Si  $\theta$  < 0,10 : les effets de 2eme ordre sont négligés.
- $\checkmark$  Si  $0, 10 < \theta < 0, 20$ : il faut augmenter les effets de l'action sismique calcules par un facteur égale à 1/ (1- **θ** ).
- $\checkmark$  Si  $\theta$  >0,20 : la structure est potentiellement instable et doit être redimensionnée.

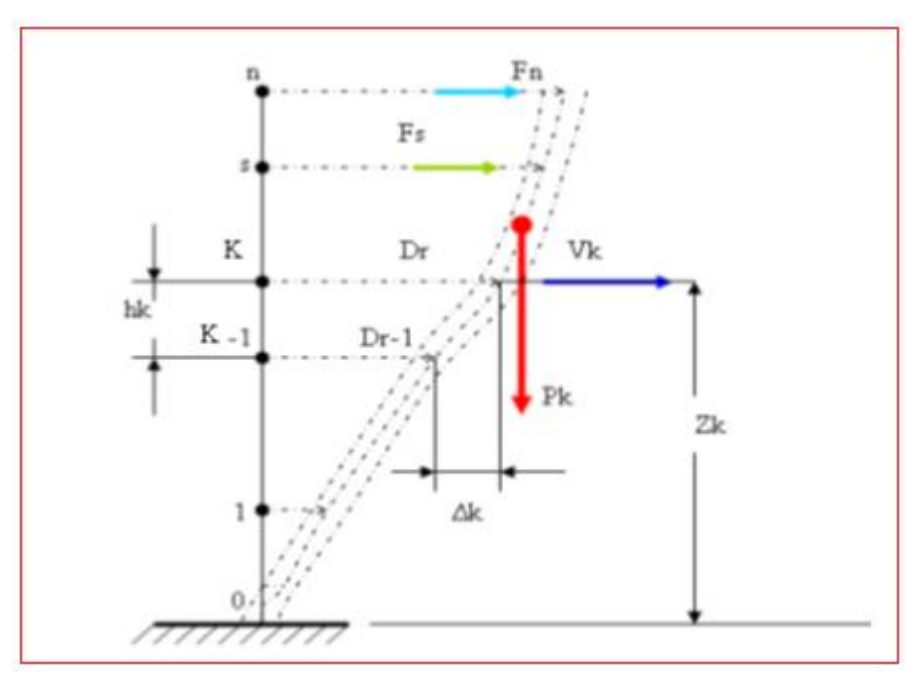

Figure IV.10. Evaluation des effets du second ordre.

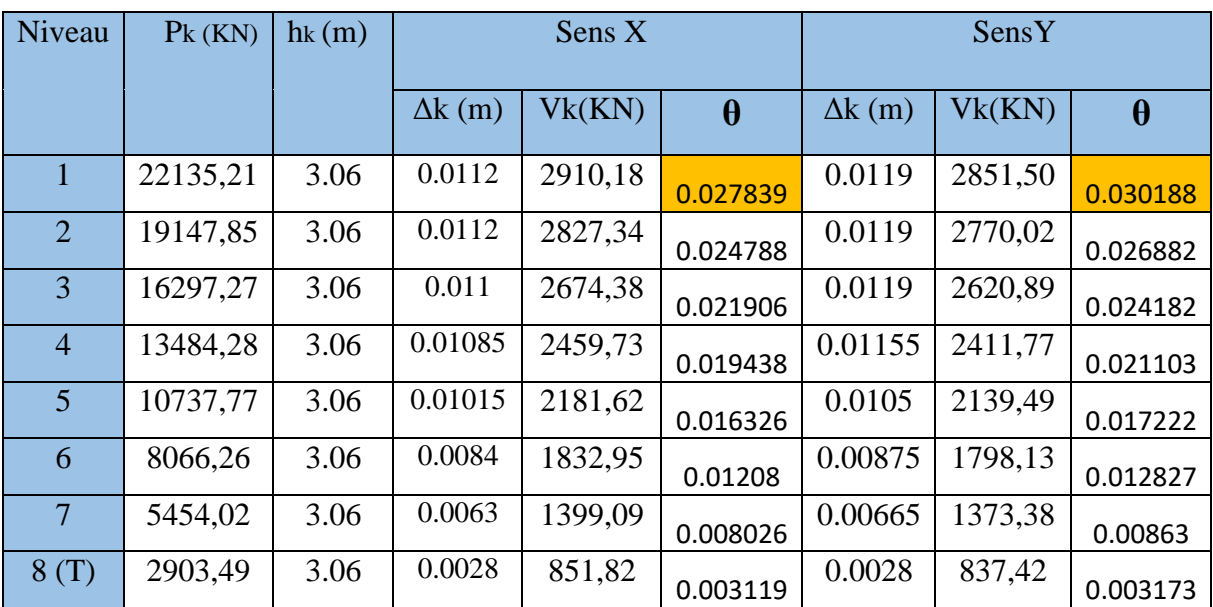

 **Tableau IV.13.** Vérification l'effet p-Δ inter étages du modèle finale.

On constate que **θ**kx et **θ**ky sont inférieur à 0,1 ; Donc l'effet P-Delta peut être négligé pour le cas de notre structure.

## **IV.8.6 vérification de l'effort normal réduit :**

L'article (7.4.3.1) du RPA 2003 exige la vérification de l'effort normal réduit pour éviter la rupture fragile de la section de béton. La verification s'effectue par la formule suivante :

$$
N_{\rm rd} = \frac{N}{B \cdot f c 28} \leq 0.3
$$

Où : **N** : l'effort normal maximal. **B** : section brute du poteau.

**fc28** : résistance caractéristique du béton.

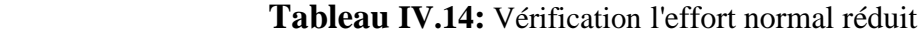

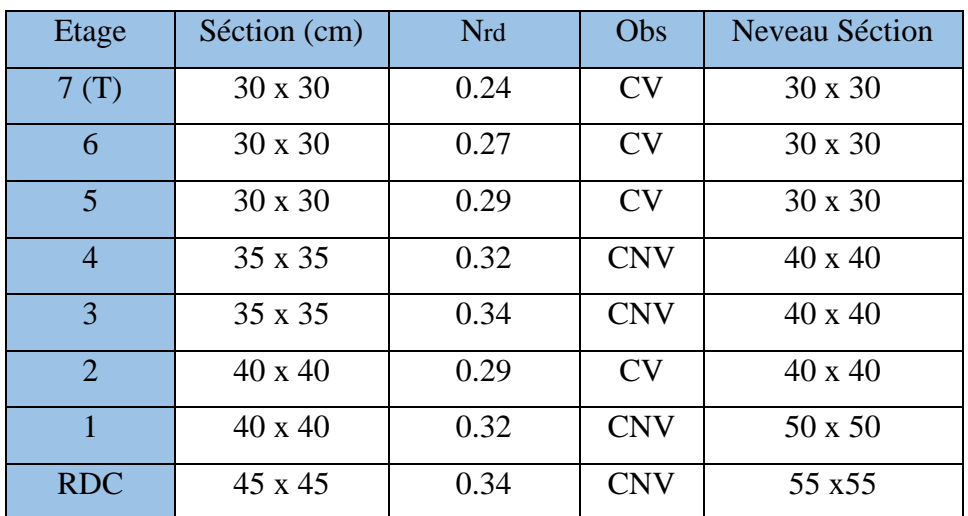

# **IV.8.7 : Vérification de la stabilité au renversement :**

 $\checkmark$  Moment résistant (de stabilité)

$$
Ms_x = \sum_{i=1}^{n} Mi = \sum_{i=1}^{n} X_{xgi}W_i
$$
  

$$
Ms_y = \sum_{i=1}^{n} Mi = \sum_{i=1}^{n} X_{ygi}W_i
$$

*Wi* : Poids de chaque niveau

- *X<sup>i</sup> Y<sup>i</sup>* , : Coordonnées des centres de gravité de chaque niveau.
	- $\checkmark$  Le moment de renversement est égal à :

$$
Mr_{x} = \sum_{i=1}^{n} Mr_{ix} = \sum_{i=1}^{n} h_{ix} f_{ix}
$$

$$
Mr_{y} = \sum_{i=1}^{n} Mr_{iy} = \sum_{i=1}^{n} h_{iy} f_{iy}
$$

*i f* : force sismique pour chaque étage.

# **Distribution de la résultante des forces sismiques selon la hauteur**

$$
F_{i} = \left(\frac{W_{i}h_{i}}{\sum_{j=1}^{n}W_{j}h_{j}}\right)(V - F_{t})
$$
\n
$$
F_{t} = \left\{\n\begin{array}{ll}\n0.07TV \le 0.25V & \text{si } T \ge 0.7 \text{ s} \\
0 & \text{si } T < 0.7 \text{ s}\n\end{array}\n\right.
$$
\n
$$
\text{PPA99/VER2003}; \text{[Art 4.2.5]}
$$
\n
$$
\text{On a :}
$$
\n
$$
\mathbf{T}_{X} = 0.56 \text{ s} \rightarrow \text{Ft} = 0
$$
\n
$$
\mathbf{T}_{Y} = 0.687 \text{ s} \rightarrow \text{Ft} = 0
$$
\n
$$
\text{Done:}
$$
\n
$$
F_{tX} = \left(\frac{W_{i}h_{i}}{\sum_{j=1}^{n}W_{j}h_{j}}\right)V_{X} = \alpha_{x}V_{X}
$$
\n
$$
F_{tY} = \left(\frac{W_{i}h_{i}}{\sum_{j=1}^{n}W_{j}h_{j}}\right)V_{Y} - \text{Ft} = \alpha_{Y}V_{Y}
$$

 $Vx = 3009,15$  KN

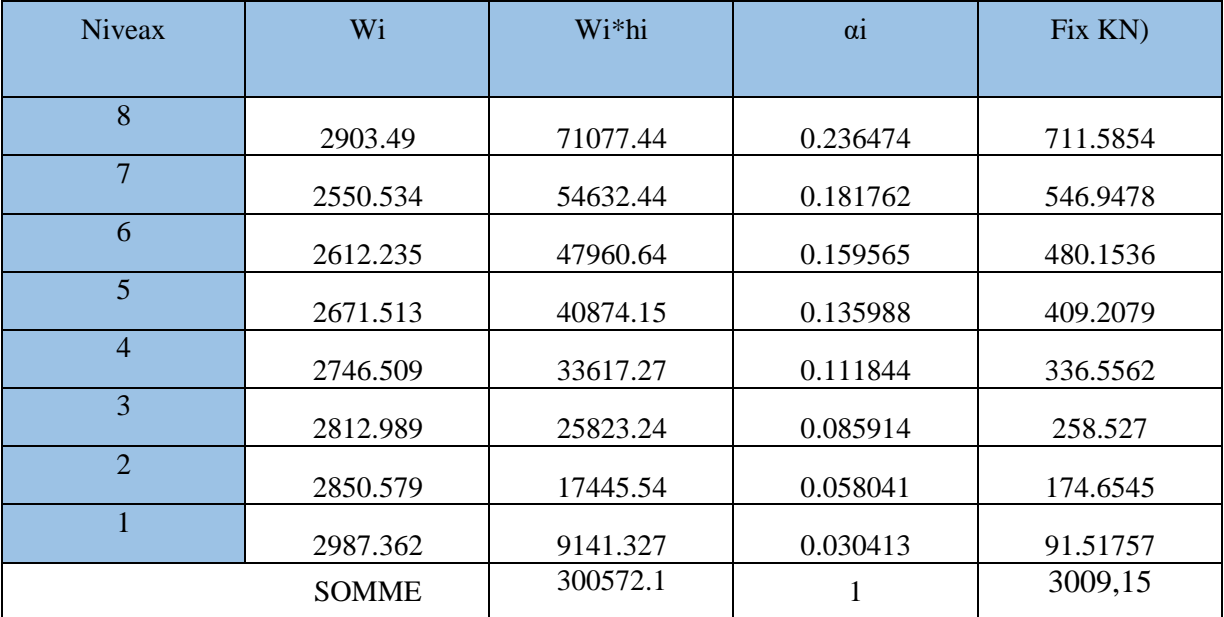

# **Tableau IV.15:** Force sismiques selon la hauteur suivant X

# **Vy** = 2953,76 KN

 **Tableau IV.16:** Force sismiques selon la hauteur suivant Y

| <b>Niveax</b>               | Wi           | hi       | $\alpha i$ | Fiy KN)  |
|-----------------------------|--------------|----------|------------|----------|
|                             |              |          |            |          |
| 8                           | 2903.49      | 71077.44 | 0.236474   | 698.4871 |
| $\overline{7}$              | 2550.534     | 54632.44 | 0.181762   | 536.88   |
| 6                           | 2612.235     | 47960.64 | 0.159565   | 471.3153 |
| 5                           | 2671.513     | 40874.15 | 0.135988   | 401.6755 |
| $\overline{4}$              | 2746.509     | 33617.27 | 0.111844   | 330.3612 |
| 3                           | 2812.989     | 25823.24 | 0.085914   | 253.7683 |
| $\mathcal{D}_{\mathcal{L}}$ | 2850.579     | 17445.54 | 0.058041   | 171.4396 |
| 1                           | 2987.362     | 9141.327 | 0.030413   | 89.83299 |
|                             | <b>SOMME</b> | 300572.1 |            | 2953,76  |

|       |           |       | M s (KN.m) |          |          |          | M r (KN.m) |           |          |
|-------|-----------|-------|------------|----------|----------|----------|------------|-----------|----------|
| Gx(m) | $Gy \, m$ | Z(m)  | Wi (KN)    | Wi*Gx    | $Wi*Gy$  | Fx(KN)   | Fy(KN)     | $Fx^*$ hi | Fy*hi    |
| 8.94  | 7.40      | 3.06  | 2903.49    | 25954.3  | 21506.15 | 711.5854 | 698.4871   | 17419.61  | 17098.96 |
| 9.04  | 7.47      | 6.12  | 2550.534   | 23056.83 | 19067.79 | 546.9478 | 536.88     | 11715.62  | 11499.97 |
| 9.07  | 7.54      | 9.18  | 2612.235   | 23703.42 | 19714.54 | 480.1536 | 471.3153   | 8815.62   | 8653.349 |
| 9.09  | 7.56      | 12.24 | 2671.513   | 24284.05 | 20183.28 | 409.2079 | 401.6755   | 6260.881  | 6145.635 |
| 9.10  | 7.56      | 15.30 | 2746.509   | 25012.45 | 20769.1  | 336.5562 | 330.3612   | 4119.448  | 4043.621 |
| 9.13  | 7.46      | 18.36 | 2812.989   | 25682.59 | 20984.9  | 258.527  | 253.7683   | 2373.278  | 2329.593 |
| 9.14  | 7.47      | 21.42 | 2850.579   | 26051.44 | 21282.42 | 174.6545 | 171.4396   | 1068.886  | 1049.21  |
| 9.16  | 7.49      | 24.48 | 2987.362   | 27382.16 | 22360.4  | 91.51757 | 89.83299   | 280.0438  | 274.8889 |
|       |           |       |            | 201127.3 | 165868.6 |          |            | 52053.39  | 51095.23 |

**Tableau IV.17 :** moment de stabilité et le renversement.

**Tableau IV.18 :** Vérification de la stabilité vis-à-vis le renversement.

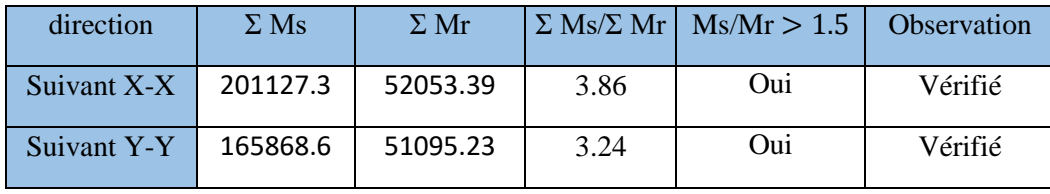

Le bloc est vérifié contre le renversement suivant les deux directions, donc la structure est stable suivant des deux directions

# **IV.8 : Conclusion :**

Les étapes de vérification suivies pour définir le modèle final étaient :

- $\checkmark$  Déterminer les modes propres de telle sorte que 1 er et 2ème translation, le 3 ème torsion pour avoir plus de sécurité.
- $\checkmark$  La vérification de l'effort tranchant à la base obtenue par l'approche statique équivalente est spécifié comme l'effort tranchant minimal à la base (=0.8\*VMSE), avec l'implication de ce dernier par l'analyse dynamique qui est ajustée par rapport à la valeur obtenue par le calcul statique équivalent s'il est inférieur.
- $\checkmark$  Vérifier les déplacements inter-étage qui a pour but rigidité latérale imposé par le **RPA99V2003**.
- Vérifier l'effet P-∆ pour la stabilité de structure vis-à-vis le moment de 2ème ordre.
- Vérifier les pourcentages des sollicitations horizontales donnés par le

**RPA99version2003** pour justifier le choix de coefficient de comportement.

- Vérifier l'effort normal réduit dans les poteaux imposés.
- $\checkmark$  Vérification vis-à-vis le renversement.
- Ces critères sont vérifiés au fur et à mesure qu'on charge le modèle, donc on adopte cette disposition des voiles concernant le contreventement de la structure

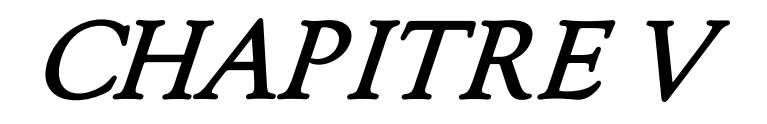

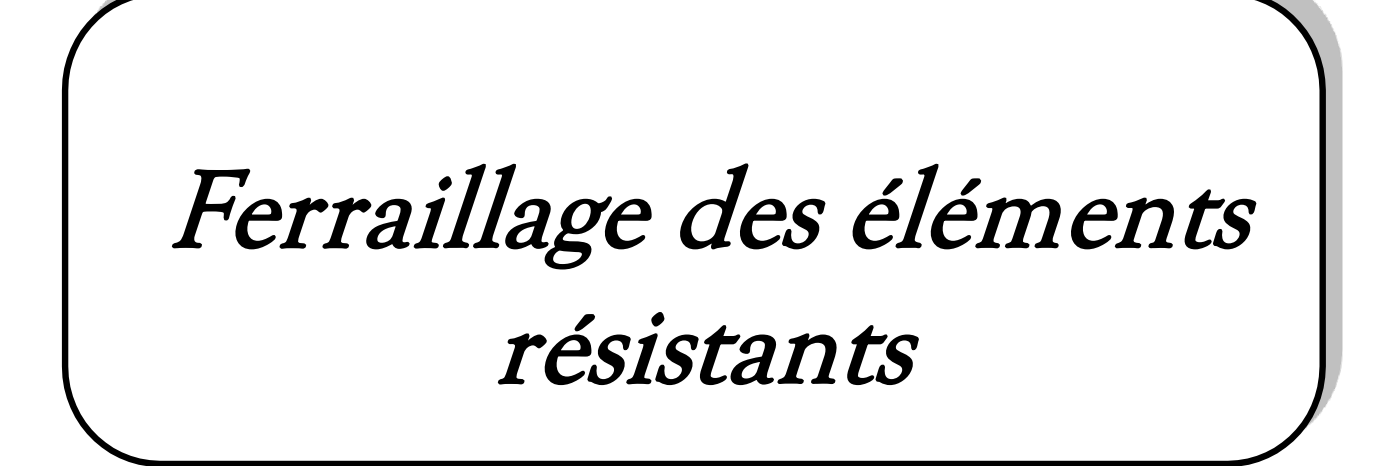
#### **V.1. Introduction :**

 Une construction résiste aux séismes grâce à ces éléments porteurs principaux (Poteaux, Poutres principales et secondaires et les voiles). Pour cela ces éléments doivent être suffisamment dimensionnés, armés (ferraillés) et bien disposés pour qu'ils puissent reprendre toutes les sollicitations. Le ferraillage des éléments résistants devra être conformément aux règlements en vigueur en l'occurrence le **CBA 93** et le **RPA99 version 2003.**

 Nous allons étudier le ferraillage des éléments structuraux, à l'aide du Logiciel **SOCOTEC**.

#### **V.2. Section minimales et maximales :**

 Selon **RPA 99 ver 2003** Les pourcentages minimaux et maximaux pour chaque type d'élément sont donnés dans le tableau suivant **:**

| <b>Elément</b> | <b>Section minimale</b> | <b>Section maximale</b> |              |  |  |
|----------------|-------------------------|-------------------------|--------------|--|--|
|                |                         | <b>Zone courante</b>    | Zone de      |  |  |
|                |                         |                         | recouvrement |  |  |
| Poteaux        | 0.9%                    | 4.0%                    | 6,0%         |  |  |
| Poutres        | 0.5%                    | 4.0%                    | 6,0%         |  |  |
| Voiles         | 0.2%                    |                         |              |  |  |

**Tableau V.1.** Sections minimales et maximales « zone III »

#### **V.3. Ferraillage des poteaux :**

 Les poteaux sont des éléments structuraux assurant la transmission des efforts de planchers - poutres vers les fondations

 Un poteau est soumis à un effort normal **« N »** et à un moment de flexion **« M »** dans les deux sens, soit dans le sens longitudinal et le sens transversal. Donc les poteaux sont sollicités en flexion composée.

Une section soumise à la flexion composée peut être l'un des trois cas suivants :

- $\triangleright$  Section entièrement tendue SET.
- Section entièrement comprimée SEC.
- $\triangleright$  Section partiellement comprimée SPC

Les armatures seront calculées a l'état limite ultime ≪ **ELU** ≫ sous l'effet des sollicitations les plus défavorables dans les situations suivantes :

| <b>Situation</b> |      | <b>Béton</b>    |                     | <b>Acier</b> |             |                  |  |
|------------------|------|-----------------|---------------------|--------------|-------------|------------------|--|
|                  | Yb   | $f_{c28}$ (MPa) | $\sigma_{bc}$ (MPa) | $\gamma$ s   | $f$ e (MPa) | $\sigma_s$ (MPa) |  |
| Durable          | 1.5  | 25              | 14.2                | 1.15         | 400         | 348              |  |
| Accidentelle     | 1.15 | 25              | 18.48               |              | 400         | 400              |  |

**Tableau V.2.** Caractéristiques du béton et de l'acier.

## **V.3.1 : Combinaison d'action :**

Pour obtenir les efforts internes nous avons utilisé le logiciel sous les combinaisons suivantes :

Tableau V.3 : Combinaison des charges

|            | <b>Selon BAEL91</b>              | <b>Selon RPA 99v2003</b> |
|------------|----------------------------------|--------------------------|
| <b>ELU</b> | $1,35 \text{ G} + 1,5 \text{ Q}$ | $G + Q \pm E$            |
| <b>ELS</b> | $G + Q$                          | $0,8G \pm E$             |

Avec : *G* : Charges permanentes ; *Q* : Surcharge d'exploitation ; *E* : Action du séisme.

### **V3.2. Recommandations selon RPA99 version 2003 article 7.4.2.1:**

### D'après le **RPA99 version 2003**, pour une **zone sismique III**, les armatures

longitudinales doivent être à haute adhérence, droites et sans crochet.

- Leur pourcentage minimal est : 0,9% de la section  $(b \times h)$
- Leur pourcentage maximal sera de :
- $\div$  4% en zone courante
- 6% en zone de recouvrement
- Le diamètre minimal est de 12mm.
- La longueur minimale de 50Ø en zone de recouvrement.
- La distance entre les barres verticales dans une face du poteau ne doit pas dépasser 20cm.
- Les jonctions par recouvrement doivent êtres faites si possible, à l'extérieur des zones nodales.

#### **V.3.3. Ferraillage minimum d'apres le CBA93 :**

As min = 
$$
0.23 \times b \times d \times (f_{t28}/f_e)
$$

B : section du béton =  $b \times h$ ; ( $b = h = c$ ôtes du poteau,  $d = 0.9h$ )

 Les poteaux vont être calculés en flexion composée, en ne considérant que le plus grand moment des deux moments orthogonaux agissant simultanément sur la section transversale du poteau. A partir de ces combinaisons, on distingue les cas suivants :

**1-** Effort normal maximal et le moment correspondant ( $N_{\text{max}}$ ,  $M_{\text{corr}}$ ).

**2-**Le moment maximum et l'effort correspondant ( $M_{\text{max}}$ ,  $N_{\text{corr}}$ ).

 Chacune des trois combinaisons donne une section d'acier. La section finale choisie correspondra au maximum des trois valeurs (cas plus défavorable).

#### **V.3.4 : Les sollicitations dans les poteaux :**

#### **Situation durable :**

Combinaison **ELU** : 1,35G + 1,5Q

**a) (Nmax, Mcorr) :**

**Tableau V.4.** Ferraillages des poteaux situation durable  $(N^{max}, M^{corr})$ .

| <b>Niveau</b>       | <b>Section</b> | N max<br>(KN) | M cor<br>(KN.m) | <b>Sollicitation</b> | As'<br>(cm2) | As<br>(cm2) | $As^{min}$<br>$\epsilon$ (cm2) |
|---------------------|----------------|---------------|-----------------|----------------------|--------------|-------------|--------------------------------|
| <b>RDC</b>          | 55 x 55        | $-1642,89$    | 0,01            | S.E.C                | 0.000        | 0.000       | 27.22                          |
| 1 <sup>eme</sup>    | 50 x 50        | $-1415,59$    | 17,84           | S.E.C                | 0.000        | 0.000       | 22.50                          |
| $2$ eme             | $40 \times 40$ | $-1194,49$    | 6,19            | S.E.C                | 0.000        | 0.000       | 14.40                          |
| $3$ eme             | $40 \times 40$ | $-990,48$     | 7,88            | S.E.C                | 0.000        | 0.000       | 14.40                          |
| $4$ eme             | $40 \times 40$ | $-791,11$     | 8,63            | S.E.C                | 0.000        | 0.000       | 14.40                          |
| 5 <sup>eme</sup>    | $30 \times 30$ | $-591,52$     | 4,33            | S.E.C                | 0.000        | 0.000       | 8.10                           |
| 6 <sup>eme</sup>    | 30 x 30        | $-396,63$     | 6,17            | S.E.C                | 0.000        | 0.000       | 8.10                           |
| eme<br>$\mathbf{7}$ | 30 x 30        | $-209,46$     | 7,48            | S.E.C                | 0.000        | 0.000       | 8.10                           |

# **b) (Mmax, Ncorr) :**

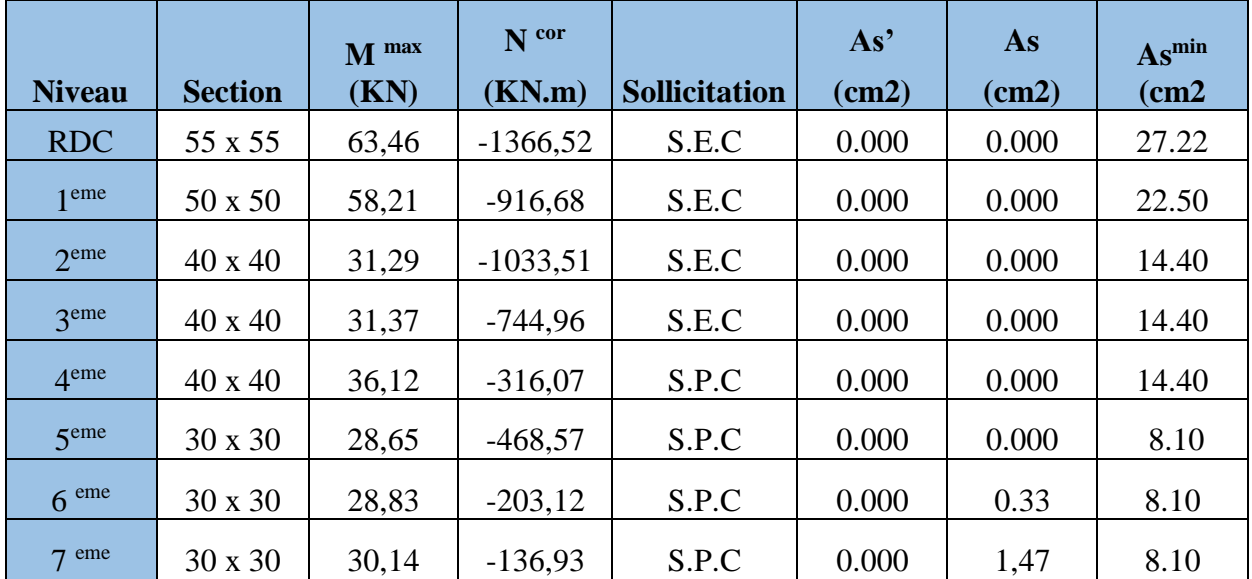

**Tableau V.5.** Ferraillages des poteaux situation durable (M<sup>max</sup>, N<sup>corr</sup>).

### **Situation accidentelle :**

**Combinaison :G+Q±E**

**a) (Nmax, Mcorr)**

Tableau V.6. Ferraillages des poteaux situation accidentelle (Nmax, M<sup>corr</sup>).

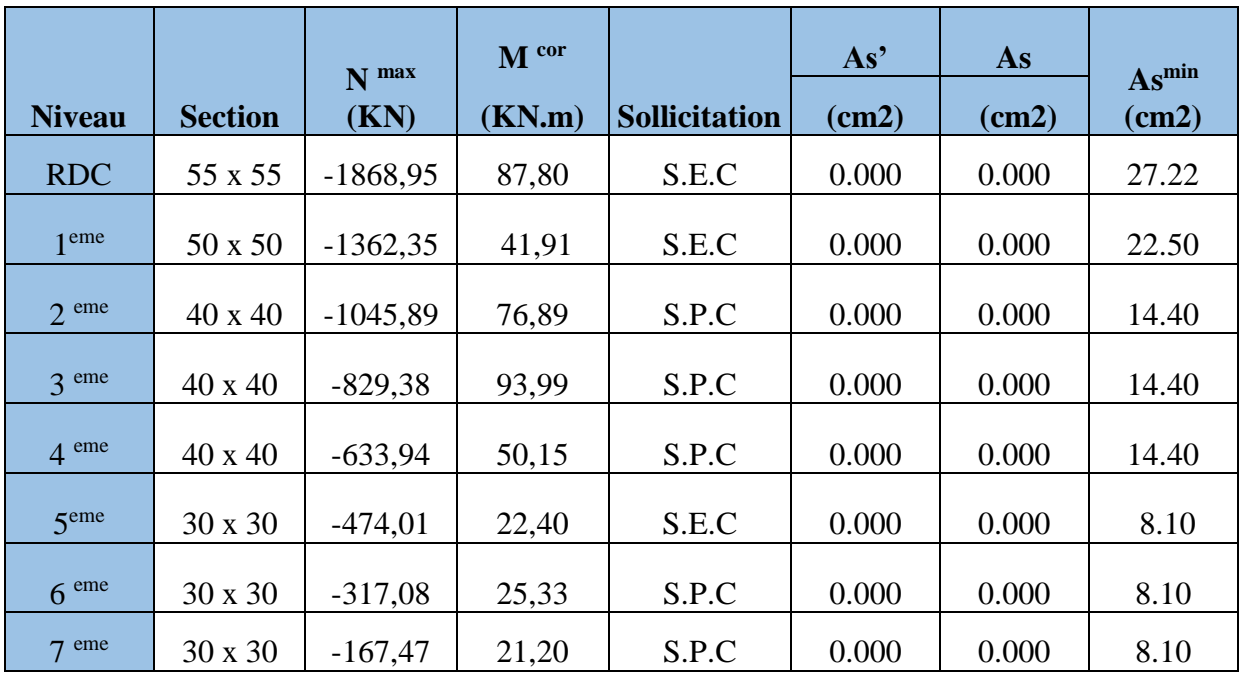

# **b) (Mmax, Ncorr) :**

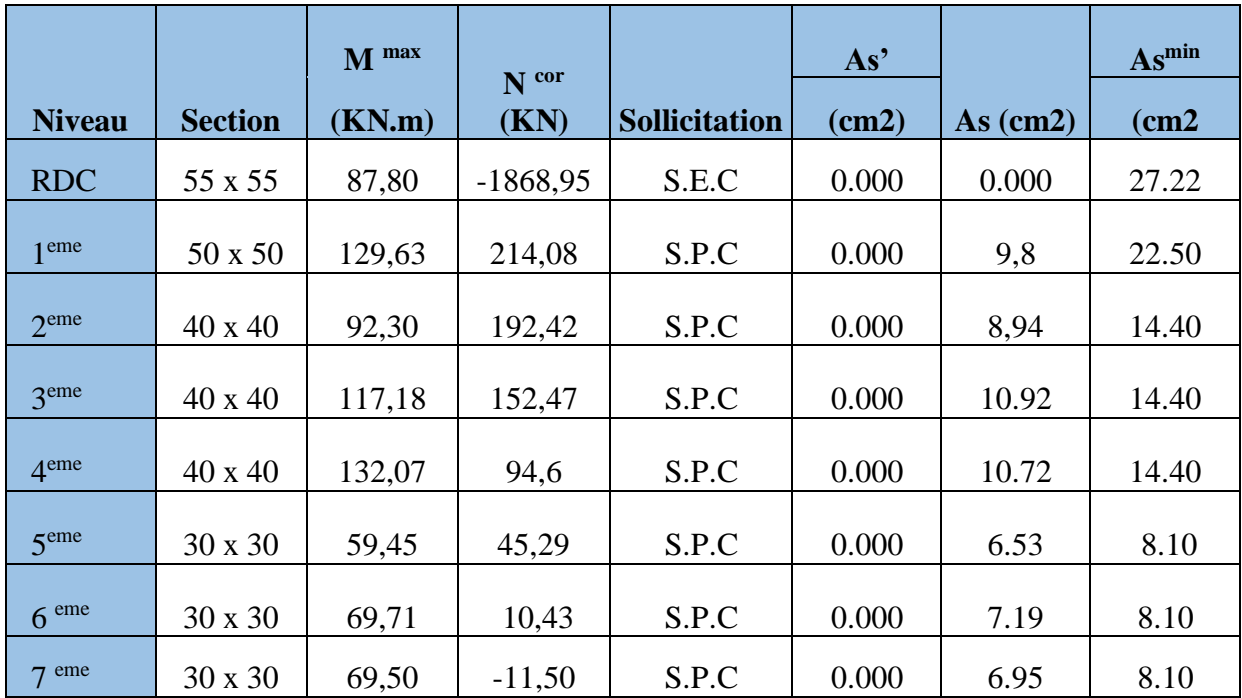

**Tableau V.7.** Ferraillages des poteaux situation accidentelle (M<sup>max</sup>, N<sup>corr</sup>).

# **Combinaison : 0,8G±E**

# **a) (Nmax ;Mcorr)** *:*

**Tableau V.8.** Ferraillages des poteaux situation accidentelle (Nmax; M<sup>corr</sup>).

| <b>Niveau</b>      | <b>Section</b> | N max<br>(KN) | M cor<br>(KN.m) | <b>Sollicitation</b> | As'<br>(cm2) | As<br>(cm2) | $As^{min}$<br>$\epsilon$ cm2 |
|--------------------|----------------|---------------|-----------------|----------------------|--------------|-------------|------------------------------|
| <b>RDC</b>         | 55 x 55        | $-1740,32$    | 85,68           | S.E.C                | 0.000        | 0.000       | 27.22                        |
| 1 <sup>eme</sup>   | 50 x 50        | $-1258,51$    | 40,60           | S.E.C                | 0.000        | 0.000       | 22.50                        |
| $2$ <sup>eme</sup> | $40 \times 40$ | $-913,60$     | 79,72           | S.P.C                | 0.000        | 0.000       | 14.40                        |
| 3 <sup>eme</sup>   | 40 x 40        | $-726,93$     | 98,01           | S.P.C                | 0.000        | 0.000       | 14.40                        |
| 4 <sup>eme</sup>   | 40 x 40        | $-544,19$     | 108,18          | S.P.C                | 0.000        | 1.72        | 14.40                        |
| 5 <sup>eme</sup>   | 30 x 30        | $-372,24$     | 46,99           | S.P.C                | 0.000        | 0.5         | 8.10                         |
| 6 <sup>eme</sup>   | 30 x 30        | $-232,48$     | 51,66           | S.P.C                | 0.000        | 2.51        | 8.10                         |
| eme<br>$\tau$      | 30 x 30        | $-125,16$     | 23,30           | S.P.C                | 0.000        | 0.68        | 8.10                         |

# **b) (Mmax, Ncorr) :**

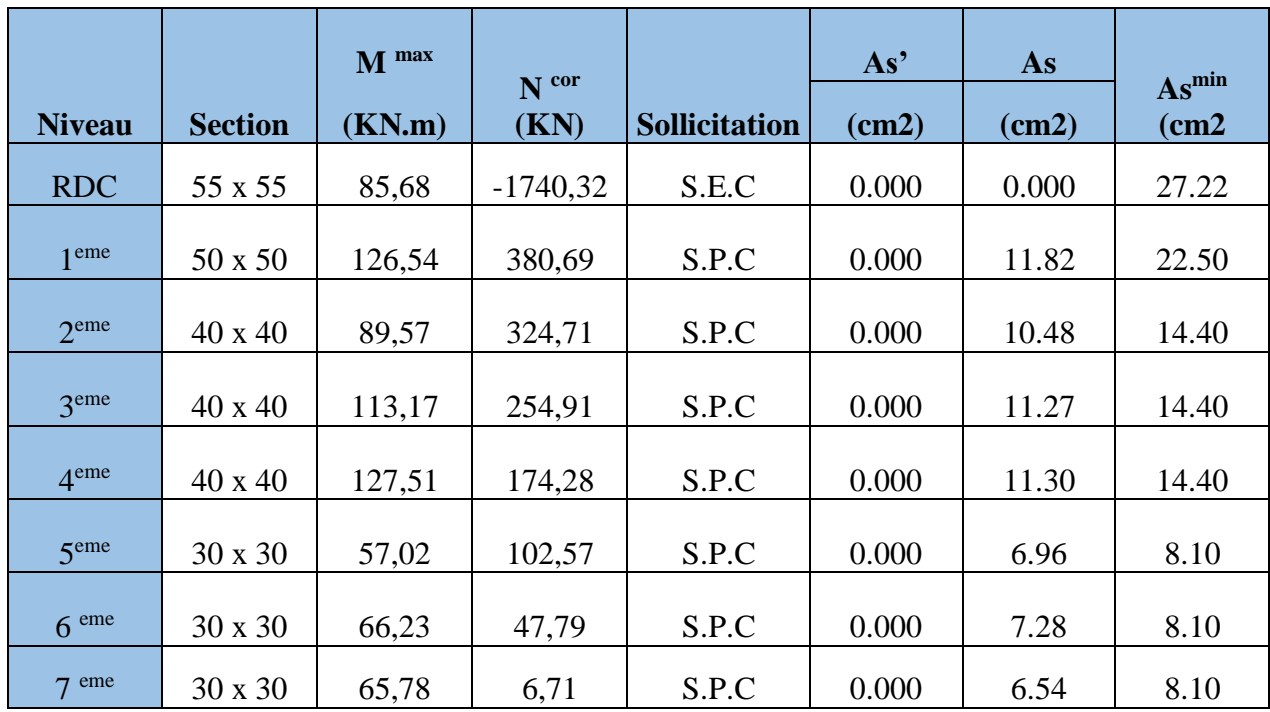

Tableau V.9. Ferraillages des poteaux situation accidentelle (Mmax, N<sup>corr</sup>).

## **V.3.5 : Choix des armatures :**

Le choix final des armatures longitudinales est représenté dans le tableau suivant :

| <b>Niveau</b>    | <b>Section</b> | As <sup>2</sup> | As       | As min | As max  | As max  | choix       | As adop |
|------------------|----------------|-----------------|----------|--------|---------|---------|-------------|---------|
|                  |                | (cm2)           | (cm2)    | (cm2)  | $(Z-C)$ | $(Z-R)$ |             | (cm2)   |
| <b>RDC</b>       | 55 x 55        | $\overline{0}$  | $\Omega$ | 27,22  | 110     | 165     | $4T20+8T16$ | 28,64   |
| 1 <sup>eme</sup> | 50 x 50        | $\overline{0}$  | 11.82    | 22,50  | 90      | 135     | 12T16       | 24,12   |
| 2 <sup>eme</sup> | $40 \times 40$ | $\overline{0}$  | 10.48    | 14,40  | 57.6    | 86.4    | 8T12+4T14   | 15.21   |
| 3 <sup>eme</sup> | $40 \times 40$ | $\overline{0}$  | 11.27    | 14,40  | 57.6    | 86.4    | 8T12+4T14   | 15.21   |
| 4 <sup>eme</sup> | $40 \times 40$ | $\overline{0}$  | 11.30    | 14,40  | 57.6    | 86.4    | 8T12+4T14   | 15.21   |
| 5 <sup>eme</sup> | 30 x 30        | $\overline{0}$  | 6.96     | 8.1    | 32.5    | 48.6    | 8T12        | 9.04    |
| 6 <sup>eme</sup> | 30 x 30        | $\overline{0}$  | 7.28     | 8.1    | 32.5    | 48.6    | 8T12        | 9.04    |
| $7$ eme          | 30 x 30        | $\overline{0}$  | 6,95     | 8.1    | 32.5    | 48.6    | 8T12        | 9.04    |

 **Tableau V.10 :** Choix des armatures des poteaux carrés

#### **V.3.5. Vérification vis-à-vis de l'état limite de service CBA article A 4.5.3:**

Les contraintes sont calculées à l'état limite de service sous  $(M_{ser}, N_{ser})$ , puis elles sont comparées aux contraintes admissible données par :

$$
Béton: \t\[\sigma_{bc} = 0.6 f_{c28} = 15 MPa\n\]
$$

**Acier :**

 $\checkmark$  Fissuration peu nuisible………Pas de vérification.

$$
\checkmark \quad \text{Fissuration préjudiciable} \quad \overline{\sigma}_s = \zeta_s = \text{Min}\bigg(\frac{2}{3}f_e, \max\big(0, 5f_e; 110\sqrt{\eta f_{ij}}\big)\bigg)
$$

 $\checkmark$  Fissuration très préjudiciable…………  $\overline{\sigma}_{\scriptscriptstyle s} = 0.8 \zeta_{\scriptscriptstyle s}$ 

Avec :

 $\eta$  =1,6 pour les aciers H.A

Dans notre cas la fissuration est considérée préjudiciable, donc *σs=201,63MPa*. Les résultats sont récapitulés dans les tableaux suivants :

### **Combinaison : G+Q**

**a- (Nmax ; Mcorr***)*

 **Tableau V.11.** Vérifications des contraintes pour les poteaux carrés

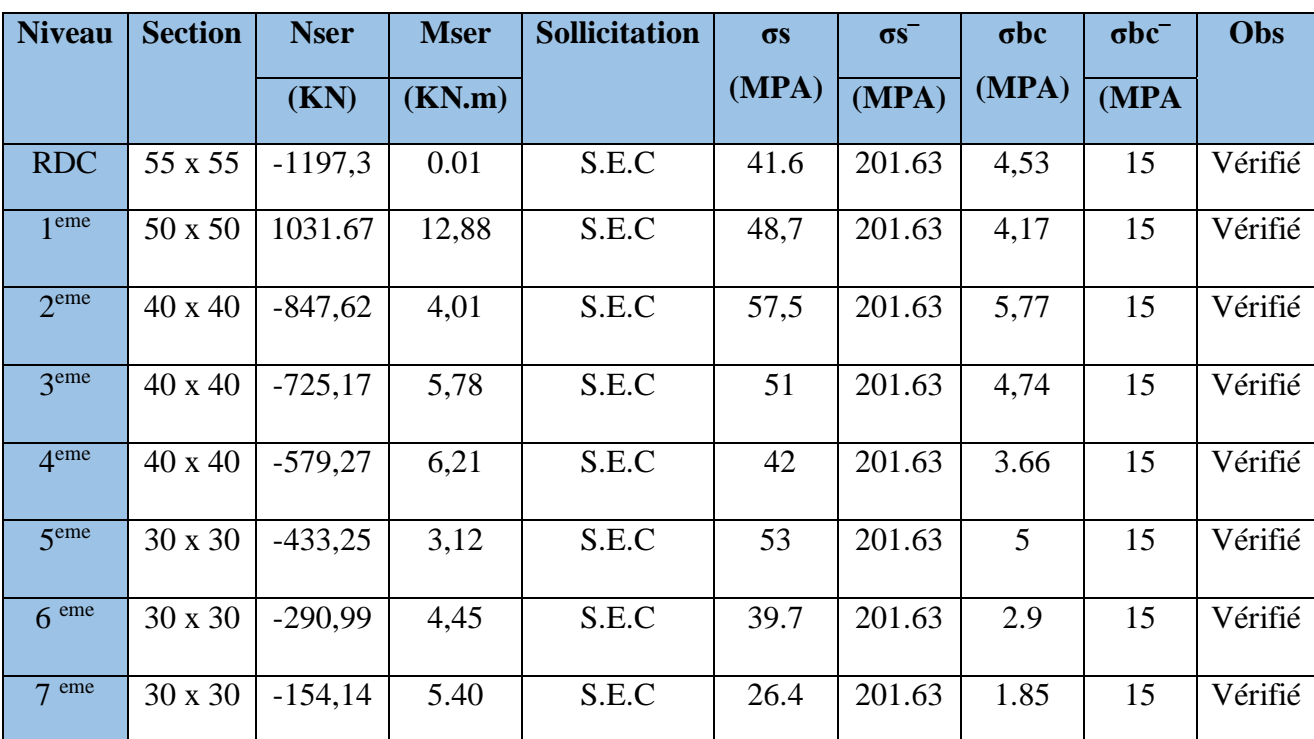

### **b- (Mmax, Ncorr) :**

| <b>Niveau</b>         | <b>Section</b> | <b>Mser</b> | <b>Nser</b> | <b>Sollicitation</b> | $\sigma s$ | $\sigma s$ | $\sigma$ bc | $\sigma$ bc $\bar{\ }$ | <b>Obs</b> |
|-----------------------|----------------|-------------|-------------|----------------------|------------|------------|-------------|------------------------|------------|
|                       |                | (KN.m)      | (KN)        |                      | (MPA)      | (MPA)      | (MPA)       | (MPA)                  |            |
| <b>RDC</b>            | 55 x 55        | 46,29       | $-999,29$   | S.E.C                | 49.1       | 201.63     | 3.37        | 15                     | Vérifié    |
| 1 <sup>eme</sup>      | 50 x 50        | 42,20       | $-668,28$   | S.E.C                | 45.3       | 201.63     | 3.21        | 15                     | Vérifié    |
| $2$ <sup>eme</sup>    | 40 x 40        | 23,20       | $-759,03$   | S.E.C                | 66.6       | 201.63     | 4.54        | 15                     | Vérifié    |
| 3 <sup>eme</sup>      | 40 x 40        | 22,88       | $-547,63$   | S.E.C                | 52.8       | 201.63     | 3.68        | 15                     | Vérifié    |
| 4 <sup>eme</sup>      | 40 x 40        | 26,37       | $-232,47$   | S.P.C                | 31.9       | 201.63     | 2.38        | 15                     | Vérifié    |
| 5 <sup>eme</sup>      | 30 x 30        | 20,89       | $-344.3$    | S.P.C                | 74.4       | 201.63     | 5.74        | 15                     | Vérifié    |
| 6 <sup>eme</sup>      | 30 x 30        | 21,02       | $-149,94$   | S.P.C                | $-51.6$    | 201.63     | 6.02        | 15                     | Vérifié    |
| eme<br>$\overline{7}$ | 30 x 30        | 21,77       | $-100,37$   | S.P.C                | $-37.6$    | 201.63     | 6.51        | 15                     | Vérifié    |

**Tableau V.12.** Vérifications des contraintes pour les poteaux carrés.

### **V.3.6. Vérification de l'effort tranchant :**

**a**-Vérification de la contrainte de cisaillement : selon **CBA93 article A.5.1.1**

Il faut vérifier que : 
$$
\tau_u = \frac{T_u}{bd} \le \overline{\tau}_u
$$
 poteau carré

Avec :

*T<sup>u</sup>* : L'effort tranchant pour l'état limite ultime.

*b*: Largeur de la section du poteau.

*d*: Hauteur utile de la section du poteau.

*τ<sup>u</sup>* : Contrainte de cisaillement.

 $\bar{\tau}_u$ : Contrainte limite de cisaillement du béton.

La valeur de la contrainte  $\bar{\tau}_u$  doit être limitée aux valeurs suivantes :

## *\** **Selon le CBA 93 : article A 5.1.2.1.1**

*Min f MPa <sup>u</sup>* 0,2 *<sup>c</sup>*<sup>28</sup> ,5 ……………………Fissuration peu nuisible.

*Min f MPa <sup>u</sup>* 0,15 *<sup>c</sup>*<sup>28</sup> ,4 ……………………Fissuration préjudiciable et très préjudiciable.

### **\* Selon le RPA 99 version 2003 : article 7.4.3.2**

 $\bar{\tau}_u = \rho_d f_{c28}$ 

ρd=0, 075……………….si l'élancement λ≥5

 $p_d=0.040$ ……………si l'élancement  $\lambda$  < 5

$$
\lambda = \frac{Lf}{i}
$$

Avec : *λ*: L'élancement du poteau

- *i* : Rayon de giration.
- *I* : Moment d'inertie de la section du poteau dans la direction considérée.
- *B* : Section du poteau.
- *L<sup>f</sup>* : Longueur de flambement.

Les résultats sont regroupés dans le tableau suivant :

**Tableau V.13.** Vérification de la contrainte de cisaillement pour les poteaux.

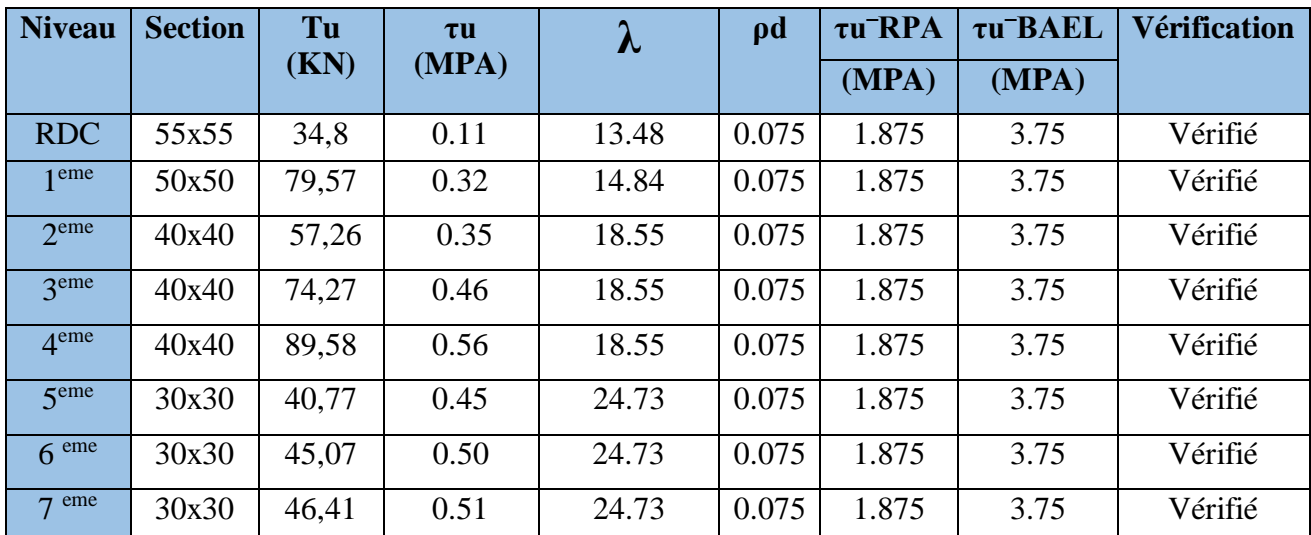

#### **V.3.7. Ferraillage transversal des poteaux** :

 Les armatures transversales sont déterminées à partir des formules du **RPA99 version 2003***,* elles sont données comme suit :

### *\** **Selon le RPA99 version 2003** : **Article 7.4.2.2**

$$
\frac{A_t}{S_t} = \frac{\rho_a T_u}{h.f_e}
$$

Avec :

*A<sup>t</sup>* : Section d'armatures transversales.

*S<sup>t</sup>* : Espacement des armatures transversales.

*T<sup>u</sup>* : Effort tranchant à l'ELU.

*f<sup>e</sup>* : Contrainte limite élastique de l'acier d'armatures transversales.

*h*: Hauteur totale de la section brute.

*ρ<sup>a</sup>* : Coefficient correcteur qui tient compte du mode fragile de la rupture par l'effort tranchant.

*ρa=2,5*……………….si *λg≥5*

*ρa=3,75*……………...si *λg<5*

*λ<sup>g</sup>* : Espacement géométrique.

L'espacement des armatures transversales est déterminé comme suit :

*S<sup>t</sup> ≤ 10*cm………………………………..Zone nodale (zone III).

 $S_t \leq \text{Min (b1/2, h1/2, 10 \emptyset1})$ …………Zone courante (zone III).

 $\mathcal{O}_l$ : Diamètre minimal des armatures longitudinales du poteau

• La quantité d'armatures transversales minimale  $\frac{A_i}{S_b}$ *A t t* en (%) est donnée comme suite :

 $\overline{\phantom{a}}$ 

I 0,3%......................... 5 *g si*

∤  $\leq$ 0,8%......................... 3 *g si* λ

I l  $\leq \lambda \leq$ lim *ites précédentes si* 3  $\leq$   $\lambda$   $\leq$  5 *g Interpolation entreles valeurs ites précédentessi*  $\lambda$ 

*λ<sup>g</sup>* : L'élancement géométrique du poteau  $\bigg)$  $\backslash$  $\overline{\phantom{a}}$ l  $\left(\lambda_{g}=\frac{L_{j}}{a}\right)$  $L_{\scriptscriptstyle{f}}$  $\lambda_{_g}$ 

*Lf=* 0.7 Lₒ ; **CBA article B 8.3.3**

*a* : Dimension de la section droite du poteau.

*L<sup>f</sup>* : Longueur du flambement du poteau.

Pour les armatures transversales fe=400MPa *(*FeE400).

Le tableau suivant rassemble les résultats des espacements maximums des poteaux :

**Tableau V.14.** Espacements maximales selon RPA99.

| <b>Niveau</b>    | <b>Section</b> | <b>Barres</b> | $\Phi$ I (mm) | $St$ (cm) |     |
|------------------|----------------|---------------|---------------|-----------|-----|
|                  |                |               |               | Z.N       | Z.C |
| <b>RDC</b>       | 55x55          | 8T14+8T16     | 14            | 10        | 14  |
| eme              | 50x50          | 12T16         | 16            | 10        | 16  |
| 2 <sup>eme</sup> | 40x40          | 4T14+8T12     | 12            | 10        | 12  |
| zeme             | 40x40          | 4T14+8T12     | 12            | 10        | 12  |
| A <sup>eme</sup> | 40x40          | 4T14+8T12     | 12            | 10        | 12  |
| 5 <sup>eme</sup> | 30x30          | 4T14+4T12     | 12            | 10        | 12  |
| 6 <sup>eme</sup> | 30x30          | 4T14+4T12     | 12            | 10        | 12  |
| eme              | 30x30          | 4T14+4T12     | 12            | 10        | 12  |

Le choix des armatures transversales est regroupé dans le tableau suivant :

| <b>Niveau</b>      | <b>Section</b> | Lf<br>(m) | $\lambda_{\rm g}$ | $\mathbf{p}_a$ | Tu<br>(KN) | <b>St</b> | (cm) | Atcal | $\text{cm}^2$ | Amin                      | <b>Choix</b> |
|--------------------|----------------|-----------|-------------------|----------------|------------|-----------|------|-------|---------------|---------------------------|--------------|
|                    |                |           |                   |                |            | Z.N       | Z.C  | Z.N   | Z.C           | $\rm \left( cm^2 \right)$ |              |
| <b>RDC</b>         | 55x55          | 2.14      | 3.89              | 3.75           | 34,8       | 10        | 14   | 1.06  | 1.49          | 1.65                      | 4T8          |
| 1 <sup>eme</sup>   | 50x50          | 2.14      | 4.24              | 3.75           | 79,57      | 10        | 16   | 2.43  | 3.41          | 1.50                      | 4T8          |
| $2$ <sup>eme</sup> | 40x40          | 2.14      | 5.35              | 2.5            | 57,26      | 10        | 12   | 1.16  | 1.63          | 1.20                      | 4T8          |
| zeme               | 40x40          | 2.14      | 5.35              | 2.5            | 74,27      | 10        | 12   | 1.51  | 2.12          | 1.20                      | 4T8          |
| 4 <sup>eme</sup>   | 40x40          | 2.14      | 5.35              | 2.5            | 89,58      | 10        | 12   | 1.82  | 2.56          | 1.20                      | 4T8          |
| 5 <sup>eme</sup>   | 30x30          | 2.14      | 7.14              | 2.5            | 40,77      | 10        | 12   | 0.83  | 1.16          | 0.90                      | 4T8          |
| 6 <sup>eme</sup>   | 30x30          | 2.14      | 7.14              | 2.5            | 45,07      | 10        | 12   | 0.92  | 1.28          | 0.90                      | 4T8          |
| $7$ eme            | 30x30          | 2.14      | 7.14              | 2.5            | 46,41      | 10        | 12   | 0.94  | 1.32          | 0.09                      | 4T8          |

**Tableau V.15.** Choix des armatures transversales pour les poteaux

### **V.3.8 Vérification du flambement :**

Si l'elancement  $\lambda \le 50$  on ne tient pas compte dans nos calculs du risque de flambement, dans le cas contraire il y a lieu de tenir compte du risque du flambement dans les calculs de la flexion composée des poteaux.

$$
\lambda = \frac{Lf}{i}
$$

Lf : longueur de flambement ; Lf =  $0,7l_0$ 

i: rayon de giration ; i =  $\sqrt{\frac{I}{r}}$  $\boldsymbol{B}$ 

I : moment d'inertie.

B : aire de la section transversale.

L<sup>0</sup> : hauteur du poteau (entre plancher).

Pour les poteaux carrés : 
$$
λ = \frac{Lf \times \sqrt{12}}{a}
$$

| Niveau                           | Section | $B(m^2)$ | Lf   | $\lambda$ g | $\rho_a$ | $\lambda$ | $\lambda \leq 50$ |
|----------------------------------|---------|----------|------|-------------|----------|-----------|-------------------|
| <b>RDC</b>                       | 55x55   | 0.3      | 2.14 | 3.89        | 3.75     | 13.48     | C.V               |
| 1er                              | 50x50   | 0.25     | 2.14 | 4.24        | 3.75     | 14.82     | C.V               |
| $2em$ ;3;4 <sup>em</sup>         | 40x40   | 0.16     | 2.14 | 5.35        | 2.5      | 18.53     | C.V               |
| $5^{\rm em}$ :6 :7 <sup>em</sup> | 30x30   | 0.09     | 2.14 | 7.14        | 2.5      | 24.71     | C.V               |

**Tableau V.16:** Vérification au flambement

## **V.3.9. Longueur de recouvrement :**

La longueur minimale de recouvrement est de : $L_r = 50\%$  en zone III.

Pour :

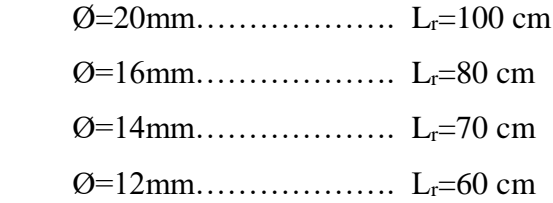

### **V.3.9. Calcul de l'effort normal pondéré** :

Prenons le poteau le plus sollicité dont l'effort normal. **Nu(RDC)= 1940.20Kn**

(Poids du poteau…………............0,55x0,55x3.06x25 =23.14 KN

Donc l'effort normal total revenant aux poteaux du RDC est :

: $N_{u(rdc)}=N_{u(RDC)}+N_{u1}=1666,03$  KN

 **a.Calcul du ferraillage :**

• 
$$
i = \frac{a}{\sqrt{12}} = 15,87cm
$$
  
\n•  $\lambda = \frac{0,7x3,06.10^2}{15,88} = 13,49 \le 50$ 

• 
$$
\alpha = \frac{0.85}{1 + 0.2 \left(\frac{\lambda}{35}\right)^2} = 0.82
$$

• 
$$
Br = (55-3)^2 = 2704cm^2
$$

D'où :

$$
A_s \ge \left(\frac{1666,03.10^3}{0,82} - \frac{2704.10^2}{0,9} \cdot \frac{25}{1,5}\right) \frac{1,15}{400}
$$
  

$$
A_s \ge -85,55 \text{cm}^2
$$
  

$$
A_s^{\text{min}} = 0,9\% B \text{ (Selon le RPA99 version 2003)}
$$

 $A_s = A_s^{\min} = 27.22$ *cm*<sup>2</sup> On prend :  $8T16+4T20 = 28,64 \text{cm}^2$ .

- *b.* **Vérification à l'ELS :**  $N<sub>ser(RDC)</sub> = 1197.3KN$
- (Poids du poteau…………............0,55x0,55x3,06x25 = 23,14 KN

Donc l'effort normal total revenant aux poteaux du RDC est :

: $N_{\text{ser}(rdc)}=N_{\text{ser}(RDC)}+N_{u1}=1220,44$  KN

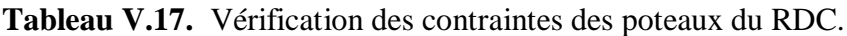

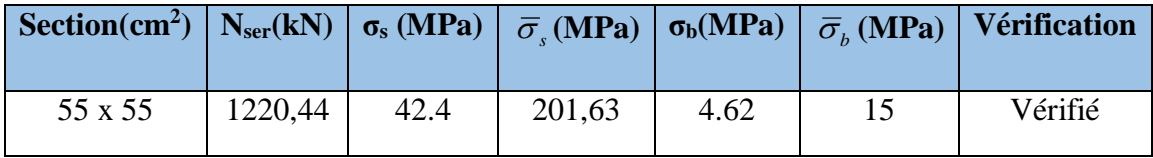

### **V.3.10 : Schéma de ferraillage des poteaux :**

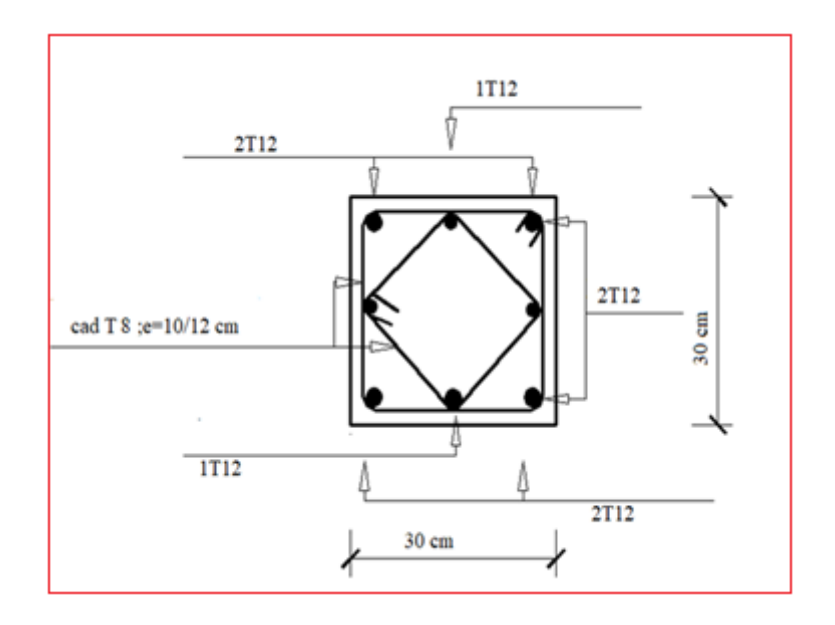

Figure V.1. Schéma de ferraillage 5,6 et 7<sup>em</sup> étages 30x30

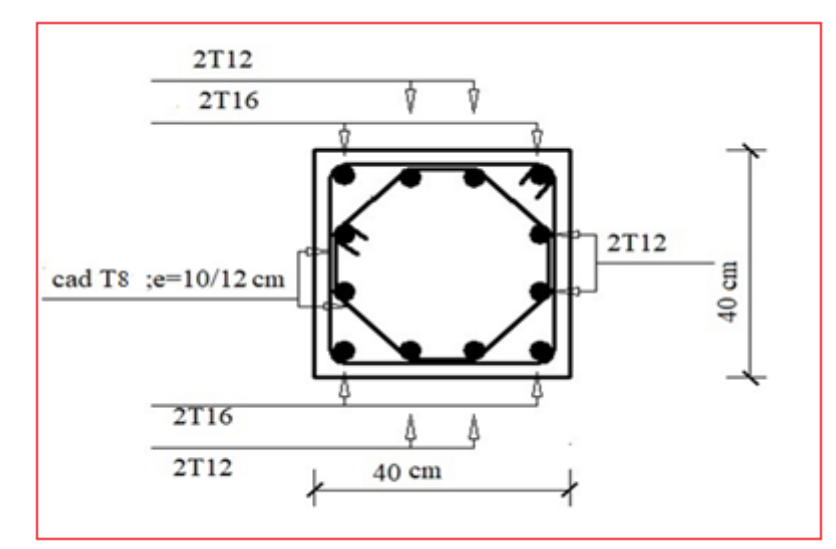

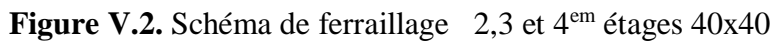

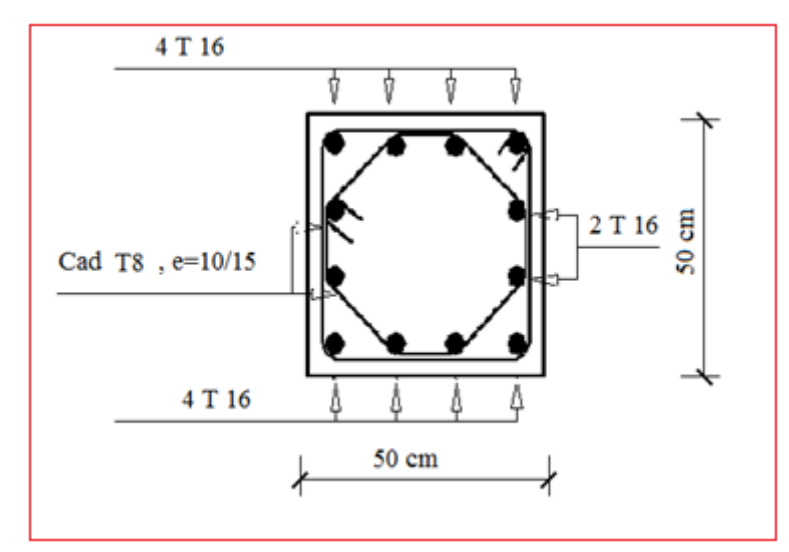

**Figure V.3**. Schéma de ferraillage  $1<sup>er</sup>$  étages 50 x 50

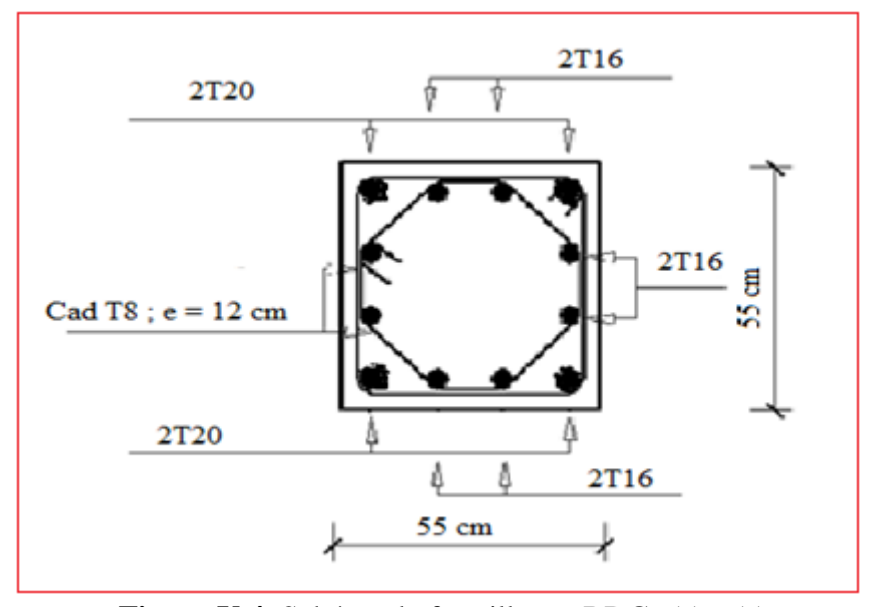

**Figure V.4.** Schéma de ferraillage RDC 55 x 55

#### **V.4. Ferraillage des poutres** :

### **V.4.1. Introduction** :

 Les poutres sont des éléments porteurs horizontaux en béton avec armature incorporée, qui permet l'acheminement des charges, surcharges et effort amenant des planches aux éléments verticaux de contreventement, on distingue les poutres principales qui constituent des appuis aux poutrelles, et les poutres secondaires qui assurent le chaînage, disposées parallèlement aux poutrelles.

 Les poutres sont sollicitées en flexion simple sous un moment fléchissant et un effort tranchant. Pour le ferraillage on doit respecter le pourcentage minimal d'armature impose par

## le **« RPA99 »** en **zone III**.

 L'étude des poutres sera effectuée en tenant compte des efforts internes données par logicielle de calcul **ETABES** , en tenant compte des sollicitations les plus défavorables qui résultent des combinaisons présentées par le **RPA99/version 2003** et le **BAEL 91 .**

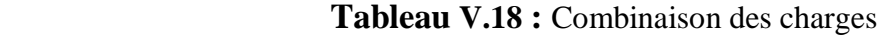

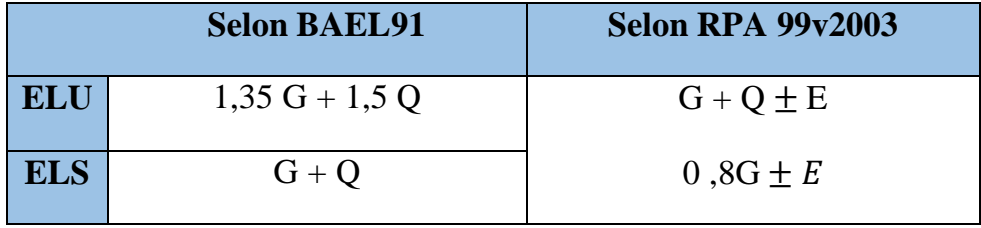

#### **V.4.2. Recommandations selon RPA99 version 2003 article 7.5.2.1**

#### **a- Armatures longitudinales : (RPA99 / version 2003**) :

- 1- Le pourcentage total minimum des aciers longitudinaux sur toute la longueur de la poutre est de 0.5% en toute section.
- 2- Le pourcentage total maximum des aciers longitudinaux est de :
	- 4% en zone courante.
	- 6% en zone de recouvrement.
- 3- La longueur minimale de recouvrement est de 50Ø en zone III.
- 4- L'ancrage des armatures longitudinales supérieures et inférieures dans les poteaux de rive et d'angle doit être effectué avec des crochets à 90°.

#### **b- Armatures transversales : (RPA99 / version 2003) :**

- 1- La quantité minimale des armatures transversales est donnée par:  $A_t = 0.003 \times S \times b$ .
- 2- L'espacement maximal entre les armatures transversales est déterminé comme suit:

dans la zone nodale et en travée si les armatures comprimées sont nécessaires est

 $S_t = min(h / 4 ; 12\phi_l)$ 

- Avec :  $\phi$ 1: c'est la valeur du diametre minimal des armatures longitudinales.
	- En dehors de la zone nodale :  $S_t \le h / 2$
	- 3- Les premières armatures transversales doivent être disposées à 5cm au plus du nu de l'appui ou de l'encastrement.

### **V.4.3. Caractéristiques géométriques des sections** :

 **Tableau V.19:** Caractéristiques géométriques des poutres

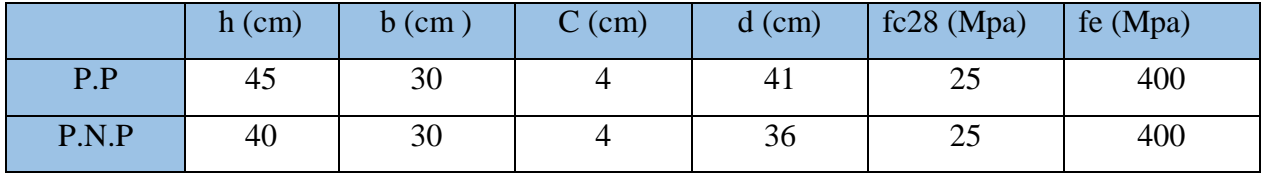

### **a) Le pourcentage total minimum des aciers longitudinaux est de :**

- **Poutre principale :** A min =  $0.5 \%$  (b×h) =  $0.005 \times 45 \times 30 = 6.75$  cm<sup>2</sup>
- **Poutre secondaire :** A min =  $0.5 \%$  (b×h) =  $0.005 \times 40 \times 30 = 6$  cm<sup>2</sup>

#### **b) Le pourcentage maximal des aciers longitudinaux est de :**

- **Poutre porteuse :**
	- 4 % (b×h) =  $0.04 \times 45 \times 30 = 54$  cm2 (en zone courante).
	- 6 % (b×h) =  $0.06 \times 45 \times 30 = 81$  cm2 (en zone de recouvrement).
- **Poutre non porteuse** :
	- 4 % (b×h) =  $0.04 \times 40 \times 30 = 48$  cm2 (en zone courante).
	- 6 % (b×h) =  $0.06 \times 40 \times 30 = 72$ cm2 (en zone de recouvrement)

#### **V.4.4. Calcul de ferraillage :**

 Pour le calcul des armatures nécessaires dans les poutres, nous avons considéré les portiques suivants les deux sens :

- Sens principal (poutre principale).
- Sens secondaire (poutre secondaire).

Les résultats sont regroupés dans les tableaux suivants

## **1- Sens principal :**

- **a. Situation durable :**
	- **Combinaison : 1.35G+1.5Q**

**Tableau V.20.** Ferraillage des poutres principales (situation durable).

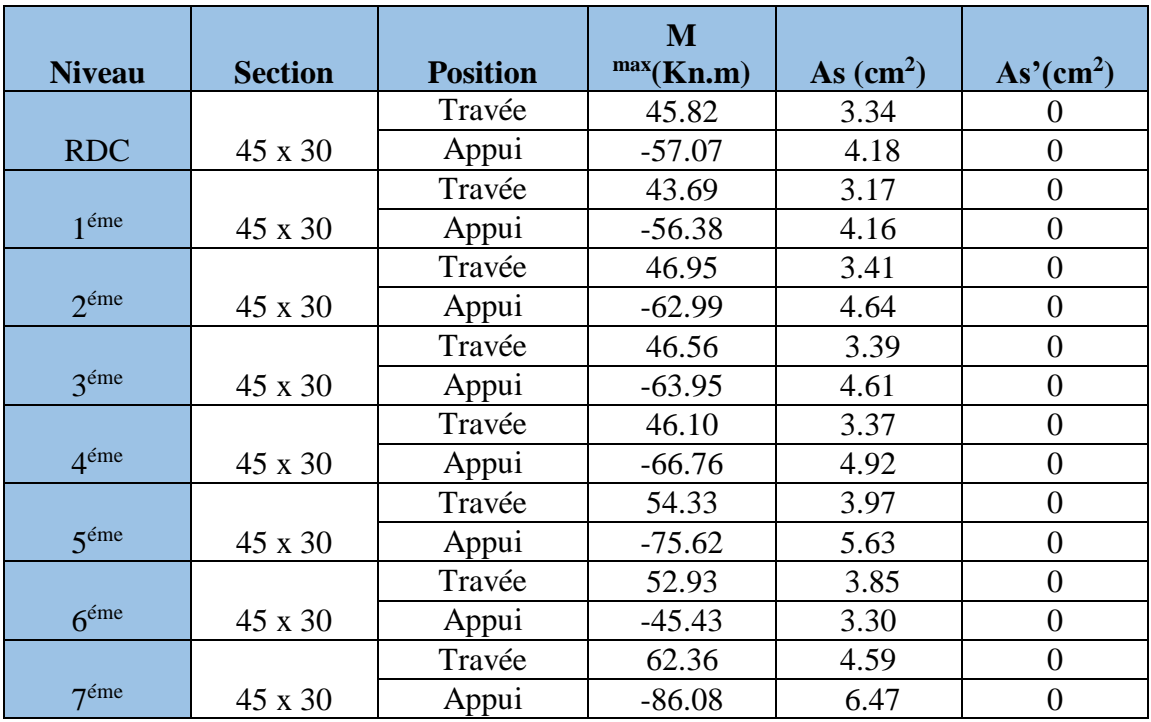

# **b. Situation accidentelle : G+Q±E**

**Tableau V.21.** Ferraillage des poutres principales (situation accidentelle).

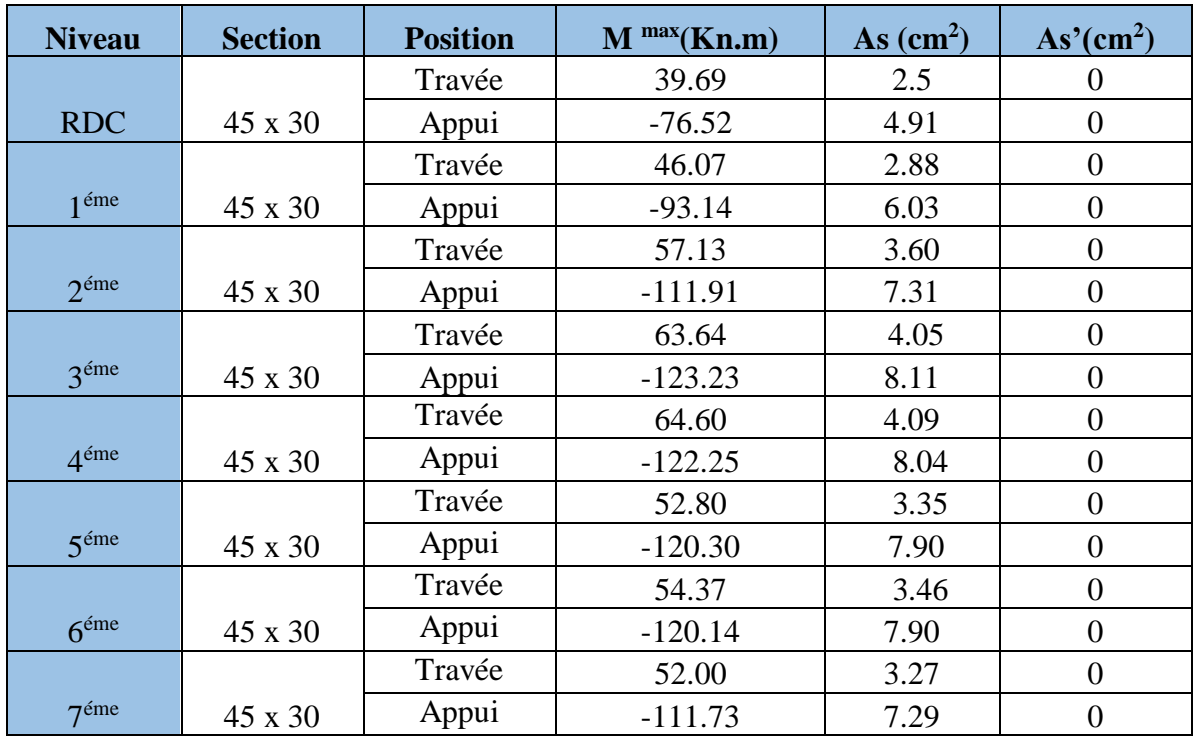

## **2- Sens secondaire :**

- **c. Situation durable :**
	- **Combinaison : 1.35G+1.5Q**

**Tableau V.22.** Ferraillage des poutres principales (situation durable).

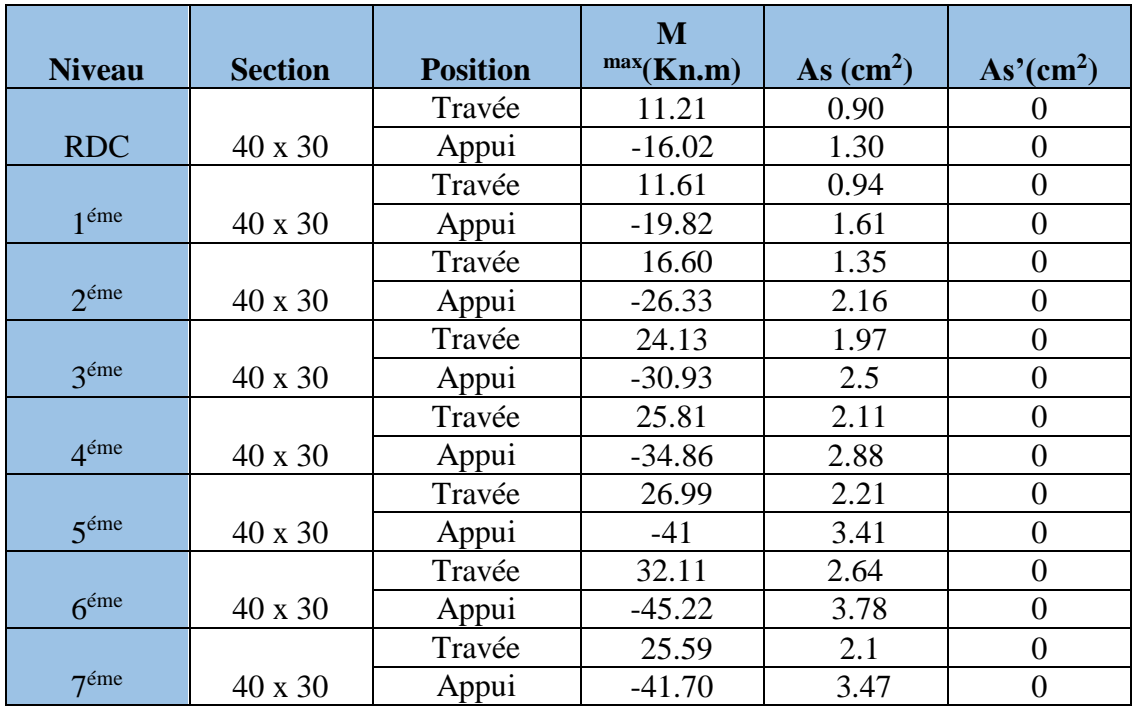

## **d. Situation accidentelle : G+Q±E**

**Tableau V.23.** Ferraillage des poutres principales (situation accidentelle).

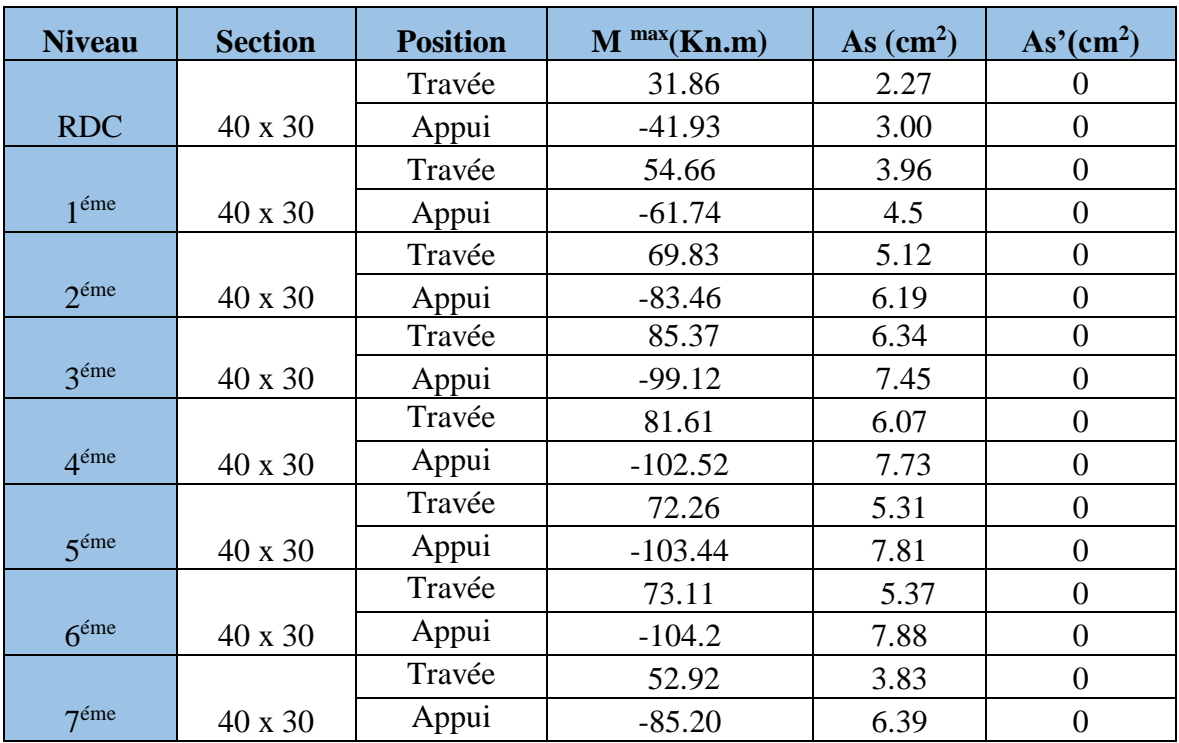

# **V.4.5. Choix des armatures :**

# **1- Sens principal :**

| <b>Niveau</b>     | <b>Section</b> | <b>Position</b> | As max | As max | As min     | As cal                    | <b>Choix</b> | As adp                    |
|-------------------|----------------|-----------------|--------|--------|------------|---------------------------|--------------|---------------------------|
|                   |                |                 | Z.C    | Z.R    | <b>RPA</b> | $\rm \left( cm^2 \right)$ |              | $\rm \left( cm^2 \right)$ |
|                   |                | Travée          | 54     | 81     | 6.75       | 3.43                      | 3T14+2T12    | 6.88                      |
| <b>RDC</b>        | 40 x 30        | Appui           |        |        |            | 4.91                      | 3T14+2T12    | 6.88                      |
|                   |                | Travée          | 54     | 81     |            | 3.17                      | 3T14+2T12    | 6.88                      |
| 1 <sup>er</sup>   | 40 x 30        | Appui           |        |        | 6.75       | 6.03                      | 3T14+2T12    | 6.88                      |
|                   |                | Travée          | 54     |        |            | 3.60                      | 3T14+2T12    | 6.88                      |
| $2^{\epsilon}$ me | 40 x 30        | Appui           |        | 81     | 6.75       | 7.31                      | 3T14+2T12    | 6.88                      |
|                   |                | Travée          |        |        |            | 4.05                      | 3T14+2T12    | 6.88                      |
| $3^{\text{eme}}$  | 40 x 30        | Appui           | 54     | 81     | 6.75       | 8.11                      | 3T16+2T12    | 8.29                      |
|                   |                | Travée          | 54     | 81     | 6.75       | 4.09                      | 3T14+2T12    | 6.88                      |
| $4^{\text{éme}}$  | 40 x 30        | Appui           |        |        |            | 8.04                      | 3T16+2T12    | 8.29                      |
|                   |                | Travée          | 54     | 81     | 6.75       | 3.97                      | 3T14+2T12    | 6.88                      |
| $5^{\text{eme}}$  | 40 x 30        | Appui           |        |        |            | 7.90                      | 3T16+2T12    | 8.29                      |
|                   |                | Travée          |        |        |            | 3.85                      | 3T14+2T12    | 6.88                      |
| 6 <sup>éme</sup>  | 40 x 30        | Appui           | 54     | 81     | 6.75       | 7.89                      | 3T16+2T12    | 8.29                      |
|                   |                | Travée          |        |        |            | 4.59                      | 3T14+2T12    | 6.88                      |
| 7 <sup>éme</sup>  |                | Appui           | 54     | 81     | 6.75       | 7.29                      | 3T16+2T12    | 8.29                      |

**Tableau V.24.** Choix des armatures pour les poutres principals.

# **2-Sens secondaire**

**Tableau V.25.** Choix des armatures pour les poutres secondaires.

| <b>Niveau</b>    | <b>Section</b> | <b>Position</b> | As max | As<br>max | As min     | As cal                    |              | As adp                    |
|------------------|----------------|-----------------|--------|-----------|------------|---------------------------|--------------|---------------------------|
|                  |                |                 | Z.C    | Z.R       | <b>RPA</b> | $\rm \left( cm^2 \right)$ | <b>Choix</b> | $\rm \left( cm^2 \right)$ |
|                  |                | Travée          |        |           |            | 2.27                      | 3T12+2T14    | 6.44                      |
| <b>RDC</b>       | 40 x 30        | Appui           | 48     | 72        | 6          | 3.00                      | 3T12+2T14    | 6.44                      |
|                  |                | Travée          |        |           |            | 3.96                      | 3T12+2T14    | 6.44                      |
| 1 <sup>éme</sup> | 40 x 30        | Appui           | 48     | 72        | 6          | 4.5                       | 3T12+2T14    | 6.44                      |
|                  |                | Travée          |        |           |            | 5.12                      | 3T12+2T14    | 6.44                      |
| $2^{\text{eme}}$ | 40 x 30        | Appui           | 48     | 72        | 6          | 6.19                      | 3T12+2T14    | 6.44                      |
|                  |                | Travée          |        |           |            | 6.34                      | 3T12+2T14    | 6.44                      |
| 3 <sup>éme</sup> | 40 x 30        | Appui           | 48     | 72        | 6          | 7.45                      | 3T14+3T12    | 6.44                      |
|                  |                | Travée          |        |           |            | 6.07                      | 3T12+2T14    | 6.44                      |
| $4^{\text{éme}}$ | 40 x 30        | Appui           | 48     | 72        | 6          | 7.73                      | 3T14+3T12    | 6.44                      |
|                  |                | Travée          |        |           |            | 5.31                      | 3T12+2T14    | 6.44                      |
| 5 <sup>éme</sup> | 40 x 30        | Appui           | 48     | 72        | 6          | 7.81                      | 3T14+3T12    | 8.01                      |
|                  |                | Travée          |        |           |            | 5.37                      | 3T12+2T14    | 6.44                      |
| $6^{\text{éme}}$ | 40 x 30        | Appui           | 48     | 72        | 6          | 7.88                      | 3T14+3T12    | 8.01                      |
|                  |                | Travée          |        |           |            | 3.83                      | 3T12+2T14    | 6.44                      |
| 7 <sup>éme</sup> | 40 x 30        | Appui           | 48     | 72        | 6          | 6.39                      | 3T12+2T14    | 6.44                      |

# **V.4.6. Condition de non fragilité :**

$$
A_s \ge A_s^{\min} = 0,23bd \frac{f_{t28}}{f_e}
$$

Avec :

 $f_{t28} = 2,1 \text{MPa}$ ; f<sub>e</sub>=400MPa

**Tableau V.26.** Vérification de la condition de non fragilité.

| Section $(cm2)$ | $\mathbf{cm}^2$ | $\mathbf{cm}^2$ | <b>Vérification</b> |
|-----------------|-----------------|-----------------|---------------------|
| P.P(45x30)      | choist          | $1^{mn}$ 48     | Vérifiée            |
| P.P(45x30)      | 6.88            | 1.48            | Vérifiée            |
| P.N.P (40x30)   | 6.44            | .30             | Vérifiée            |
| P.N.P (40x30)   | 6.44            |                 | Vérifiée            |

#### **V.4.7. Vérification vis-à-vis de L'ELS :**

 **Tableau V.27 :** Etapes de la vérification des contraintes en flexion simple à l'ELS

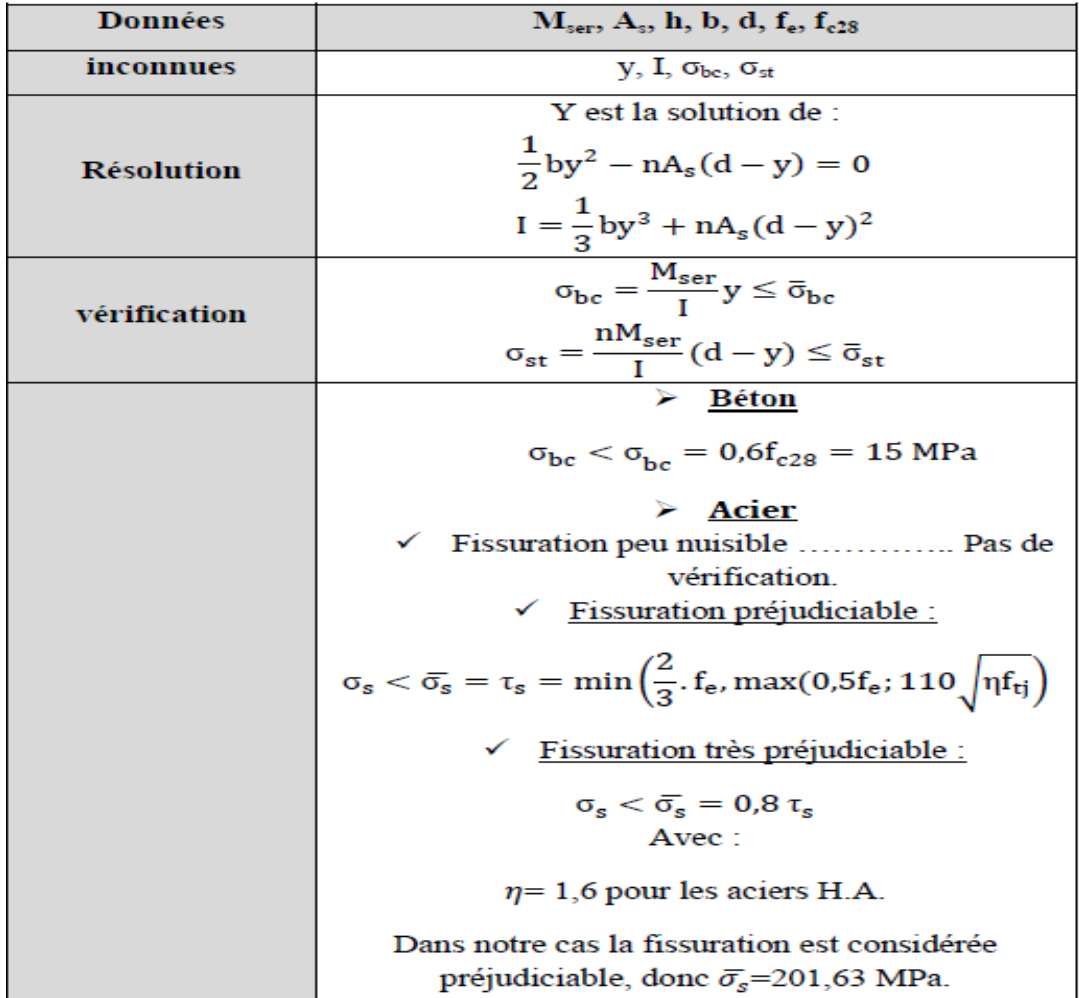

 Pour la vérification non adoptant seulement le moment maximum dans les deux sens pour tous les niveaux sous la combinaison G+Q, les résultats du calcul sont présentés dans le

Tableau suivant :

## **1- Sens principal : Combinaison ; G+Q**

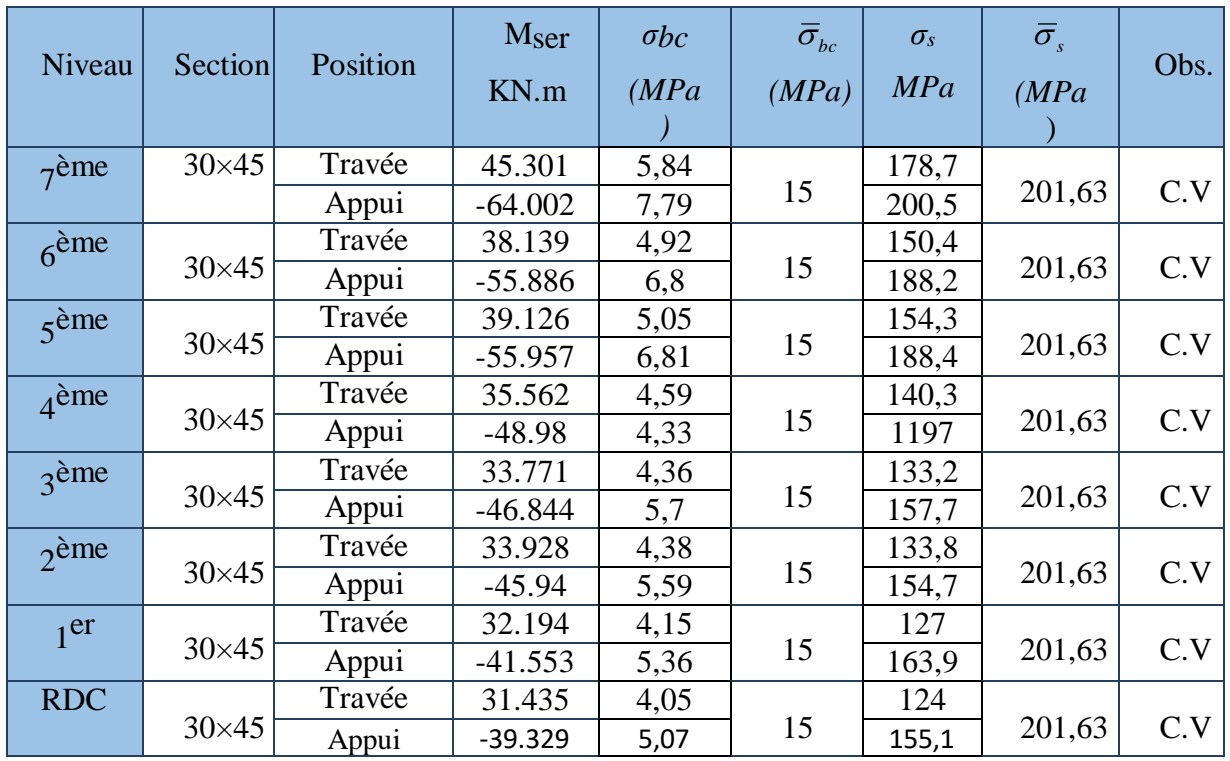

 **Tableau V.28.** Vérification des poutres principales.

# **2- Sens secondaire : Combinaison ; G+Q**

**Tableau V.29.** Vérification des poutres secondaires à l'ELS.

| Niveau                  | Section      | Position | $M_{\rm ser}$<br>kN.m | $\sigma_{bc}$<br>(MPa) | $\overline{\sigma}_{bc}$<br>(MPa) | $\sigma_{\rm s}$<br>MPa | $\overline{\sigma}_s$<br>MPa | Obs. |
|-------------------------|--------------|----------|-----------------------|------------------------|-----------------------------------|-------------------------|------------------------------|------|
| $7e$ <sup>è</sup> me    |              | Travée   | 18.544                | 2,95                   |                                   | 83,6                    |                              |      |
|                         | $30\times40$ | Appui    | $-31.263$             | 4,97                   | 15                                | 140,9                   | 201,63                       | C.V  |
| 6 <sup>ème</sup>        |              | Travée   | 23.332                | 3,71                   |                                   | 105,1                   |                              |      |
|                         | $30\times40$ | Appui    | $-33.505$             | 5,04                   | 15                                | 128,9                   | 201,63                       | C.V  |
| $5e$ <sup>ème</sup>     |              | Travée   | 19.589                | 3,12                   |                                   | 88,3                    |                              |      |
|                         | $30\times40$ | Appui    | $-30.446$             | 4,58                   | 15                                | 117,2                   | 201,63                       | C.V  |
| $\Delta$ <sup>ème</sup> |              | Travée   | 18.755                | 2,98                   |                                   | 84,5                    |                              |      |
|                         | $30\times40$ | Appui    | $-25.618$             | 3,85                   | 15                                | 98,6                    | 201,63                       | C.V  |
| $3$ <sup>ème</sup>      |              | Travée   | 17.508                | 2,78                   |                                   | 78,9                    |                              |      |
|                         | $30\times40$ | Appui    | $-22.711$             | 3,41                   | 15                                | 87,4                    | 201,63                       | C.V  |
| $\gamma$ ème            |              | Travée   | 12.045                | 1,92                   |                                   | 54,3                    |                              |      |
|                         | $30\times40$ | Appui    | $-19.376$             | 3,08                   | 15                                | 87,3                    | 201,63                       | C.V  |
| 1 <sup>er</sup>         |              | Travée   | 8.532                 | 1,36                   |                                   | 38,4                    |                              |      |
|                         | $30\times40$ | Appui    | $-14.611$             | 2,32                   | 15                                | 65,8                    | 201,63                       | C.V  |
| <b>RDC</b>              |              | Travée   | 7.858                 | 1,25                   |                                   | 35,4                    |                              |      |
|                         | $30\times40$ | Appui    | $-11.485$             | 1,83                   | 15                                | 51,8                    | 201,63                       | C.V  |

### **V.4.8. Vérification de l'effort tranchant**

#### **a. Vérification de la contrainte de cisaillement :**

Il faut vérifier que :  $\tau_u = \frac{I_u}{bd} \leq \overline{\tau}_u$ *T*  $\tau_{\perp} = \frac{u}{\tau} \leq \overline{\tau}$ 

Avec :

 $T_u$ : l'effort tranchant maximum.  $\bar{\tau}_u$ 

*b*: Largeur de la section de la poutre.

*d*: Hauteur utile.

### *\** **Selon le CBA 93 : article A 5.1.2.1.1**

*Min f MPa <sup>u</sup>* 0,2 *<sup>c</sup>*<sup>28</sup> ,5 ……………………Fissuration peu nuisible.

*Min f MPa <sup>u</sup>* 0,10 *<sup>c</sup>*<sup>28</sup> ,4 ……………………Fissuration préjudiciable et très préjudiciable.

| <b>Niveaux</b>  | Section $(cm2)$ | $T_{u}^{max}(kN)$ | $\tau$ <sub>u</sub> (MPa) | $\bar{\tau}_u$ (MPa) | Vérifié |  |
|-----------------|-----------------|-------------------|---------------------------|----------------------|---------|--|
|                 | P.P(45x30)      | 91.43             | 0.74                      | 2.5                  | OK      |  |
| <b>RDC</b>      | P.N.P(40x30)    | 33.47             | 0.31                      | 2.5                  | OK      |  |
|                 | P.P(45x30)      | 94.89             | 0.77                      | 2.5                  | OK      |  |
| 1               | P.N.P(40x30)    | 45.13             | 0.41                      | 2.5                  | OK      |  |
|                 | P.P(45x30)      | 99.78             | 0.81                      | 2.5                  | OK      |  |
| $\overline{2}$  | P.N.P(40x30)    | 55.60             | 0.51                      | 2.5                  | OK      |  |
|                 | P.P(45x30)      | 104.92            | 0.85                      | 2.5                  | OK      |  |
| $\overline{3}$  | P.N.P(40x30)    | 66.03             | 0.61                      | 2.5                  | OK      |  |
|                 | P.P(45x30)      | 101.72            | 0.82                      | 2.5                  | OK      |  |
| $\overline{4}$  | P.N.P(40x30)    | 65.88             | 0.61                      | 2.5                  | OK      |  |
|                 | P.P(45x30)      | 99.74             | 0.81                      | 2.5                  | OK      |  |
| $5\overline{)}$ | P.N.P(40x30)    | 61.33             | 0.56                      | 2.5                  | OK      |  |
|                 | P.P(45x30)      | 99.70             | 0.81                      | 2.5                  | OK      |  |
| 6               | P.N.P(40x30)    | 61.85             | 0.57                      | 2.5                  | OK      |  |
|                 | P.P(45x30)      | 109.53            | 0.89                      | 2.5                  | OK      |  |
| $\overline{7}$  | P.N.P(40x30)    | 47.43             | 0.43                      | 2.5                  | OK      |  |

**Tableau V.30.** Vérification de la contrainte de cisaillement.

#### *a.* **Calcul des armatures transversales :**

L'acier choisi pour les armatures transversales est de type haute adhérence et nuance *FeE40 (fe=400MPa)*.

### **Selon le CBA93 article A.5.1.2.2 :**

$$
\begin{cases}\nS_t = Min(0, 9d; 40cm) \\
\frac{A_t}{bS_t} \ge \frac{\tau_u - 0.3f_{t28}K}{0.8f_e} & (K = 1: Pas de reprise de bétonnage) \\
\frac{A_t f_e}{bS_t} \ge Max\left(\frac{\tau_u}{2}; 0, 4MPa\right)\n\end{cases}
$$

#### **Selon le RPA 99 version 2003 article 7.5.2.2:**

 *Zone courante h S Zone nodale <sup>h</sup> S Min A S b t t l t t* ........................................... 2 ;12 ......................... 4 0,003 

Avec :

$$
\phi_t \leq Min\left(\frac{h}{35}; \phi_t; \frac{b}{10}\right) = 0.8cm
$$

 $\bigg\{$ 

On prend :  $\mathcal{O}_t = 8mm$ Les résultats de calcul sont résumés dans le tableau suivant :

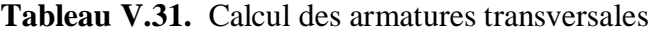

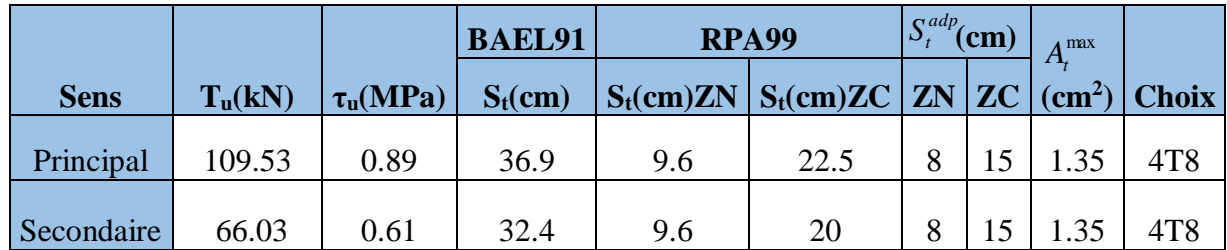

### **V.4.9. Recouvrement des armatures longitudinales :**

*L<sup>r</sup>* : Longueur de recouvrement. ; *Lr=50Ø* (zone III). **RPA99v2003 article 7.5.2.1** On a :

- Ø=20mm………………. L<sup>r</sup> = 100 cm
- Ø=16mm………………. L<sup>r</sup> = 80 cm
- $\bullet$   $\varnothing$ =14mm……………………… L<sub>r</sub> = 70 cm
- Ø=12mm………………. L<sup>r</sup> = 60 cm
- **La longueur de la zone nodale : L'= 2 h**
- o Poutre porteuse :  $L'=2 h = 2 \times 45 = 90 cm$
- o Poutre non porteuse :  $L' = 2 h = 2 \times 40 = 80$  cm

## **V.4.10. Vérification de la flèche :CBA93 article B.6.5.2**

Flèche totale :  $\Delta f_T = f_v - f_i \leq f$ .

Tel que : Poutre principale : 

\n
$$
\bar{f}_1 = 0.5 + \frac{L}{1000} = 1.065 \, \text{cm} \qquad (L = 5.65 \, \text{m} \succ 5 \, \text{m})
$$
\nPoutre secondaire : 

\n
$$
\bar{f}_2 = \frac{L}{500} = 0.89 \, \text{cm} \qquad (L = 4.45 \, \text{m} \prec 5 \, \text{m})
$$

f<sup>i</sup> : La flèche due aux charges instantanées.

f<sup>v</sup> : La flèche due aux charges de longues durée.

### **- Position de l'axe neutre « y1 » :**

$$
y_1 = \frac{bh^2}{\frac{2}{bh + 15A_s}} + 15A_s
$$

**- Moment d'inertie de la section totale homogène « I0 » :** 

$$
I_0 = \frac{bh^3}{12} + bh \left( y - \frac{h}{2} \right)^2 - 15A_s (d - y_1)^2
$$

### **- Calcul des moments d'inerties fictifs :**

$$
I_{fi} = \frac{1,1I_0}{1 + \lambda_i \mu} \qquad ; \quad I_{fv} = \frac{I_0}{1 + \lambda_v \mu}
$$

Avec :

$$
\lambda_i = \frac{0.05 f_{i28}}{\delta \left(2 + 3 \frac{b_0}{b}\right)}
$$
.\n\nFour la deformation instantaneous

\n
$$
\lambda_v = \frac{0.02 f_{i28}}{\delta \left(2 + 3 \frac{b_0}{b}\right)}
$$
.\n\nFour's law is a factor of the normal distribution. The equation is given by:

\n
$$
\delta = \frac{A_s}{b_0 d}
$$
\nFourier's equation is:\n
$$
\delta = \frac{A_s}{b_0 d}
$$
\nFourier's equation is:\n
$$
\mu = 1 - \frac{1.75 f_{i28}}{1.75 f_{i28}}
$$
\nFourier's equation is:\n
$$
\mu = 1 - \frac{1.75 f_{i28}}{1.75 f_{i28}}
$$
\nFourier's equation is:\n
$$
\mu = 1 - \frac{1.75 f_{i28}}{1.75 f_{i28}}
$$
\nFourier's equation is:\n
$$
\mu = 1 - \frac{1.75 f_{i28}}{1.75 f_{i28}}
$$
\nFourier's equation is:\n
$$
\mu = 1 - \frac{1.75 f_{i28}}{1.75 f_{i28}}
$$
\nFourier's equation is:\n
$$
\mu = 1 - \frac{1.75 f_{i28}}{1.75 f_{i28}}
$$
\nFourier's equation is:\n
$$
\mu = 1 - \frac{1.75 f_{i28}}{1.75 f_{i28}}
$$
\nFourier's equation is:\n
$$
\mu = 1 - \frac{1.75 f_{i28}}{1.75 f_{i28}}
$$
\nFourier's equation is:\n
$$
\mu = 1 - \frac{1.75 f_{i28}}{1.75 f_{i28}}
$$
\nFourier's equation is:\n
$$
\mu = \frac{1.75 f_{i28}}{1.75 f_{i28}}
$$
\nFourier's equation is:\n
$$
\mu = \frac{1.75 f_{i28}}{1.75 f_{i28}}
$$
\nFourier's equation is:\n
$$
\mu = \frac{1.75 f_{i28}}{1.75 f_{i28}}
$$
\nFourier's equation is:\n
$$
\mu = \frac{1.75 f_{i28}}{
$$

$$
t = 1 - \frac{4\delta\sigma_s + f_{t28}}{4\delta\sigma_s + f_{t28}}
$$

σ<sup>s</sup> : Contrainte de traction dans l'armature correspondant au cas de charge étudiée.

$$
\sigma_s = \frac{M_{ser}}{A_s d} , \qquad I_0 = \frac{bh^3}{12} + bh \left( y - \frac{h}{2} \right)^2 - 15A_s (d - y_1)^2
$$

Les résultats sont récapitulés dans ce tableau :

|             | M <sub>ser</sub> | $A_{\rm s}$ |      | $\sigma_{\rm s}$ |             |                   |                                                                                               |               | $\mathbf{I}$ fy                                                            |
|-------------|------------------|-------------|------|------------------|-------------|-------------------|-----------------------------------------------------------------------------------------------|---------------|----------------------------------------------------------------------------|
| <b>Sens</b> | $KN.m (cm^2) $   |             | (cm) | (MPa)            | $\lambda_i$ | $\lambda_{\rm v}$ | $\text{cm}^4$                                                                                 | $\text{cm}^4$ | $\textbf{(cm}^4)$                                                          |
|             |                  |             |      |                  |             |                   |                                                                                               |               |                                                                            |
| Principal   |                  |             |      |                  |             |                   |                                                                                               |               | 45.57 6.88 23.81 0.0056 161.55 3.57 1.42 0.35 199634.03 97620.55 133356.06 |
|             |                  |             |      |                  |             |                   |                                                                                               |               |                                                                            |
| secondaire  |                  |             |      |                  |             |                   | 23.33   6.44   21.19   0.0059   100.62   3.56   1.42   0.17   140511.45   96288.68   93862.02 |               |                                                                            |

**Tableau V.32.** Tableau récapitulatif du calcul de la flèche

### **- Calcul des modules de déformation :**

$$
E_i = 11000 (f_{c28})^{\frac{1}{3}} = 32164,20MP
$$
  

$$
E_v = 3700 (f_{c28})^{\frac{1}{3}} = 10818,87MPa
$$

**- Calcul de la flèche due aux déformations instantanées (poutre principale):** 

$$
f_{i1} = \frac{M_{ser}l^2}{10E_iI_{fi}} = 4.63mm \qquad (L = 5.65m)
$$

**- Calcul de la flèche due aux déformations différées :** 

*f f f mm f mm vérifiée mm E I M l f T <sup>v</sup> i <sup>v</sup> f v ser v* 5.45 1.065 ....................... 10.08 10 1 1 1 2 1 

**Calcul de la flèche due aux déformations instantanées (poutre non porteuse) :**   $\frac{1.45 \text{ s}^{2} \cdot \text{s}^{2}}{10E \cdot L_{\text{s}}}$  = 1.49mm (L = 4.45m) 2  $L_2 = \frac{mV_{\text{ser}}}{10E} = 1.49 \text{mm}$   $(L = 4.45 \text{m})$  $f_{i2} = \frac{M_{\text{ser}}l}{12.5}$ *i fi*  $\sum_{i=1}^{n} a_i = \frac{1}{10} I_1$  = 1.49*mm* (L =

### **- Calcul de la flèche due aux déformations différées :**

$$
f_{v2} = \frac{M_{ser}l^2}{10E_vI_{fv}} = 4.55mm
$$

 $\Delta f^{}_{T2} = f^{}_{v2} - f^{}_{i2} = 3.05 mm \langle f = 8.9 mm. . . . . . . . . . . . . . . . . . v'erifiée$ 

 **Tableau V.33:** Vérification de la flèche

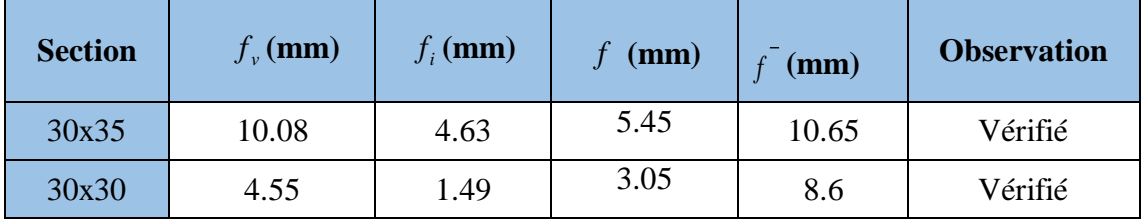

### **V.4.11 : Arrêt des barres :**

 Armatures inférieures : 10 *L h* 4 *MAX L* Appuis en travée de rive. Armatures supérieures : h' 5 *MAX L* Appuis en travée intermédiaire.

Avec :

 $L=$  max  $(L_{\text{gauche}}$ ;  $L_{\text{droite}})$ 

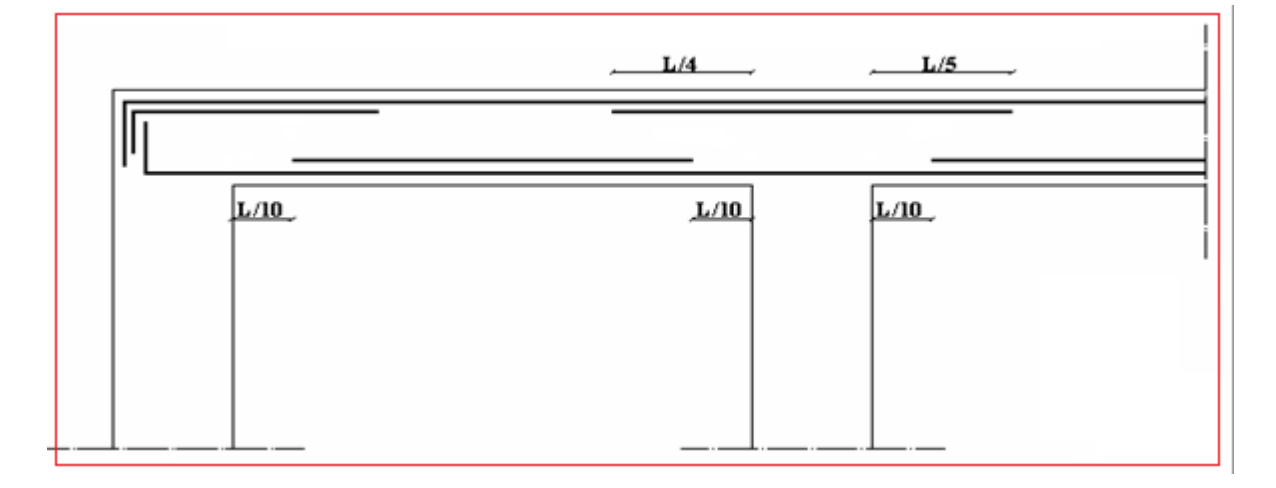

 **Figure.V.5.** Arrêt de barres forfaitaire

# **V.4.12. Schémas de ferraillage des poutres :**

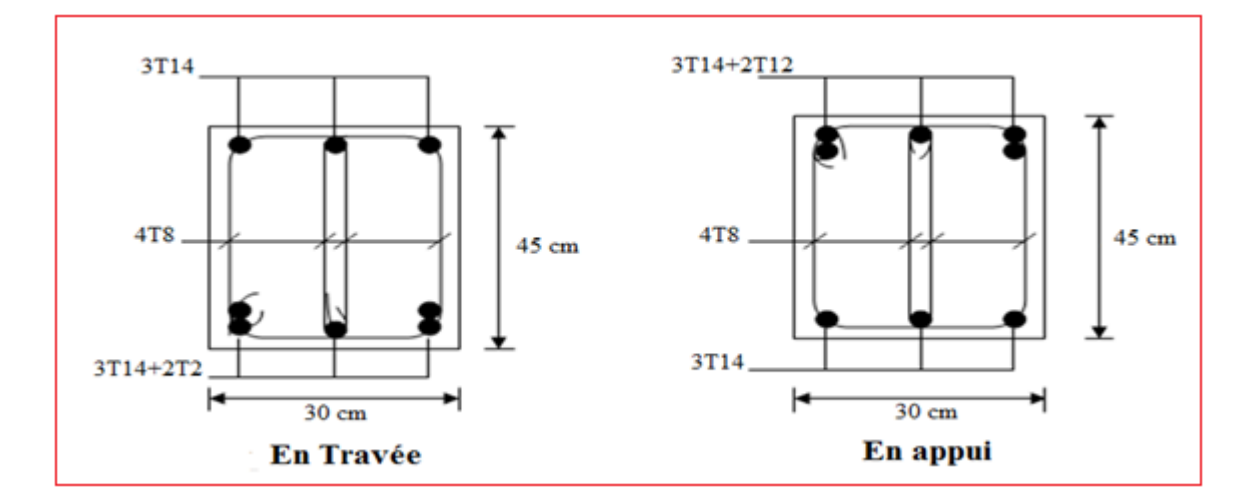

**Figure.V.6 :** Ferraillage des P.P 1er ; 2 et 3<sup>eme</sup> étage.

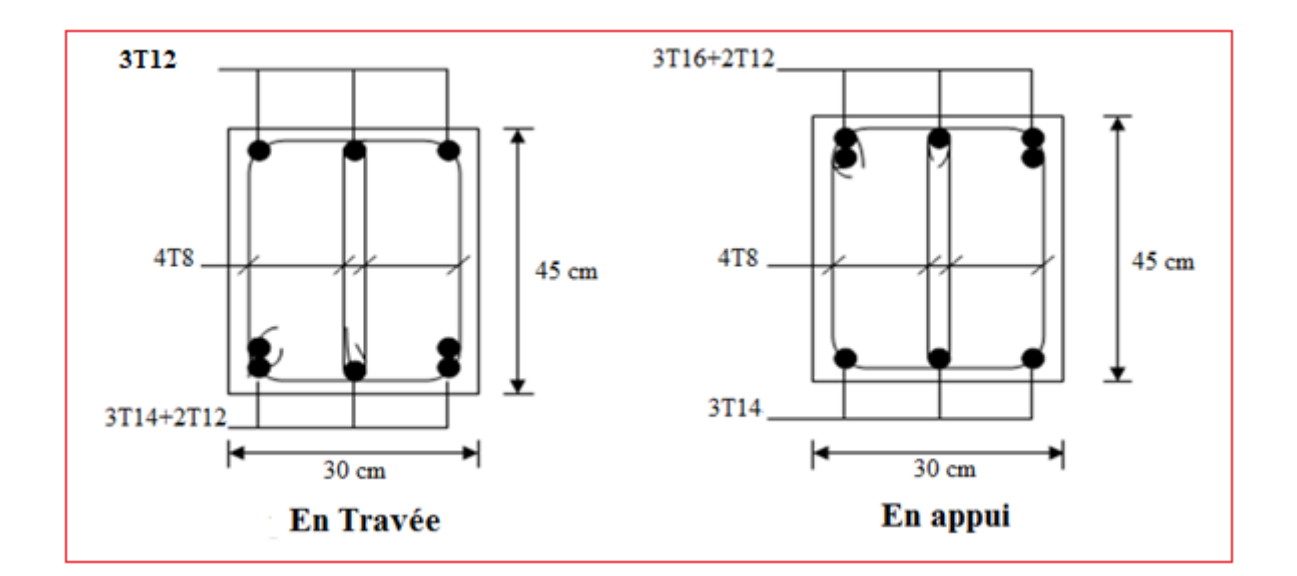

**Figure .V.7 :** Ferraillage des P.P ;  $4^{ \text{eme}}$  à 7  $^{\text{eme}}$  étage.

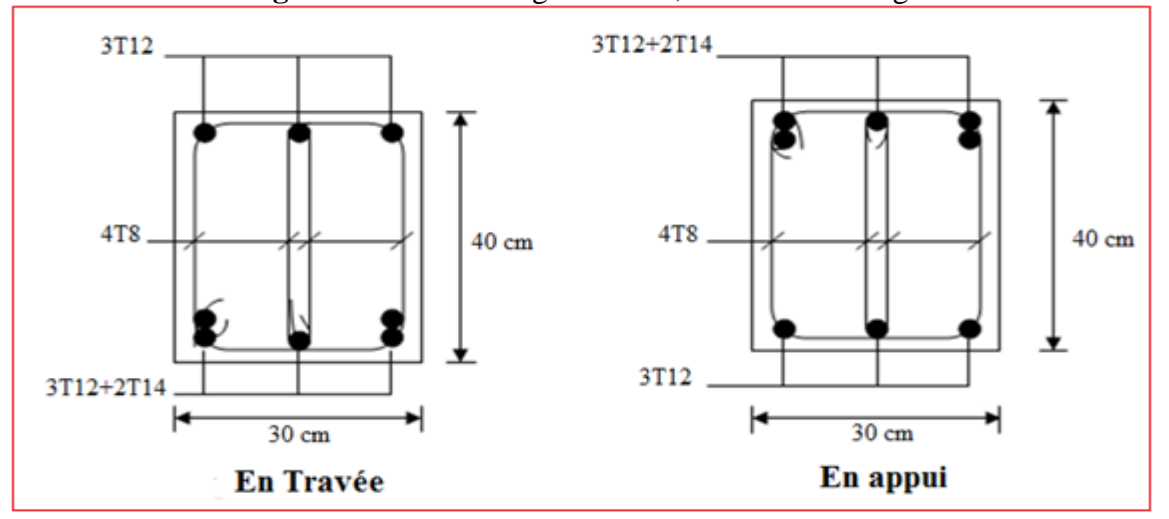

**Figure .V.8 :** Ferraillage des P.N.P 7, 4, 3, 2, 1 et RDC.

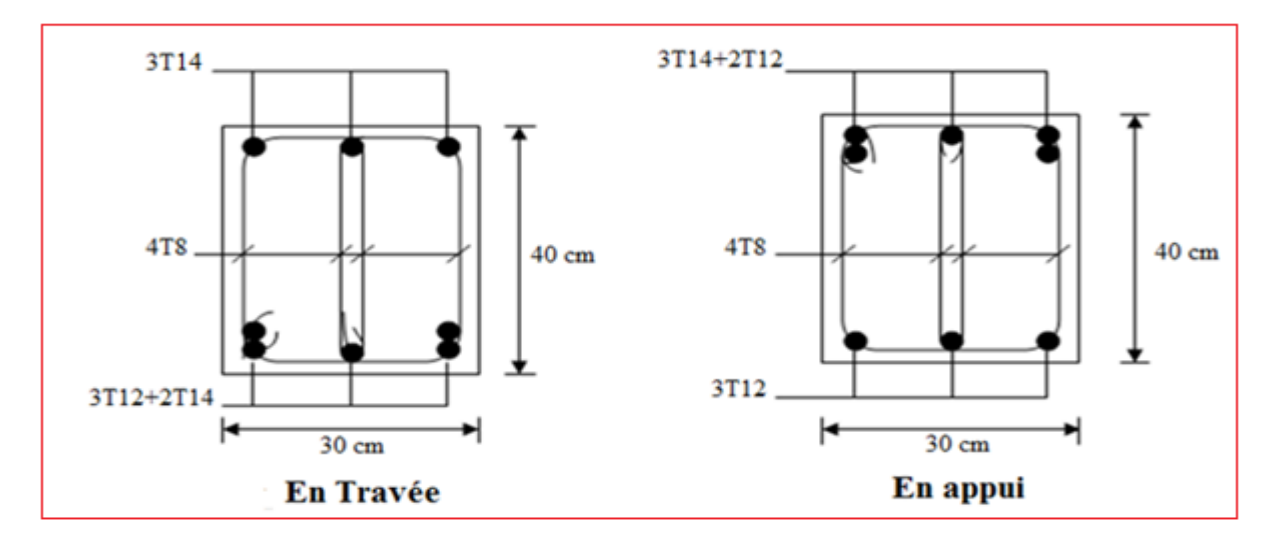

**Figure .V.9 :** Ferraillage des P.N.P 6<sup>eme</sup> et 5<sup>éme</sup>

### **V.5. Ferraillage des voiles :**

### **V.5.1. Introduction :**

 Les voiles et murs sont des éléments ayant deux dimensions grandes par rapport à la troisième appelée épaisseur, généralement verticaux et chargés dans leur plan. Le ferraillage des voiles s'effectuera selon le (BAEL, 1991) et les vérifications selon le (RPA,1999). Sous l'action des forces horizontales (séisme, vents) ainsi que les forces du aux charges verticales, le voile est sollicité à la flexion composée avec effort tranchant. Les sollicitations engendrées dans le voile sont :

- Moment fléchissant et effort tranchant provoque par l'action du séisme.
- Effort normal dû à la combinaison des charges permanentes, d'exploitations et la charge sismique.

Le ferraillage se fait selon les recommandations du règlement RPA2003. On devra disposer les armatures suivantes :

# **Les armatures verticales :**

- Lorsque une partie du voile est tendue sous l'action des forces verticales et horizontales l'effet de tractions doit êtres prise en totalité par les armatures.
- Le pourcentage minimum des armatures verticales sur toute la zone tendue est de0,2%
	- Les barres verticales du dernier niveau doivent être munies de crochets à la partie supérieure.
- Toutes les autres barres n'ont pas de crochets.

### **Les armatures horizontales :**

Les barres horizontales doivent être munies de crochet à 135 $^{\circ}$  ayant une longueur égale à 10 $\phi$ .

### **L'espacement :**

L'espacement des barres verticales et horizontales est donné par formule suivante :

 $St \leq min(1, 5a; 30cm)$ 

Avec :

a : épaisseur du voile.

 Les deux nappes d'armatures doivent être reliées avec au mois 4épingles au mètre carré, le diamètre des barres ne devrait par dépasser 1/10 de l'épaisseur du viole

#### **V.5.2. Méthode de ferraillage des voiles :**

On calcule les contraintes max et min par la formule de **NAVIER**

$$
\sigma_{12} = \frac{N}{A} \pm \frac{M.V}{I}
$$

Avec :

N : effort normal appliqué.

M : moment fléchissant appliqué.

A : section transversale du voile.

I : moment d'inertie.

V : distance entre le centre de gravité du voile et la fibre la plus éloignée.

Pour le calcul du ferraillage en à 3 cas :

**1 erecas** *:* 

Si  $(\sigma_1; \sigma_2) \ge 0$ ......la section du voile est entièrement comprimé, la zone courant est armées par le minimum exigé par le RPA 2003 ( Amin=0,2%a.l)

### **2 emecas :**

Si  $(\sigma_1; \sigma_2) \le 0$ ......la section du voile est entièrement tendue (pas de zone comprimé) on calcule le volume des contraintes de traction  $F_t$ 

• La section des armatures verticales 
$$
A_V = \frac{F_t}{f_e}
$$

On compare A<sup>V</sup> avec la section minimale exigée par RPA 2003 :

- Si  $A_V \le A_{min} = 0,20\%$ .a.L on ferraille avec la section minimale.
- Si  $A_V > A_{min} = 0.20\%$  a.L on ferraille avec  $A_V$ .

La section des armatures horizontales est donnée par le pourcentage minimales est suivant :

 $A_h = 0,15\%$ .a.100 (1ml)

### **3 emecas :**

Si  $\sigma_1$  et  $\sigma_2$  sont de signe différent, la section est donc partiellement comprimée, on calcul le volume des contrainte pour la zone tendue.

#### **Armature horizontale :**

Ces armatures doivent supporter les efforts de traction d'après (**RPA 2003 articles 7.7.2**)

$$
\tau_b = \frac{\overline{T}}{a.d} \le \overline{\tau_b} = 0.2 f_{c28} = 5MPa
$$

Avec :  $T = 1.4T$ 

- T : effort tranchant du au séisme.
- a : épaisseur du voile.
- $d = 0.9h$ . h : hauteur total de la section.
- $\tau_b$ : Contraintes admissible du béton.

Le pourcentage minimal total des armatures données par RPA 2003 :

$$
\tau_b \leq 0.025 f_{c28} = 0.625 MPa \Rightarrow A = 0.15\% a. 1m
$$

$$
\tau_b > 0.025 f_{c28} = 0.625 MPa \Rightarrow A = 0.25\% a. 1m
$$

■ **L'espacement** *:* d'après le RPA 2003 S≤ (1,5a ; 30cm)

-Les longueurs de recouvrement doivent égale à :

- $\geq 40\phi$  les barres situées dans la zone ou le renversement des efforts sont possibles.
- $\geqslant 20\phi$ **20 les barres situées dans la zone comprimées sous l'action des** charges.
	- Le long des joints de reprise de coulage, l'effort tranchant doit être pris par les aciers de couture dont la section doit être calculée avec la formule :

$$
A_{Vj} = 1,1.\frac{\overline{V}}{fe} \times \frac{x}{L}
$$

**Avec :**  $\overline{V} = 1.4V$  V : L'effort tranchant dans la section considérée

X : Longueur de la zone tendue

L : Longueur du voile

Les barres horizontales doivent être disposées vers l'extérieur.

### **Armatures transversales :**

 Les armature transversales perpendiculaire au face du voile sont des épingles au nombre au moins 4 épingles au mètre carré, servant à retenir les deux nappes d'armatures verticales

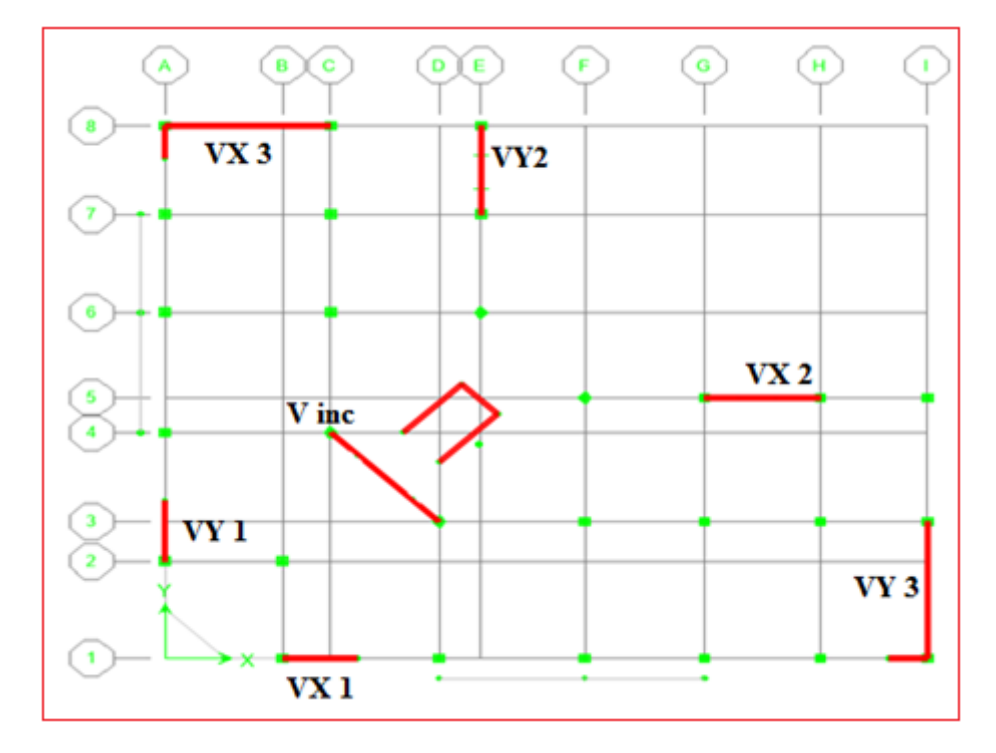

**Figure V.10:** vue en plan

#### **V.5.3 :** Ferraillage des voiles sous  $: (0,8G \pm E)$

**V.5.3.1. Premier type** *:* **voile en L (vx1)** 

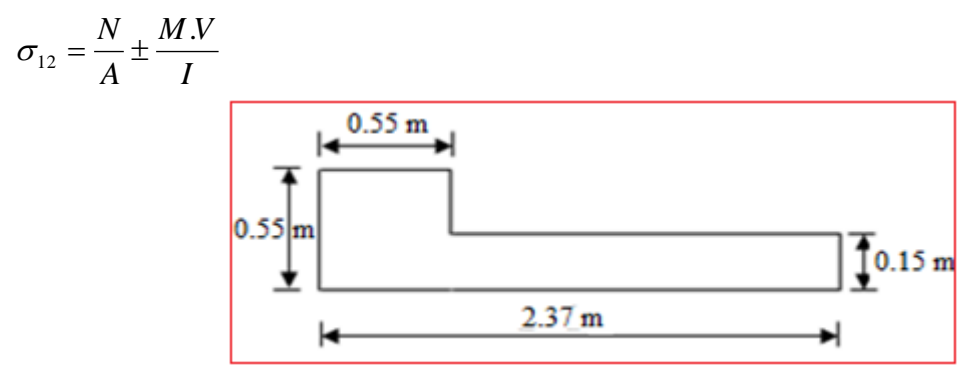

 **Figure.V.11 : Vue en plan du voile plein en L.**

Avec: 
$$
A = 0.58 \, \text{m}^2
$$

\n $V' = 0.84 \, \text{m}$ 

\n $V = 1.53 \, \text{m}$ 

\n $I = 0.29 \, \text{m}^4$ 

\n $N = -1178.64 \, \text{KN}$ 

\n $M = 1987.50$ 

\n $T = 353.89 \, \text{KN}$ 

**Calcul des contraintes :** 

$$
\sigma_1 = \left[ \frac{1178.64}{0.58} + \frac{1987.50 \times 1.53}{0.29} \right] \cdot 10^{-3} = 12.52 MPa
$$

$$
\sigma_2 = \left[ \frac{1178.64}{0.58} - \frac{1987.50 \times 1.53}{0.29} \right] \cdot 10^{-3} = -8.45 MPa
$$

 $\sigma_1$  et  $\sigma_2$  sont de signe différent  $\longrightarrow$  donc la section est partiellement comprimée.

 **Vérification de la contrainte de compression sous : (G+Q E)**  $N = -1530.32$  KN M = 1981.92 KN.m *MPa I M V A*  $\frac{N}{10} + \frac{M.V}{1000} = \frac{1530.32}{1530.32} + \frac{1981.92 \times 1.53}{100} \left| \frac{10^{-3}}{10^{-3}} \right| = 13.09$ 0.29 1981.92 1.53 0,57  $V$  | 1530.32 | 1981.92×1.53 | <sub>10-3</sub>  $\frac{1}{1} = \frac{1}{A} + \frac{1}{I} = \left[ \frac{0.57}{0.57} + \frac{0.29}{0.29} \right] \cdot 10^{-3} =$ ٦  $\overline{\mathsf{L}}$  $\sigma = \frac{N}{10} + \frac{M.V}{100} = \left[\frac{1530.32}{1530.32} + \frac{1981.92 \times 1.53}{10}\right]$ *MPa I M V A*  $\frac{N}{2} + \frac{M.V}{2} = \frac{1530.32}{2} - \frac{1981.92 \times 1.53}{2} \cdot 10^{-3} = -7.82$ 0.29 1981.92 1.53 0,58  $V$  | 1530.32 1981.92×1.53 | <sub>10-3</sub>  $\frac{1}{2} = \frac{1}{A} + \frac{1}{I} = \left[ \frac{0.58}{0.58} - \frac{0.29}{0.29} \right] \cdot 10^{-3} = -$ ٦  $\overline{\mathsf{L}}$  $\sigma_{\rm g} = \frac{N}{1} + \frac{M \cdot V}{1} = \left[ \frac{1530.32}{1981.92 \times 1.53} \right]_{10}$ <sup>1</sup> 13.09*MPa <sup>b</sup>* 15*MPa* …………………………condition vérifier. <sup>2</sup> 7.82*MPa <sup>b</sup>* 15*MPa*…………………………. condition vérifier

**Longueur de la zone tendue** *:*

$$
X = \frac{\sigma_2}{\sigma_2 + \sigma_1} L = \frac{8.45}{8.45 + 12.52} \times 2.37
$$

 $X = 0.96$  m  $Y = L-X = 2.37 - 0.96 = 1.41$  m Avec : X : la longueur de la zone tendue.

Y : la longueur de la zone comprimée.

**Calcul de la contrainte**  $\sigma_3$ :

$$
\sigma_3 = \frac{\sigma_2(X-b)}{X} = \frac{-8.45 \times (0.96 - 0.55)}{0.96} = -3.61 MPa
$$

 **Détermination des armatures verticales : Tronçon AB :**

La force de traction résultante :

$$
F_1 = \left(\frac{\sigma_2 + \sigma_3}{2}\right) b \cdot h = \left(\frac{8.54 + 3.61}{2}\right) 0.55 \times 0.55 \times 10^3 = 1824.07 KN
$$
  

$$
A_{V1} = \frac{F_1}{\sigma_s} = \frac{1824.07 \times 10}{400} = 45.60 cm^2
$$
  
 **Tronçon BC :**

$$
F_2 = \frac{1}{2} \cdot \sigma_3 (X - b)a = \frac{1}{2} \times 3.61 \times (0.96 - 0.55) \times 0.15 \times 10^3 = 111KN
$$
  

$$
A_{v2} = \frac{F_2}{\sigma_s} = \frac{111 \times 10}{400} = 2.78 cm^2
$$
  

$$
A_t = A_{v1} + A_{v2} = 45.6 + 2.78
$$
  

$$
A_t = 48.37 cm^2
$$

**Calcul de Avj** *:* On a :

$$
A_{vj} = 1,1.\frac{V}{fe} = 1,1.\frac{1,4.V}{fe} \times \frac{x}{L}
$$
  

$$
A_{vj} = 1,1 \times \frac{1,4 \times 353.89 \times 10}{400} \times \frac{0.96}{2} = 6.54 cm^2
$$

 **Section total d'armature :**  $A_{\text{Total}} = A_{\text{r}} + A_{\text{Vj}} = 48.37 + 6.54 = 54.90 cm^2$ 

#### **D'après le RPA 2003 :**

 $A_{\text{Total}} = 54.90 \text{cm}^2$  > Amin = 0,2%.a.Xtendu = 0,2% × 0,15 × 0.96 × 10<sup>4</sup> = 2.88cm<sup>2</sup> ...CV

- **Détermination des armatures horizontales :**
	- **La contrainte de cisaillement :**

$$
\tau_b = \frac{V}{b_0.d} = \frac{1,4.V}{a.0,9L} = \frac{1.4 \times 353.89 \times 10}{15 \times 0.9 \times 335} = 1.54 MPa
$$

*<sup>b</sup>* 1.54*MPa <sup>b</sup>* 0,2 *f <sup>c</sup>*<sup>28</sup> 5*MPa* **……………………..**condition vérifier.

 **Le pourcentage minimal selon RPA 2003 article 7.7.4.2***:*  $\tau_b = 1.54 MPa \succ \tau_b = 0.025 f_{c28} = 0.625 MPa$ 

$$
A_h \ge 0.15\% \cdot a.1m = 0.15\% \times 15 \times 100 = 2.25 \text{cm}^2
$$

On prend :  $A_h = 2(4T10) = 6.25$  cm<sup>2</sup>  $S_h = 25$ cm

## **L'espacement :**

 $S_v \le \min\left(1, 5a = 22.5cm; 30cm\right) = 22.5 cm$ 

#### **Choix d'armature :**

\n- *le poteau*: on prend 
$$
A_p = 4T20 + 8T16 = 28.64 \, \text{cm}^2
$$
.
\n- *la zone voile*:  $\begin{cases} A v_{\text{poteau}} = 2(4T12) = 9.05 \, \text{cm}^2 \, (\text{Sv} = 10 \, \text{cm}) \\ A v_{\text{extrimité}} = 2(4T12) = 9.05 \, \text{cm}^2 \, (\text{Sv} = 10 \, \text{cm}) \end{cases}$
\n

• *La zone courante* :  $Ac = 2(5T10) = 7.90 \text{ cm}^2$ .  $S_c = 15 \text{ cm}^2$ 

La partie interne s'appelle zone courante qui sera soumise à la compression et la section d'armature est donnée par :

## **Armatures courantes**

 $A_c \ge 0,2\%$ . $a(Y-X) = 0,2\% \times 0,15 \times (1,41-0.96) \times 10^4 = 1.35$ cm<sup>2</sup>

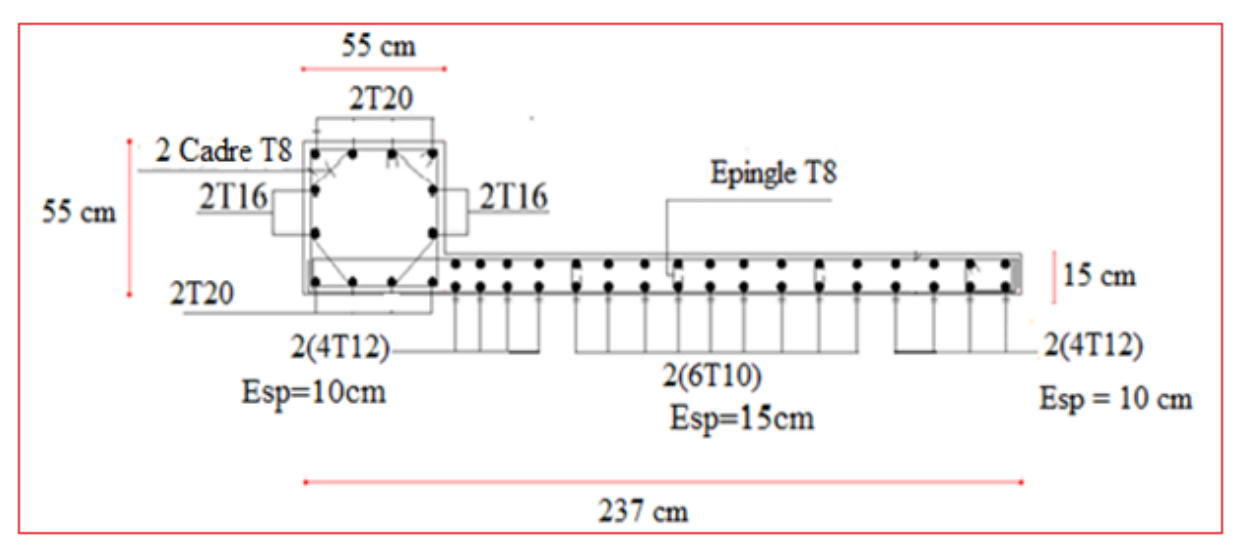

 **Figure .V.12 :** Schéma de ferraillage de voile en L

**V.5.3.2 : Deuxième Type : Voile pleine en U (VY 2)** :

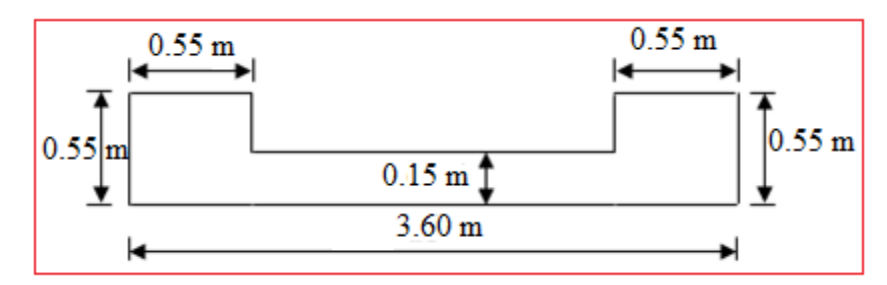

**Figure V.13 :** Vue en plan du voile plein en U

 $A = 0.98$  m2  $V = 1.80$  m  $V = 1.80$  m  $I = 1.61$  m<sup>4</sup> N =-1493.34 KN  $M = 6298.23$  KN.m  $T = 533.90$  KN

#### **Calcul des contraintes** *:*

$$
\sigma_1 = \left[ \frac{1493.34}{0.98} + \frac{6298.23 \times 1.80}{1.61} \right].10^{-3} = 8.56 MPa
$$

$$
\sigma_2 = \left[ \frac{1493.34}{0.98} - \frac{6298.23 \times 1.80}{1.61} \right].10^{-3} = -5.52 MPa
$$

 $\sigma_1$  et  $\sigma_2$  sont de signe différent  $\longrightarrow$  donc la section est partiellement comprimée

$$
\checkmark
$$
 Vérification de la contrainte de compression sous  $(G+Q\pm E)$ 

 $N = 1858.29$  KN M =6333.77 KN.m  $\sigma_1 = \frac{N}{A} + \frac{M N}{I} = \left( \frac{1030.25}{0.98} + \frac{0.033377 \times 1.00}{1.61} \right) \times 10^{-3} = 8.98 MPa$ *M V A*  $\frac{N}{10} + \frac{M.V}{10} = \frac{1858.29}{1858.29} + \frac{6333.77 \times 1.80}{1858} \times 10^{-3} = 8.98$ 1.61 6333.77×1.80 0.98  $V$  | 1858.29 6333.77 × 1.80 |  $10^{-3}$  $\frac{1}{1} = \frac{1}{A} + \frac{1}{I} = \left[ \frac{0.98}{0.98} + \frac{0.161}{0.01} \right] \times 10^{-5} =$ ⅂ L  $\sigma = \frac{N}{100} + \frac{M.V}{100} = \left[ \frac{1858.29}{1858.29} + \frac{6333.77 \times 1.80}{100} \right] \times 10^{-7}$  $\sigma_2 = \frac{N}{A} - \frac{M N}{I} = \frac{1656.25}{0.98} - \frac{6555.77 \times 1.60}{1.611} \approx 10^{-3} = -5.19 MPa$ *M V A*  $\frac{N}{10} - \frac{M.V}{10} = \frac{1858.29}{1000} - \frac{6333.77 \times 1.80}{1000} \times 10^{-3} = -5.19$ 1.611 6333.77×1.80 0.98  $V$  | 1858.29 6333.77 \times 1.80 |  $\frac{1}{10^{-3}}$  $\frac{1}{2}$  =  $\frac{1}{A} - \frac{1}{I}$  =  $\frac{1}{0.98} - \frac{1.611}{1.611}$  × 10<sup>-3</sup> = -1  $\lfloor$  $\sigma_2 = \frac{N}{N} - \frac{M.V}{N} = \left[\frac{1858.29}{N} - \frac{6333.77 \times 1.80}{N}\right] \times 10^{-7}$ <sup>1</sup> 8.98*MPa <sup>b</sup>* 15*MPa* ………………….condition vérifier. <sup>2</sup> 5.19*MPa <sup>b</sup>* 15*MPa* ……………....condition vérifier.

 **Longueur de la zone tendue** *:*  $5.52$ 

$$
X = \frac{\sigma_2}{\sigma_2 + \sigma_1} L = \frac{3.52}{5.52 + 8.56} \times 3.6
$$

$$
X = 1.64m
$$
  
Y = L-X = 3.60-1.64 = 1.96 m  
Avec :  
X : la longueur de la zone tendue.

Y : la longueur de la zone comprimée.

• Calcul de la contrainte  $\sigma_3$  :

$$
\sigma_3 = \frac{\sigma_2(X-b)}{X} = \frac{-5.52 \times (1.64 - 0.55)}{1.64} = -3.69 MPa
$$

- **Détermination des armatures**
- **verticales :**

#### **Tronçon AB :**

La force de traction résultante :

$$
F_1 = \left(\frac{\sigma_2 + \sigma_3}{2}\right) b \cdot h = \left(\frac{5.52 + 3.69}{2}\right) 0.55 \times 0.55 \times 10^3 = 1348.96 KN
$$

$$
A_{V1} = \frac{F_1}{\sigma_s} = \frac{1348.96 \times 10}{400} = 33.72 \text{ cm}^2
$$
  
\n
$$
\checkmark \text{Tronçon BC :}
$$
  
\n
$$
F_2 = \frac{1}{2} \cdot \sigma_s (X - b)a = \frac{1}{2} \times 3.69 \times (1.64 - 0.55) \times 0.15 \times 10^3 = 301.65 \text{ KN}
$$
  
\n
$$
A_{V2} = \frac{F_2}{\sigma_s} = \frac{301.65 \times 10}{400} = 7.54 \text{ cm}^2
$$
  
\n
$$
A_t = A_{V1} + A_{V2} = 33.72 + 7.54
$$
  
\n
$$
A_t = 41.26 \text{ cm}^2
$$

**Calcul de Avj** *:* On a :

$$
A_{vj} = 1,1.\frac{V}{fe} = 1,1.\frac{1,4.V}{fe} \times \frac{x}{L}
$$

$$
A_{vj} = 1,1 \times \frac{1,4 \times 533.9 \times 10}{400} \times \frac{1.64}{3.60} = 9.36 cm^2
$$

 **Section total d'armature :**  $A_{\text{Total}} = A_{\text{r}} + A_{\text{Vj}} = 41.26 + 9.36 = 50.64 cm^2$ 

#### **D'après le RPA 2003 :**

 $A_{\text{Total}} = 50.64 \text{cm}^2$  > Amin = 0,2%.a.Xtendu = 0,2% × 0,15 × 1.64 × 10<sup>4</sup> = 4.92cm<sup>2</sup> ...CV

### **Détermination des armatures horizontales :**

#### **La contrainte de cisaillement :**

$$
\tau_b = \frac{\overline{V}}{b_0 \cdot d} = \frac{1,4 \cdot V}{a.0,9h} = \frac{1,4 \times 533.9 \times 10}{15 \times 0,9 \times 306} = 1.80 MPa
$$
  
\n
$$
\tau_b = 1.80 MPa < \overline{\tau_b} = 0,2 f_{c28} = 5 MPa
$$
.................condition vérifier.

**Le pourcentage minimal selon RPA 2003 :**

 $\tau_b = 1.80MPa > \tau_b = 0.025 f_{c28} = 0.625MPa$  $A_h \ge 0,25\%$ .*a*.1*m* = 0,25% × 15×100 = 3.75*cm*<sup>2</sup> On prend :  $A_h = 2(4T10) = 6.25 \text{cm}^2$   $S_h = 25 \text{cm}^2$ 

 **L'espacement :**   $S_v \le \min(1,5a = 22.5cm; 30cm) = 20cm$ 

### **Armatures courantes**

- $A_c \ge 0,2\%$ . $a(Y-X) = 0,2\% \times 0,15 \times (1.96-1.64) \times 10^4 = 0.96$ cm<sup>2</sup>
	- **Choix d'armature :**
- $\bullet$  Les poteaux **:**  $4T20+8T16 = 28.64 \text{ cm}^2$
- La zone poteau voile :  $2(4T12) = 9.04 \text{ cm}^2$  ; Sv =10 cm.
	- $2(4T12)= 9.04$  cm<sup>2</sup> ; Sv=10 cm.
- La zone courante :  $2(8T10) = 12.64 \text{ cm}^2$ ; Sc = 20 cm

**N.B :** Pour tous les voiles, on prend la même section d'armature horizontale

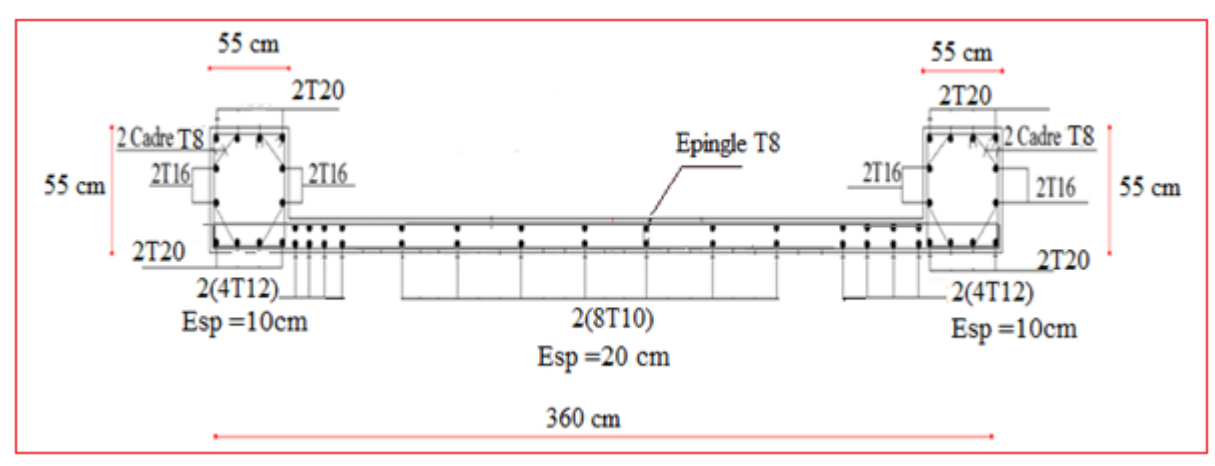

 **Figure V.14 :** Schéma de ferraillage de voile en U

# **V.5.4 Caractéristiques et ferraillage des voiles**

|                | Voile | L    | A              | $\overline{\mathbf{V}}$ | V'    | I              | N         | M       | V      | $\sigma$ <sup>1</sup> | $\sigma$ <sub>2</sub> | Ob         |
|----------------|-------|------|----------------|-------------------------|-------|----------------|-----------|---------|--------|-----------------------|-----------------------|------------|
|                |       | m    | m <sup>2</sup> | m                       | m     | m <sup>4</sup> | <b>KN</b> | KN.m    | KN     |                       |                       |            |
|                |       |      |                |                         |       |                |           |         |        | Mpa                   | Mpa                   |            |
|                | VX1   | 2.37 | 0.58           | 1.53                    | 0.84  | 0.29           | 1178.64   | 1978.5  | 353.89 | 12.47                 | $-8.40$               | <b>SPC</b> |
| <b>RDC</b>     | VX2   | 3.85 | 1.02           | 1.925                   | 1.925 | 1.92           | 1429.81   | 6676.6  | 585.28 | 8.09                  | $-5.29$               | <b>SPC</b> |
|                | VY3   | 5.27 | 1.23           | 2.635                   | 2.635 | 4.29           | 3014.31   | 9284.38 | 788.01 | 8.15                  | $-3.25$               | <b>SPC</b> |
|                | VY4   | 1.38 | 0.43           | 0.48                    | 0.9   | 0.06           | 2474.46   | 509.55  | 156.58 | 9.83                  | 1.678                 | <b>SEC</b> |
|                | VX1   | 2.35 | 0.53           | 1.48                    | 0.87  | 0.27           | 1051.99   | 1100.26 | 182.6  | 8.01                  | $-4.04$               | <b>SPC</b> |
| N <sub>1</sub> | VX2   | 3.8  | 0.92           | 1.9                     | 1.9   | 1.65           | 1256.76   | 5099.32 | 584.64 | 7.23                  | $-4.50$               | <b>SPC</b> |
|                | VY3   | 5.22 | 1.13           | 2.61                    | 2.61  | 3.73           | 2457.32   | 7367.34 | 840.26 | 7.32                  | $-2.98$               | <b>SPC</b> |
|                | VY4   | 1.35 | 0.38           | 0.48                    | 0.87  | 0.05           | 2011.38   | 260.6   | 94.13  | 7.79                  | 2.791                 | <b>SEC</b> |
|                | VX1   | 2.3  | 0.45           | 1.36                    | 0.94  | 0.22           | 912.4     | 895.41  | 191.64 | 7.56                  | $-3.50$               | <b>SPC</b> |
| N3;            | VX2   | 3.7  | 0.75           | 1.85                    | 1.85  | 1.18           | 1076.71   | 3646.52 | 522.77 | 7.15                  | $-4.28$               | <b>SPC</b> |
| N <sub>5</sub> | VY3   | 5.12 | 0.97           | 2.56                    | 2.56  | 2.79           | 2122.12   | 5462.67 | 784.48 | 7.20                  | $-2.82$               | <b>SPC</b> |
|                | VY4   | 1.3  | 0.29           | 0.5                     | 0.8   | 0.04           | 1497.23   | 266.05  | 134.01 | 8.48                  | 1.837                 | <b>SEC</b> |
|                | VX1   | 2.25 | 0.38           | 1.24                    | 1.01  | 0.18           | 439.94    | 385.17  | 168.62 | 3.81                  | $-1.49$               | <b>SPC</b> |
| N6;            | VX2   | 3.6  | 0.63           | 1.8                     | 1.8   | 0.83           | 519.88    | 1053.92 | 324.63 | 3.11                  | $-1.46$               | <b>SPC</b> |
| N8             | VY3   | 5.02 | 0.84           | 2.51                    | 2.51  | 2.08           | 920.79    | 1718.63 | 482.72 | 3.17                  | $-0.97$               | <b>SPC</b> |
|                | VY4   | 1.25 | 0.23           | 0.53                    | 0.72  | 0.03           | 498.79    | 181.75  | 132.91 | 5.37                  | $-1.04$               | <b>SPC</b> |

 **Tableau V.34:** Caractéristiques géométriques et sollicitations des voiles

## **V.5.5 :Vérification de la contrainte de compression sous (G+Q E)**

**Tableau V.35 :** Vérification de la contrainte de compression sous  $(G+Q \pm E)$ 

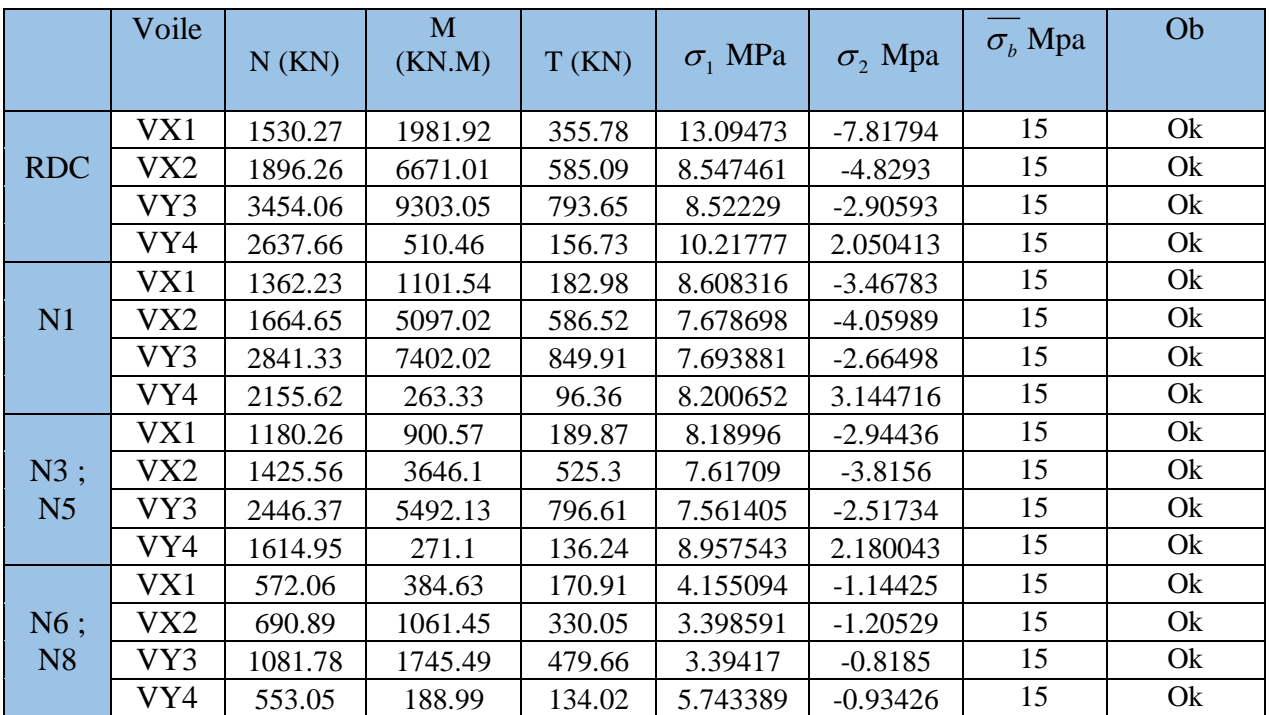

# **V.5.6 : sections d'armature dans les voiles**

 **Tableau V.36.** Effort et sections d'armature dans les voiles :

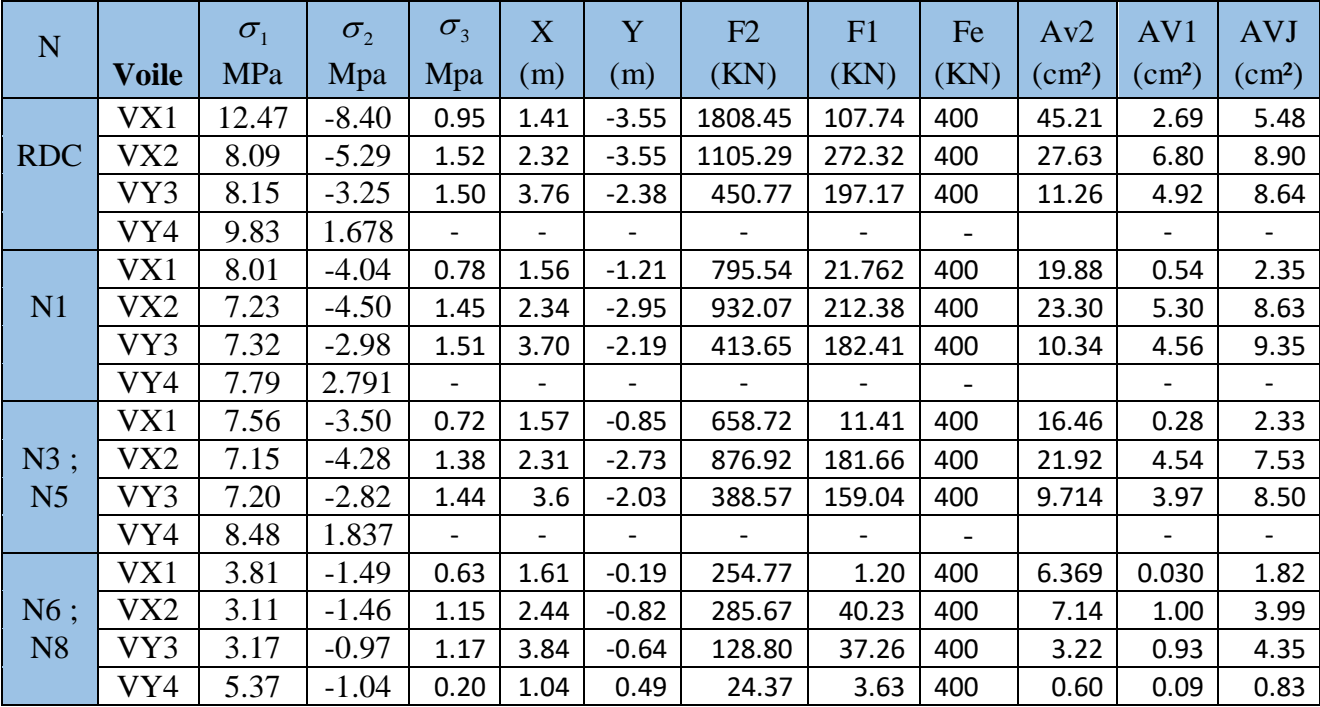

|                | Voile           | A tot cm $^2$ | A min $cm2$ | Zone    | Voile       | Zona<br>courante |
|----------------|-----------------|---------------|-------------|---------|-------------|------------------|
|                |                 |               |             | Z.voile | Z.Extrémité |                  |
|                | VX1             | 53.38         | 2.86        | 2(4T12) | 2(4T12)     | 2(5T10)          |
| <b>RDC</b>     | VX2             | 43.34         | 4.56        | 2(4T12) |             | 2(8T10)          |
|                | VY3             | 24.84         | 4.50        | 2(4T12) |             | 2(12T10)         |
|                | VY4             |               | 3.3         | 2(2T12) | 2(2T10)     | 2(2T10)          |
|                | VX1             | 22.78         | 2.36        | 2(4T10) | 2(4T10)     | 2(5T10)          |
| N1             | VX2             | 37.24         | 4.37        | 2(4T10) |             | 2(8T10)          |
|                | VY3             | 24.26         | 4.53        | 2(4T10) |             | 2(12T10)         |
|                | VY4             |               | 3.3         | 2(2T10) | 2(2T10)     | 2(2T10)          |
|                | VX1             | 19.08         | 2.18        | 2(4T10) | 2(4T10)     | 2(5T10)          |
| N3;            | VX <sub>2</sub> | 34.00         | 4.15        | 2(4T10) |             | 2(8T10)          |
| N <sub>5</sub> | VY3             | 22.19         | 4.32        | 2(4T10) |             | 2(12T10)         |
|                | VY4             |               | 3.3         | 2(2T10) | 2(2T10)     | 2(2T10)          |
|                | VX1             | 8.22          | 1.89        | 2(4T10) | 2(4T10)     | 2(5T10)          |
| N6;            | VX <sub>2</sub> | 12.14         | 3.45        | 2(4T10) |             | 2(8T10)          |
| N <sub>8</sub> | VY3             | 8.50          | 3.52        | 2(4T10) |             | 2(12T10)         |
|                | VY4             | 1.53          | 0.60        | 2(2T10) | 2(2T10)     | 2(2T10)          |

**Tableau V.37 :** Choix d'armature des voiles

**Tableau V.38 :** Choix de ferraillage des poteaux liés aux voiles

|                | Voile           | Section | As min | choix            | $\overline{As}^{adop}(cm2)$ |
|----------------|-----------------|---------|--------|------------------|-----------------------------|
|                | VX1             | 55x55   | 27,22  | 4T20+8T16        | 28,64                       |
| <b>RDC</b>     | VX <sub>2</sub> | 55x55   | 27,22  | 4T20+8T16        | 28,64                       |
|                | VY3             | 55x55   | 27,22  | $4T20 + 8T16$    | 28,64                       |
|                | VY4             | 55x55   | 27,22  | $4T20 + 8T16$    | 28,64                       |
|                | VX1             | 50x50   | 22,50  | 12T16            | 24,12                       |
| N1             | VX <sub>2</sub> | 50x50   | 22,50  | 12T16            | 24,12                       |
|                | VY3             | 50x50   | 22,50  | 12T16            | 24,12                       |
|                | VY4             | 50x50   | 22,50  | 12T16            | 24,12                       |
|                | VX1             | 40x40   | 14,40  | 8T12+4T14        | 15.21                       |
| N3;            | VX <sub>2</sub> | 40x40   | 14,40  | 8T12+4T14        | 15.21                       |
| N <sub>5</sub> | VY3             | 40x40   | 14,40  | 8T12+4T14        | 15.21                       |
|                | VY4             | 40x40   | 14,40  | 8T12+4T14        | 15.21                       |
|                | VX1             | 30x30   | 8.1    | 8T <sub>12</sub> | 9.04                        |
| N6;            | VX <sub>2</sub> | 30x30   | 8.1    | 8T12             | 9.04                        |
| N8             | VY3             | 30x30   | 8.1    | 8T12             | 9.04                        |
|                | VY4             | 30x30   | 8.1    | 8T12             | 9.04                        |

# **V.5.7. Vérification de La contrainte de cisaillement :**

|                | Voile | L    | $\mathbf{V}$ | a    | $\mathbf h$ | d     | $\tau_{b}$ | $\tau_{b}$ | Ob |
|----------------|-------|------|--------------|------|-------------|-------|------------|------------|----|
|                |       | (m)  | (KN)         | (m)  | (m)         | (m)   | MPa        | MPa        |    |
|                | VX1   | 2.37 | 353.89       | 0.15 | 3.06        | 2.754 | 1.199337   | 5          | ok |
| <b>RDC</b>     | VX2   | 3.85 | 585.28       | 0.15 | 3.06        | 2.754 | 1.98352    | 5          | ok |
|                | VY3   | 5.27 | 788.01       | 0.15 | 3.06        | 2.754 | 2.670574   | 5          | ok |
|                | VY4   | 1.38 | 156.58       | 0.15 | 3.06        | 2.754 | 0.530651   | 5          | ok |
|                | VX1   | 2.35 | 182.6        | 0.15 | 3.06        | 2.754 | 0.618833   | 5          | ok |
| N1             | VX2   | 3.8  | 584.64       | 0.15 | 3.06        | 2.754 | 1.981351   | 5          | ok |
|                | VY3   | 5.22 | 840.26       | 0.15 | 3.06        | 2.754 | 2.847649   | 5          | ok |
|                | VY4   | 1.35 | 94.13        | 0.15 | 3.06        | 2.754 | 0.319008   | 5          | ok |
|                | VX1   | 2.3  | 191.64       | 0.15 | 3.06        | 2.754 | 0.64947    | 5          | ok |
| N3;            | VX2   | 3.7  | 522.77       | 0.15 | 3.06        | 2.754 | 1.771673   | 5          | ok |
| N <sub>5</sub> | VY3   | 5.12 | 784.48       | 0.15 | 3.06        | 2.754 | 2.658611   | 5          | ok |
|                | VY4   | 1.3  | 134.01       | 0.15 | 3.06        | 2.754 | 0.454161   | 5          | ok |
|                | VX1   | 2.25 | 168.62       | 0.15 | 3.06        | 2.754 | 0.571455   | 5          | ok |
| N6;            | VX2   | 3.6  | 324.63       | 0.15 | 3.06        | 2.754 | 1.100174   | 5          | ok |
| N8             | VY3   | 5.02 | 482.72       | 0.15 | 3.06        | 2.754 | 1.635943   | 5          | ok |
|                | VY4   | 1.25 | 132.91       | 0.15 | 3.06        | 2.754 | 0.450433   | 5          | ok |

 **Tableau V.39 :** Vérification de la contrainte de cisaillement des voiles

 **Tableau V.40 :** Détermination des armatures horizontales

|                | Voile           | $\overline{\mathbf{V}}$<br>(KN) | a<br>(m) | $\tau_{b}$<br>MPa | $\tau_{b}$<br>MPa | Ah<br>$\rm(cm^2)$ | choisé  | Sh<br>(cm) |
|----------------|-----------------|---------------------------------|----------|-------------------|-------------------|-------------------|---------|------------|
|                | VX1             | 353.89                          | 0.15     | 1.199337          | 0.625             | 3.75              | 2(3T10) | 25         |
| <b>RDC</b>     | VX2             | 585.28                          | 0.15     | 1.98352           | 0.625             | 3.75              | 2(3T10) | 25         |
|                | VY3             | 788.01                          | 0.15     | 2.670574          | 0.625             | 3.75              | 2(3T10) | 25         |
|                | VY4             | 156.58                          | 0.15     | 0.530651          | 0.625             | 2.25              | 2(3T10) | 25         |
|                | VX1             | 182.6                           | 0.15     | 0.618833          | 0.625             | 2.25              | 2(3T10) | 25         |
| N <sub>1</sub> | VX2             | 584.64                          | 0.15     | 1.981351          | 0.625             | 3.75              | 2(3T10) | 25         |
|                | VY3             | 840.26                          | 0.15     | 2.847649          | 0.625             | 3.75              | 2(3T10) | 25         |
|                | VY4             | 94.13                           | 0.15     | 0.319008          | 0.625             | 2.25              | 2(3T10) | 25         |
|                | VX1             | 191.64                          | 0.15     | 0.64947           | 0.625             | 2.25              | 2(3T10) | 25         |
| N3;            | VX <sub>2</sub> | 522.77                          | 0.15     | 1.771673          | 0.625             | 3.75              | 2(3T10) | 25         |
| N <sub>5</sub> | VY3             | 784.48                          | 0.15     | 2.658611          | 0.625             | 3.75              | 2(3T10) | 25         |
|                | VY4             | 134.01                          | 0.15     | 0.454161          | 0.625             | 2.25              | 2(3T10) | 25         |
|                | VX1             | 168.62                          | 0.15     | 0.571455          | 0.625             | 2.25              | 2(3T10) | 25         |
| N6;            | VX <sub>2</sub> | 324.63                          | 0.15     | 1.100174          | 0.625             | 3.75              | 2(3T10) | 25         |
| N <sub>8</sub> | VY3             | 482.72                          | 0.15     | 1.635943          | 0.625             | 3.75              | 2(3T10) | 25         |
|                | VY4             | 132.91                          | 0.15     | 0.450433          | 0.625             | 2.25              | 2(3T10) | 25         |

# **V.5.8. Caractéristiques et ferraillage du noyau :**

# **1. Caractéristiques et efforts :**

**Tableau V.41.** Caractéristique du noyau et calcule des contrainte

| <b>Noyau</b> | L(m) | $A(m^2)$ | I(m4) | V(m) |       | $V''(m)$   M(Kn.m)   N(Kn) |        | T(Kn)  |
|--------------|------|----------|-------|------|-------|----------------------------|--------|--------|
|              | 6.2  | 0.91     | 0.54  | 0.80 | 0.0.8 | 2600.01                    | 524.01 | 468.91 |

# **2. Ferraillage :**

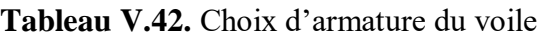

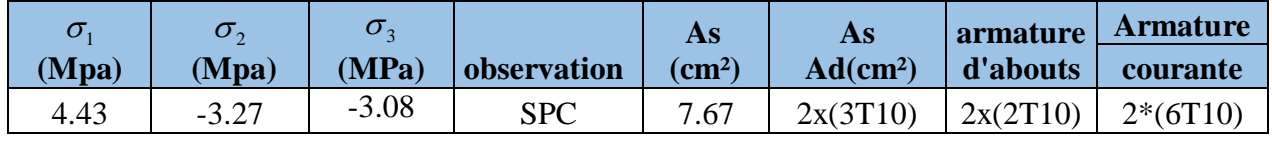

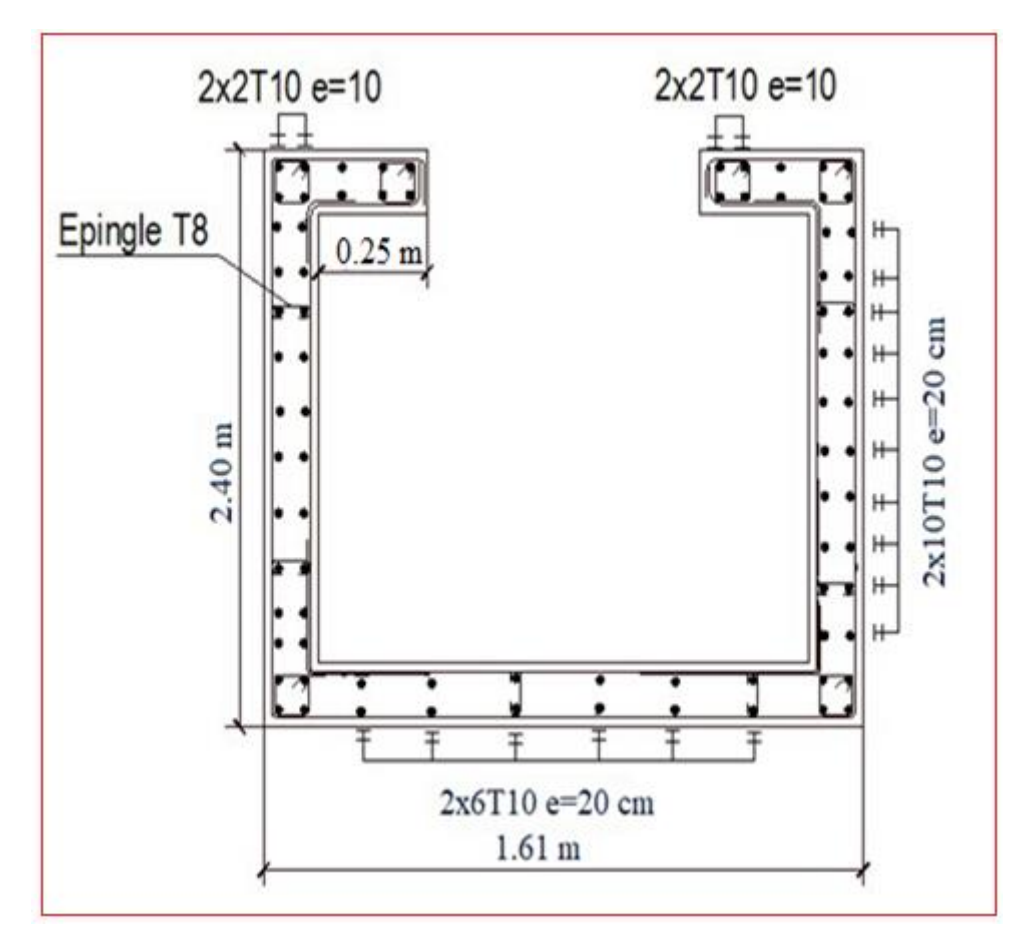

 **Figure V.15 :** Ferraillage du noyau

#### **V.6 : Calcul du linteau :**

#### **V.6.1 : Introduction** :

 Les linteaux sont des poutres courtes ou longues selon la valeur de leur élancement  $(\lambda g)$  encastrées aux extrémités et reliant les deux trumeaux de voile et ayant des nœuds rigides. Les déformations dans les linteaux créent des prolongements de ce fait la portée du linteau présente des difficultés dans le calcul (la majoration de (T) de 40% peut être justifiée à la limite).

## **V.6.2 : Sollicitation dans les linteaux** :

 Les linteaux seront calculés en flexion simple, de façon à éviter leur rupture et à reprendre les moments fléchissant, les efforts tranchants dus aux charges permanentes et aux charges d'exploitations ainsi que l'action du séisme.

Les sollicitations dans les linteaux sont :

**V :** effort tranchant

**M :** moment fléchissant

#### **V.6.3 : Ferraillage** :

 On fera le ferraillage des linteaux comme il est indiqué au **l'article 7.7.3 de RPA 99/version 2003.** 

**Contraintes admissibles de cisaillement** :

**a. Premier cas** :  $\tau_b$   $\tau_b = 0.06$  *fc28* 

Les linteaux sont calculés en flexion simple avec M et T, en devra disposé :

- $\bullet$  Des aciers longitudinaux de flexion  $(A<sub>1</sub>)$
- $\bullet$  Des aciers transversaux  $(A_t)$
- $\bullet$  Des aciers en partie courante  $(A_c)$

## **1. Armatures longitudinales : A<sup>l</sup>**

D'après le RPA99/version 2003, les aciers longitudinaux inférieur et supérieur sont calculés par la formule :

$$
A_l \!\geq \frac{M}{z{\times}fe}
$$

Tel que :

M : moment dû à l'effort tranchant ( $V= 1.4$  V<sub>u cal</sub>)

 $Z = h-2d$ 

h : hauteur total du linteau

d : la distance de l'enrobage

#### **2. Armatures transversales : A<sup>t</sup>**

Linteaux longs ( $\lambda g=\frac{l}{l}$  $\frac{1}{h} > 1$  $S \leq \frac{At \times fe \times Z}{\sqrt{2}}$  $\frac{\sqrt{e^2}}{\sqrt{V}}$ 

St : espacement des cours d'armatures transversales

At : section d'une cour d'armatures transversales

$$
\overline{V} = 1.4 \text{V}_{\text{calculate}}
$$

L : porté du linteau

Linteaux courts ( $\lambda g = \frac{l}{l}$  $\frac{1}{h}$  [ 1)

$$
S_{t}[At f_{e} L / (T + A_{t} f_{e})
$$
\n
$$
T = \min (T_{1}, T_{2})
$$
\n
$$
T_{2} = 2 T_{calul}
$$
\n
$$
T_{1} = (M_{ci} + M_{cj}) / L_{ij}
$$
\n
$$
M_{ci} = A_{1} f_{e} Z
$$

**b. Deuxième cas** :  $\tau_b / \tau_b = 0.06 f_{c28}$ 

Pour ce cas, il y a lieu de disposer le ferraillage longitudinale (supérieur et inférieur) transversal et de la partie courante suivant le minimum réglementaire.

Les sollicitations (M , T ) repris suivant des bielles diagonales (de compression et de traction ) suivant l'axe moyen des armatures diagonales  $(A<sub>D</sub>)$  à disposer obligatoirement

Le calcul des ces armatures se fait suivant la formule :

$$
A_D = \frac{T}{(2fe \sin \alpha)} \qquad \text{avec : } tg \alpha = \frac{(h - 2d)}{L}
$$

T=T<sub>calcul</sub> sans majoration.

**Ferraillage minimal RPA article 7.7.3.3** :

#### **a. Armatures longitudinales** :

$$
(A_{l}, A_{l'})/0.0015
$$
.b.h

avec :

b : l'épaisseur du linteau

h : hauteur du linteau

#### **b. Armatures transversales RPA article 7.7.3.3**:

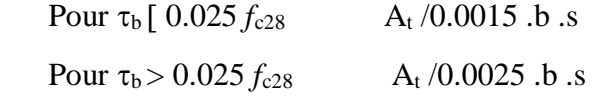

#### **c. Armatures de peau RPA article 7.7.3.3 :**

Les armatures longitudinales intermédiaires ou de peau A<sub>c</sub> en deux nappes doivent être au total d'un minimum égal à 0.20%

Ac  $/0.002$  .b .h

#### **V.6.4 : Exemple de calcul** :

Caractéristiques géométriques de linteau :

 $e = 0.15$  m,  $h = 0.66$ m,  $d = 0.9h = 0.60$  m,  $L = 1.20$ m

• Détermination des sollicitations :

D'après le fichier des résultats du logiciel etapes on a :

M = 142.97 KN.m

$$
V = 238.60 \text{ KN}
$$

• Majoration des sollicitations :

Effort tranchant :

$$
\overline{V} = 1.4 \text{ V}
$$

$$
\overline{V} = 1.43238.6 = 334.04 \text{ KN}
$$

**Calcul des contraintes** :

$$
\tau_b = \frac{\overline{V}}{e \cdot d}
$$

On a :

$$
\tau_b = \frac{334.04 \cdot 10^{3} \text{ m}}{150 \text{ x } 594} = 3.71 \text{ Mpa}
$$
  
3.71 Mpa > 0.06 f c 25 = 0.06 x 25 = 1.5 Mpa  
3.71 Mpa  $\sqrt{\tau_b} = 5 \text{ Mpa}$ 

La condition est vérifiée, donc pas de risque de cisaillement

#### D'après R.P.A 99 Page74 :

 $\tau_b$  = 3.17 mpa $> 0.06 f_{c28}$  = 1.5 MPa : donc on a dans le deuxième cas, On dispose les ferraillages longitudinaux (supérieur et inférieur), transversaux et en zone courante (armatures de peau) suivant les minimums réglementaires.

Les armatures diagonales sont disposées obligatoirement.

Soit :

$$
A_D = \frac{V}{2 \cdot f e \cdot \sin \alpha}
$$

Avac :

$$
Tg \alpha = \frac{h-2.d}{L}
$$

 $d = Distance$  d'enrobage = 3 cm.

 $L =$ longueur du linteau = 1.20 m.

$$
Tg \alpha = \frac{66-2\times3}{120} \Rightarrow \alpha = 26.56^{\circ}
$$

$$
A_D = \frac{238.6 \times 1000}{2.400 \sin 26.56} = 6.67 \text{ cm}^2
$$

# **Section minimale:**

D'après R.P.A 99 On a :

$$
A_D = 0.15 % \times b × h = 1.35 cm2
$$

$$
A_D = 6.67 \text{ cm}^2 > A_{D \text{ min}} = 1.35 \text{ cm}^2
$$

On prend :  $8T12 = 9.04$  cm<sup>2</sup>

## **Espacement :**

Cadre  $\emptyset$  6 (e=10cm).

## **Armatures longitudinales :**

 $(A_L$ ; A'<sub>L</sub> $)$  > 0,15 % .b . h = 1.35 cm<sup>2</sup>

On prend **:**  $A_L = A'_L = 2 T12 = 2.26 cm^2$ 

## **Armatures transversales :**

 $\tau_b$  = 3.71 Mpa > 0.0025 *fc*25 = 0.0025x 25 = 0.0625 Mpa

Donc:  $A_t \geq 0.25\%$  ×b×S

Avec :  $S \leq \frac{h}{4}$  $\frac{n}{4}$  = 16.5 cm  $\Rightarrow$  S = 15 cm

$$
A = 0.25\% \times 15 \times 15 = 0.56
$$
 cm<sup>2</sup>

On prende :  $4T8 = 2.01$  cm<sup>2</sup>

# **Armatures de Peau (Section Courante) :**

 $A_c \ge 0.2\%$  ×b×h = 1.98 cm<sup>2</sup>

On prende :  $2(5T10) = 7.90$  cm<sup>2</sup>

CHAPITRE **V : Ferraillage des éléments résistants**

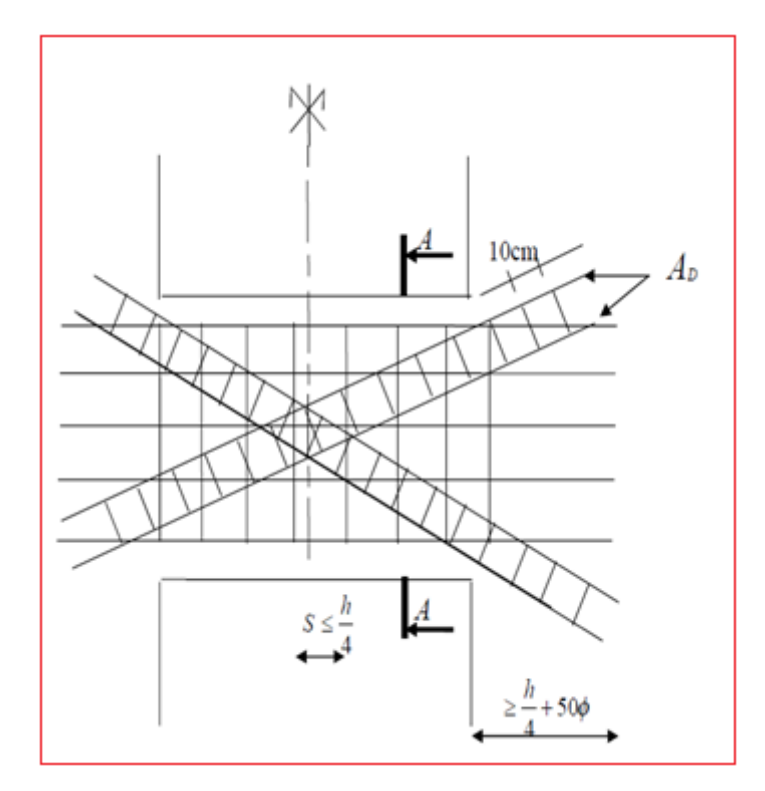

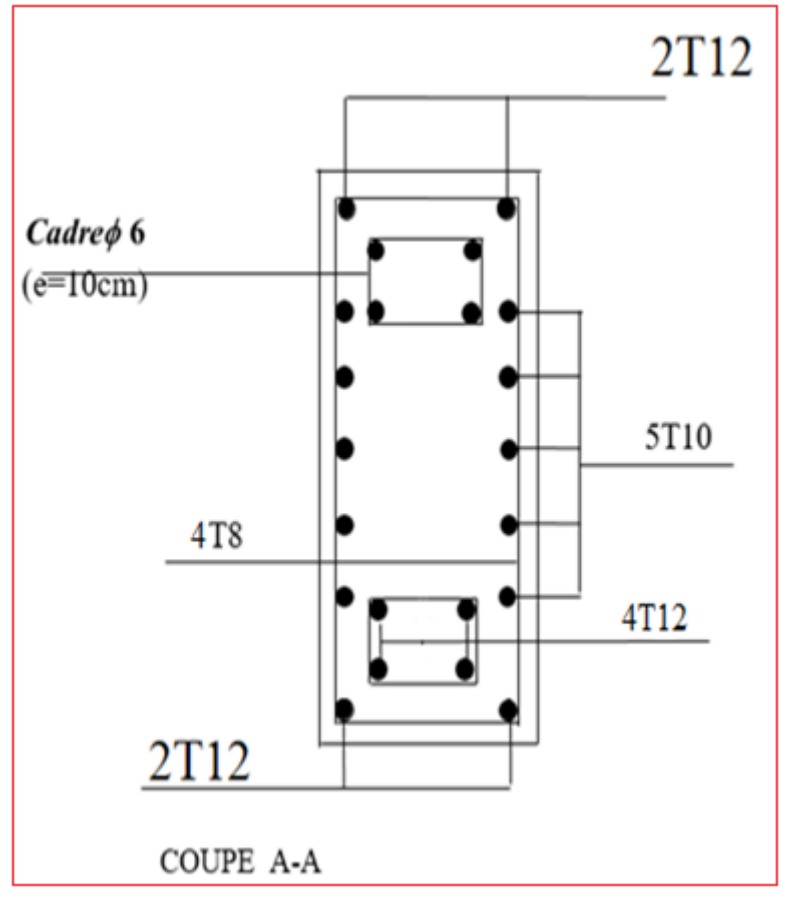

 **Figure V.16 :** Schéma de ferraillage du linteau

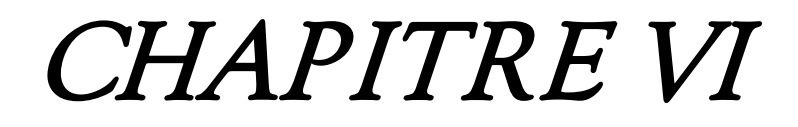

# Etude de fondation

#### **VI.1 : Introduction :**

Les fondations sont les éléments, de l'infrastructure qui ont pour objectif le support des charges de la superstructure et les transmettre au sol. Elles constituent un ensemble rigide cabale de répondre aux fonctions suivant :

- Réaliser l'encastrement de la structure ;
- Transmettre la totalité des charges apportées par la super structure au sol d'assise ;
- Limiter les tassements différentiels à une valeur acceptable.

 En cas de séisme les fondations exécutent un même mouvement de translation que le sol qui les supporte. Le calcul des fondations ne peut se faire que lorsqu'on connait :

- La charge totale qui doit être transmise aux fondations (donc au sol).
- Les caractéristiques du sol sur lequel doit reposer la structure.

Le choix du type de fondation dépend en général de plusieurs paramètres dont on cite :

- > Type d'ouvrage.
- Les caractéristiques du sol support, La nature et l'homogénéité du sol et la capacité portance de terrain de fondation ;
- $\triangleright$  La charge totale transmise au sol;
- > La raison économique ;
- > La facilité de réalisation.

#### **VI.2. Classification des fondations :**

- a) Fondation superficielles **:** utilisée pour les sols de bonne capacité portante, elles permettent la transmission directe des efforts au sol ;
- b) Fondations profondes **:** utilisées pour les mauvais sols de faible capacité portante, la transmission des efforts est assurée par d'autres éléments : pieux ou puits.

#### **VI.3. Ferraillage de longrine**

D'après RPA99 /modifié 2003 [1], les points d'appuis d'un même bloc doivent être solidarisés par un réseau bidirectionnel de longrines ou tout dispositif équivalant tendant à s'opposer aux déplacements relatifs de ses points d'appui dans le plan horizontal.

#### **a). Dimensionnement**

Pour les sites de catégories  $S_2$ ,  $S_3$  on doit disposer des longrines de (30x30) cm<sup>2</sup>. Les longrines doivent être calculées sous un effort de traction donné par la formule suivante :

$$
F = \frac{N}{\alpha} \ge 20kN
$$

Avec :

- N : La valeur maximale des charges verticales.
- $\alpha$ : Coefficient de la zone sismique et de la catégorie du site (Pour une zone III et un  $\alpha$  =10)

 $N = 1740,32$  KN

$$
F = \frac{1740,32}{10} = 174,03 \ge 20kN
$$
.................*CV*

## **b). Calcul de ferraillage**

La section d'armatures est donnée par la formule suivante :

$$
\sigma = \frac{F}{A_s} \Rightarrow A_s = \frac{F}{\sigma_s} = \frac{174,03}{348} = 4,23 \, \text{cm}^2
$$

• Condition de non fragilité :

A<sub>min</sub>= 
$$
B.\frac{f_{t28}}{f_e} = 30^2.\frac{2,1}{400} = 4.725 \text{ cm}^2
$$

• Condition exigée par RPA99 (version 2003) [1] :

$$
A_{min} = 0.6\% \cdot b \cdot h = 0.006 \times 30 \times 30 = 5,4 \text{cm}^2
$$

On prend :  $A_s = 6T12 = 6,79$  cm<sup>2</sup>

## **c). Vérifications a l'ELS**

On doit vérifier la relation suivante :

$$
A_s \ge \frac{F}{\sigma_s}
$$
  
\n
$$
\overline{\sigma_s} = \zeta = \min\left\{\frac{2}{3} \text{ fe, max}(0.5 \text{ fe}; 110\sqrt{\eta \cdot f_y}\right\} \dots \dots \dots \dots \eta = 1,6
$$
  
\n
$$
\overline{\sigma_s} = \min\{266, 67MPa, \max(200MPa; 201, 63MPa)\}
$$
  
\n
$$
\overline{\sigma_s} = 201, 63MPa
$$
  
\n
$$
F = \frac{N_s}{\alpha} = \frac{1197.37}{10} = 119, 74 KN
$$
  
\n
$$
A_s \ge \frac{F}{\sigma_s} = \frac{119, 74}{201, 63} = 5, 93cm^2
$$

Donc les armatures calculées à l'ELU sont convenables.

#### **d). Armatures transversales** :

Les armatures transversales ne jouent aucun rôle dans la résistance de la pièce, ce sont de simples cadres de montages destinés à maintenir les aciers dans leurs positions, leur espacement est définie par RPA99/Version 2003[1] par :

 $S_i = \min(20 cm; 15 \phi_i)$ 

On prend : *mm mm*  $b_l = 12$ 8 = =  $\phi$ φ

 $S_t \le \min(20, 15 \times 1.2)$ *cm* = 18*cm* 

Soit :  $S_t = 15$ cm

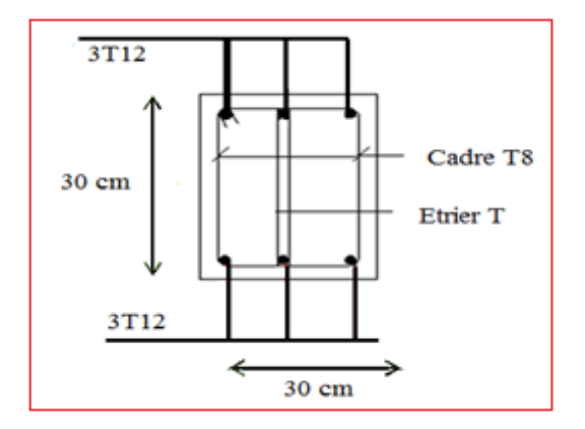

**Figure VI.1:** Ferraillage de longrine.

## **VI.4. Voile périphérique :**

 Selon le règlement RPA2003 les ossatures au-dessous du niveau de base formées de poteaux courts qui doivent comporter un voile périphérique continu entre le niveau de fondation et le niveau de base.

#### **VI.4.1. Dimensionnement et ferraillage du voile :**

Ce voile doit avoir les caractéristiques minimales suivantes :

- Epaisseur ≥15*cm*
- Les armatures sont constituées de deux nappes.
- Le pourcentage minimal des armatures et de 0,1% dans les deux sens (horizontal et vertical).
- Les ouvertures dans ce voile ne doivent pas réduire sa rigidité d'une manière importante.

On prend e =15cm (L'épaisseur du voile périphérique)

Le calcul de ferraillage sera fait pour une bande de 1m.

**1. Armatures verticales :**

$$
A_v = 0.1 \times \frac{e \times b}{100} = 0.1 \times \frac{15 \times 100}{100} = 1,5 \, \text{cm}^2
$$

- $A_v = 5T10 / ml$  On prend :
	- **L'espacement :**  $e = 25$  cm
	- **Armatures horizontales :**

$$
A_h = 0.1 \times \frac{e \times h}{100} = 0.1 \times \frac{15 \times 100}{100} = 1,5 \, \text{cm}^2
$$

 $A_h = 5T10/ml$  On prend :

$$
\blacksquare
$$
 L'espacement :  $e = 25$  cm

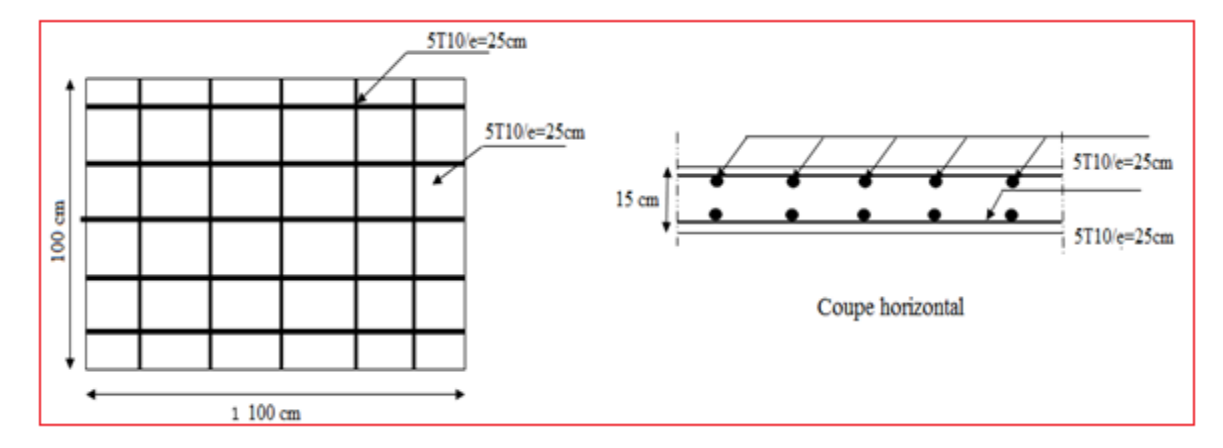

 **Figure VI.2.** Ferraillage du voile périphérique

#### **VI.5. Etude préliminaire du choix de type de fondation :**

 Notre ouvrage étant contreventé par voiles porteurs avec un taux de travail admissible du sol d'assise qui est égal à 1.5 bars selon le rapport du sol, et un profondeur d'ancrage de 2m, il y a lieu de projeter a priori des fondations superficielles de type :

- Semelles isolées.
- Semelles continues (semelles filantes sous murs).
- Radier général

Les fondations superficielles sont dimensionnées selon les combinaisons d'actions (RPA) :

**G+Q±E**

**0,8G±E**

Outres ces combinaisons le **CBA 93 (Article B 9.2)** préconise cette combinaison :

**1.35G+1.5QB**

#### **VI.5.1. Semelle isolée :**

 Nous proposons en premier cas des semelles isolées comme solution, pour cela nous allons procéder à une petite vérification :

 On adoptera une semelle homothétique, c'est-à-dire le rapport entre les dimensions des poteaux (a et b) égal le rapport des semelles isolées (A et B):

$$
\frac{a}{b} = \frac{A}{B}
$$

Pour les poteaux carrés :  $a = b$  donc  $A = B \implies S = A^2$ 

Avec :  $S =$  surface de la semelle.

On détermine la langueur et la largeur de la semelle à partir de la condition de résistance :

$$
\sigma_{sol} \ge \frac{N}{S} = \frac{N}{A^2} \Rightarrow A^2 \ge \frac{N}{\sigma_{sol}}
$$

 Les résultats des efforts normaux appliqués aux fondations sont récapitulés dans le tableau suivant :

| Point          | FZ(KN)  | A(m) | Point           | FZ(KN)  | A(m) | Point           | FZ(KN)  | A(m) |
|----------------|---------|------|-----------------|---------|------|-----------------|---------|------|
| C <sub>1</sub> | 1009.47 | 2.59 | C 11            | 1120.38 | 2.73 | C <sub>22</sub> | 989.59  | 2.56 |
| C <sub>2</sub> | 604.48  | 2.00 | C 12            | 1197.25 | 2.82 | C <sub>23</sub> | 1192.65 | 2.81 |
| C <sub>3</sub> | 614.48  | 2.02 | C 13            | 606.63  | 2.01 | C <sub>24</sub> | 486.2   | 1.80 |
| C <sub>4</sub> | 801.67  | 2.31 | C 14            | 632.56  | 2.05 | C <sub>25</sub> | 529     | 1.87 |
| C <sub>5</sub> | 950.47  | 2.51 | C 15            | 363.55  | 1.55 | C <sub>26</sub> | 1075.28 | 2.67 |
| C <sub>6</sub> | 853.88  | 2.38 | C 17            | 790.36  | 2.29 | C 27            | 1080.13 | 2.68 |
| C <sub>7</sub> | 611.87  | 2.01 | C <sub>18</sub> | 941.44  | 2.50 | C <sub>28</sub> | 945.78  | 2.51 |
| C <sub>8</sub> | 487.44  | 1.80 | C 19            | 666.82  | 2.10 | C <sub>29</sub> | 910.01  | 2.46 |
| C <sub>9</sub> | 428.29  | 1.68 | C 20            | 492.46  | 1.81 |                 |         |      |
| C10            | 971.56  | 2.54 | C <sub>21</sub> | 421.36  | 1.67 |                 |         |      |

**Tableau VI.1.** Effort normal appliqué sur les fondations.

#### **Vérification de l'intersection entre deux semelles voisines :**

Il faut vérifier que :

 $1.5 \times B \leq L$  min Tel que :  $L_{min}$  (valeur entre axe minimum entre deux poteaux) • sens X-X

L  $_{min}$ = 3,05m, A = 2.82 m Alors : 1,5 x 2.82 m = 4,23 m >L min = 3,05 m…………….. Condition non vérifié • Sens y-y L  $_{min}$ = 3,05 m et, A = 2.82 m Alors : 1,5 x 2.82 = 4,23 m >L min = 3,05 m…………….. Condition non vérifié

#### **Conclusion :**

Tenant compte des distances existantes entre les poteaux dans les deux directions. On peut conclure que l'emploi des semelles isolees est impossible, à cause de chevauchement de deux semelles voisines, donc on passe à l'étude des semelles filantes.

#### **VI.5.2. Semelles filantes :**

On doit d'abord déterminer la largeur de la semelle.

La surface totale des semelles est donné par : *sol*  $S_s \geq \frac{N}{\sigma_{\text{tot}}}$  Tel que :

 $N$  : effort normal prévenant de l'axe ou la file considéré ( $N_{\text{poteaux}}+N_{\text{volles}}$ ).

S : section de la semelle (S=B.L).

B : largeur de la semelle.

L : longueur de la file considérée.

Donc :

$$
B \ge \frac{N}{L.\sigma_{sol}}
$$

Les résultats sont résumés dans le tableau qui suit :

| Axe            | N(KN)   | L(m)  | B(m) | Bchoisie<br>(m) |
|----------------|---------|-------|------|-----------------|
|                | 4922.17 | 18.35 | 1.78 | 1.90            |
| $\overline{2}$ | 1563.02 | 3.35  | 3.11 | 3.20            |
| $\overline{3}$ | 4486.21 | 13.9  | 2.15 | 2.20            |
| $\overline{4}$ | 1585.44 | 4.72  | 2.23 | 2.30            |
| 5              | 3074.37 | 9.75  | 2.10 | 2.20            |
| 6              | 3209.37 | 9     | 2.37 | 2.40            |
| $\overline{7}$ | 2106.59 | 9     | 1.56 | 1.50            |
| 8              | 2028.56 | 9     | 1.50 | 1.60            |

**Tableau VI.2.** Sections des semelles filantes sens x-x :

 **Tableau VI.3.** Sections des semelles filantes sens y-y :

| Axe           | N(KN)   | L(m)  | B(m) | Bchoisie<br>(m) |
|---------------|---------|-------|------|-----------------|
| $\mathbf{A}$  | 4113.61 | 15.05 | 1.82 | 1.90            |
| B             | 1553.27 | 3.35  | 3.09 | 3.20            |
| $\mathcal{C}$ | 3341.59 | 10.6  | 2.10 | 2.20            |
| D             | 1628.68 | 4.72  | 2.30 | 2.40            |
| E             | 2395.37 | 6.45  | 2.47 | 2.50            |
| F             | 3227.85 | 9     | 2.39 | 2.50            |
| G             | 2484.65 | 9     | 1.84 | 1.90            |
| H             | 2085.08 | 9     | 1.54 | 1.60            |
|               | 1996.26 | 9     | 1.47 | 1.50            |

## **a) Vérification de l'intersection entre deux semelles voisines :**

Il faut vérifier la relation suivante :

2.5 x B  $\leq L_{min}$ 

Avec : Lmin représente la langueur minimale entre axe de deux poteaux.

- Sens X-X :  $(L_{min} = 3,05m)$ 

2,5 x B = 2,5 X 3.20 = 8 m>Lmin = 3,05 m…………….. Condition non vérifiée.

- Sens Y-Y : ( $L_{min} = 3.05$  m),  $2.5 \times B = 2.5 \times 3.20 = 8$  m $>L_{min} = 3.05$  m- Condition non vérifiée.

## **b) Vérification de la surface :**

Surface totale des semelles est :  $\text{Ss} = 194.77 \text{ m}^2$ 

Surface totale du bâtiment est :  $Sb = 284$  m<sup>2</sup>

Donc : **Ss**  $\sqrt{Sb} = 0.68 > 0.50$ 

#### **Conclusion**

Les deux conditions ne sont pas vérifiées, donc qu'il y'a un chevauchement des semelles et on déduit que la surface totale des semelles dépasse 50% de la surface d'emprise de bâtiment, La conception de semelles filantes ne devient plus possible, le choix de la conception radier s'impose. Ce type de fondation présente plusieurs avantages.

- $\checkmark$  L'augmentation de la surface de la semelle (fondation) minimise la forte pression apportée par la structure.
- Négliger les irrégularités ou l'hétérogénéité du sol.
- La réduction des tassements différentiels.
- $\checkmark$  La facilite d'exécution.

#### **VI.6. Etude du radier général :**

 Le radier général est un système de fondation composé d'une dalle en béton armé et occupant toute la surface d'emprise de la structure. Ce radier sera muni de nervures reliant les poteaux et sera calculé comme des panneaux de dalles pleines sur quatre appuis continus (nervures) chargés par une pression uniforme qui représente la pression maximale du sol résultante de l'action du poids du bâtiment. L'effort normal supporté par le radier est la somme des efforts normaux de tous les poteaux et les voiles.

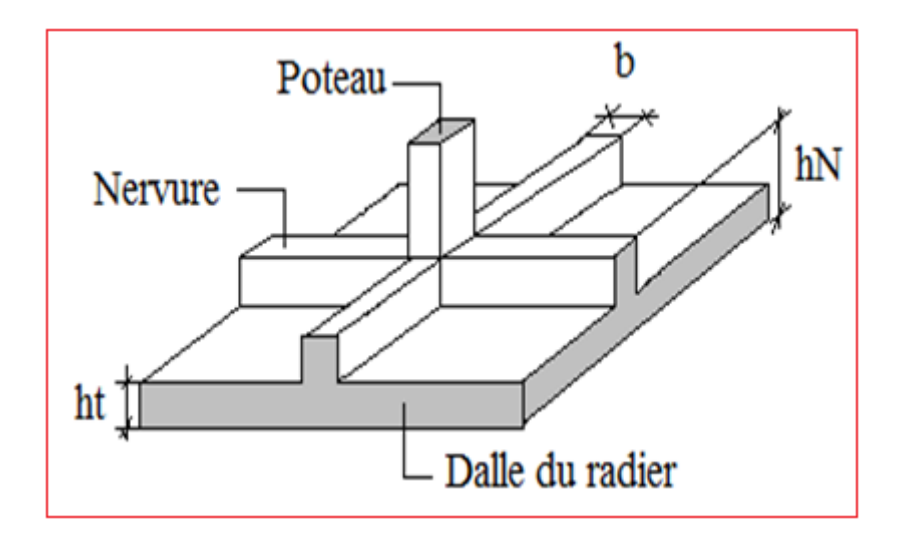

**Figure VI.3.** Radier général nervure

#### **VI.6.1. Pré dimensionnement de radier :**

#### **1- Dalle :**

L'épaisseur de la dalle du radier doit satisfaire aux conditions suivantes :

**a. Condition forfaitaire** : d'après l'auteur Y.Cherait édition OPU Page 74

$$
h_1 \geq \frac{L_{\max}}{20}, \quad \text{Avec}:
$$

 $L_{\text{max}} = L_{\text{a}}$  longueur maximale entre les axes des poteaux.

*L*<sub>max</sub> = 5.56*m* ⇒ *h*<sub>1</sub> ≥ 28,25*cm*, Alors On prend : h= 30 cm. pour l'épaisseur de la dalle

## **b. Vérification au poinçonnement :**

#### **Sous poteau :**

Sous l'action des forces localisées. Il y a lieu de vérifier la résistance du radier au poinconnement par l'effort tranchant.

D'après **CBA93 (article A.5.2.4.2)** on doit vérifier la condition suivante :

$$
N_u \le Q_u = 0.045 \times \mu_c \times h \times \frac{f_{c28}}{\gamma_b}
$$

Avec :

 $N_u$ : Effort normal du poteau le plus sollicité ( $N_u$ =1642.76 kN)

Uc: Périmètre de contour cisaillé projeté sur le plan moyen du radier.

*a,b*: Dimensions du poteau du RDC (55x55)cm².

Qc : charge de calcul pour le poteau le plus sollicité.

h : hauteur de radier.

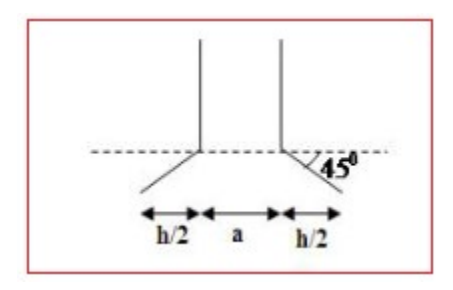

**Figure .VI-4 :** Schéma de transmission des charges.

 $U_c = 2 [(a + b) + 2h]$ 

 $U_c = 2 [(55+55) + 2 \times 30] = 340$  cm

$$
Q_u = 0.045 \times 3400 \times 300 \times \frac{25}{1.5} \times 10^{-3} = 765 kN.
$$

 $N_u = 1642.76$ Kn  $> Q_u = 765$ *KN*.  $\dots \dots \dots \dots \dots$ la condition non vérifiée.

Il faut augmenter h on prend :  $h = 55$  cm

 $N_u = 1642.76$  Kn  $Q_u = 1815$ KN..........................la condition est vérifiée

**Sous voile :** 

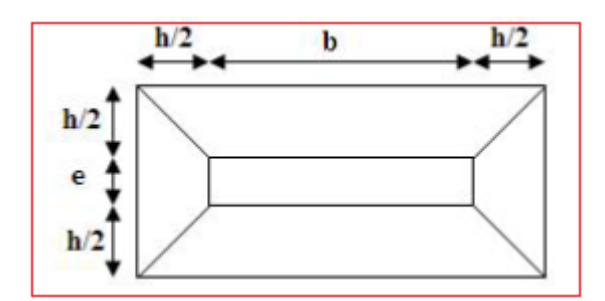

**Figure .VI-5 :** Schéma de transmission des charges.

On prend pour la vérification le voile le plus sollicité (V5) de langueur  $L = 4.90$  m  $N_u = 4610,27$  KN

Ce qui donne un effort normal pour un mètre linéaire égal à:

$$
N_{\rm u} = \frac{4610.27}{4.90} = 940.87 \; KN \; / m
$$

D'après **CBA93 (article A.5.2.4.2)** on doit vérifier la condition suivante :

$$
N_u \le Q_u = 0.045 \times \mu_c \times h \times \frac{f_{c28}}{\gamma_b}
$$

Avec :

 $N_u$ : Effort normal du voile le plus sollicité ( $N_u$ =4610.27 kN)

Uc: Périmètre de contour cisaillé projeté sur le plan moyen du radier.

 $\mu_c = 2(e + b + 2 h) = 2 (15 + 100 + 2 x 30) = 350$  cm

Qc : charge de calcul pour le voile le plus sollicité.

h : hauteur de radier.

$$
Q_u = 0.045 \times 3500 \times 300 \times \frac{25}{1.5} \times 10^{-3} = 787,5kN.
$$

 $N_u$ =940.87 Kn/m >  $Q_u$  = 787,5*KN* / *m* .....................la condition non vérifiée.

Il faut augmenter h on prend **h=40 cm**

Nu =940.87 Kn/m <*Qu* =1170*KN* / *m* .……………….la condition est vérifiée

#### **2- Nervure ;**

1. La hauteur de nervure

### **a. Condition de la flèche**

La hauteur des nervures se calcule par la formule de la flèche

$$
\frac{L_{\max}}{15} \le h_{N1} \le \frac{L_{\max}}{10}
$$

On a  $L_{max} = 5,65$  m

 $\Rightarrow$  37,67*cm* <  $h_{n1}$  < 56,5*cm* ; On prend h<sub>n1</sub> = 45 cm

#### **b- Condition de rigidité :**

Pour un radier rigide on doit vérifier :

$$
L_{\max} \leq \frac{\pi}{2} L_e
$$
  

$$
L_e = \sqrt[4]{\frac{4*E*I}{b*K}}
$$

Avec

Le : longueur élastique (m);

K : coefficient de raideur du sol 4 Kg/cm3 (cas d'un sol moyen);

- K=0,5[kg/cm3 ]…………….. pour un très mauvais sol.
- K=4 [kg/cm3 ] ………………pour un sol de densité moyenne.
- K=12[kg/cm3 ]……………... pour un très bon sol.

E : module d'élasticité du béton :  $E = 3.216 * 10^4 MPa$ 

b : largeur de radier par bande d'un mètre (b=1m).

*I*: Inertie de la section transversale du radier 
$$
\left(I = \frac{bh^3}{12}\right)
$$

L : distance maximale entre deux poteaux : 4,72 m

donc 
$$
h_{N2} \ge \int_{0}^{3} \sqrt{\frac{3K}{E} \left(\frac{2L}{\pi}\right)^4} \Rightarrow h_{N2} \ge 67.25
$$
cm

On prend :  $h_{N2} = 70$  cm

A partir des deux conditions :

 $h_N \geq max (h_{N1} ; h_{N2}) = Max(0.45 ; 0.70)$ 

On prend : h= 0,70 m.

2. Largeur de la nervure

## **C. Condition de coffrage :**

$$
b \ge \frac{L_{\text{max}}}{10} = \frac{472}{10} = 47.20 \text{cm}
$$

Donc

 $b = 55$  cm dans les deus sens  $(x-x + y-y)$ 

## **Résumé**

**-** Epaisseur de la dalle du radier h = 55 cm

- Les dimensions de la nervure 
$$
\begin{cases} h_N = 70cm \\ b = 55cm \text{ sens } (x - x) \text{ et } b = 55cm \text{ sens } (y - y) \end{cases}
$$

#### **VI.6.2**. **Surface nécessaire :**

Pour déterminer la surface du radier il faut que:  $\sigma_{max}$ ≤  $\sigma_{sol}$  **VII.3.3.1** 

$$
\sigma_{\max} = \frac{N}{S_{\text{nec}}} \leq \sigma_{\text{sol}} \Rightarrow S_{\text{nec}} \geq \frac{N}{\sigma_{\text{sol}}}
$$

$$
Pour: \begin{cases} N = 25112.77kN \\ \sigma_{sol} = 1.5bars \end{cases}
$$

Donc:

S nécessaire =  $167.42 \text{ m}^2 < S_b = 284 \text{ m}^2$ 

*Sb* : La surface du bâtiment

La section nécessaire est inférieure à celle du bâtiment 284 *m2* .

L'emprise totale avec un debordement de :

 $d \ge \max(\frac{h}{2}; 30cm) \ge \max(35 cm ; 30cm)$ 

On prend  $d = 50$  cm. Et  $p = 80, 1$  m.

Srad = Sbat + D $\times$ P = 324,05 m<sup>2</sup>

Avec : d : débord, p : périmètre.

la surface totale du radier est **324,05 m2** *.* 

## **Vérification au cisaillement :**

On doit vérifier que : **Selon le CBA 93 : article A 5.1.2.1.1**

$$
\tau_u = \frac{V_u}{b \times d} \le \overline{\tau}_u = Min(0.15f_{c28}; 4MPa) = 2,5MPa \Rightarrow fissuration \text{ } préjudiciable
$$

b =1m (une bande de 1m de 4.72 m longueur).

$$
q = \frac{P}{S_r} = \frac{25112.77}{324.05} = 77.49 \text{ KN} / m^2 \rightarrow \text{ q est la charge répartie sur la dalle}
$$

#### **Calcul de l'effort V**

$$
\text{Suivant } l_{y} : \qquad V_{y} = \frac{q \times l_{x} \times l_{y}}{2 \times l_{y} + l_{x}} = \frac{77.49 \times 4.72 \times 4.45}{2 \times 4.72 + 4.45} = 117.17 \, \text{KN}
$$

$$
\text{Suivant } l_x: \qquad V_x = \frac{q \times l_x \times l_y}{3l_y} = \frac{77.49 \times 4.45 \times 4.712}{3 \times 4.72} = 114.94 \, \text{kN}
$$

$$
V_{\text{max}} = \max(V_x, V_y) = V_y = 117.17kN
$$
  

$$
\tau_u = \frac{V_u}{b \times d} = \frac{117.17}{1 \times 0.9 \times 550} = 0.23MPa \le \overline{\tau}_u = 2.5MPa \dots \dots \dots \dots \dots
$$
c'est vérifié.

**VI.6.3. Les vérifications nécessaires :**

**VI.6.3.1. Vérification de la contrainte normale :**

**Caractéristiques géométriques du radier :** 

**a- Position du centre de gravité :**

$$
X_G = 9.34 \text{ m}
$$
;  $Y_G = 7.65 \text{ m}$ ;  $S = 324.05 \text{ m}^2$ 

**b- Moments d'inertie:**

$$
I_{xx} = 7055.90 \text{ m}^4
$$
;  $I_{yy} = 10660.70 \text{ m}^4$ 

Calcul des contraintes ( $\sigma_{sol}$ =1.5 bars) **:** Les contraintes du sol sont données à :

**A** l'ELS:  $\sigma_{ser} = \frac{N_{ser}}{S} = \frac{23112.77}{304.05} = 77,49 kN/m^2$ 324.05  $\frac{25112.77}{224.25}$  = 77,49kN / m *S N rad*  $\sigma_{ser} = \frac{N_{ser}}{S} = \frac{23112.77}{224.05}$ 

$$
\sigma_{ser} = 77.49kN/m^2 \langle \sigma_{sol} = 150kN/m^2..............V'erifi'ee
$$

## **A l'ELU:**

On doit vérifier les contraintes sous le radier (*σ<sup>1</sup> ; σ2*)

Avec:

$$
\sigma_{1,2} = \frac{N}{S_{rad}} \pm \frac{M_{rev}}{I_{yy}} X_G
$$

$$
\sigma_{1,2} = \frac{N}{S_{rad}} \pm \frac{M_{rev}}{I_{xx}} Y_G
$$

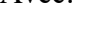

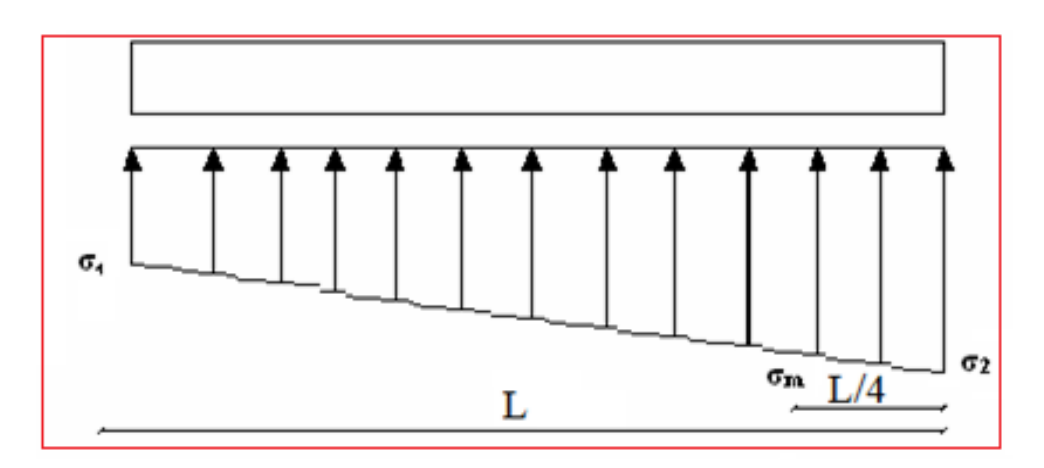

**Figure VI.6.** Contraintes sous le radier

On vérifie que :

*σ1*: Ne doit pas dépasser *1,5σsol*

*σ2*: Reste toujours positif pour éviter des tractions sous le radier.

$$
\sigma_m\left(\frac{L}{4}\right) = \frac{3\sigma_1 + \sigma_2}{4}
$$
 Reste toujours inférieur à  $\sigma_{sol}$ 

Les résultats sont groupés dans le tableau suivant :

 **Tableau VI.4 :** Vérification des contraintes

|                                                      | <b>ELU</b>    |               | <b>ELS</b>    |               |
|------------------------------------------------------|---------------|---------------|---------------|---------------|
|                                                      | <b>Sens X</b> | <b>Sens Y</b> | <b>Sens X</b> | <b>Sens Y</b> |
| N(KN)                                                | 40330.81      | 40330.81      | 31055.90      | 31055.90      |
| M(KN.m)                                              | 10755.2       | 1086.32       | 7679.06       | 920.28        |
| V(m)                                                 | 9.34          | 7.65          | 9.34          | 7.65          |
| I(m <sup>4</sup> )                                   | 7055.9        | 10660.70      | 7055.9        | 10660.70      |
| $\sigma_l(kN/m^2)$                                   | 138.69        | 106.89        | 106.00        | 96.49         |
| $\sigma_2(kN/m^2)$                                   | 110.22        | 105.34        | 85.67         | 95.17         |
| $\sigma_m(kN/m^2)$                                   | 131.57        | 106.50        | 100.92        | 96.16         |
| $\sigma_{\text{adm}}(kN/m^2)$                        | 150           | 150           | 150           | 150           |
| $\sigma_m \langle 1, 33 \sigma_{\text{adm}} \rangle$ | Vérifiée      | Vérifiée      | Vérifiée      | Vérifiée      |

Les contraintes sont vérifiées dans les deux sens ('xx'\_'yy') donc pas de risque de soulèvement

# **a. Détermination des sollicitations les plus défavorables :**

Le radier se calcul sous l'effet des sollicitations suivantes :

**ELU:** 
$$
\sigma_u = \sigma \left(\frac{L}{4}\right) = 131,57 \text{ kN/m}^2
$$

**ELS:** 
$$
\sigma_{ser} = \sigma \left(\frac{L}{4}\right) = 100.92 \text{ kN/m}^2
$$

### **VI.6.3.2. Vérification vis-à-vis de la stabilité au renversement par combinaison:**

Selon **RPA99/version 2003(Art.10.1.5)** on doit vérifier que :

$$
e=\frac{M}{N}<\frac{B}{4}.
$$

Les charges agissantes sur le radier :

- Poids de la structure : NS = 25112.77 KN (ETABS)
- Poids de la dalle : 0,55 x 324.05 x 25 = 4455,68 *kN*.
- Poids des nervures : 0,70 x 0,55 x154.54x 25 = 1487,45 *kN*

Donc *N* = 25112,77 + 4455,68 +1487,45 = 31055,89 *kN*

$$
\mathbf{M} = \mathbf{M}_0 + \mathbf{T}_0 \times \mathbf{h}
$$

Avec :

M0 : Moment sismique a la base du bâtiment.

T0 : L'effort tranchant a la base du bâtiment.

h : profondeur de l'infrastructure h = 2 m

## **Suivant X-X :**

$$
e_x = \frac{M_x}{N} = \frac{10755.2}{31055,89} = 0.34m < \frac{22.25}{4} = 5.56m \dots \dots \dots \dots \text{ verify}
$$

**Suivant Y-Y :**

$$
e_y = \frac{M_y}{N} = \frac{1086.32}{31055.89} = 0.035m < \frac{18.95}{4} = 4.73m \dots \dots \dots \dots \text{vérifié.}
$$

#### **1-Vérification de renversement : 0,8G** + **E**

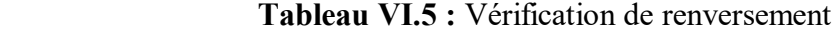

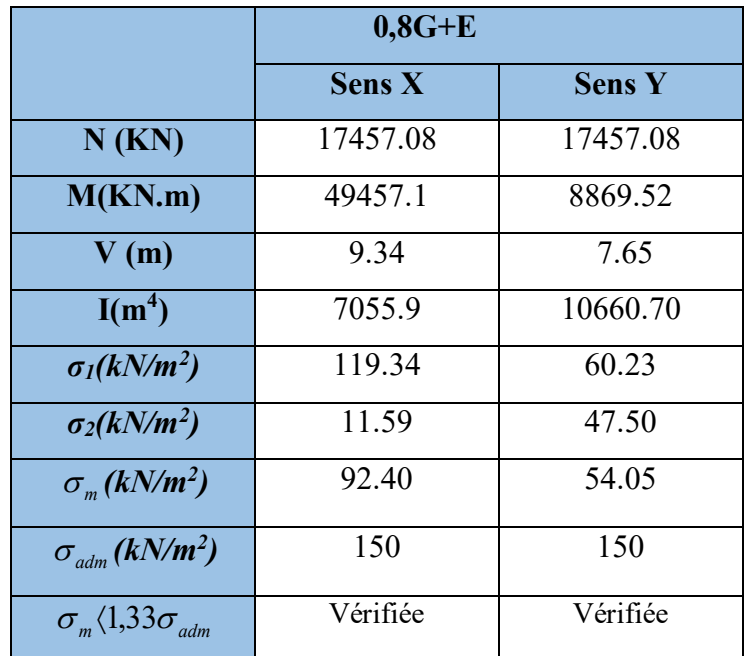

#### **2- Vérification de soulèvement : G+Q+ E**

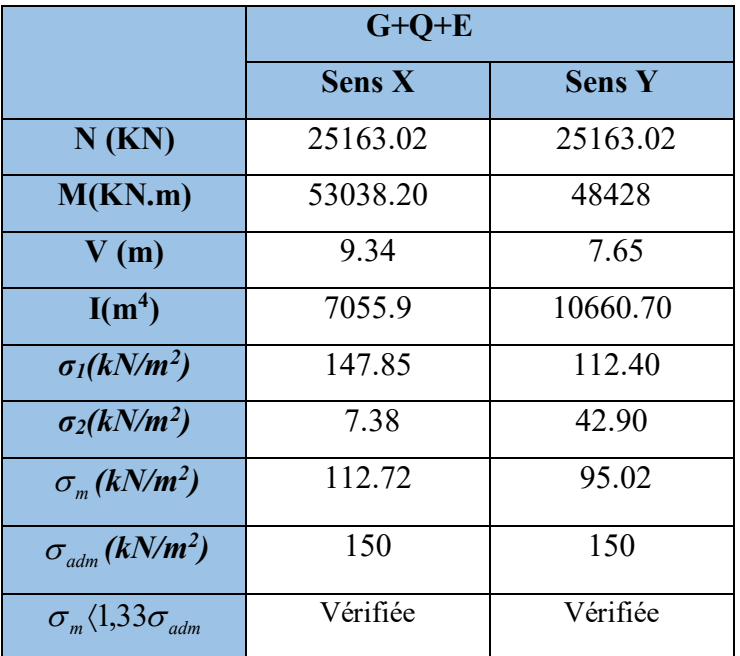

 **Tableau VI.6:** Vérification de soulèvement

#### **VI.7. Ferraillage du radier :**

 Le radier fonctionne comme un plancher renversé dont les appuis sont constitués par les poteaux et les nervures sont soumis à une pression uniforme provenant du poids propre de l'ouvrage et des surcharges.

Donc on peut se rapporter aux méthodes données par le BAEL 91.

#### **VI.7.1. Méthode de calcul :**

Le radier est assimilé à un plancher renversé chargé par la réaction uniforme du sol, il est composé de plusieurs panneaux simplement appuyés sur 4 cotés.

Le calcul se fera en flexion simple, en considérant la fissuration préjudiciable en raison du contact avec l'eau.

Les moments isostatiques seront déterminés à partir de la méthode proposée par les règles de BAEL 91. Les moments dans les dalles se calculent pour une bande de 1ml de largeur et ont pour valeurs :

- $\checkmark$  dans le sens de la petite portée : Mx= $\mu$ x.q.L<sup>2</sup>x
- $\checkmark$  dans le sens de la grande portée : My= $\mu$ y.Mx

Les valeurs des μx, μy ont fonction de  $(\alpha = Lx / Ly)$ 

On distingue deux cas :

 $0 \le \alpha \le 0.4 \implies$  la dalle porte sur un sens.

 $0.4 \le \alpha \le 1 \Rightarrow$  la dalle porte sur deux sens.

Pour le calcul, on suppose que les panneaux sont partiellement encastrés aux niveaux des appuis, D'où on déduit les moments en travée et les moments sur appuis.

- $\checkmark$  Si le panneau considéré est continu au-delà des appuis (panneau intermédiaire)
- Moment en travée :( $Mtx= 0.75.Mx$ ;  $Mty=0.75.My$ )
- Moment sur appuis :  $(Max = 0.5.Mx$ ;  $May=0.5.My)$
- $\checkmark$  Si le panneau considéré est un panneau de rive
- Moment en travée :  $(Mtx=0.85.Mx; My=0.85.My)$
- Moment sur appuis :  $(Mtx=0,3.Mx; Mty=0,3.My)$

Le calcul se fera pour le panneau le plus sollicité uniquement. Ce dernier a les dimensions montrées dans le schéma ci-joint, où Lx est la plus petite dimension.

Le rapport de la plus petite dimension du panneau sur la plus grande dimension doit être

supérieur à « 0,40 »

#### **VI.7.2. Les valeurs des charges ultimes :**

**ELU:** 
$$
q_u = \sigma_m^u . 1m = 131.57 kN/m
$$

**ELS:** 
$$
q_{ser} = \sigma_m^{ser}.1m = 100.92 kN/m
$$

#### **VI.7.3. Moment en travée et sur appuis pour le panneau le plus sollicité :**

On a le rapport des panneaux  $0.4 \times \frac{E_x}{I} \times 1.0 = 0.4 \times \frac{1.45}{1.52} = 0.94 \times 1.00$   $\Rightarrow$ 4.72  $0.4 \prec \frac{L_x}{I} \prec 1.0 = 0.4 \langle \frac{4.45}{1.72} \rangle$ *y x L*  $L_x \le 1.0 = 0.4 \left\langle \frac{4.45}{1.52} \right. = 0.94 \left\langle 1.00 \right. \implies$ la dalle travaille

dans les deux sens.

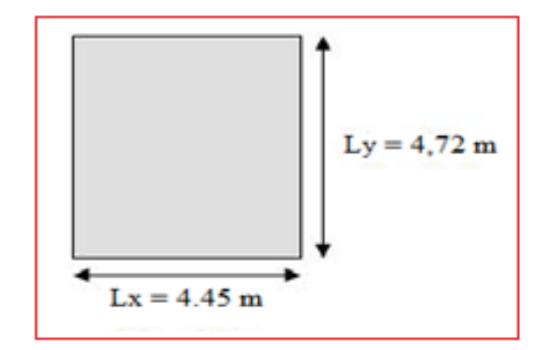

**Figure .VI.7 :** Le panneau le plus sollicité.

Les résultats des moments sont regroupés dans le tableau suivant :

## a) **l'ELU (ν=0) :**

**Tableau VI.7.** Calcul des moments à l'ELU.

| $L_{\rm X}$<br>(m) | $\mathbf{L}_{\mathbf{y}}$<br>(m) | $L_x/L$ | $\mu$ <sub>x</sub> | $\mu_y$ | q <sub>u</sub><br>(kN/m) | $M_{x}$<br>(kNm)                                                            | $M_{tx}$<br>(kNm) | $M_{v}$<br>$(kNm)$ $(kNm)$ | $M_{tv}$ | $M_a$<br>(kNm) |
|--------------------|----------------------------------|---------|--------------------|---------|--------------------------|-----------------------------------------------------------------------------|-------------------|----------------------------|----------|----------------|
| 4.45               | 4.72                             |         |                    |         |                          | $\vert 0.94 \vert 0.0419 \vert 0.864 \vert 131.57 \vert 109.16 \vert 81.87$ |                   | 94.31                      | 70.73    | 54.59          |

## b) **l'ELS (ν=0,2)** :

**Tableau VI.8.** Calcul des moments à l'ELS.

| $L_{\rm X}$ | Ly   | $L_x/L_v$ |           |         | <b>q</b> ser       | $M_{x}$ | $M_{tx}$ | $M_{v}$ | $M_{tv}$ | $M_{a}$ |
|-------------|------|-----------|-----------|---------|--------------------|---------|----------|---------|----------|---------|
| (m)         | (m)  |           | $\mu_{x}$ | $\mu_y$ | (kN/m)             | (kNm)   | (kNm)    | (kNm)   | (kNm)    | (kNm)   |
| 4.45        | 4.72 | 0.94      | 0.049     | 0.906   | $100.92$   $97.92$ |         | 73.44    | 88.71   | 66.53    | 48.96   |

## **VI.7.4. Calcul du ferraillage :**

Le ferraillage se fait avec le moment maximum en travée et sur appuis de panneau le plus sollicité. On applique l'organigramme d'une section rectangulaire soumise à la flexion simple (organigramme I, voire annexe). Les résultats sont regroupés dans le tableau suivant :

f<sub>c28</sub>=25MPa; f<sub>t28</sub>=2,1MPa;  $\sigma_{bc}$ =14,17MPa; f<sub>e</sub>=400MPa;  $\sigma_s$ =348MPa; b=100cm; h=55cm

d=0,9h=49.5 cm

Sens  $Y-Y = 8\%b*h=5.60$  cm<sup>2</sup>

Sens  $X-X = A_s^{min} 1.2$  ( $a_s^{min}$  suivant  $Y-Y$ ) = 6.72 cm<sup>2</sup>

**Tableau VI.9.** Ferraillage de panneau le plus sollicité du radier.

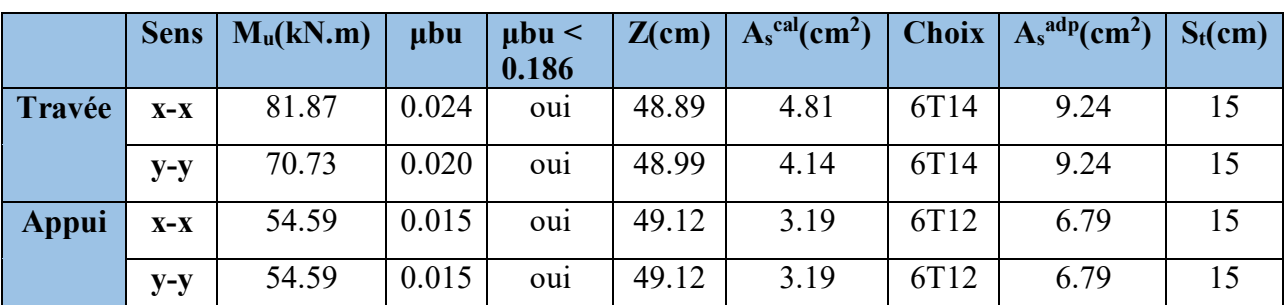

**Espacement :**  $Esp \leq Min(3h;33cm) \Rightarrow S_i \leq Min(165cm;33cm) = 33cm$ 

*Sens x-x* :  $S_t = \frac{100}{5} = 16.66$  $S_t = \frac{100}{6} = 16.66 \text{ cm} < 33 \text{ cm}$ ; On prend S<sub>t</sub>=15 cm

**Sens y-y :**  $S_t = \frac{160}{6} = 16.66$  $S_t = \frac{100}{6} = 16.66 \text{ cm} < 33 \text{ cm}$ ; On prend St=15 cm

**VI.7.5. Vérifications nécessaires :**

**1. Condition de non fragilité :**  $A_s^{\min} = 0.23bd \frac{J_1 28}{c} = 5.97cm^2$ *f*  $A_s^{\min} = 0,23bd \frac{f}{f}$ *e*  $t_s^{\text{min}} = 0,23bd \frac{J t_{28}}{c} = 5.97cm^2 < 9.24 \text{ cm}^2$ 

## **2. Vérification des contraintes à l'ELS :**

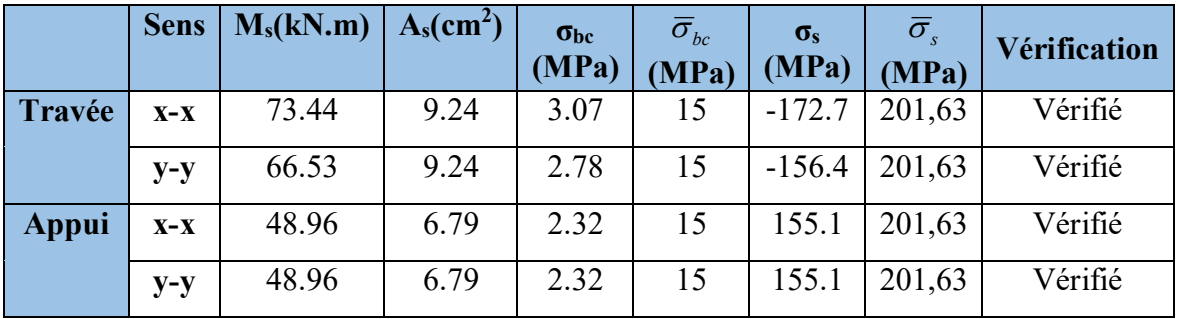

**Tableau VI.10.** Vérification des contraintes.

Le ferraillage de la dalle du radier est présenté sur la Figure VI.8

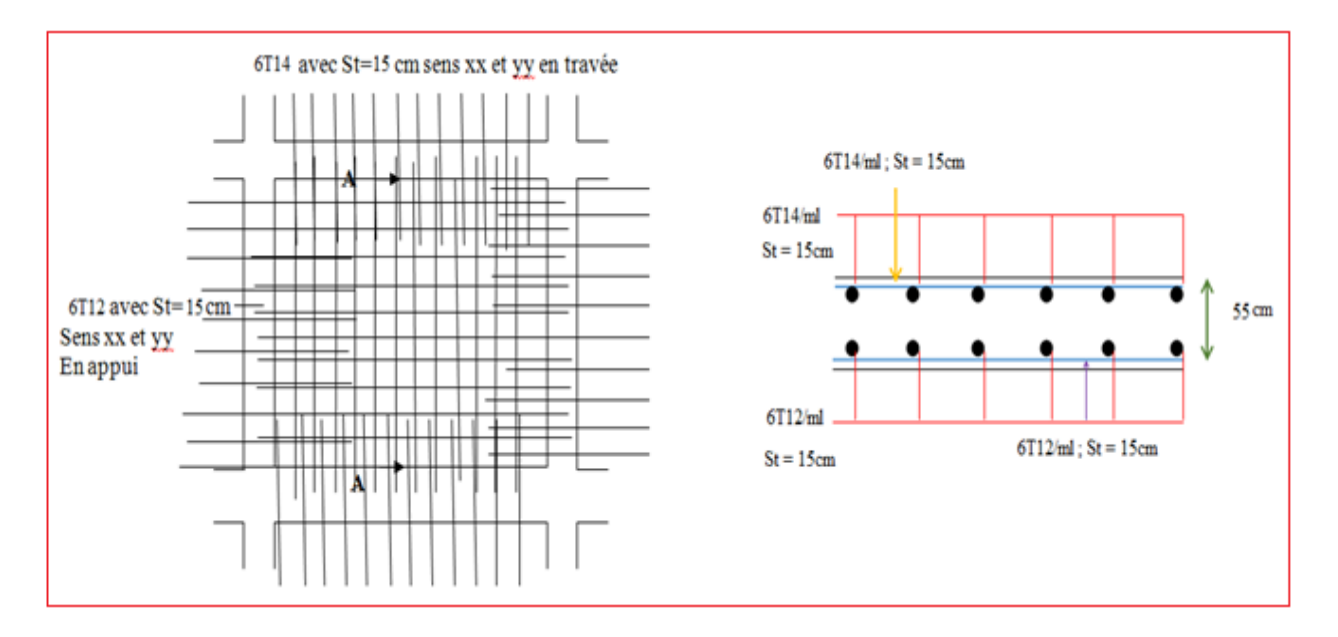

 **Figure VI.8.** Ferraillage de la dalle du radier pour une bande de 1m sens x-x et y-y

#### **VI.8. Ferraillage des nervures :**

## **a- Calcul des efforts :**

Pour le calcul des efforts, on utilise la méthode forfaitaire *(***BAEL91 modifier 99).**

On a : 
$$
M_0 = \frac{PL^2}{8}
$$

**En travée :**  $M_f=0,85M_0$  **; Sur appuis :**  $M_f=0,50M_0$ 

## **b- Calcul des armatures :**

b=55 cm ; h=70 cm ; d=63 cm

 $Lx = 4.45$  m;  $Ly = 4.72$  m;  $P = 131.97$  kN/ml;

f<sub>c28</sub>=25MPa; f<sub>t28</sub>=2,1MPa;  $\sigma_{bc}$ =14,17MPa; f<sub>e</sub>=400MPa;  $\sigma_s$ =348MPa

**Tableau VI.11.** Ferraillage des nervures suivant x-x.

|        | <b>Sens</b> | $M_u(kN.m)$ | $\mu$ <sub>u</sub> | 0.186 |       | $ \mu$ bu < $ Z$ (cm) $ A_s^{\text{cal}}$ (cm <sup>2</sup> ) | <b>Choix</b> | $A_s^{adp}$<br>$\text{cm}^2$ | $S_t$ (cm) |
|--------|-------------|-------------|--------------------|-------|-------|--------------------------------------------------------------|--------------|------------------------------|------------|
| Travée | $X-X$       | 277.66      | 0.07               | oui   | 60.70 | 13.14                                                        | $4T14+4T16$  | 14.20                        |            |
| Appui  | $X-X$       | 163.33      | 0.053              | oui   | 61.28 | 7.65                                                         | 6T14         | 9.24                         |            |

**Tableau VI.12.** Ferraillage des nervures suivant y-y.

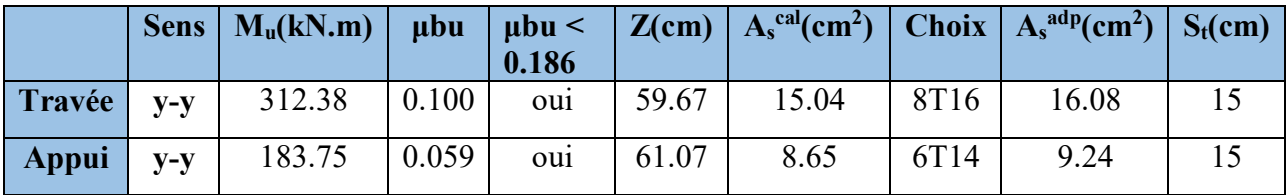

## **c- Vérifications nécessaires :**

## **1. Condition de non fragilité :**

$$
A_s^{\min} = 0,23bd \frac{f_{t28}}{f_e} = 4.18cm^2 \langle 9.24cm^2 \dots \dots \dots \dots \dots \dots \dots V \text{erifie}
$$

# **2. Vérification des contraintes à l'ELS:**

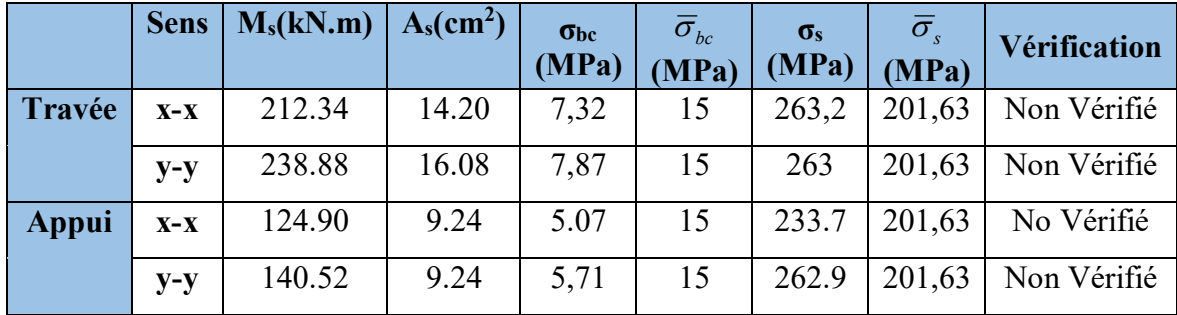

 **Tableau. VI.13.**vérification des contraintes à l'ELS.

**Remarque :** les contraintes à l'ELS ne sont pas vérifié on travée et on appui, donc en augmentée la séction d'armature.

|        | <b>Sens</b> | $M_{s}$<br>(kN.m) | choix            | $A_{s}$<br>$\text{(cm}^2)$ | $\sigma_{bc}$<br>(MPa) | $\overline{\sigma}_{bc}$<br>(MPa) | $\sigma_{\rm s}$<br>(MPa) | $\overline{\sigma}_s$<br>(MPa) | <b>Vérification</b> |
|--------|-------------|-------------------|------------------|----------------------------|------------------------|-----------------------------------|---------------------------|--------------------------------|---------------------|
| Travée | $X-X$       | 212.34            | $4T20+4T16$      | 20.6                       | 6.4                    | 15                                | 184.4                     | 201,63                         | Vérifié             |
|        | $y-y$       | 238.88            | 4T20+4T16        | 20.6                       | 7,19                   | 15                                | 199.63                    | 201,63                         | Vérifié             |
| Appui  | $X-X$       | 124.90            | 6T16             | 12.1                       | 4,57                   | 15                                | 180,4                     | 201,63                         | Vérifié             |
|        | $y-y$       | 140.52            | 6T <sub>16</sub> | 12.1                       | 5,13                   | 15                                | 200.2                     | 201,63                         | Vérifié             |

 **Tableau. VI.14.** Vérification des contraintes à l'ELS.

# **3. Vérification de la contrainte tangentielle du béton :**

## Selon le **CBA 93 : article A 5.1.2.1.1**

On doit vérifier que :  $\tau_u \langle \overline{\tau}_u = Min(0,15f_{c28};4MPa) = 2,5MPa$ 

Avec :

$$
\tau_u = \frac{T_u}{bd}
$$
  
\n
$$
T_u = \frac{P_u L}{2} = \frac{131.97x4.72}{2} = 311.44kN
$$
  
\n
$$
\tau_u = \frac{311.44x10^3}{550x630} = 0,89MPa(\overline{\tau}_u = 2,5MPa..............Verifier
$$

## **4. Armatures transversales :**

**CBA93 article A.5.1.2.2 :**

$$
\frac{A_t}{b_0 S_t} \ge \frac{\tau_u - 0.3 f_y K}{0.8 f_e} \qquad (K = 1 \text{ pas de reprise de bétonnage})
$$
  
\n
$$
* S_t \le Min(0.9d; 40cm) = 40cm
$$
  
\n
$$
* \frac{A_t f_e}{b_0 S_t} \ge Max\left(\frac{\tau_u}{2}; 0.4 MPa\right) = 0.411 MPa
$$

**RPA99 version 2003 : Article 7.5.2.2**

$$
\frac{A_t}{S_t} \ge 0,003b_0
$$
  
\n
$$
S_t \le Min\left(\frac{h}{4};12\phi_t\right) = 17.5cm
$$
............*Zone nodale*  
\n
$$
S_t \le \frac{h}{2} = 35cm
$$
............*Zone courante*

Avec :bnb

$$
\phi_t \leq Min\left(\frac{h}{35}; \phi_t; \frac{b}{10}\right) = 1, 6cm \qquad et \qquad \phi t \geq \frac{1}{3}\phi \max = 5.33mm
$$

 $f_e$ =400MPa; τ<sub>u</sub>=0.89 Mpa;  $f_{t28}$ =2,1Mpa; b=55cm; d=63cm

On trouve :

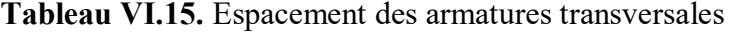

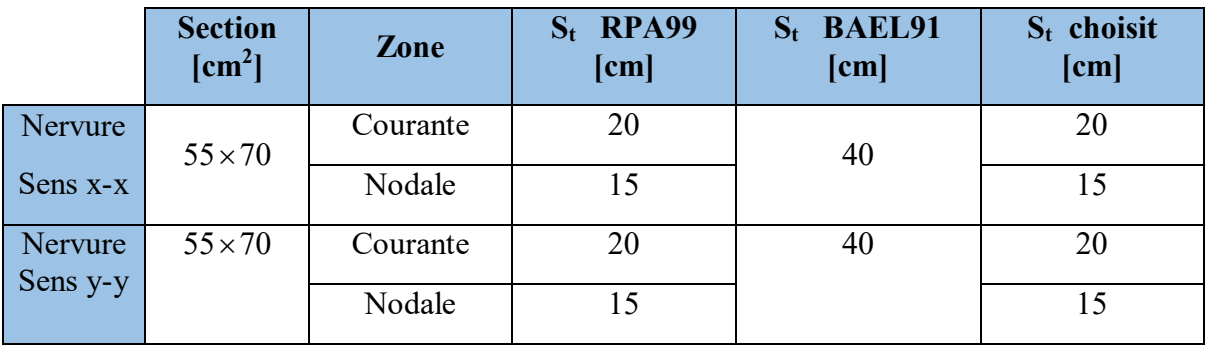

|                     | <b>Section</b><br>$[\text{cm}^2]$ | Zone     | $S_t$<br>$\lceil$ cm $\rceil$ | $\boldsymbol{\acute{\theta}_{\rm t}}$ | A <sub>t</sub> calculée<br>$[\text{cm}^2]$ | A <sub>t</sub> choisit<br>[cm <sup>2</sup> ] | <b>Choix des</b><br><b>barres</b> |
|---------------------|-----------------------------------|----------|-------------------------------|---------------------------------------|--------------------------------------------|----------------------------------------------|-----------------------------------|
| Nervure             | $55 \times 70$                    | Courante | 20                            | 10                                    | 1.130                                      | 3.14                                         | 4T10                              |
| Sens x-x            |                                   | Nodale   | 15                            |                                       | 0.846                                      | 3.14                                         | 4T10                              |
| Nervure<br>Sens y-y | $55 \times 70$                    | Courante | 20                            | 10                                    | 1.130                                      | 3.14                                         | 4T10                              |
|                     |                                   | Nodale   | 15                            |                                       | 0.846                                      | 3.14                                         | 4T10                              |

**Tableau VI.16.** Choix des armatures transversales.

# **5. Justification des armatures transversales**

$$
\frac{A_t \cdot f_e}{b.S_t} \ge \min\left\{\frac{\tau_u}{2}; 0, 4MPa\right\} = 0,40 \text{ MPa}
$$

- Zone courante 1.13 MPa > 0,40 MPa …………….. Vérifié.
- Zone nodale 0.846 MPa > 0,40 MPa ………..……. Vérifié.

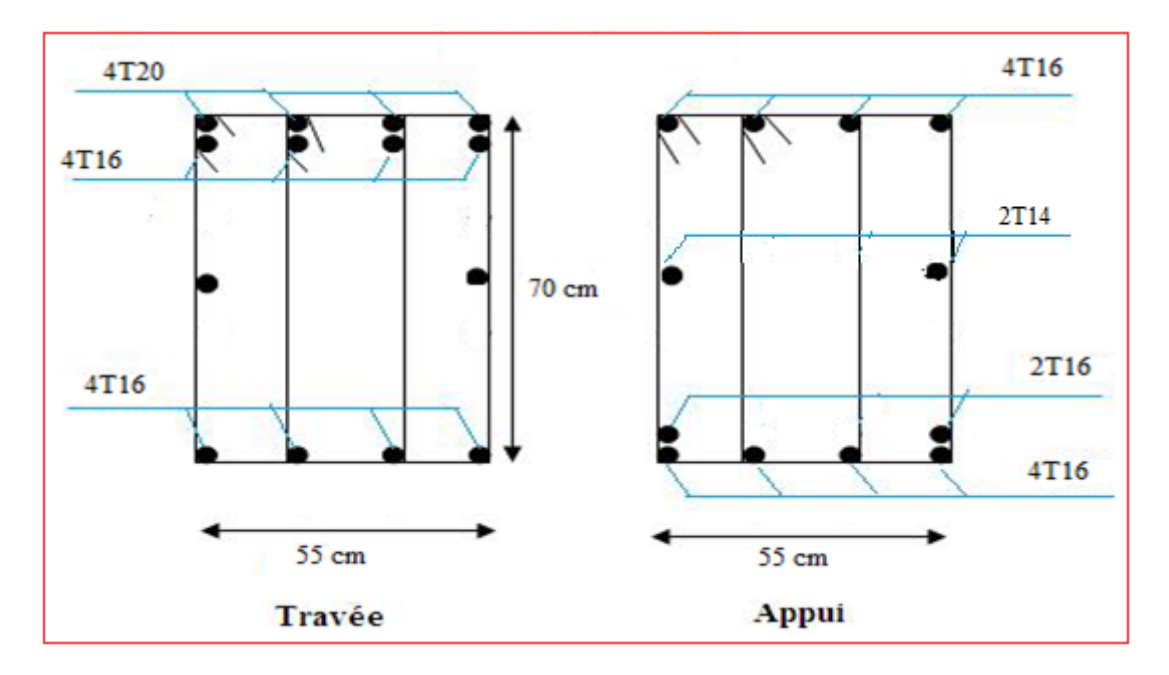

**Figure VI.9.** Ferraillage des nervures sens x-x

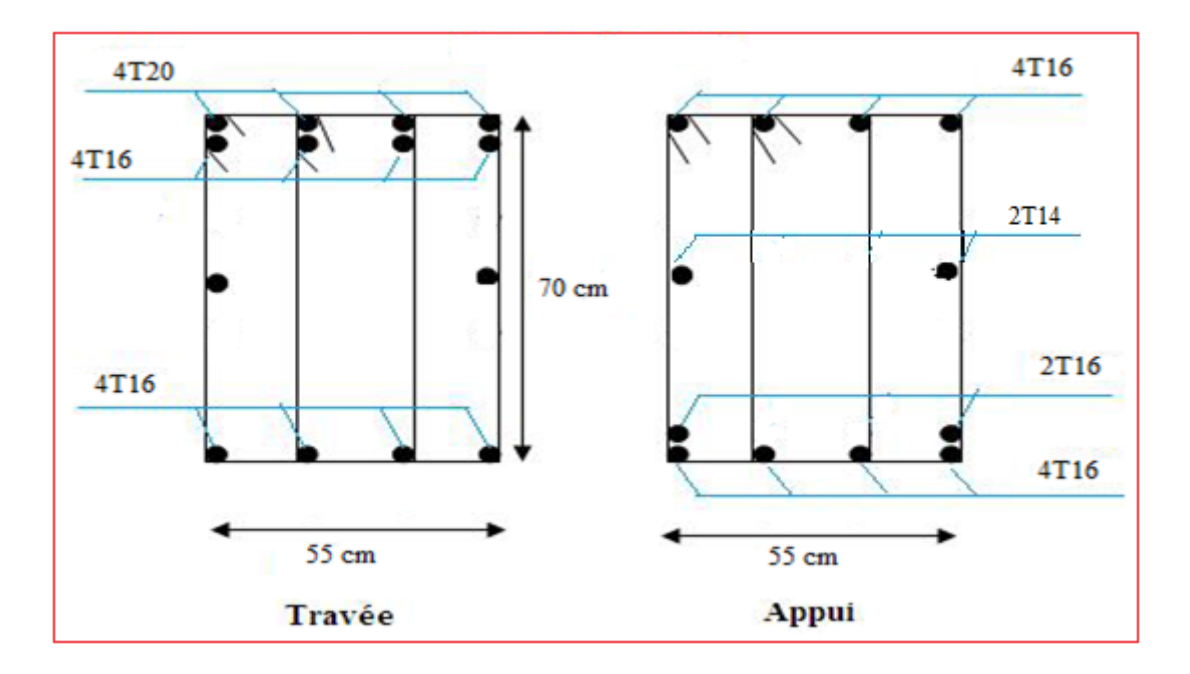

 **Figure VI.10.** Ferraillage des nervures sens y-y

## **VI.9. Ferraillage des débords :**

Le débord du radier est assimilé à une console de largeur  $l = 0.5$ m le calcule de ferraillage se fera pour une bande de largeur b=1m.

Le ferraillage sera fait en flexion simple, en fissuration préjudiciable.

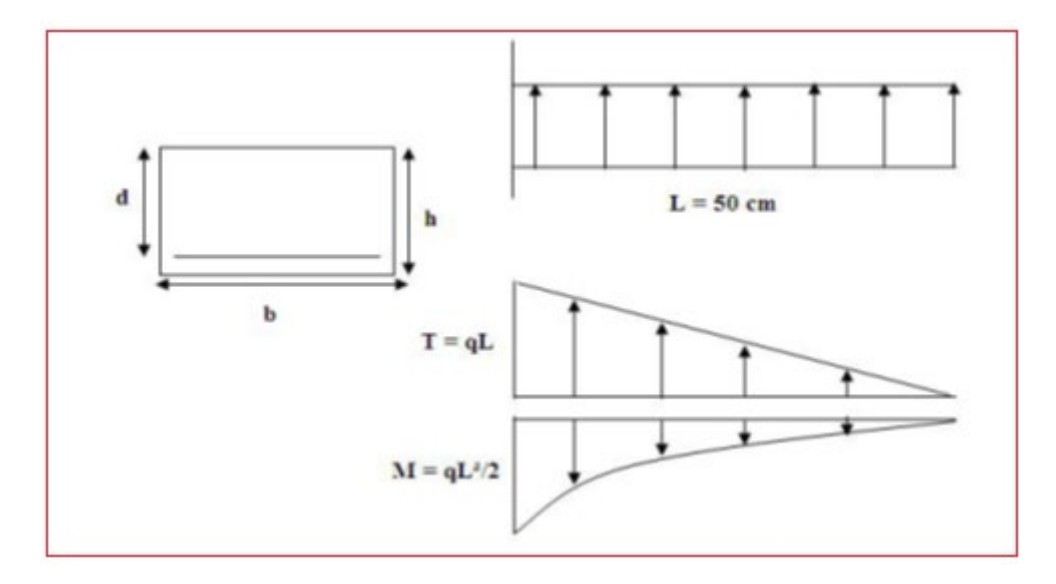

**Figure .VI-11 :** Représentation schématique de débord.
### **Calcul de ferraillage :**

b=100cm, h=55 cm, d = 49.5cm, L = 0,5m, f<sub>c28</sub>=25MPa,  $\sigma_{bc}$ =14,17MPa.  $q_u = 131.75$  KN/ml,  $q_s = 100.92$  KN/ml  $(1 - \sqrt{1 - 2\mu})$  $(1 - 0.4\alpha) = 49.38$ 2 0.95 *cm*  $\frac{1}{2}u = 0.0037$ 2  $1.25(1 - \sqrt{1 - 2\mu}) = 0.006$ 16.47kN.m ;  $\sigma_s = 348$ 2 *Z*  $A_s = \frac{M}{7}$  $Z = d(1 - 0.4\alpha) = 49.38cm$ *bd*  $\mu = \frac{M_u}{bd^2 \sigma_u} =$  $M_u = \frac{q_u l^2}{2} = 16.47 kN.m$  ;  $\sigma_s = 348 MPa$ *s*  $\frac{M_u}{Z\sigma}$  = *bc*  $= d(1 - 0.4\alpha) =$  $= 1.25(1 - \sqrt{1 - 2\mu}) =$ α  $\alpha = 1.25(1 - \sqrt{1 - 2\mu})$  $v_{\rm s}^{\rm min} = 0.23bd \frac{J_{t28}}{c} = 5.98cm^2$  $A_s^{\min} = 0.23bd \frac{f_{t28}}{f} =$ 

$$
f_e
$$

On adopte: *2(7T14)=21,56 cm2*

$$
S_t = 15 \; \text{cm}
$$

#### **Armature de répartition:**

$$
A_r \ge \frac{A_s}{4} \Rightarrow 5.39 \text{cm}^2
$$

On adopte 5*T12= 5.65 cm² , St=25cm*

#### **Vérification des contraintes à l'ELS:**

*qser=100,92 kN/ml*

$$
M_{ser} = \frac{q_{ser}l^2}{2} = 12,62kNm
$$

Les résultats sont donnés dans le tableau suivant :

$$
\overline{\sigma}_{bc} = 0,6f_{c28} = 15MPa
$$
\n
$$
\overline{\sigma}_{s} = Min\left(\frac{2}{3}f_{e};150\eta\right) = 240MPa \qquad \text{(Fissuration préjudiciable)}
$$

# **CHAPITRE VI : Etude de fondation**

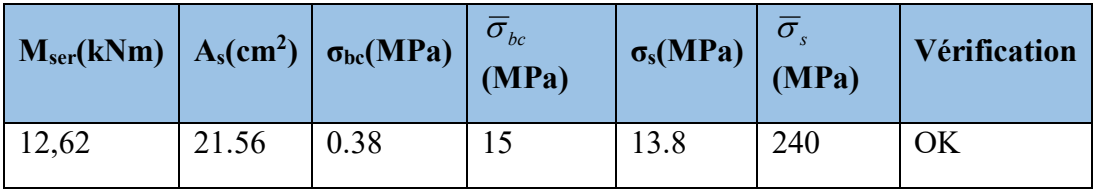

**Tableau VI.17.** Vérifications des contraintes du béton et d'acier.

### **Vérification de la flèche :**

Il n'est pas nécessaire de calculer la flèche si les inégalités suivantes sont satisfaites :**CBA article B.5.6**

$$
\begin{cases}\n\frac{h}{L} \ge \frac{1}{16} \\
\frac{A_s}{bd} \le \frac{4.2}{fe} \\
\frac{h}{L} \ge \frac{M_t}{10M_0}\n\end{cases}\n\Rightarrow\n\begin{cases}\n0.12 \ge 0.062 \quad \text{virifie} \\
0.0043 \le 0.0105 \quad \text{virifie} \\
0.12 \ge 0.0295 \quad \text{virifie}\n\end{cases}
$$

Les trois conditions sont satisfaites, nous sommes donc dispensés pour l'évaluation de la flèche.

#### **Effort tranchant :**

On doit vérifier que :  $\tau_u \leq \overline{\tau_u}$ 

$$
T_u = q_u x L = 131.57 x 0,5 = 65.78 \text{ KN}
$$
  

$$
\bar{\tau} = Min \bigg( 0, 2 \frac{f_{c28}}{r_b}; 5MPa \bigg) = 3,33MPa
$$
  

$$
\tau = \frac{T_u^{\text{max}}}{bd} = \frac{61.55 \times 10^3}{1000 \times 550} = 0.12MPa \times \overline{\tau_u} = 3,33MPa
$$
.................*veinfinite*

# CHAPITRE VII

# Etude comparative de site

#### **VII.1. Introduction :**

Dans cette partie, l'examen la variation du site réglementaire sur le comportement dynamique de notre bâtiment a été réalisé.

 Les spectres de réponse tirent leur origine et leur intérêt de l'assimilation, en première approximation, du comportement sismique d'un bâtiment à la réponse d'un oscillateur simple à un degré de liberté. La représentation en spectre de réponse vise à donner accès directement aux mouvements subis par le centre de gravité de la structure. La représentation graphique d'un spectre de réponse est construite point par point en faisant varier la fréquence d'un oscillateur à un degré de liberté et en reportant cette fréquence en abscisse et le maximum temporel de la réponse à une sollicitation sismique en ordonnée. On obtient ainsi un spectre de réponse pour un amortissement fixé. Les spectres de réponse élastiques sont très utilisés en ingénierie parasismique car, en première approximation, les structures simples peuvent être assimilées à un oscillateur à un degré de liberté dont la fréquence propre et l'amortissement sont à peu près connus. Les mouvements au centre de gravité peuvent alors être raisonnablement estimés dès lors que l'on suppose que la structure se comporte de manière élastique linéaire

#### **VII.2. Définition de spectre de réponse (RPA99 v 2003) :**

 Le spectre de réponse est une courbe permettant d'évaluer la réponse d'un bâtiment à un séisme passé ou prévu.

#### **VII.3. Les paramètres influant le spectre :**

- *a)* **Site** : Terrain d'implantation retenu pour la construction, caractérisé par un ensemble de conditions géologiques, hydrogéologiques, topographiques et géotechniques
- *b)* **Zone sismique** : Partie du territoire national dont les limites sont déterminées en fonction de l'aléa sismique
- *c)* **Groupe d'usage** : Tout ouvrage qui relève du domaine d'application des présentes règles doit être classé dans l'un des quatre (04) groupes
- *d)* **coefficient de comportement global de la structure :** Sa valeur unique est donnée par le tableau 4.3(RPA99) en fonction du système de contreventement tel que défini en 3.4(RPA99)
- *e)* **facteur de qualité :** Le facteur de qualité de la structure est fonction de :
- la redondance et de la géométrie des éléments qui la constituent
- la régularité en plan et en élévation

- la qualité du contrôle de la construction

 $f$ ) le pourcentage d'amortissement critique  $\xi$  (%) : est fonction du matériau constitutif, du type de structure et de l'importance des remplissages.

#### **VII.4. Méthodologie de travail**

- Pour obtenir plusieurs spectres de réponses il faut changée un paramètre au minimum, dans notre cas nous basons sur le changement du site.
- On déclare le spectre de réponse pour chaque site dans logiciel ETABS
- On fait une comparaison des résultats de tous les spectres.

#### **VII.5. Logiciel utilisé** :

- ETABS V 9.7

#### **VII.6. CLASSIFICATION DES SITES :**

#### **VII.6.1. Catégories et Critères de classification**

Les sites sont classés en quatre (04) catégories en fonction des propriétés mécaniques des sols.

**Catégorie S1** (site rocheux) :

Roche ou autre formation géologique caractérisée par une vitesse moyenne d'onde de cisaillement (VS)  $\geq$  à 800m/s.

**Catégorie S2** (site ferme) :

Dépôts de sables et de graviers très denses et/ou d'argile surconsolidée sur 10 à 20 m d'épaisseur avec  $VS \ge 400$  m/s à partir de 10 m de profondeur.

**Catégorie S3** (site meuble**)** :

Dépôts épais de sables et graviers moyennement denses ou d'argile moyennement raide avec VS

 $\geq$  200 m/s à partir de 10 m de profondeur.

**Catégorie S4 (**site très meuble)

- Dépôts de sables lâches avec ou sans présence de couches d'argile molle avec VS < 200 m/s dans les 20 premiers mètres.

#### **VII.7. Paramètres utilisées pour l'étude sismique :**

- **a)** Coefficient d'accélération de zone **A**
	- $A = 0.25$  ( pour tout les sites )
- **b)** Coefficiente de comportement **: R**
	- $R = 3.5$  ( pour tout les sites )

#### **c) facteur de qualité Q :**

 $Q$ //xx = 1+ (0.05+ 0+ 0.05+ 0+ 0+ 0.1) = 1.2  $Q$ //yy = 1+ (0.05+ 0+ 0.05+ 0+ 0+ 0.1) = 1.2 ( pour tous les sites )

#### **d) facteur d'amplification dynamique moyen : D**

 Ce facteur est fonction de la catégorie du site, du facteur de correction d'amortissement (η) et de la période fondamentale de la structure (T).

$$
D = \begin{cases}\n2.5\eta & 0 \le T \le T_2 \\
2.5\eta \left(\frac{T_2}{T}\right)^{2/3} & T_2 \le T \le 3.0s. \quad (\text{RPA.99v2003 formula}.4.2)...[3] \\
2.5\eta \left(\frac{T_2}{3.0}\right)^{2/3} \left(\frac{3.0}{T}\right)^{5/3} & T \ge 3.0s.\n\end{cases}
$$

T1, T2 : périodes caractéristiques associée à la catégorie du site est donnée dans **le tableau4.7 de RPA99/version 2003..[3].**

**Tableau VII.1 :** Valeurs de T1 et T2

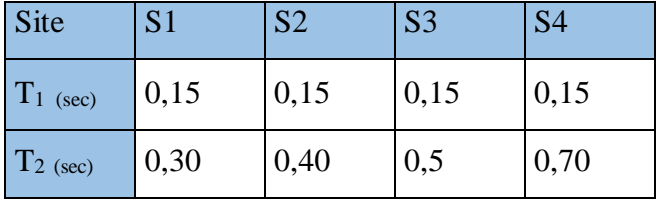

**VII.7.1. Estimation de la période fondamentale de la structure (T) « voir chapitre 4 » :**

 $T_x = 0.46$  sec

 $T_v = 0.50$  sec. (pour tous les sites)

 **(%)** : Pourcentage d'amortissement critique fonction du matériau constitutif, du type de structure et de l'importance du remplissage **(tableau 4.2.RPA)…[3]**

Pour notre cas on prend  $\xi$ **=10%** (pour tous les sites) Le facteur d'amplification dynamique moyen est :

| Site         | $\mathbf{C}$<br>$\mathbf{D}_1$ | $\mathbf{D}2$ | $\mathbf{D}$ 3 | $\mathcal{D}4$ |
|--------------|--------------------------------|---------------|----------------|----------------|
| <b>Dx</b>    | 1.43                           | 1.73          | 1.9            | 1.9            |
| $\mathbf{D}$ | 1.35                           | 1.64          | 1.9            | 1.9            |

**Tableau VII.2 :** Le facteur d'amplification dynamique

### **e) W : poids de la structure :**

On préconise de calculer le poids total de la structure de la manière suivante :

$$
W=\sum_{i=1}^n W_i
$$

*Wi* Étant donné par :

$$
W_i = W_{Gi} + \beta W_{Qi}
$$

**Spectre de réponse pour les quatre sites :**

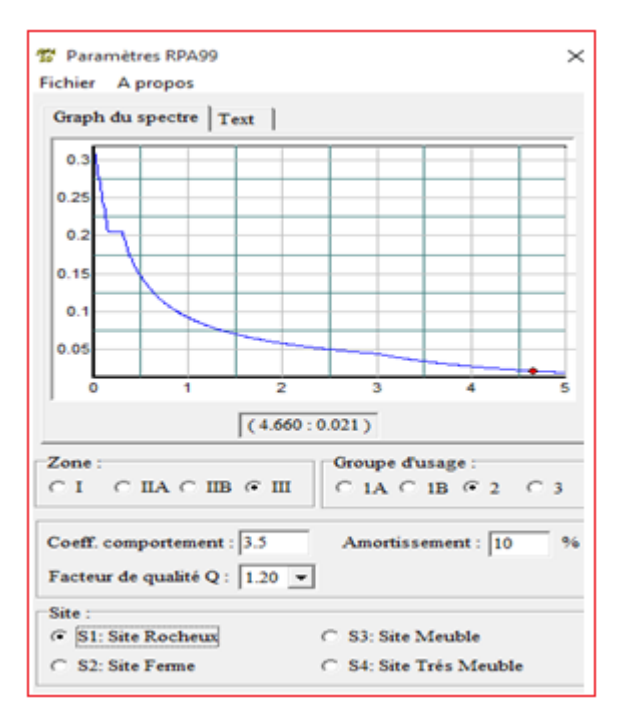

**Figure VII.1 :** Spectre de réponse S1

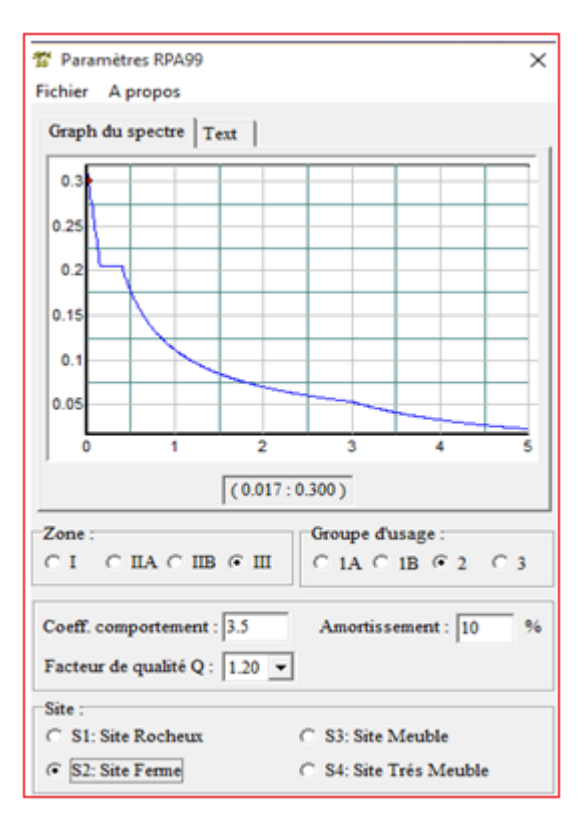

**Figure VII.2 :** Spectre de réponse S2

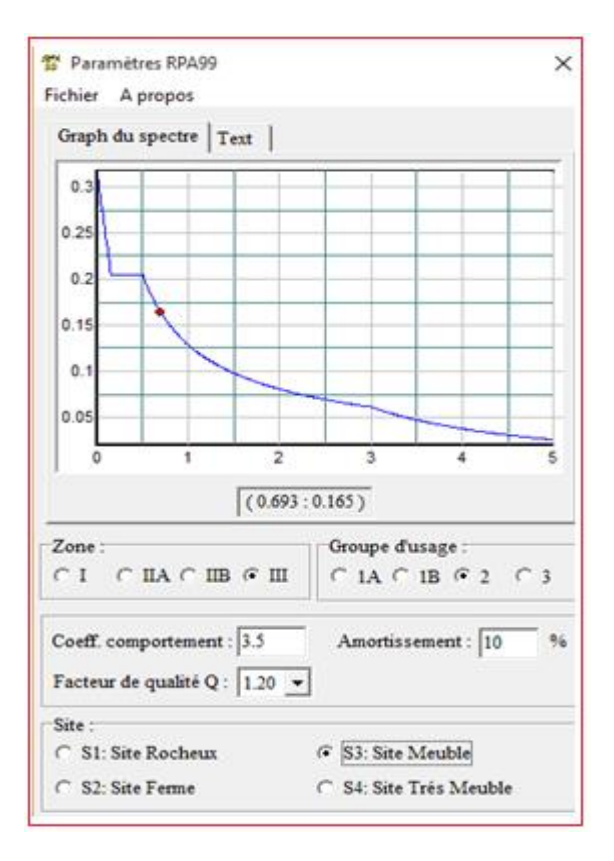

**Figure VII.3 :** Spectre de réponse S3

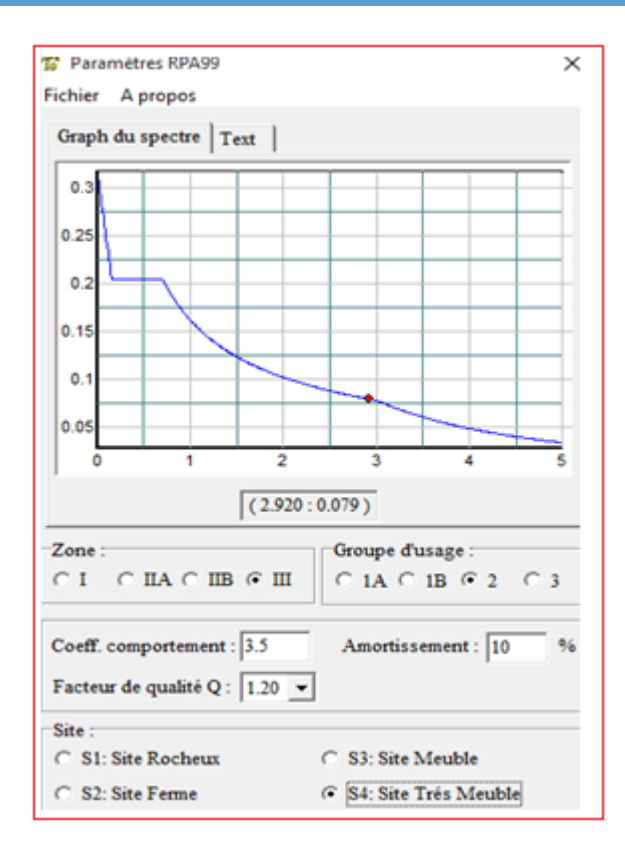

**Figure VII.4 :** Spectre de réponse S4

## **VII.8. Interprétation et comparaison des résultats de l'analyse dynamique :**

# **1) Les périodes et participation des masses :**

**Tableau VII.3 :** Modes et périodes de vibration et taux de participation des masses pour les

quatre sites

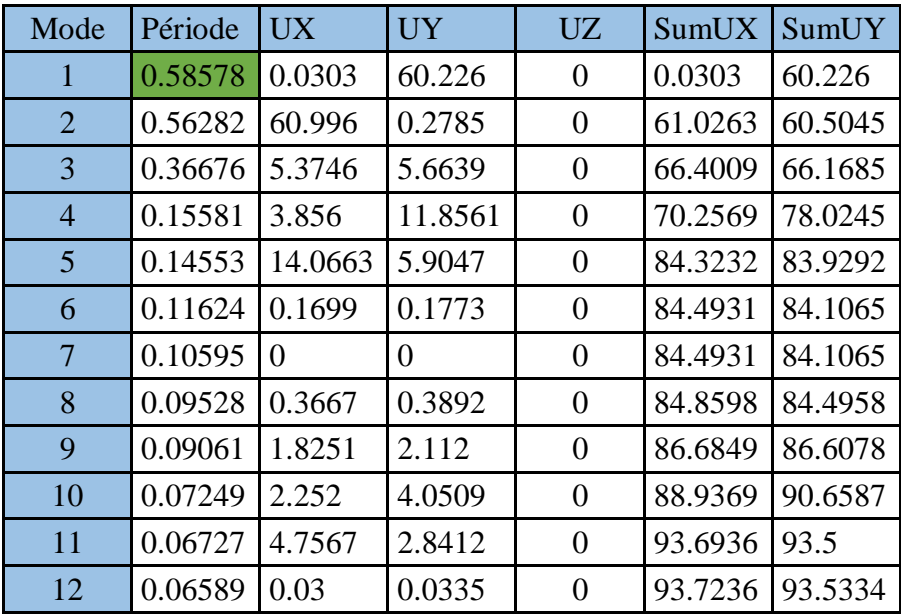

#### **Analyse des résultats :**

 Les périodes et la participation des masses sont les même dans les quatre sites dans la partie numérique parce que on a gardé la même disposition des voiles et les mêmes dimensions des éléments de structures et les mêmes charges.

 La période fondamentale de la structure **(de RPA)** n'a pas changé car la période est dépend directement à la structure (dimensions et poids).

#### **Conclusion :**

D'après cette comparaison, on n'a remarqué aucune relation entre le site et la participation massique notamment la période, il y un Changement de la réponse pour chaque spectre suivant le type de sol.

#### **2) l'effort sismique à la base :**

 Les résultats des efforts tranchants à la base pour les quatre sites sont présentés dans les tableaux suivants :

| Sens | <b>VRPA</b> | $0.8*VRPA$ | <b>VETABS</b> | <i><b>Observation</b></i> |
|------|-------------|------------|---------------|---------------------------|
|      | 2681.117    | 2144.893   | 2262.902      | vérifié                   |
|      | 2531.124    | 2024.899   | 2191.177      | vérifié                   |

 **Tableau VII.4 :** Vérification de l'effort sismique a la base S1

**Tableau VII.5 :** Vérification de l'effort sismique a la base S2

| Sens | <b>VRPA</b> | $0.8*VRPA$ | <b>VETABS</b> | <b>Observation</b> |
|------|-------------|------------|---------------|--------------------|
|      | 3243.589    | 2594.871   | 2643.289      | vérifié            |
|      | 3074.847    | 2459.878   | 2563.797      | vérifié            |

**Tableau VII.6 :** Vérification de l'effort sismique a la base S3

| Sens | <b>VRPA</b> | $0.8*VRPA$ | <b>VETABS</b> | <b>Observation</b> |
|------|-------------|------------|---------------|--------------------|
|      | 3562.323    | 2849.858   | 3000.828      | vérifié            |
|      | 3562.323    | 2849.858   | 2898.158      | vérifié            |

**Tableau VII.7 :** Vérification de l'effort sismique a la base S4

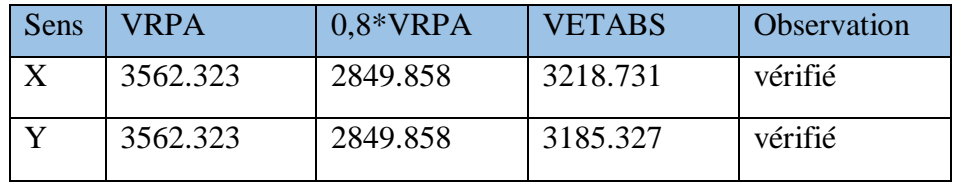

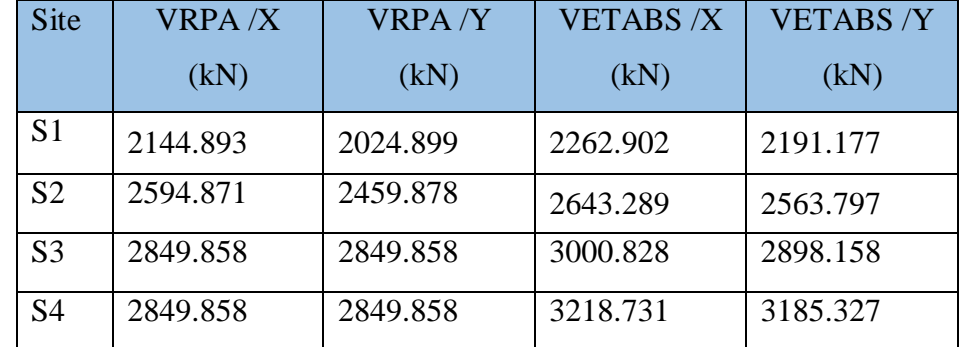

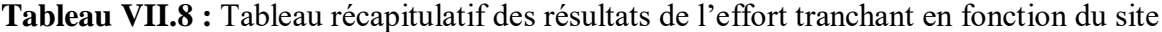

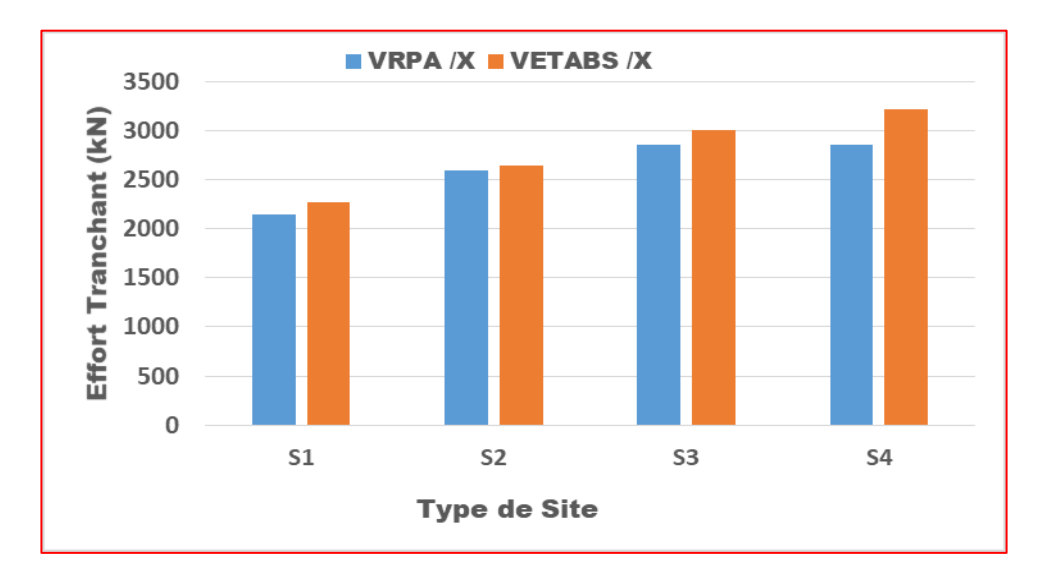

**Figure VII.5 .** Efforts tranchants en fonction du type de site suivant X

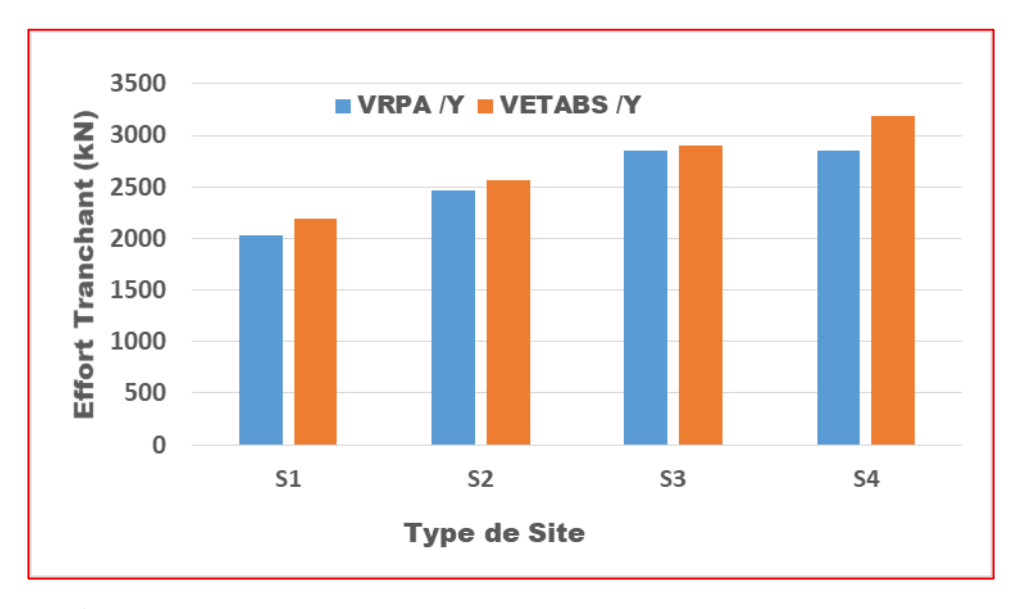

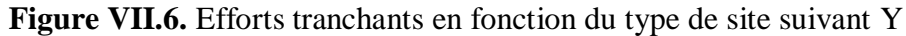

#### **Analyse des résultats :**

- Les efforts tranchants à la base calculés par RPA99 Version 2003 ont changés en fonction des quatre sites, dont le changement du site de S1 à S3 induit une augmentation de l'effort tranchant de 2144.893 kN à 2849.858kN pour le sens des X, et de 2024.899kN à 2849.858 pour l'autre sens. et cela est expliqué par l'augmentation du facteur d'amplification dynamique moyen **'D'** .
- On remarque aussi que l'effort tranchant à la base calculé par RPA99 Version 2003 pour les sites S3 et S4 ont les mêmes valeurs car ont le même facteur d'amplification dynamique moyen **'D'**.
- Les efforts tranchants à la base numérique « ETABS » ont augmenté proportionnellement avec le changement du site dont la variation du site de S1 à S4 donne une augmentation de l'effort tranchant de 2262.902 kN à 3218.731 suivant X et de 2191.177kN à 3185.327 kN.

#### **Conclusion :**

Le site joue un rôle très important concernant la détermination des efforts tranchants à la base de la structure, car le site rocheux **(site 1)** donne le plus petit résultat de cisaillement par rapport aux autres sites.

#### **3) Les déplacements :**

**Tableau VII.9 :** Vérification des déplacements inter étages S1 **(Sens X)**

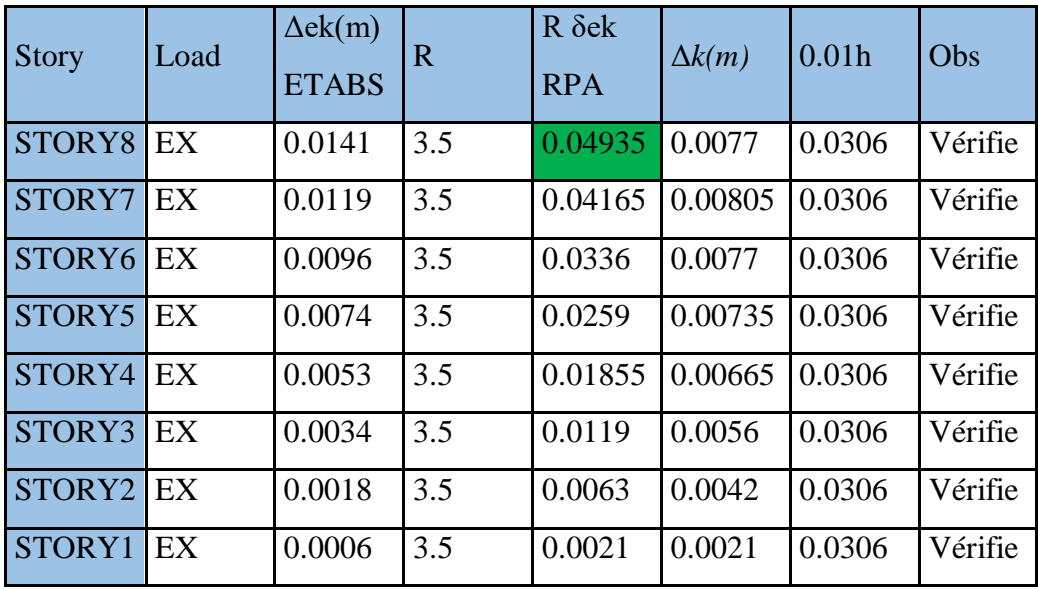

**Tableau VII.9 :** Vérification des déplacements inter étages S1 **(Sens Y)**

| <b>Etages</b> | Load | $\Delta$ ek(m)<br><b>ETABS</b> | $\mathbf R$ | $R \delta e k$<br><b>RPA</b> | $\Delta k(m)$ | 0.01 <sub>h</sub> | Obs     |
|---------------|------|--------------------------------|-------------|------------------------------|---------------|-------------------|---------|
| STORY8        | EY   | 0.0014                         | 3.5         | 0.05145                      | 0.00805       | 0.0306            | Vérifie |
| STORY7        | EY   | 0.0012                         | 3.5         | 0.0434                       | 0.0084        | 0.0306            | Vérifie |
| STORY6        | EY   | 0.001                          | 3.5         | 0.035                        | 0.00805       | 0.0306            | Vérifie |
| STORY5        | EY   | 0.0007                         | 3.5         | 0.02695                      | 0.0077        | 0.0306            | Vérifie |
| STORY4        | EY   | 0.0005                         | 3.5         | 0.01925                      | 0.007         | 0.0306            | Vérifie |
| STORY3        | EY   | 0.0004                         | 3.5         | 0.01225                      | 0.00595       | 0.0306            | Vérifie |
| STORY2        | EY   | 0.0002                         | 3.5         | 0.0063                       | 0.0042        | 0.0306            | Vérifie |
| STORY1        | EY   | 0.0001                         | 3.5         | 0.0021                       | 0.0021        | 0.0306            | Vérifie |

**Tableau VII.10 :** Vérification des déplacements inter étages S2 **(Sens X)**

| <b>Etages</b>      | Load | $\Delta$ ek(m)<br><b>ETABS</b> | R   | $R \delta e k$<br><b>RPA</b> | $\Delta k(m)$ | 0.01 <sub>h</sub> | Obs     |
|--------------------|------|--------------------------------|-----|------------------------------|---------------|-------------------|---------|
| STORY8             | EX   | 0.017                          | 3.5 | 0.0595                       | 0.0091        | 0.0306            | Vérifie |
| STORY7             | EX   | 0.0144                         | 3.5 | 0.0504                       | 0.0098        | 0.0306            | Vérifie |
| STORY6             | EX   | 0.0116                         | 3.5 | 0.0406                       | 0.00945       | 0.0306            | Vérifie |
| STORY5             | EX   | 0.0089                         | 3.5 | 0.03115                      | 0.00875       | 0.0306            | Vérifie |
| STORY4             | EX   | 0.0064                         | 3.5 | 0.0224                       | 0.00805       | 0.0306            | Vérifie |
| STORY3             | EX   | 0.0041                         | 3.5 | 0.01435                      | 0.007         | 0.0306            | Vérifie |
| STORY <sub>2</sub> | EX   | 0.0021                         | 3.5 | 0.00735                      | 0.0049        | 0.0306            | Vérifie |
| STORY1             | EX   | 0.0007                         | 3.5 | 0.00245                      | 0.00245       | 0.0306            | Vérifie |

**Tableau VII.11 :** Vérification des déplacements inter étages S2 **(Sens Y)**

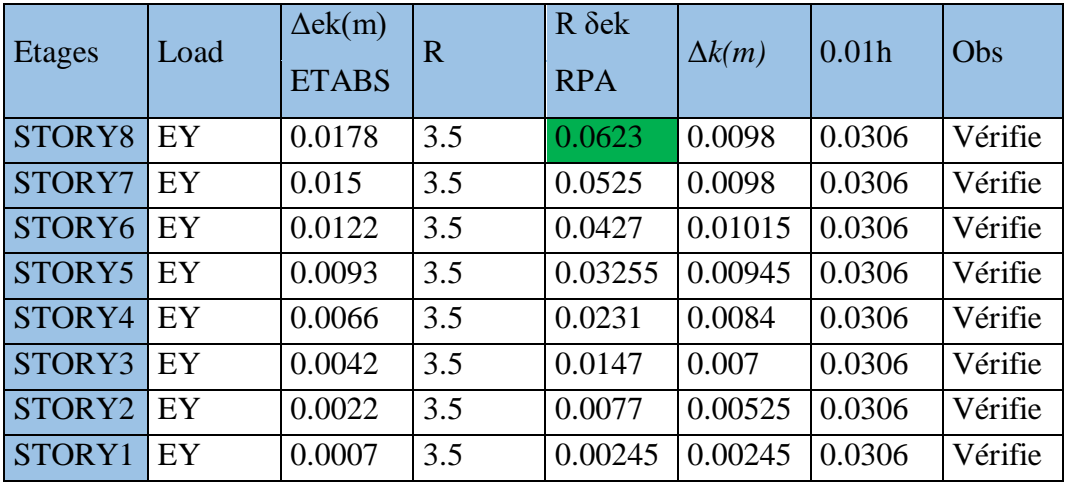

**Tableau VII.12 :** Vérification des déplacements inter étages S3 **(Sens X)**

| <b>Story</b> | Load | $\Delta$ ek(m)<br><b>ETABS</b> | R   | $R \delta e k$<br><b>RPA</b> | $\Delta k(m)$ | 0.01h  | Obs     |
|--------------|------|--------------------------------|-----|------------------------------|---------------|--------|---------|
| STORY8       | EX   | 0.0198                         | 3.5 | 0.0693                       | 0.01085       | 0.0306 | Vérifie |
| STORY7       | EX   | 0.0167                         | 3.5 | 0.05845                      | 0.0112        | 0.0306 | Vérifie |
| STORY6       | EX   | 0.0135                         | 3.5 | 0.04725                      | 0.0112        | 0.0306 | Vérifie |
| STORY5       | EX   | 0.0103                         | 3.5 | 0.03605                      | 0.01015       | 0.0306 | Vérifie |
| STORY4       | EX   | 0.0074                         | 3.5 | 0.0259                       | 0.00945       | 0.0306 | Vérifie |
| STORY3       | EX   | 0.0047                         | 3.5 | 0.01645                      | 0.0077        | 0.0306 | Vérifie |
| STORY2       | EX   | 0.0025                         | 3.5 | 0.00875                      | 0.00595       | 0.0306 | Vérifie |
| STORY1       | EX   | 0.0008                         | 3.5 | 0.0028                       | 0.0028        | 0.0306 | Vérifie |

**Tableau VII.13 :** Vérification des déplacements inter étages S3 **(Sens Y)**

| <b>Story</b> | Load | $\Delta$ ek(m)<br><b>ETABS</b> | R   | $R \delta e k$<br><b>RPA</b> | $\Delta k(m)$ | 0.01h  | Obs     |
|--------------|------|--------------------------------|-----|------------------------------|---------------|--------|---------|
| STORY8       | EY   | 0.0206                         | 3.5 | 0.0721                       | 0.0112        | 0.0306 | Vérifie |
| STORY7       | EY   | 0.0174                         | 3.5 | 0.0609                       | 0.01155       | 0.0306 | Vérifie |
| STORY6       | EY   | 0.0141                         | 3.5 | 0.04935                      | 0.01155       | 0.0306 | Vérifie |
| STORY5       | EY   | 0.0108                         | 3.5 | 0.0378                       | 0.01085       | 0.0306 | Vérifie |
| STORY4       | EY   | 0.0077                         | 3.5 | 0.02695                      | 0.0098        | 0.0306 | Vérifie |
| STORY3       | EY   | 0.0049                         | 3.5 | 0.01715                      | 0.0084        | 0.0306 | Vérifie |
| STORY2       | EY   | 0.0025                         | 3.5 | 0.00875                      | 0.00595       | 0.0306 | Vérifie |
| STORY1       | EY   | 0.0008                         | 3.5 | 0.0028                       | 0.0028        | 0.0306 | Vérifie |

**Tableau VII.14 :** Vérification des déplacements inter étages S4 **(Sens X)**

| <b>Story</b>       | Load | $\Delta$ ek(m)<br><b>ETABS</b> | R   | $R \delta e k$<br><b>RPA</b> | $\Delta k(m)$ | 0.01h  | Obs     |
|--------------------|------|--------------------------------|-----|------------------------------|---------------|--------|---------|
| STORY8             | EX   | 0.0214                         | 3.5 | 0.0749                       | 0.01155       | 0.0306 | Vérifie |
| STORY7             | EX   | 0.0181                         | 3.5 | 0.06335                      | 0.01225       | 0.0306 | Vérifie |
| STORY6             | EX   | 0.0146                         | 3.5 | 0.0511                       | 0.0119        | 0.0306 | Vérifie |
| STORY5             | EX   | 0.0112                         | 3.5 | 0.0392                       | 0.0112        | 0.0306 | Vérifie |
| STORY4             | EX   | 0.008                          | 3.5 | 0.028                        | 0.01015       | 0.0306 | Vérifie |
| STORY3             | EX   | 0.0051                         | 3.5 | 0.01785                      | 0.0084        | 0.0306 | Vérifie |
| STORY <sub>2</sub> | EX   | 0.0027                         | 3.5 | 0.00945                      | 0.0063        | 0.0306 | Vérifie |
| STORY1             | EX   | 0.0009                         | 3.5 | 0.00315                      | 0.00315       | 0.0306 | Vérifie |

**Tableau VII.15 :** Vérification des déplacements inter étages S4 **(Sens Y)**

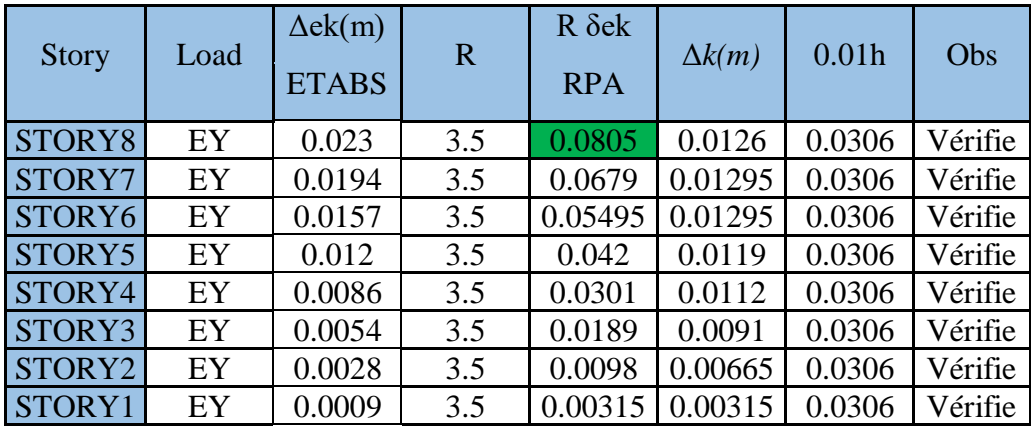

#### **Analyse des résultats :**

- On remarque une augmentation du déplacement dans les deux sens pour les quatre sites parce que l'effort tranchant est augment de site à un autre.
- Dans notre structure le déplacement augmente par une valeur presque de 1 cm de site à un autre.
- Les déplacements inter-étage pour les quatre sites sont vérifier dans notre structure

#### **Conclusion :**

 La valeur du déplacement associée au site, si on augmente le site, le déplacement augmente automatiquement, de sorte que le site rocheux (site 1) donne le plus petit résultat de déplacement par rapport aux autres sites.

#### **4) Calcul de l'effet P-** Δ **:**

**Tableau VII.16 :** Vérification l'effet P-Δ inter-étages S1

| Niveau         | $Pk$ ( $KN$ ) | hk(m) | Sens X         |         |          | SensY          |         |          |
|----------------|---------------|-------|----------------|---------|----------|----------------|---------|----------|
|                |               |       | $\Delta k$ (m) | Vk(KN)  | $\theta$ | $\Delta k$ (m) | Vk(KN)  | $\theta$ |
| $\mathbf{1}$   | 2857.789      | 3.06  | 0.0077         | 665.1   | 0.069296 | 0.00805        | 645.31  | 0.07446  |
| $\overline{2}$ | 2485.37       | 3.06  | 0.00805        | 1059.24 | 0.031937 | 0.0084         | 1025.3  | 0.03438  |
| $\overline{3}$ | 2573.309      | 3.06  | 0.0077         | 1347.41 | 0.020971 | 0.00805        | 1303.89 | 0.022573 |
| $\overline{4}$ | 2632.587      | 3.06  | 0.00735        | 1594.55 | 0.013974 | 0.0077         | 1543.21 | 0.015024 |
| 5 <sup>5</sup> | 2707.583      | 3.06  | 0.00665        | 1802.43 | 0.009106 | 0.007          | 1743.68 | 0.009768 |
| 6              | 2811.653      | 3.06  | 0.0056         | 1980.34 | 0.005521 | 0.00595        | 1915.38 | 0.005877 |
| $\overline{7}$ | 2857.186      | 3.06  | 0.0042         | 2129.23 | 0.002763 | 0.0042         | 2059.5  | 0.002856 |
| 8(T)           | 2948.436      | 3.06  | 0.0021         | 2209.91 | 0.000916 | 0.0021         | 2136.55 | 0.000947 |

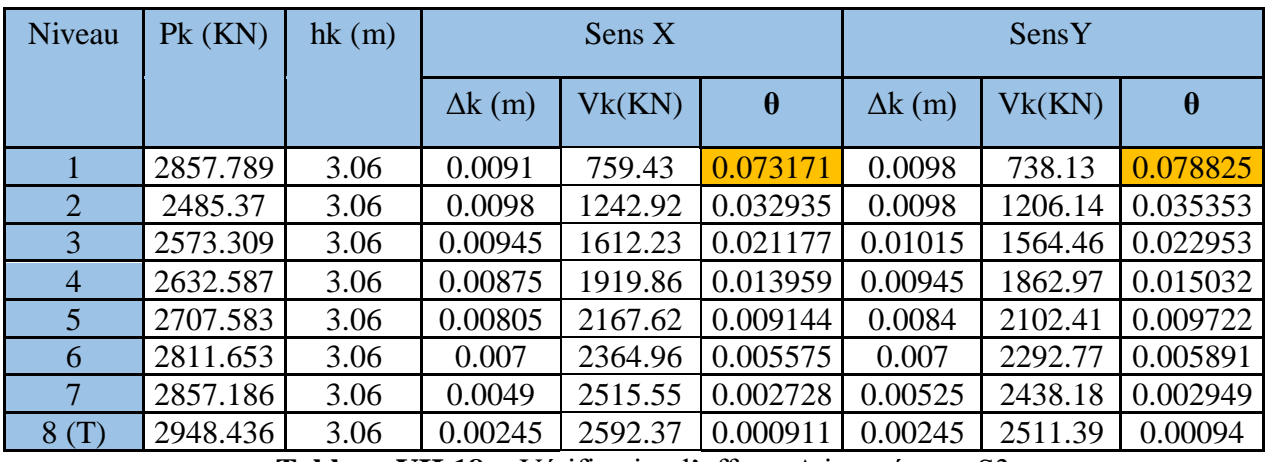

# **Tableau VII.17 :** Vérification l'effet p-Δ inter étages S2

**Tableau VII.18 :** Vérification l'effet p-Δ inter étages S3

| Niveau         | $Pk$ ( $KN$ ) | $hk$ (m) | Sens X         |         |          | SensY          |         |          |
|----------------|---------------|----------|----------------|---------|----------|----------------|---------|----------|
|                |               |          | $\Delta k$ (m) | Vk(KN)  | $\theta$ | $\Delta k$ (m) | Vk(KN)  | $\theta$ |
| 1              | 2857.789      | 3.06     | 0.01085        | 850.61  | 0.076087 | 0.0112         | 823.74  | 0.081744 |
| $\overline{2}$ | 2485.37       | 3.06     | 0.0112         | 1416.55 | 0.033514 | 0.01155        | 1369.25 | 0.036125 |
| 3              | 2573.309      | 3.06     | 0.0112         | 1858.74 | 0.021377 | 0.01155        | 1795.95 | 0.023108 |
| $\overline{4}$ | 2632.587      | 3.06     | 0.01015        | 2221.19 | 0.013963 | 0.01085        | 2145.72 | 0.015156 |
| $\overline{5}$ | 2707.583      | 3.06     | 0.00945        | 2506.13 | 0.009144 | 0.0098         | 2419.86 | 0.009854 |
| 6              | 2811.653      | 3.06     | 0.0077         | 2723.37 | 0.00555  | 0.0084         | 2628.5  | 0.005995 |
| 7 <sup>1</sup> | 2857.186      | 3.06     | 0.00595        | 2878.52 | 0.002838 | 0.00595        | 2777.86 | 0.002941 |
| 8(T)           | 2948.436      | 3.06     | 0.0028         | 2953.7  | 0.000913 | 0.0028         | 2849.44 | 0.000947 |

**Tableau VII.19 :** Vérification l'effet p-Δ inter étages S4

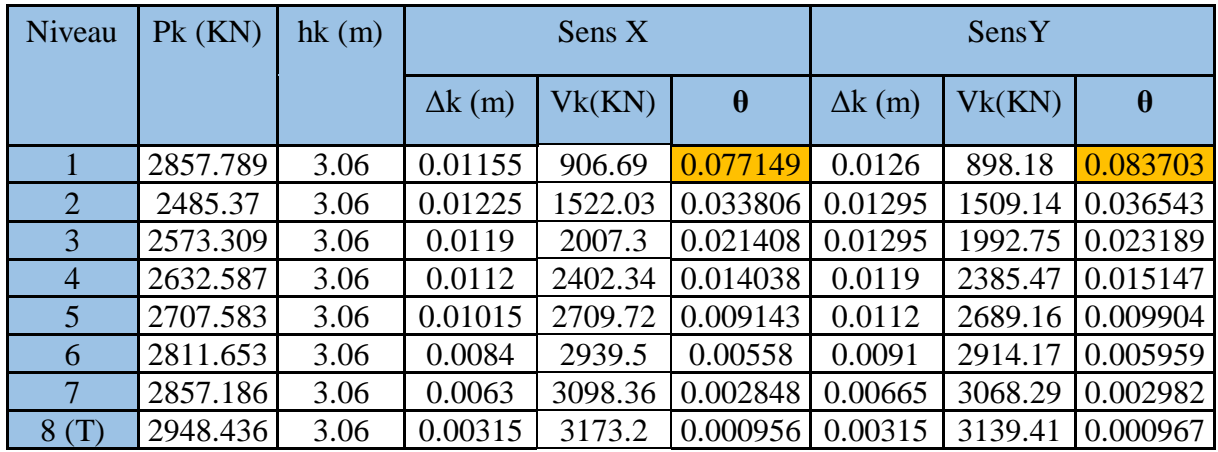

#### **Analyse des résultats :**

- On remarque une croissance de l'effet P-Δ inter étages dans les deux sens pour les quatre sites parce que le déplacement et les efforts tranchants sont variés.
- L'effet P-Δ inter étages pour les quatre sites est vérifié dans notre structure.

#### **Conclusion :**

 L'effet P-Δ inter étages a une relation grandissante avec le site ,si on augmente le site, le l'effet P-Δ augmente automatiquement,

#### **5) Coefficient de comportement R :**

**Tableau VII.20 :** Vérification d'interaction sous charges verticale pour les quatre sites

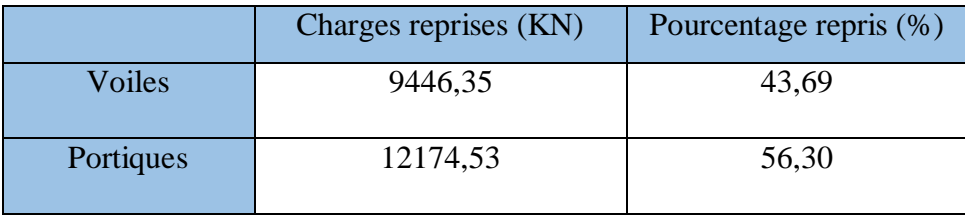

#### **Analyse des résultats :**

- Les résultats représentés dans le **Tableau IV.7** montrent que les voiles reprennent de **43,69%** des charges verticales, donc cette condition est vérifiée.
- Notez que les charges de reprises est constante pour tous les sites.
- Si on garde la même disposition et le nombre des voiles ainsi que la même section des portiques le pourcentage repris des charges verticales n'a pas changé.

#### **Conclusion :**

- Le coefficient de comportement R n'a pas changé dans notre structure car le système utilisé si le système de contreventement constitué par des voiles porteurs en béton armé et se système basé sur deux condition  $(G+\beta Q > 20\%)$  et la sollicitation horizontale est reprise uniquement par les voiles. La première et la deuxième condition sont toujours vérifie dans ce système dans les quatre sites.
- Si vous utilisez un autre système, il est possible de changer le coefficient de comportement R parce que les voiles des autres systèmes n'ont pas pris toute la sollicitation horizontale.

#### **6) l'effort normal réduit** :

| Etage                 | Section (cm)   | Nrd  | Obs        | <b>Nouvelle Section</b> |
|-----------------------|----------------|------|------------|-------------------------|
| (T)                   | $30 \times 30$ | 0.10 | <b>CV</b>  | $30 \times 30$          |
|                       | 30 x 30        | 0.18 | <b>CV</b>  | 30 x 30                 |
|                       | 30 x 30        | 0.28 | <b>CV</b>  | 30 x 30                 |
|                       | 35 x 35        | 0.27 | $\rm{CV}$  | 40 x 40                 |
| 3                     | 35 x 35        | 0.34 | <b>CNV</b> | 40 x 40                 |
| $\mathcal{D}_{\cdot}$ | 40 x 40        | 0.29 | <b>CV</b>  | 40 x 40                 |
|                       | 40 x 40        | 0.39 | <b>CNV</b> | 50 x 50                 |
| <b>RDC</b>            | 45 x 45        | 0.43 | <b>CNV</b> | 55 x 55                 |

**Tableau VII.21 :** Vérification l'effort normal réduit (tous les sites)

#### **Analyse des résultats :**

- Dans les résultats représentés dans le **Tableau IV.14,** on observe que l'effort normal réduit restée la même valeur pour tous les sites

#### **Conclusion :**

Il n'existe aucune relation entre l'effort normal réduit et le changement de site, parce que dans notre structure la valeur maximale de l'effort normal est toujours dans le cas de combinaison de L'ELU.

#### **VII.9. Conclusion :**

 Le spectre de réponse est lié directement au changement du site, à cet effet, le site à un rôle primordial dans la détermination des paramètres sismique d'un ouvrage. Dans notre cas, le changement des sites donnés par le RPA 99 version 2003 sur notre bâtiment a donné les résultats suivants :

- $\checkmark$  La période et la participation massique ne présentent aucune relation avec le changement de site.
- $\checkmark$  Le changement du site influe directement sur l'effort tranchant à la base de notre structure.
- La valeur du déplacement inter-étage, l'effet P- Δ du bâtiment sont liées proportionnellement au changement du site.
- $\checkmark$  Le coefficient de comportement R n'a pas changé dans le cas d'une structure contreventée par des voiles porteurs.
- $\checkmark$  Il n'y a pas une relation entre l'effort normal réduit et le changement de site.

# Conclusion générale

#### **Conclusion générale**

 L'étude de ce projet nous a permis, d'appliquer toutes nos connaissances acquises durant le cursus universitaire ainsi que les approfondir d'avantages concernant le domaine de bâtiment tout en respectant la règlementation en vigueur.

 Ce projet nous a permis également de comprendre les différentes techniques et mieux d'apprendre les logiciels de calcul, ainsi que les réglementations qui régissent les principes de conception et de calcul des structures dans le secteur de la construction.

 Ce travail nous a permis de voir en détail toutes les étapes à suivre dans le calcul du bâtiment, ainsi que dans la sélection de ces éléments.

Les points importants tirés de cette étude sont :

- $\checkmark$  L'économie est un facteur très important qu'on peut concrétiser en jouant sur le choix de section du béton et d'acier dans les éléments résistants de l'ouvrage, tout en respectant les sections minimales requises par le règlement en vigueur.
- $\checkmark$  La disposition des voiles en respectant l'aspect architectural du bâtiment, y compris les ouvertures des portes et des fenêtres et les espaces de rotation, est souvent un obstacle majeur pour l'ingénieur du génie civil. Cette contrainte architecturale influe directement sur le bon comportement de la structure vis-à-vis des sollicitations extérieures, telles que les séismes
- $\checkmark$  La simplicité de la structure doit être respectée en priorité par le concepteur car sa modélisation, son calcul, son dimensionnement et même sa mise en œuvre permettent de prévoir aisément son comportement en cas de séisme.
- $\checkmark$  Pour garantir une stabilité totale de la structure vis-à-vis des déplacements horizontaux, nous avons vérifié l'effet du second ordre (Effet P- delta).
- $\checkmark$  Pour les fondations du bâtiment, la règle générale que nous avons imposée dans notre cas est d'assurer une bonne stabilité de notre bâtiment contre le tassement, gonflement et le renversement.
- $\checkmark$  La partie recherche nous a donné une idée sur le comportement sismique d'un bâtiment visà-vis le changement des sites d'implantation.

A la fin, éspérant que ce modeste travail apporte un plus aux future promotions.

# ÉFÉRENCES

- **1.** Règles parasismique Algérienne **RPA99 modifié en 2003** ; (Document technique réglementaire **D.T.R-B.C.2.48**).
- **2.** Règles de conception et de calcul des structures en béton armé **C.B.A.93**.document technique réglementaire **DTR-BC 2-41**.
- **3.** Charges permanentes et charges d'exploitations **DTR.BC 2.2**
- **4.** BAEL 91modifié 99
- **5.** Cours et TD pendant toute notre formation.
- **6.** Conception et calcul des structures de bâtiment (Henry Thonier (tome1)).
- **7.** Calcul des ouvrages en béton suivent les règles BAEL.91
- **8.** Béton armé aux états limites selon l'additif du BAEL 91,

# *Livre :*

- Béton armé BAEL 91 modifié 99 et DTU associés (Mr: Jean Pierre Mougins).
- Calcul des ouvrages en béton armé (RPA2003, CBA93) (Mr : y. Chérait).
- Béton armé guide de calcul (Mr : H. Renaud et J.Lamirault).
- \* Formulaire de béton armé (Mr : Davidovici).
- Mémoires

# *Logiciel :*

Extended 3D Analysis of Building Systems (ETABS Version 9.7.0)

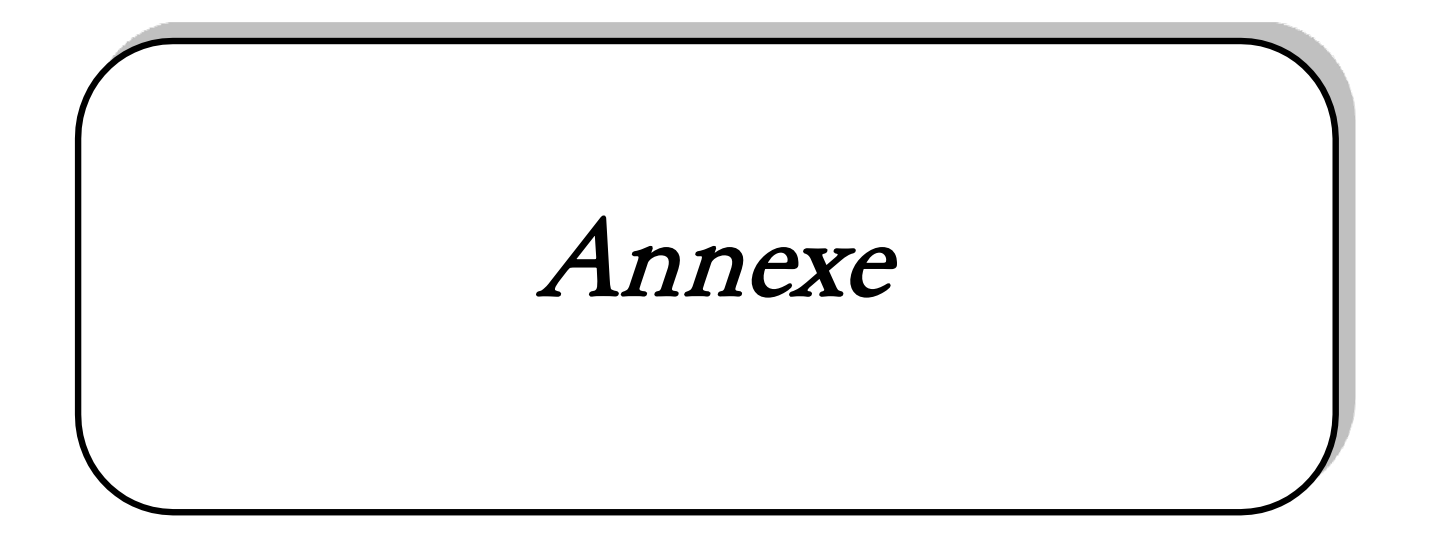

# **ORGANIGRAMME -1-**

#### **Section rectangulaire a l'E.L.U en flexion simple**

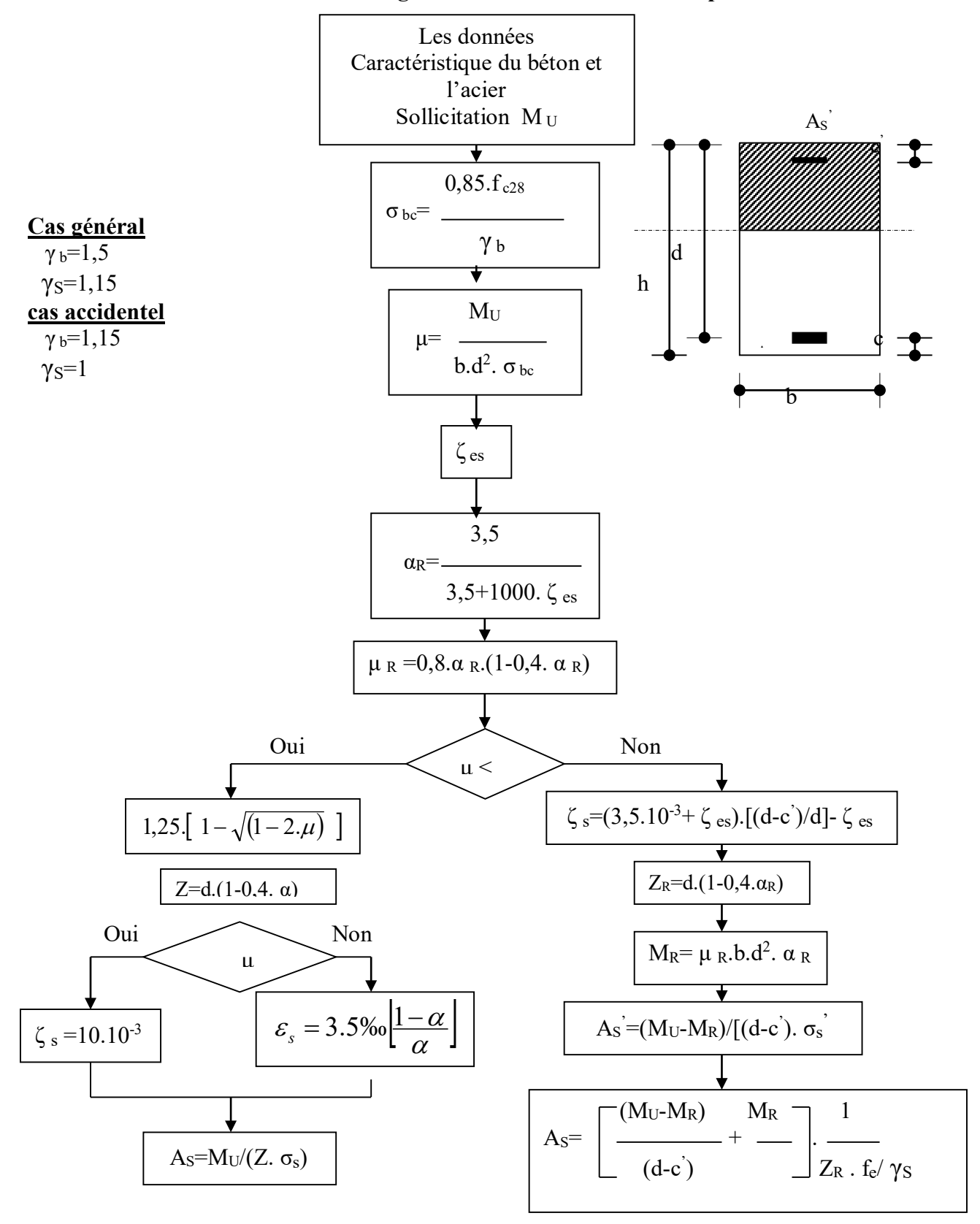

# **Organigramme -2-**

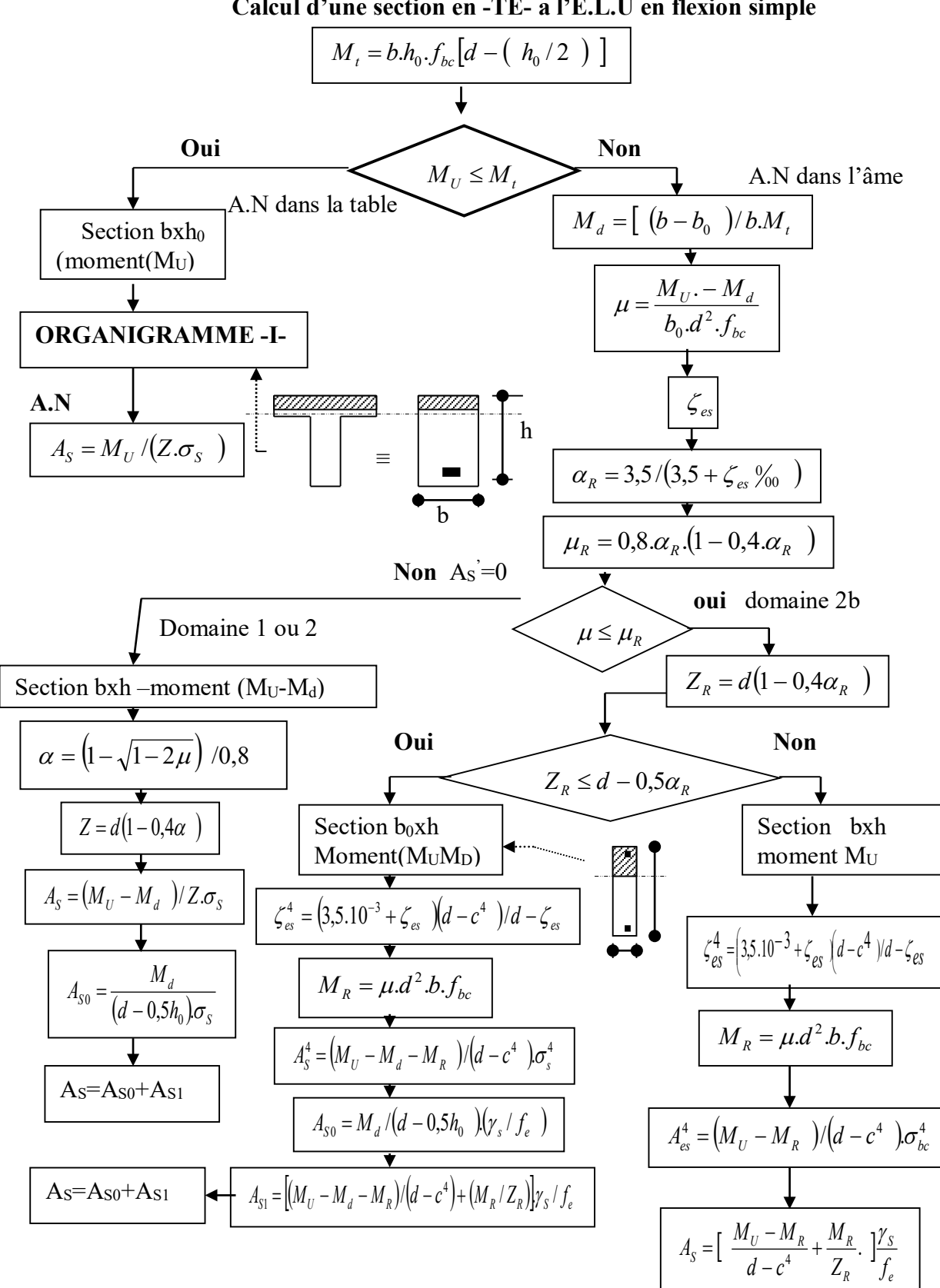

**Calcul d'une section en -TE- a l'E.L.U en flexion simple**

# **ORGANIGRAMME -3-**

#### **Traction simple**

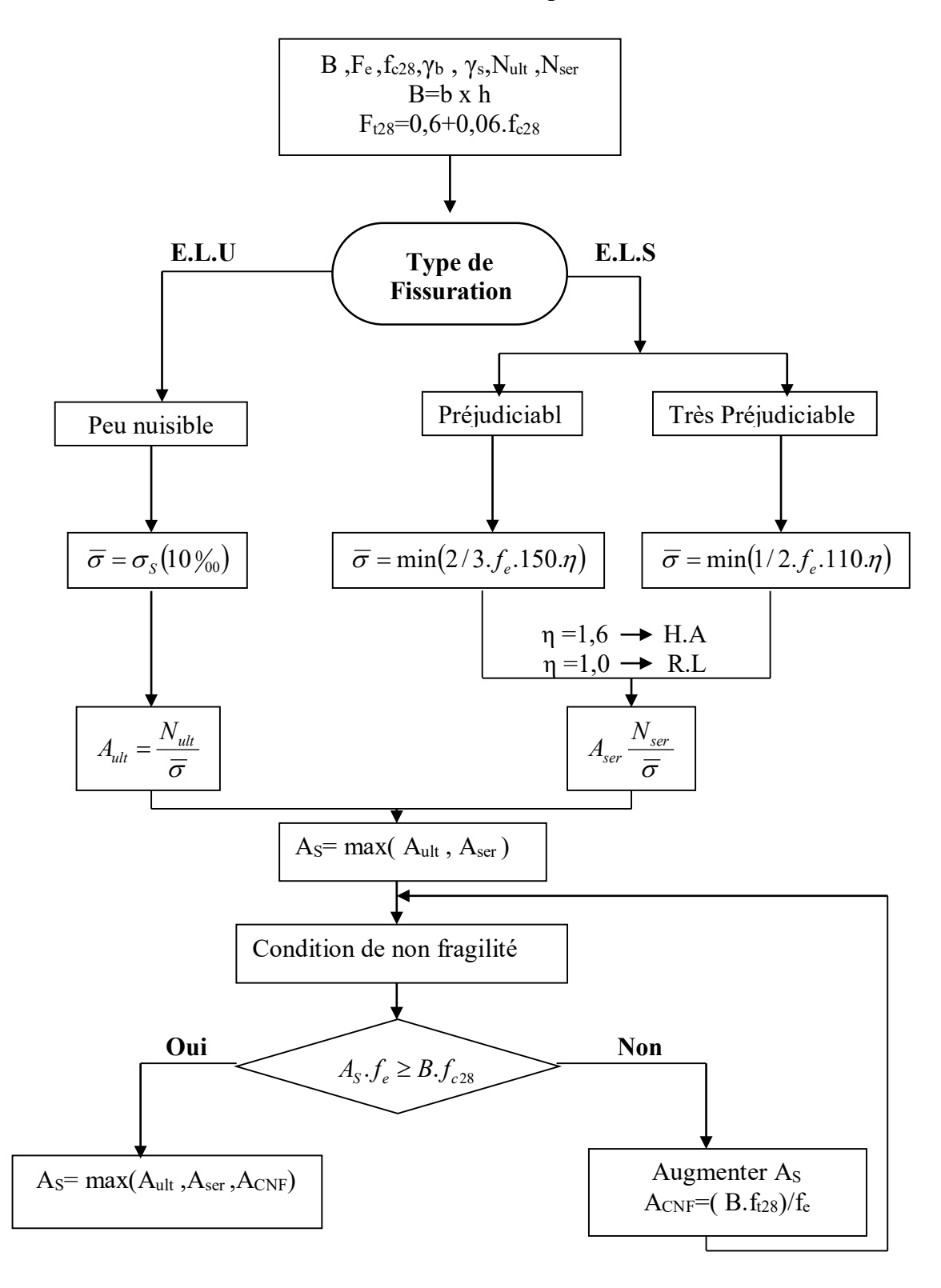

# **ORGANIGRAMME-4-**

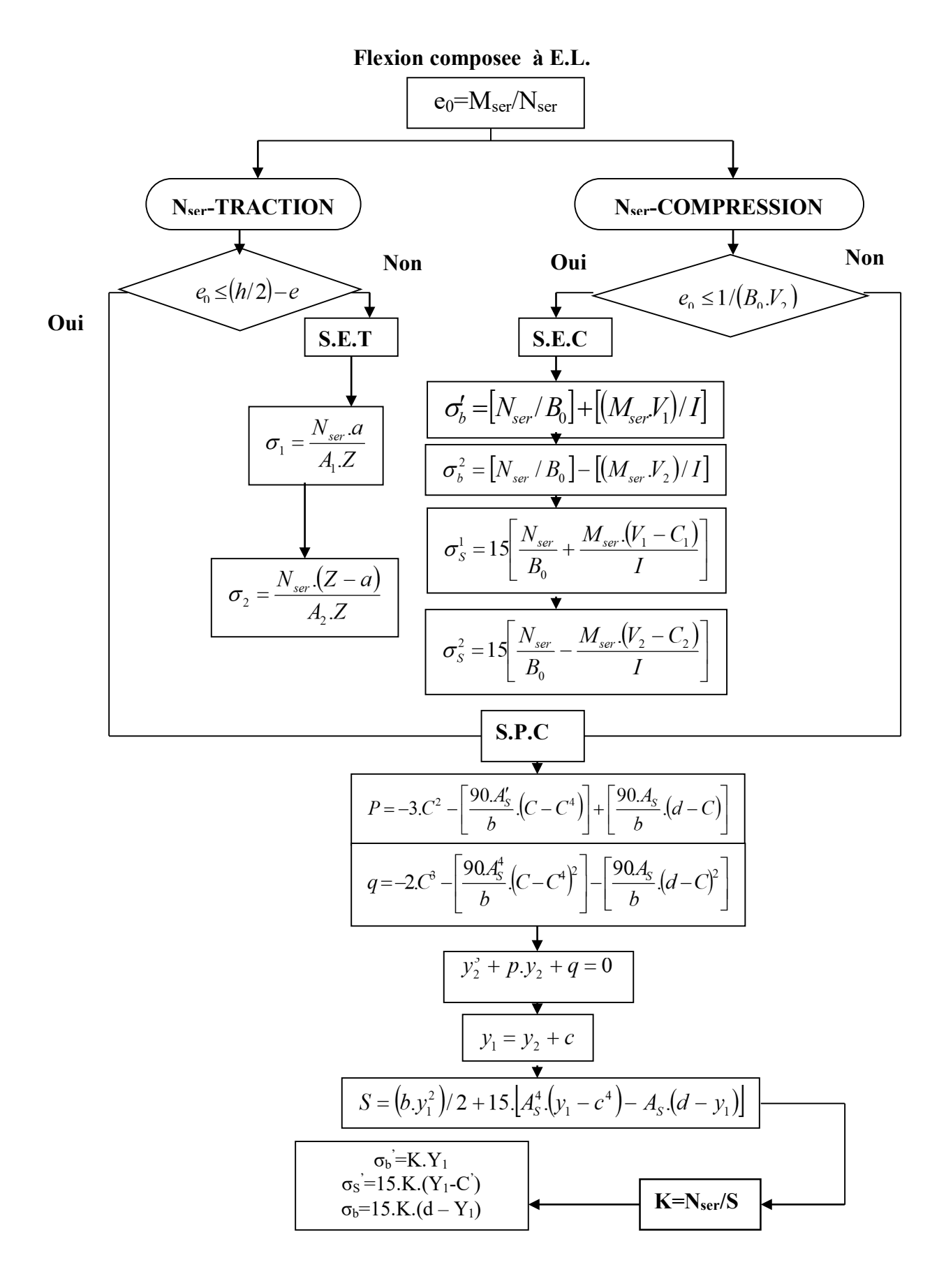

**Organigramme -5-**

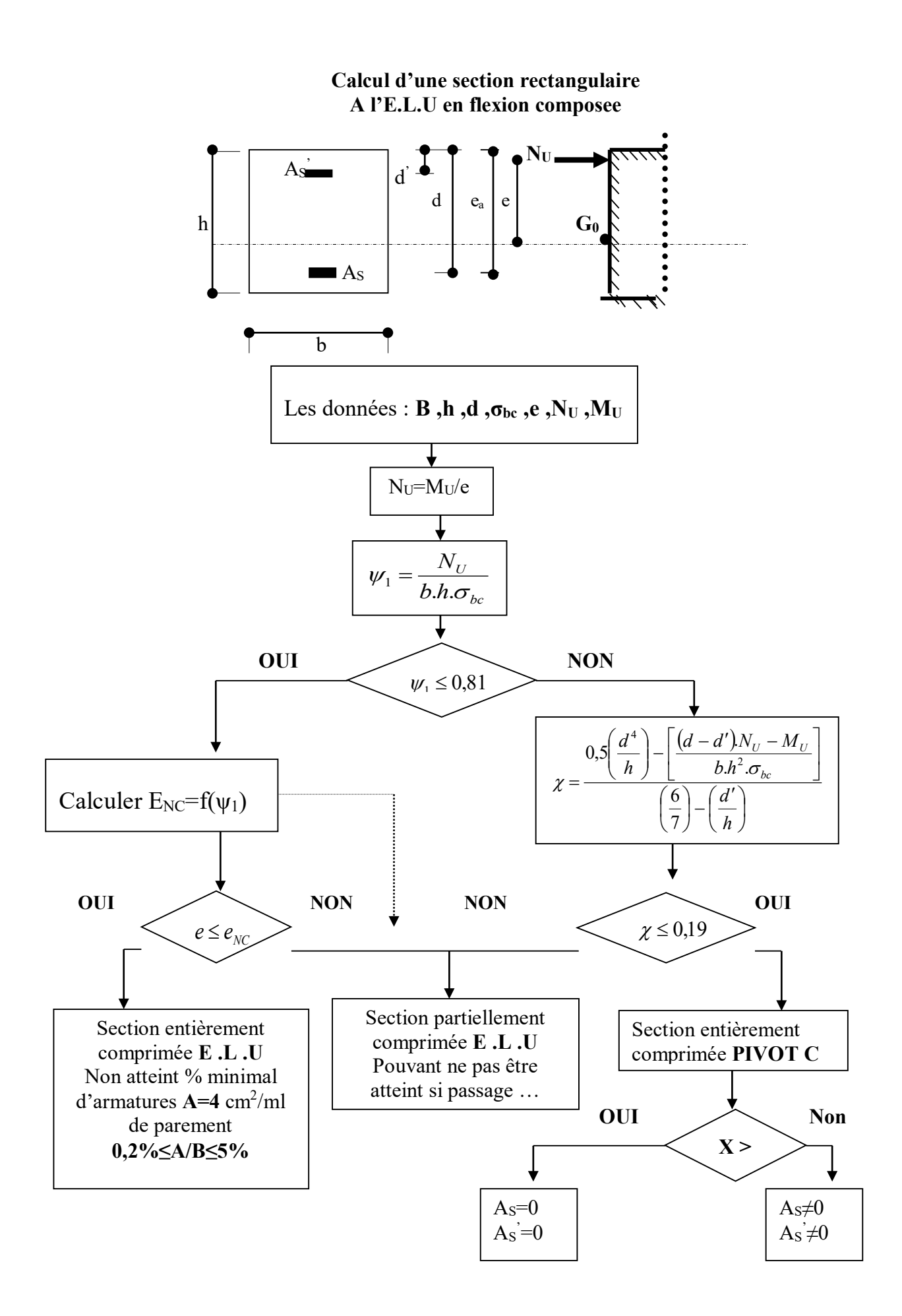

# **Organigramme -6-**

### **Verification d'une section rectangulaire à –l'E.L.U-**

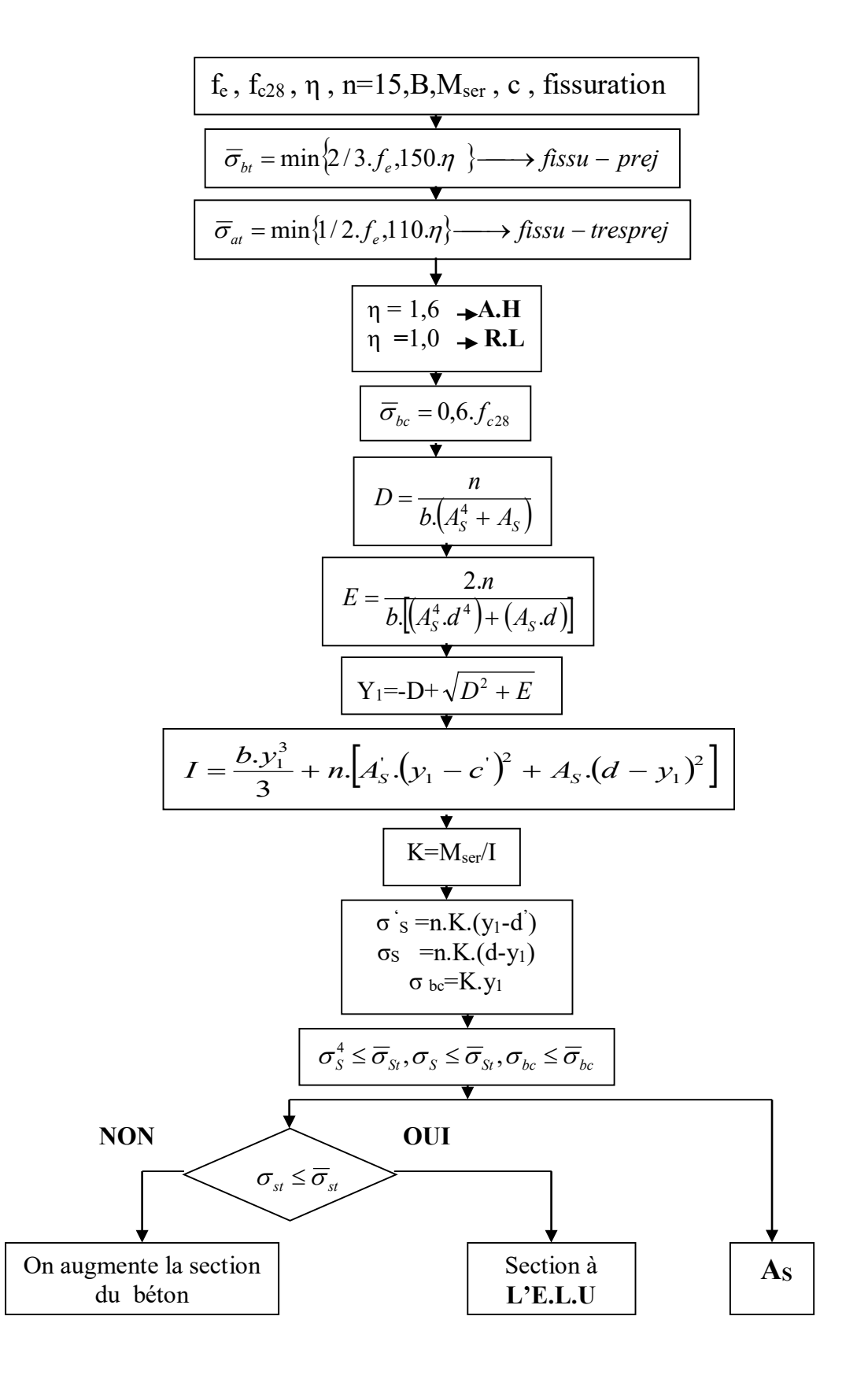

# **Organigramme -7-**

# **Calcul des armatures d' une poutre soumise**

## **A l'effort tranchant**

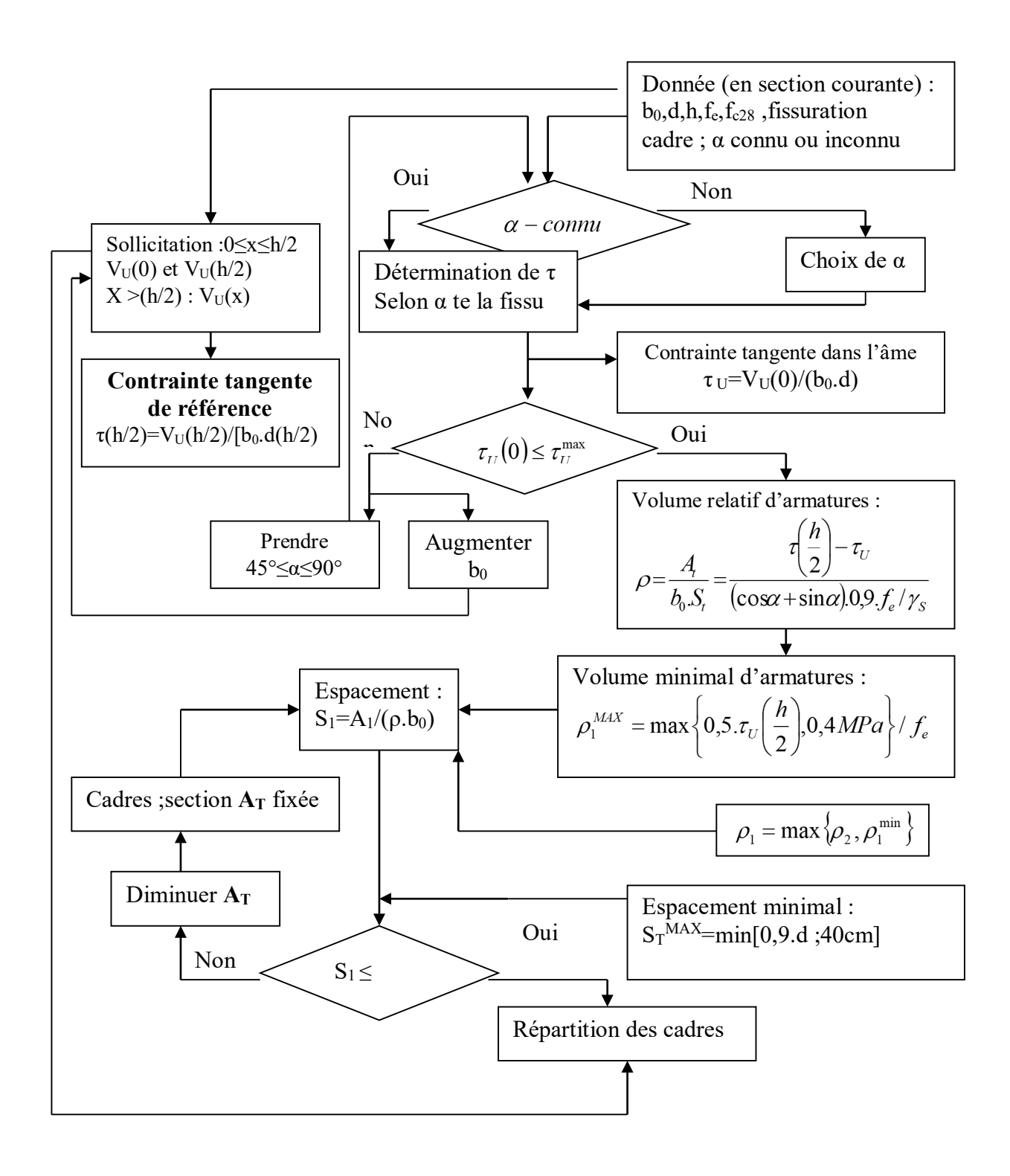